Faculty: BioScienze e Tecnologie Agro-Alimentari e Ambientali MASTER DEGREE IN FOOD SCIENCF AND TFCHNOLOGY I YEAR

Course: EXPERIMENTAL DESIGN AND CHEMOMETRICS IN FOOD(5 credits – 38 hours)

> Teacher: Marcello Mascini (mmascini@unite.it)

The Teacher is available to answer questions at the end of the lesson, or on request by mail

### The course is split in 4 units

#### **UNIT 1: statistical regression**

Data, information, models, data types, analytical representation of data

Calibration and regression, Introduction to Statistics

Average & Variance

The Normal distribution, theory of measurement errors, the central limit theorem and the theorem of Gauss

Maximum likelihood, method of least squares, Generalization of the method of least squares

Polynomial regression, non-linear regression, the χ2 method, Validation of the model

#### **UNIT 3: Data Matrices and sensor**

#### **arrays**

**Correlation** 

Multiple linear regression

Principal component analysis (PCA)

Principal component regression (PCR) and Partial least squares regression - (PLS)

#### **UNIT 2: Design of Experiments**

Basic design of experiments and analysis of the resulting data

Analysis of variance, blocking and nuisance variables

Factorial designs

Fractional factorial designs

Overview of other types of experimental designs (Plackett– Burman designs, D-optimal designs, Supersaturated designs, Asymmetrical designs)

Response surface methods and designs

Applications of designed experiments from various fields of food science

#### **UNIT 4: Elements of Pattern recognition**

Cluster analysis NormalizationThe space representation (PCA) Examples of PCA Discriminant analysis (DA) PLS-DA Examples of PLS-DA

## **UNIT 1: statistical regression**

- Data, information, models, data types, analytical representation of data
- Calibration and regression, Introduction to Statistics
- Average & Variance
- The Normal distribution, theory of measurement errors, the central limit theorem and the theorem of Gauss
- Maximum likelihood, method of least squares, Generalization of the method of least squares
- Polynomial regression, non-linear regression, the χ2 method, Validation of the model

## **CHEMOMETRICS**

- • The science of extracting information from chemical systems by data-driven means.
- $\bullet$  It is a highly interfacial discipline, using methods frequently employed in core dataanalytic disciplines such as multivariate statistics, applied mathematics, and computer science, in order to address problems in chemistry, biochemistry, medicine, biology and chemical engineering.
- $\bullet$  The goal is using data from multidimensional signals for examples spectrometers or chromatograms

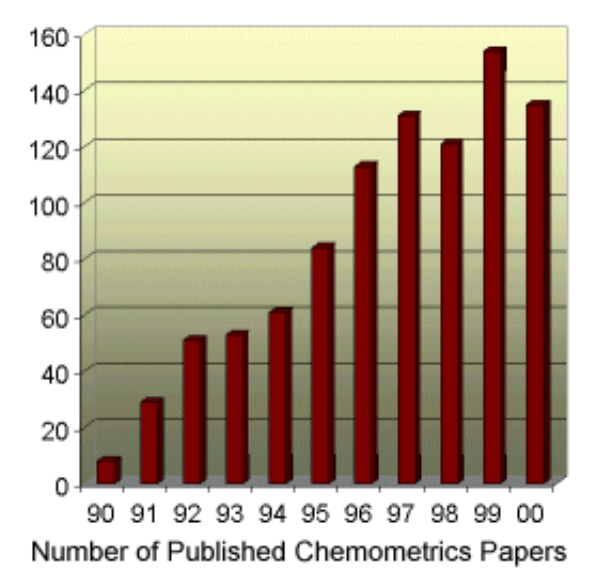

Dedicated journals

- Chemometrics and Intelligent Laboratory systems
- Journal of Chemometrics
- Articles are published also in:
- Analytical Chemistry
- Analytica Chimica Acta
- Trends in Analytical Chemistry
- J. computer aided molecular desigñ
- •………………

### DATA

- $\bullet$ Data are are individual pieces of information.
- $\bullet$  For Example human being data:
	- Height, weight, chemical blood analysis DNA composition, hair color…
- •Data can be qualitative or quantitative
- $\bullet$  Data must be analysed to have information and to increase knowledge
	- – Example: a chemical blood analysis has to be supported by a human being model

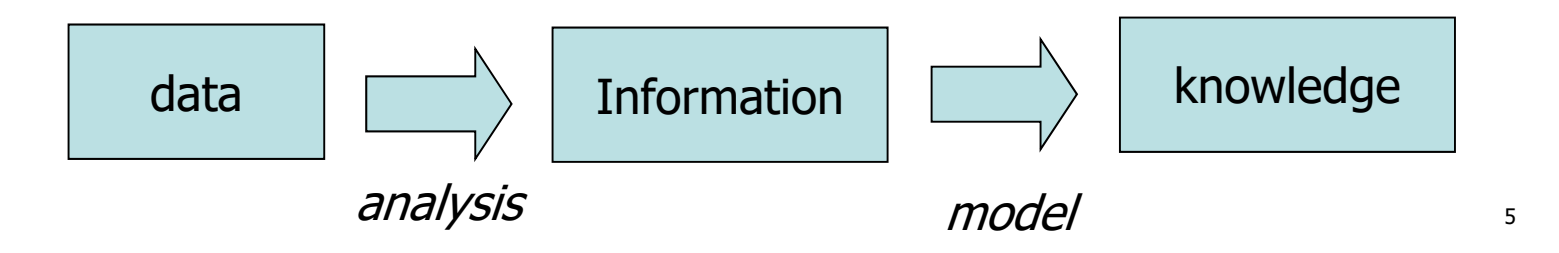

# Data Information Knowledge

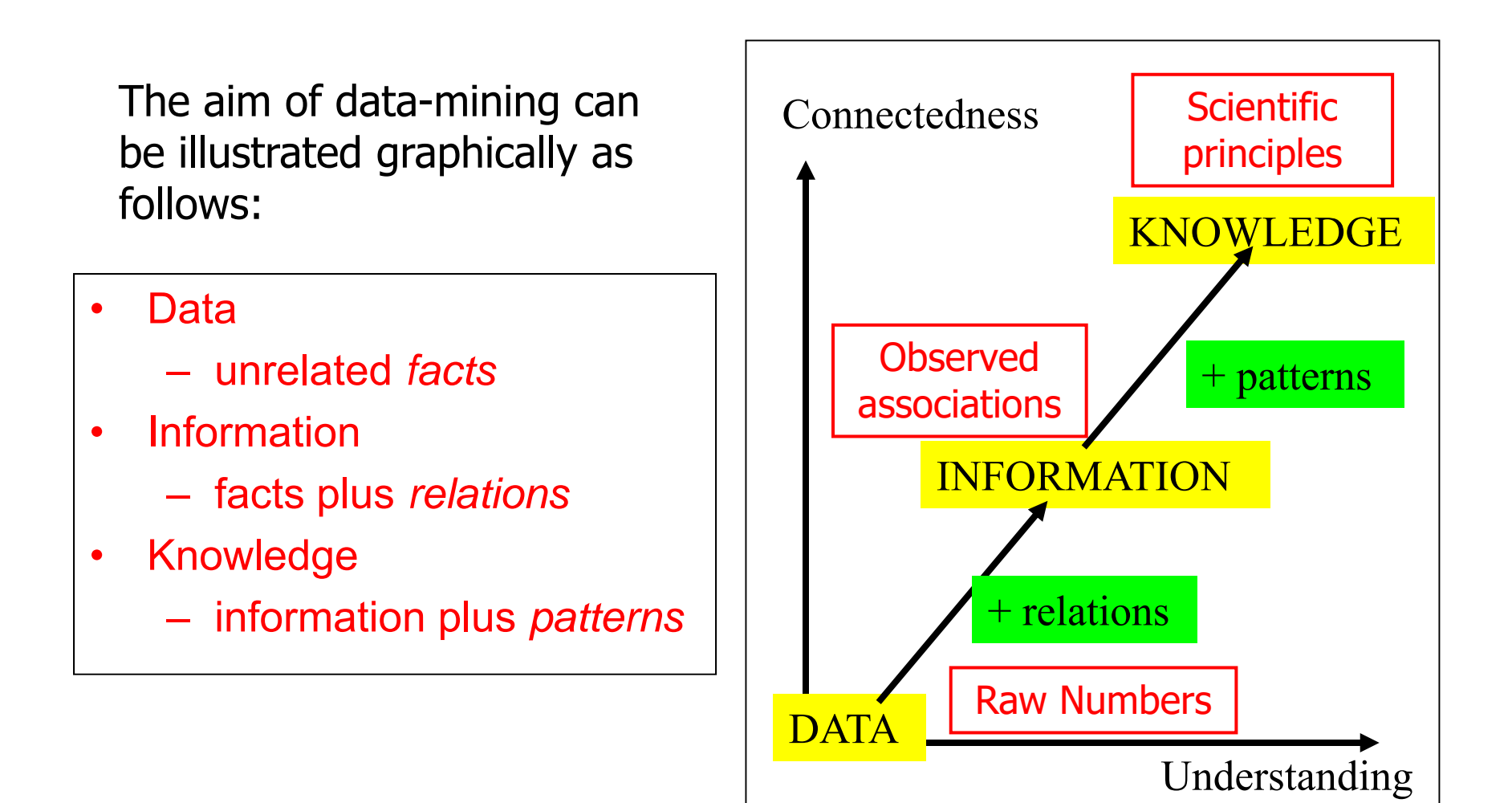

### Univariate analysis

 $\triangleleft$  Describing the distribution of a single variable, including its central tendency (including the mean, median, and mode) and dispersion (including the range and quantiles of the data-set, and measures of spread such as the variance and standard deviation). Characteristics of a variable's distribution may also be depicted in graphical or tabular format, including histograms and stem-and-leaf display.

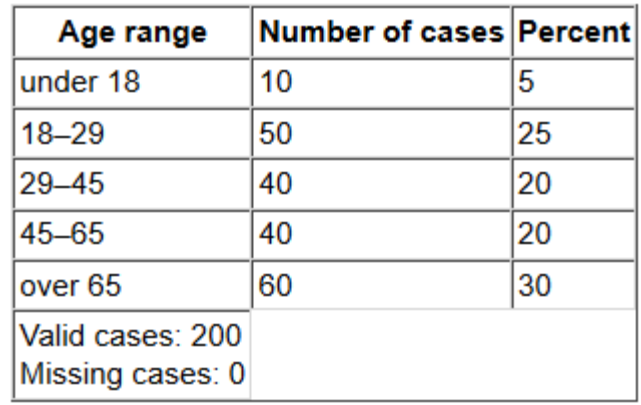

- Any measurement can be judged by the following meta-measurement criteria values: level of measurement (which includes magnitude), dimensions (units), and uncertainty:
	- Electrical resistance is 100KΩ
	- The apple weight is è 80g
	- The K+ concentration in water is 1.02 mg/l

### Bivariate analysis

- $\cdot$  It involves the analysis of two variables (often denoted as X, Y), for the purpose of determining the empirical relationship between them. In order to see if the variables are related to one another, it is common to measure how those two variables simultaneously change together (covariance).
- $\div$  The major differentiating point between univariate and bivariate analysis, in addition to the latter's looking at more than one variable, is that the purpose of a bivariate analysis goes beyond simply descriptive: it is the analysis of the relationship between the two variables. Bivariate analysis is a simple (two variable) special case of multivariate analysis (where multiple relations between multiple variables are examined simultaneously)

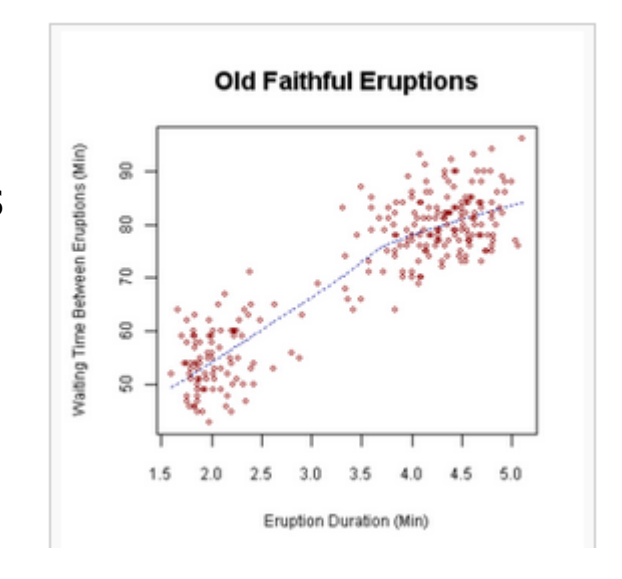

### Why Multivariate?

- Typically more than one measurement is taken on a given experimental unit
- $\bullet$  Need to consider all the measurements together so that one can understand how they are related
- $\bullet$  Need to consider all the measurements together so that one can extract essential structure

## What is MVA?

Multivariate analysis (MVA) is defined as the simultaneous analysis of more than five variables. Some people use the term "megavariate" analysis to denote cases where there are more than a hundred variables.

MVA uses ALL available data to capture the most information possible. The basic principle is to boil down hundreds of variables down to a *mere handful.* 

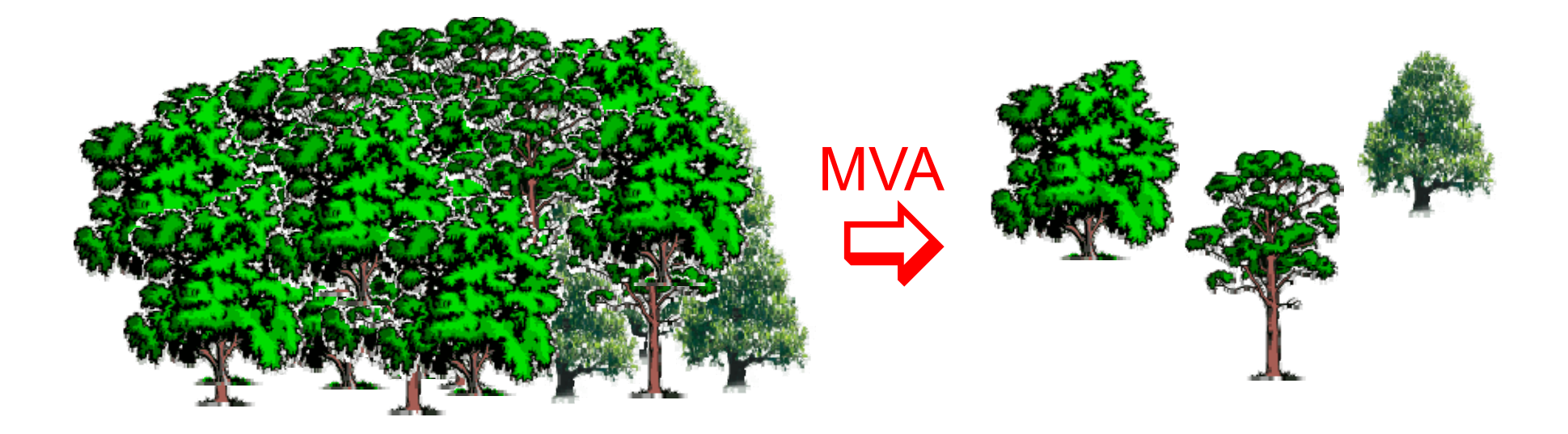

# Process Integration Challenge: Make sense of masses of data

Many organisations today are faced with the same challenge: TOO MUCH DATA. These include:

- –Business customer transactions
- –Communications website use
- –Government intelligence
- –Science *astronomical data*
- –Pharmaceuticals *molecular configurations*
- –Industry process data

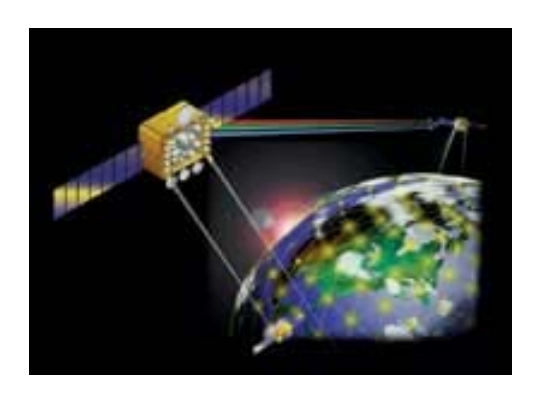

It is the last item that is of interest to us as chemical engineers…

## Graphical representation of MVA

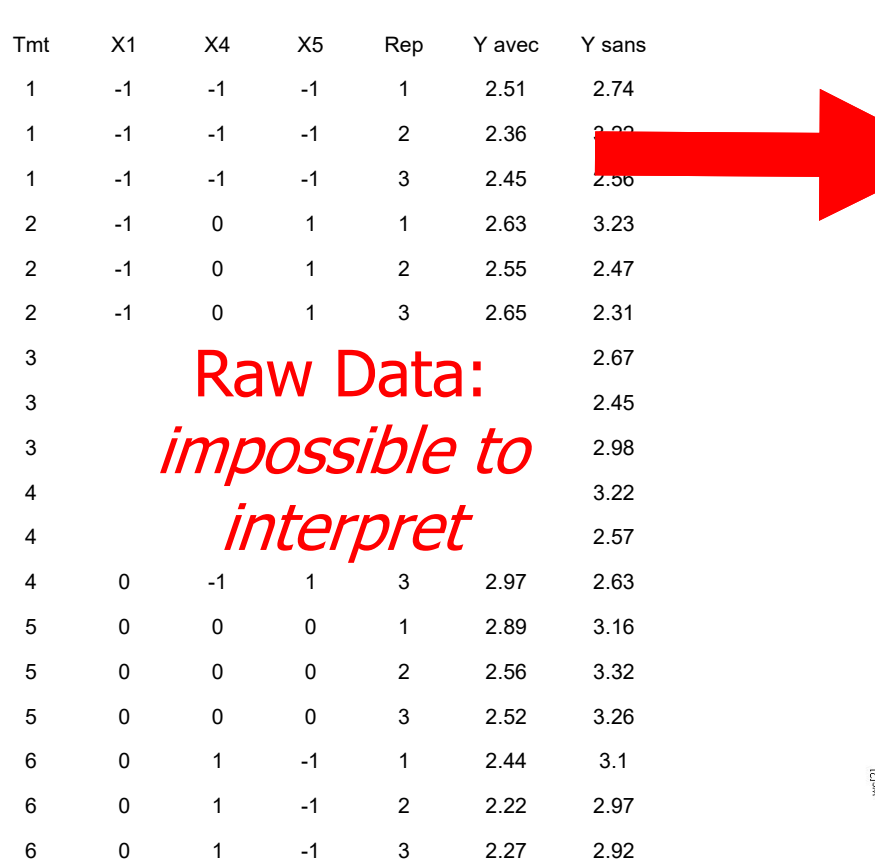

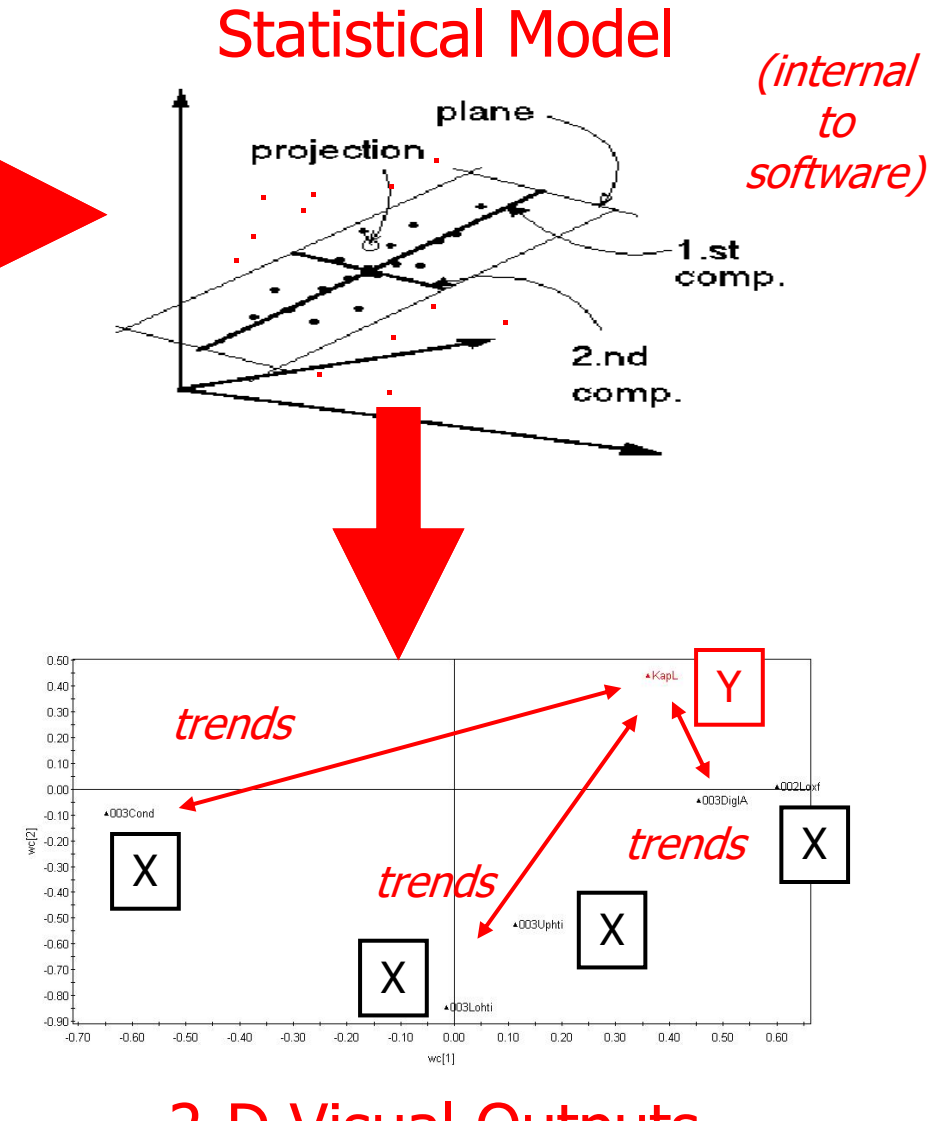

2-D Visual Outputs

### Multidimensional Instruments

•**Gas chromatography**

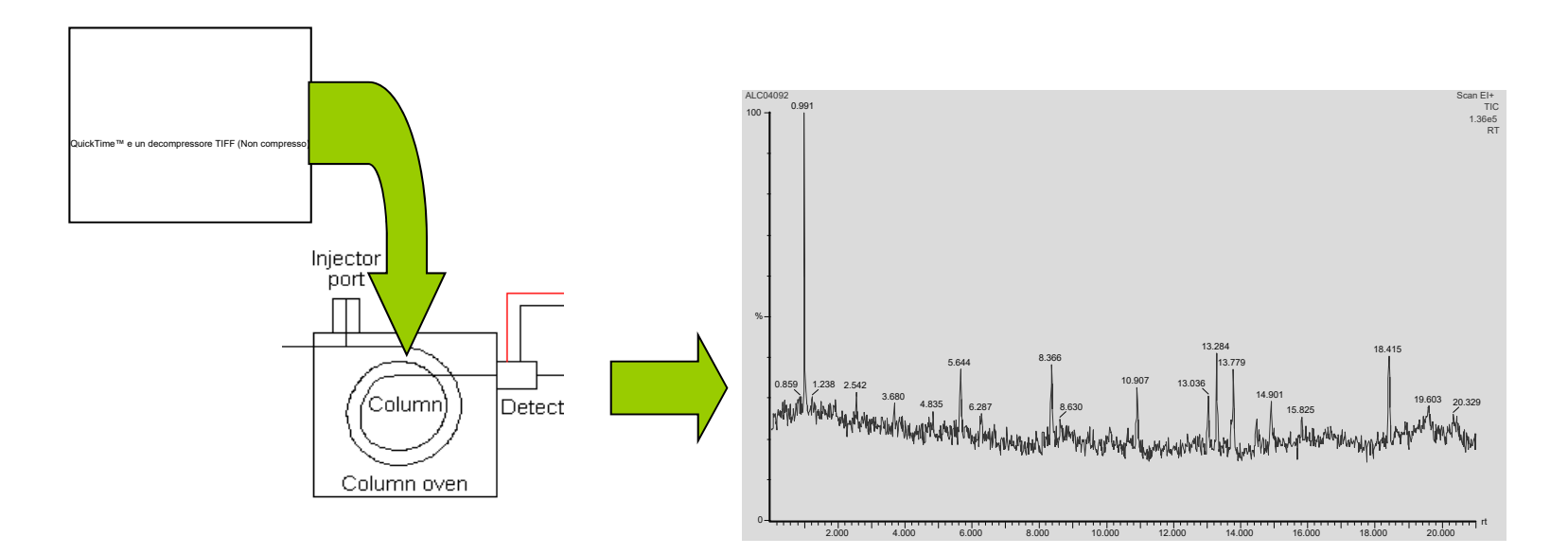

### In Chromatography

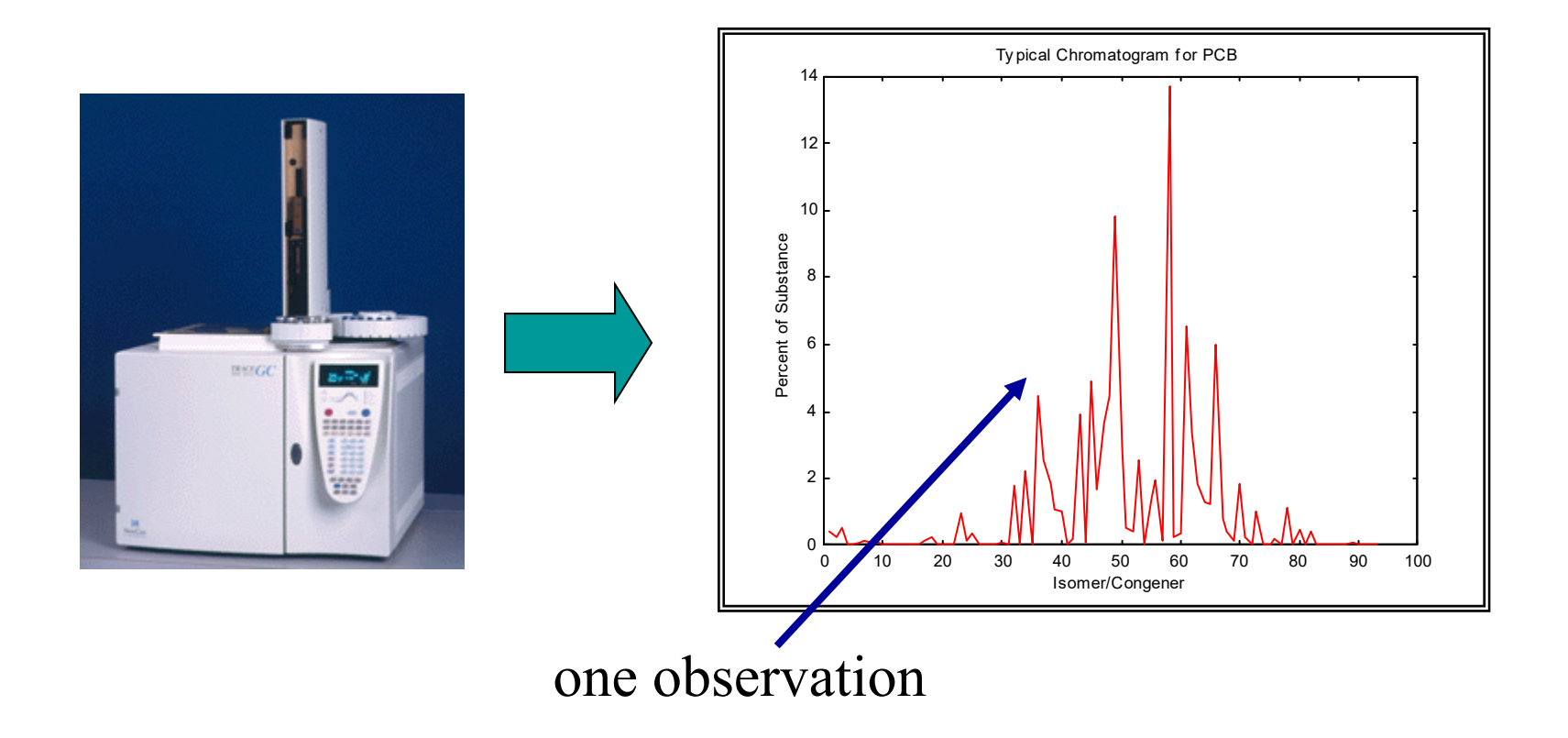

### Multidimensional Instruments

#### $\bullet$ **Spectroscopy**

– Vis/NIR of an apple

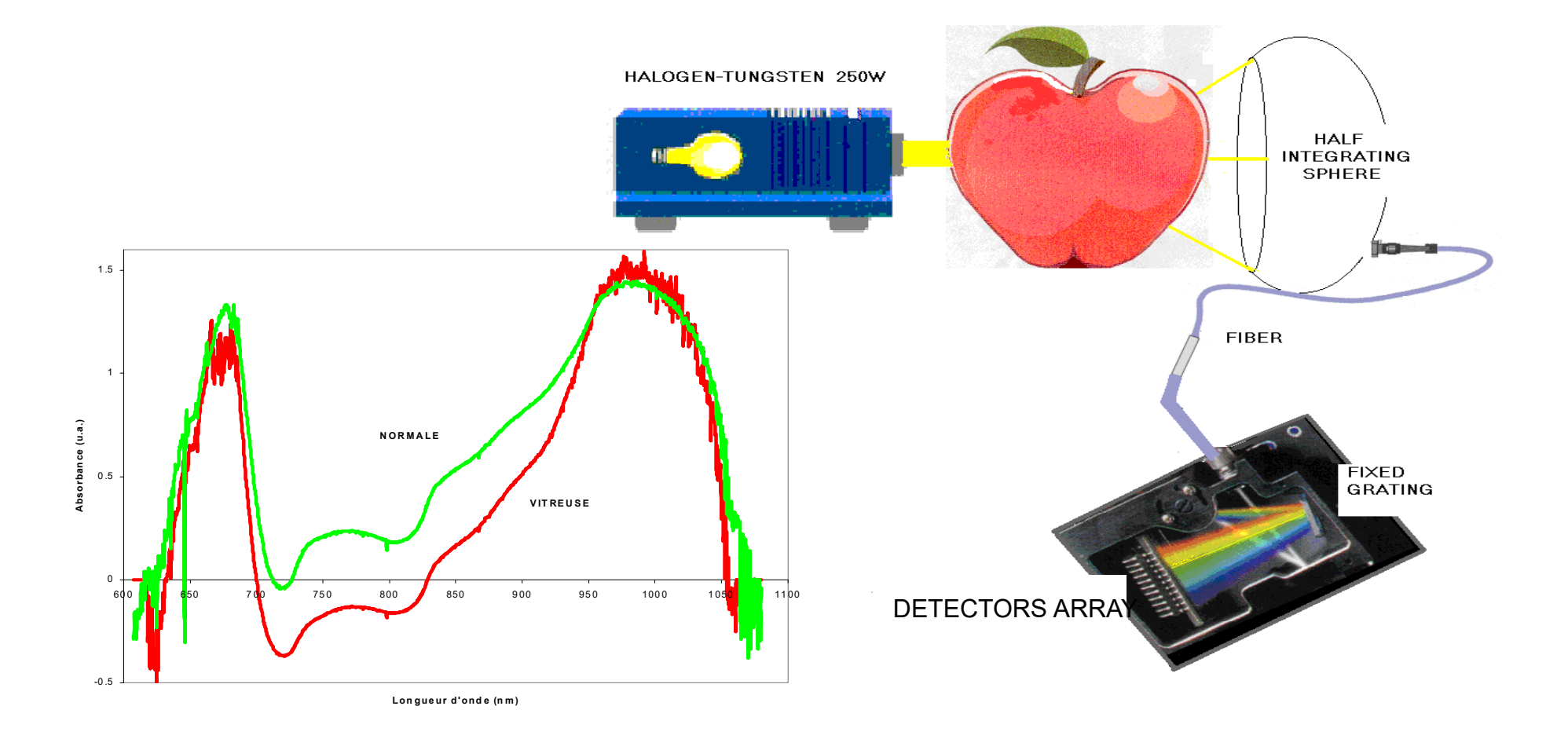

### In Neuroimaging

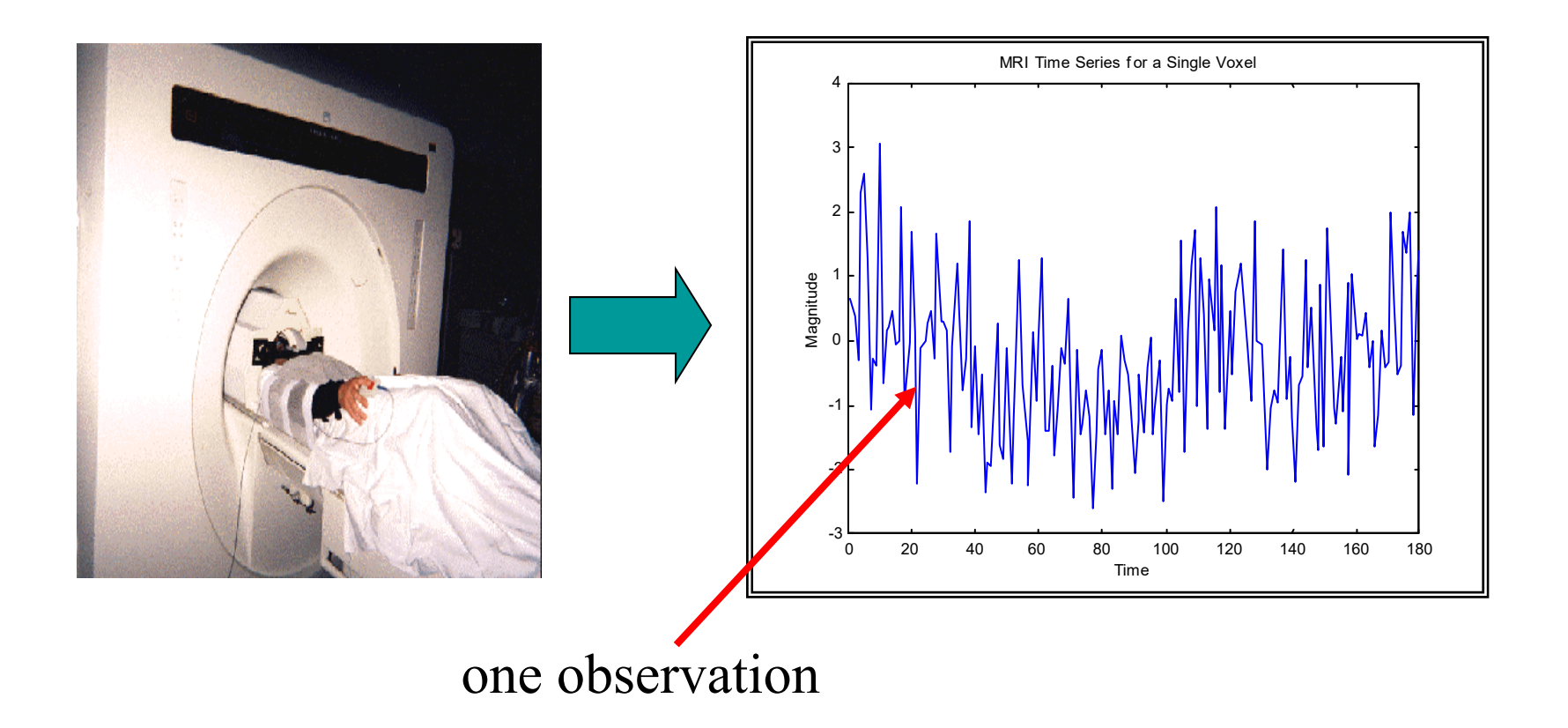

Multidimensionali Instruments

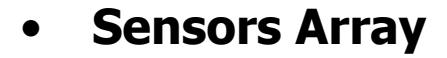

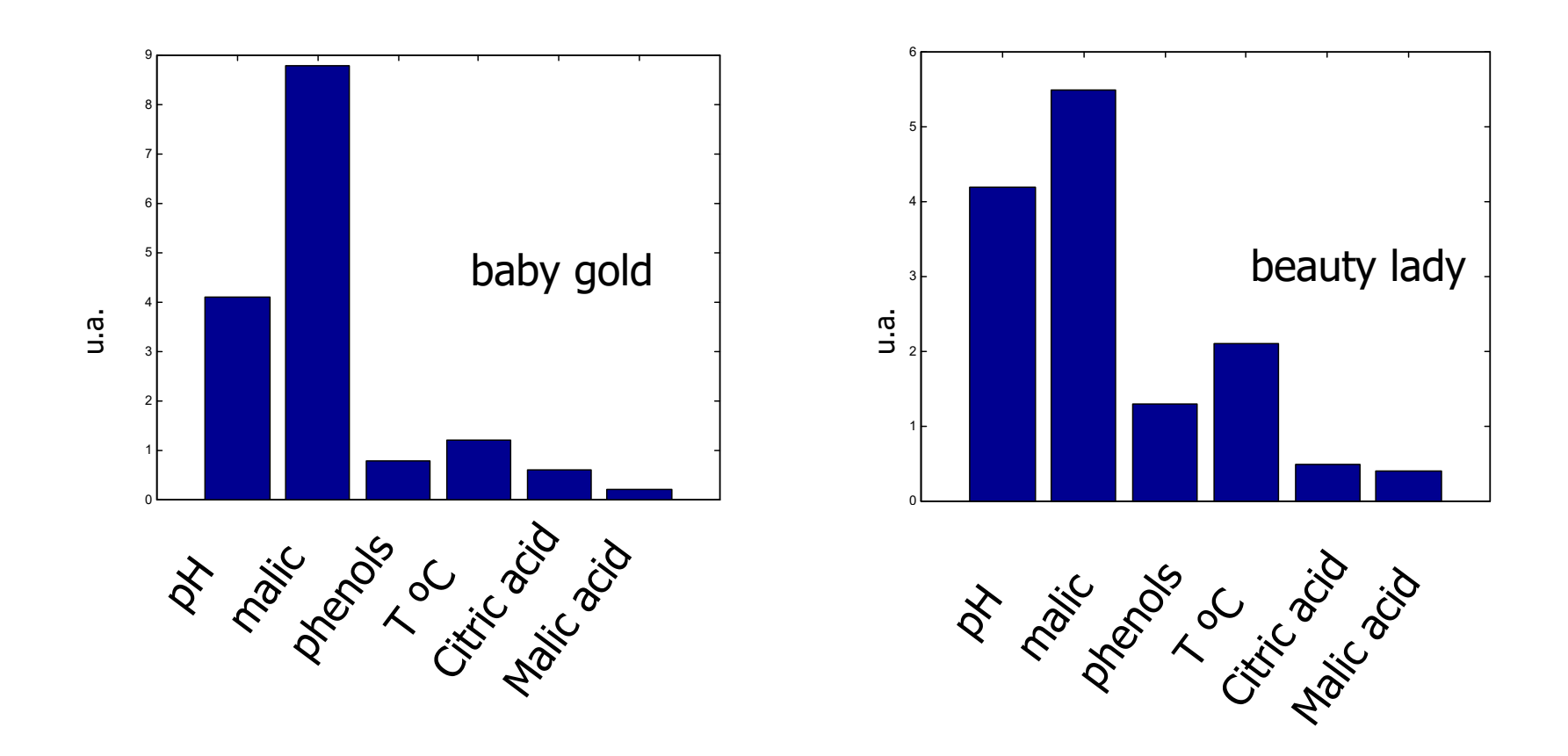

## **Illustrative Data Set: Food Consumption in European Countries**

To illustrate these concepts, we take an easy-to-understand example involving food.

Data on food preferences in 16 different European countries are considered, involving the consumption patterns for 18 different food groups.

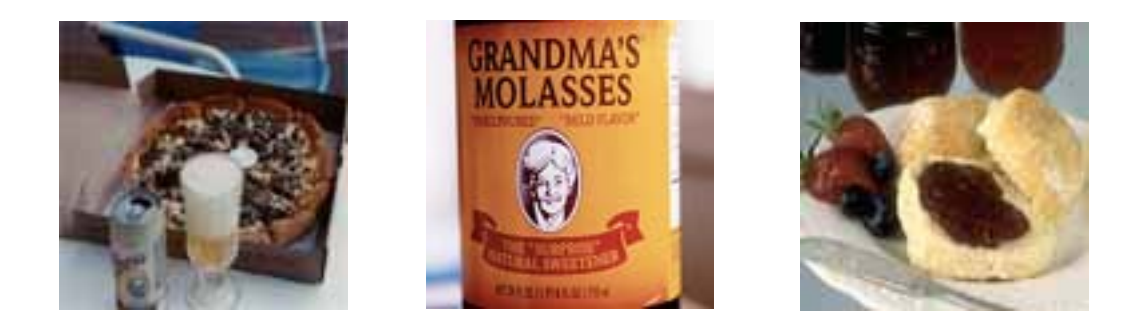

Look at the table on the following page. Can you tell anything from the raw numbers? Of course not. No one could.

# Data Table: Food Consumption in European Countries

Table 1.1: The relative consumption of 20 food products across 16 European countries. Each entry shows the percentage of households that normally use each food item.

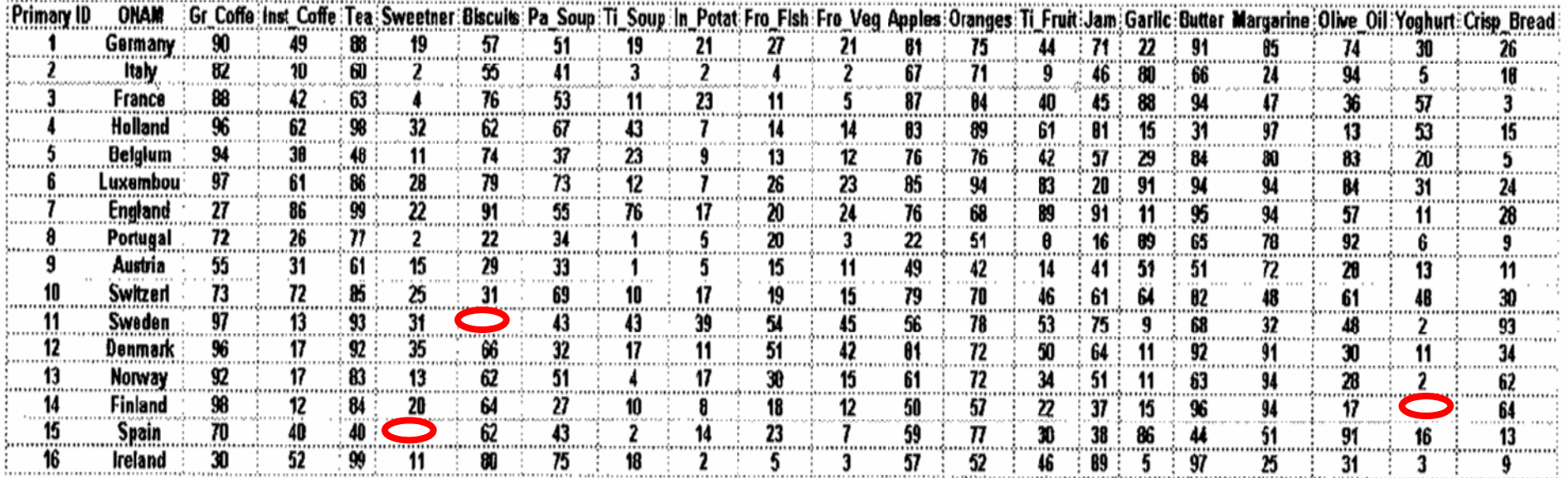

Note that MVA can handle up to  $10-20\%$  missing data  $\overline{u}$  courtesy of Umetrics corp.

# **Score Plot**

The MVA software generates two main types of plots to represent the data: *Score* plots and *Loadings* plots.

The first of these, the Score plot, shows all the original data points (observations) in a new set of coordinates or *components*. Each score is the value of that data point on one of the *new* component dimensions:

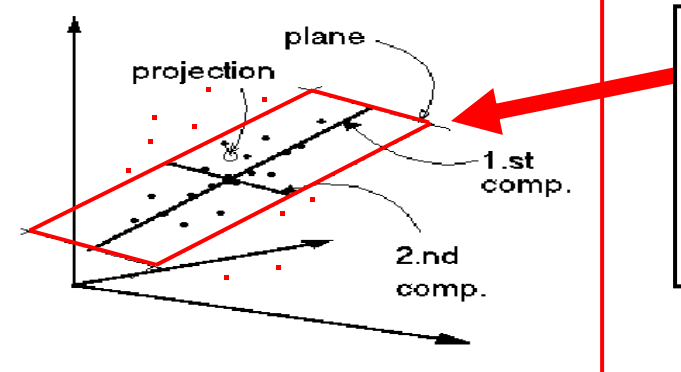

The *Score Plot* is the projection of the original data points onto a plane defined by two new components.

A score plot shows how the observations are arranged in the new component space. The score plot for the food data is shown on the next page. Note how similar countries cluster together…

# **Score Plot for Food Example**

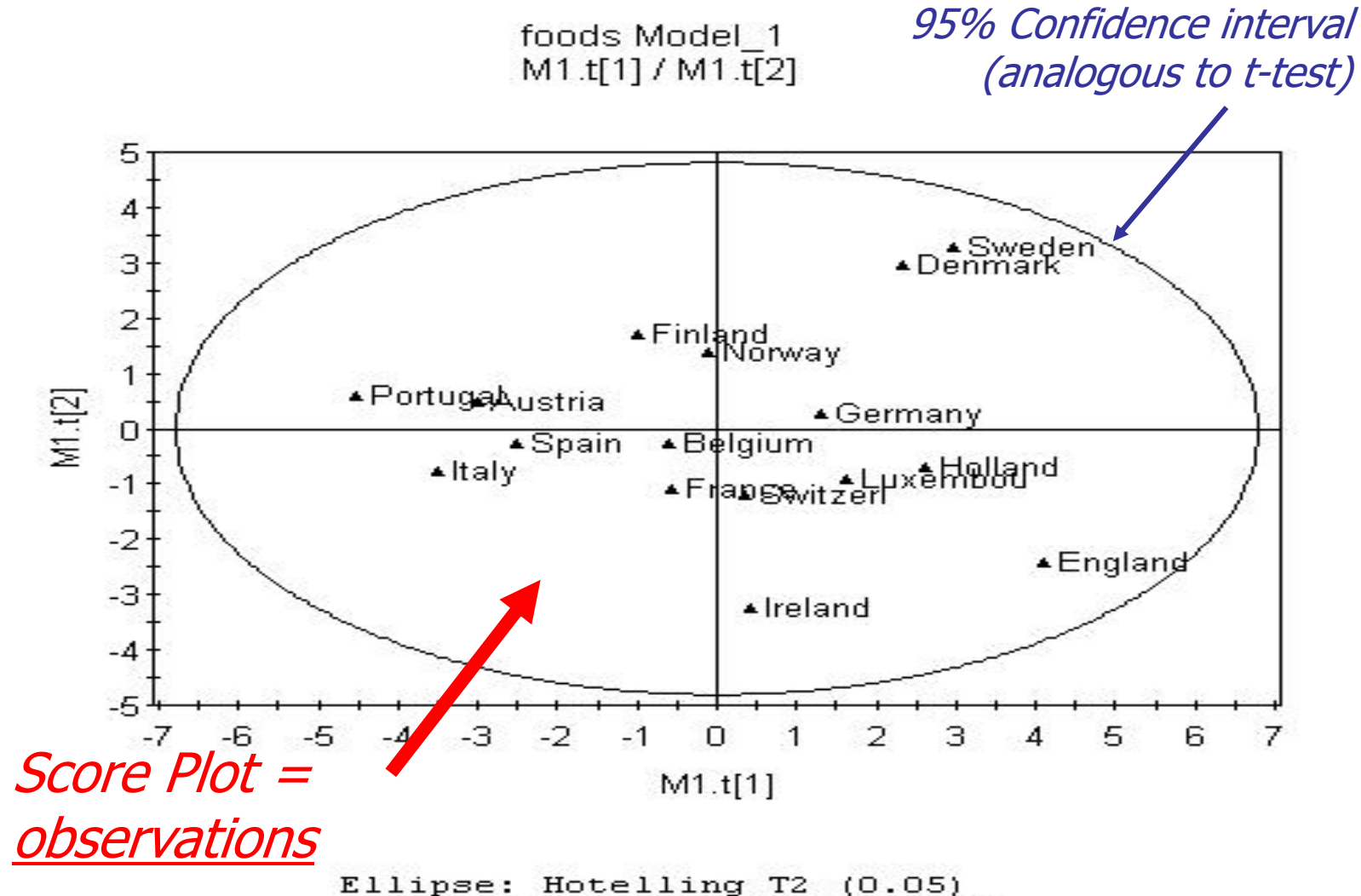

Simca-P 7.01 by Umetri AB 2001-08-08 11:22

# **Loadings Plot**

The second type of data plot generated by the MVA software is the Loadings plots. This is the equivalent to the score plot, only from the point of view of the original variables.

Each component has a set of *loadings* or weights, which express the projection of each original variable onto each new component.

Loadings show how strongly each variable is associated with each new component. The loadings plot for the food example is shown on the next page. The further from the origin, the more significant the correlation.

Note that the *quadrants* are the same on each type of plot. Sweden and Denmark are in the top-right corner; so are frozen fish and vegetables. Using both plots, variables and observations can be correlated with one another.

# **Use of loadings (illustration)**

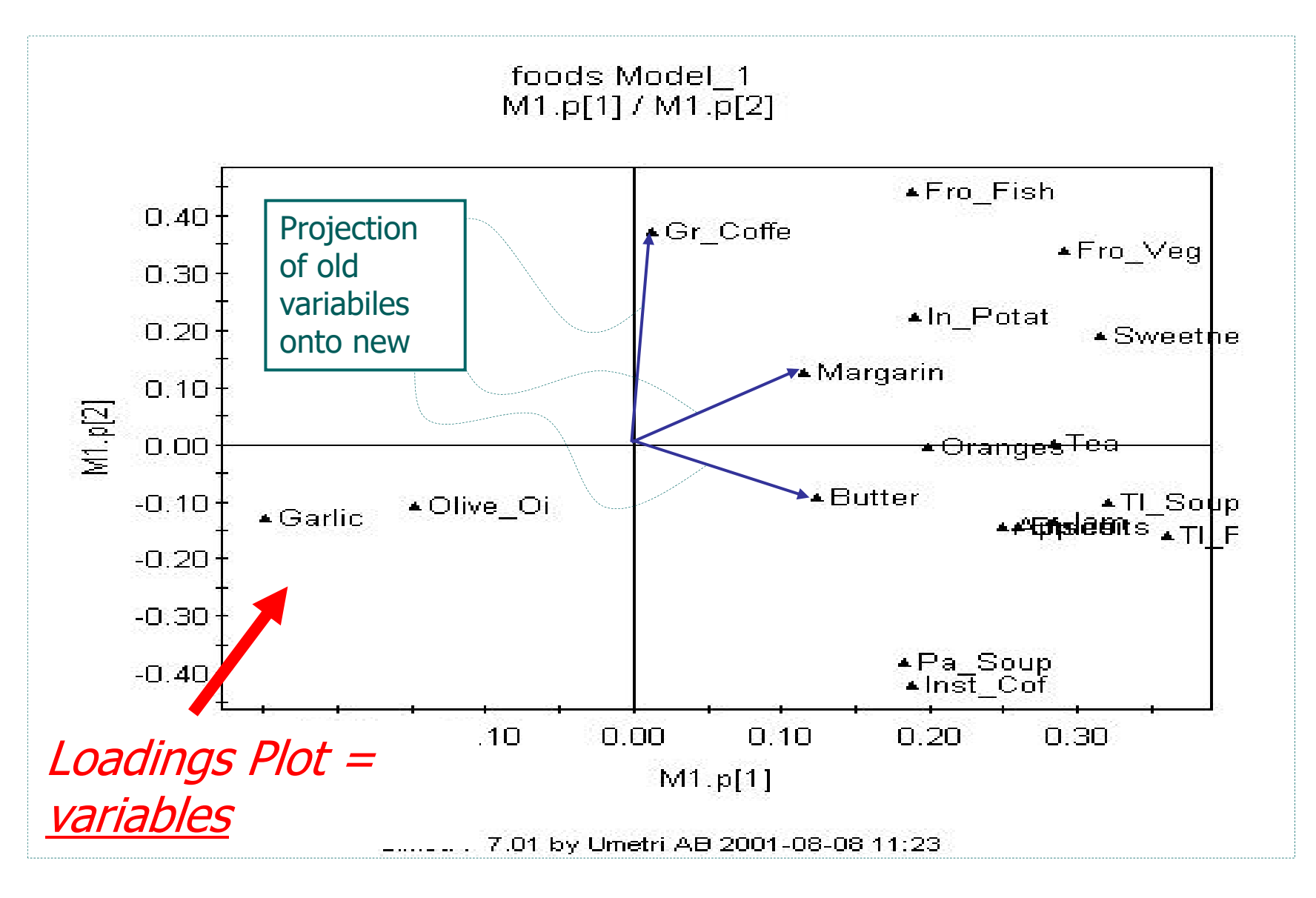

# To MVA, Data Overload is Good!

One great advantage of MVA is that the more data are available, the less noise matters (assuming that the noise is normally distributed). This is one of the reasons MVA is used to mine huge amounts of data.

This is analogous to NMR measurements in a laboratory. The more trials there are, the clearer the spectrum becomes:

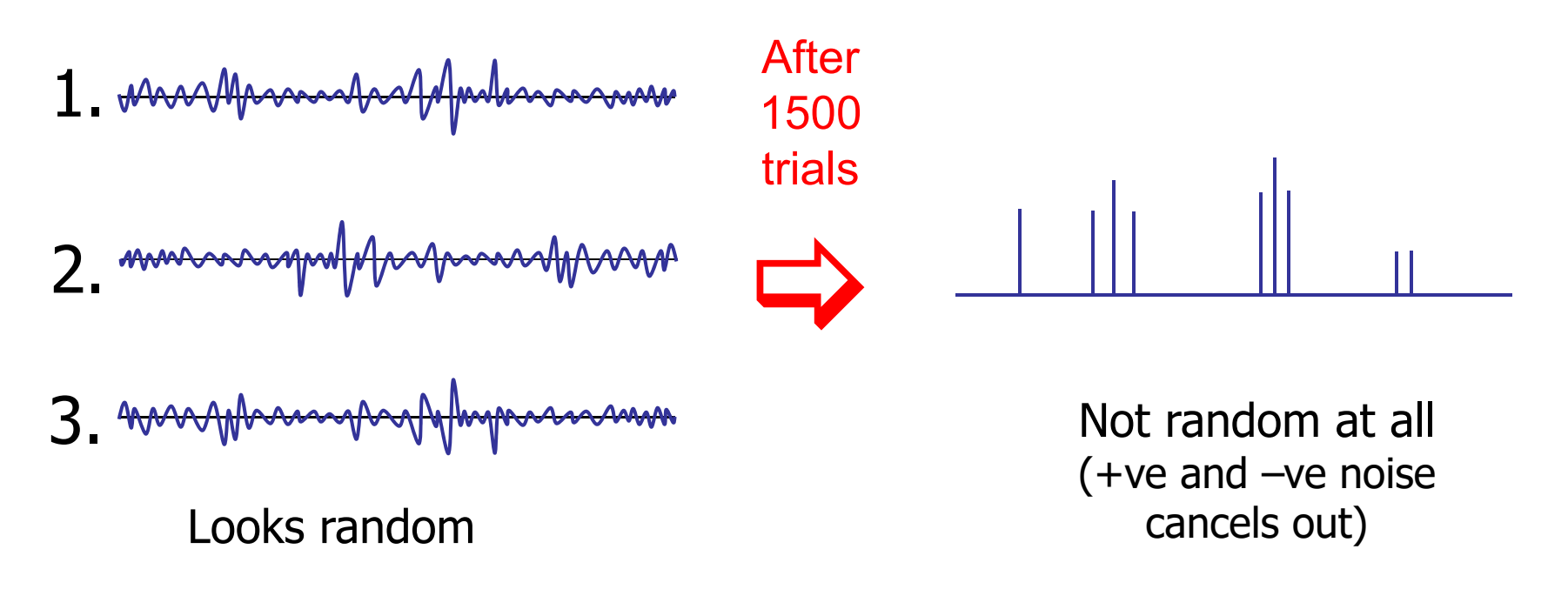

# **Multivariate Analysis: Benefits**

What is the point of doing MVA?

The first potential benefit is to explore the inter-relationships between different process variables. It is well known that simply creating a model can provide insight in the process itself ("Learn by modelling").

Once a representative model has been created, the engineer can perform "what if?" exercises without affecting the real process. This is a low-cost way to investigate options.

Some important parameters, like final product quality, cannot be measured in real time. They can, however, be inferred from other variables that are measured on-line. When incorporated in the process control system, this inferential controller or "soft sensor" can greatly improve process performance.

#### Statistics

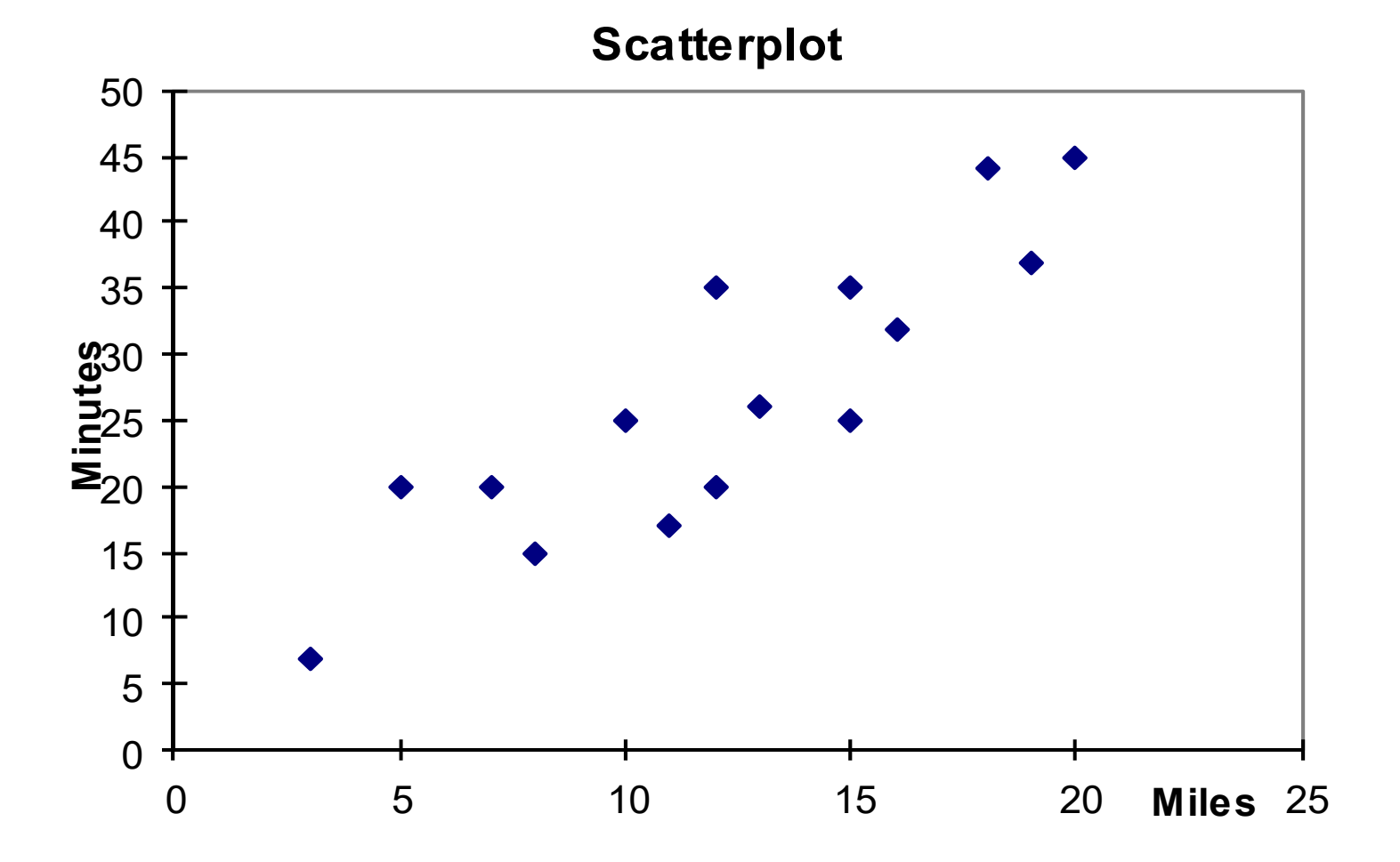

### What is Statistics?

**Statistics:** The science of collecting, describing, and interpreting data.

Two areas of statistics:

**Descriptive Statistics**: collection, presentation, and description of sample data.

**Inferential Statistics**: making decisions and drawing conclusions about populations.

- **Example:** A recent study examined the math and verbal SAT scores of high school seniors across the country. Which of the following statements are descriptive in nature and which are inferential.
- The mean math SAT score was 492.
- The mean verbal SAT score was 475.
- Students in the Northeast scored higher in math but lower in verbal.
- 80% of all students taking the exam were headed for college.
- 32% of the students scored above 610 on the verbal SAT.
- The math SAT scores are higher than they were 10 years ago.

### Introduction to Basic Terms

**Population**: A collection, or set, of individuals or objects or events whose properties are to be analyzed. Two kinds of populations: *finite* or *infinite*.

**Sample**: A subset of the population.

**Variable**: A characteristic about each individual element of a population or sample.

**Data (singular)**: The value of the variable associated with one element of a population or sample. This value may be a number, a word, or a symbol.

**Data (plural)**: The set of values collected for the variable from each of the elements belonging to the sample.

**Experiment:** A planned activity whose results yield a set of data.

**Parameter:** A numerical value summarizing all the data of an entire population.

**Statistic:** A numerical value summarizing the sample data.

**Example:** A college dean is interested in learning about the average age of faculty. Identify the basic terms in this situation.

The *population* is the age of all faculty members at the college.

A sample is any subset of that population. For example, we might select 10 faculty members and determine their age.

The *variable* is the "age" of each faculty member.

One *data* would be the age of a specific faculty member.

The *data* would be the set of values in the sample.

The *experiment* would be the method used to select the ages forming the sample and determining the actual age of each faculty member in the sample.

The *parameter* of interest is the "average" age of all faculty at the college.

The *statistic* is the "average" age for all faculty in the sample.

Two kinds of variables:

**Qualitative, or Attribute, or Categorical, Variable**: A variable that categorizes or describes an element of a population.

Note: Arithmetic operations, such as addition and averaging, are *not* meaningful for data resulting from a qualitative variable.

**Quantitative, or Numerical, Variable**: A variable that quantifies an element of a population.

*Note*: Arithmetic operations such as addition and averaging, are meaningful for data resulting from a quantitative variable.

**Example:** Identify each of the following examples as attribute (qualitative) or numerical (quantitative) variables.

- 1. The residence hall for each student in a statistics class. (Attribute)
- 2. The amount of gasoline pumped by the next 10 customers at the local Unimart. (Numerical)
- 3. The amount of radon in the basement of each of 25 homes in a new development. (Numerical)
- 4. The color of the baseball cap worn by each of 20 students. (Attribute)
- 5. The length of time to complete a mathematics homework assignment. (Numerical)
- 6. The state in which each truck is registered when stopped and inspected at a weigh station. (Attribute)

Qualitative and quantitative variables may be further subdivided:

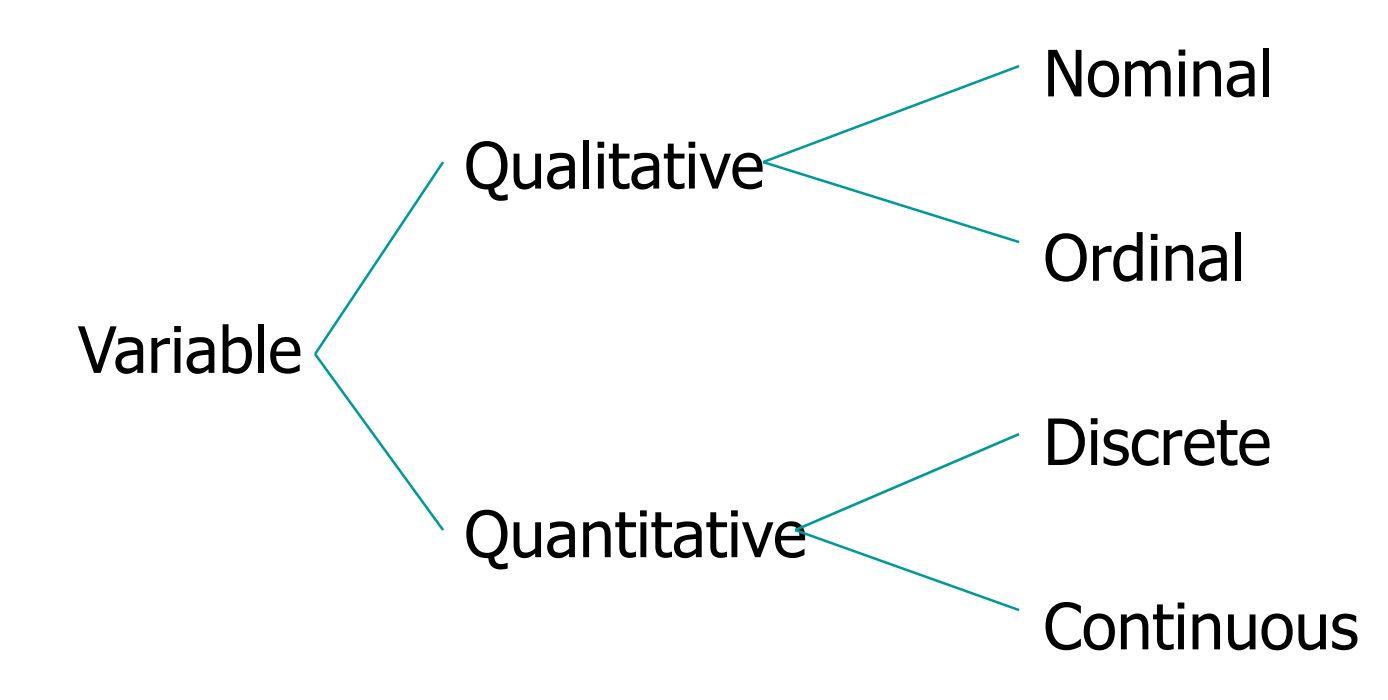

**Nominal Variable**: A qualitative variable that categorizes (or describes, or names) an element of a population.

**Ordinal Variable:** A qualitative variable that incorporates an ordered position, or ranking.

**Discrete Variable:** A quantitative variable that can assume a countable number of values. Intuitively, a discrete variable can assume values corresponding to isolated points along a line interval. That is, there is a gap between any two values.

**Continuous Variable**: A quantitative variable that can assume an uncountable number of values. Intuitively, a continuous variable can assume any value along a line interval, including every possible value between any two values.

### Note:

- 1.In many cases, a discrete and continuous variable may be distinguished by determining whether the variables are related to a count or a measurement.
- 2. Discrete variables are usually associated with counting. If the variable cannot be further subdivided, it is a clue that you are probably dealing with a discrete variable.
- 3. Continuous variables are usually associated with measurements. The values of discrete variables are only limited by your ability to measure them.
#### Measure and Variability

- $\bullet$  No matter what the response variable: there will always be **variability** in the data.
- $\bullet$  One of the primary objectives of statistics: measuring and characterizing variability.
- • Controlling (or reducing) variability in a manufacturing process: statistical process control.

**Example:** A supplier fills cans of soda marked 12 ounces. How much soda does each can really contain?

- It is very *unlikely* any one can contains exactly 12 ounces of soda.
- There is variability in any process.
- Some cans contain a little more than 12 ounces, and some cans contain a little less.
- On the average, there are 12 ounces in each can.
- The supplier hopes there is little variability in the process, that most cans contain *close* to 12 ounces of soda.

#### Data Collection

- $\bullet$ First problem a statistician faces: how to obtain the data.
- $\bullet$ It is important to obtain *good*, or *representative*, data.
- •Inferences are made based on statistics obtained from the data.
- $\bullet$ Inferences can only be as good as the data.

**Biased Sampling Method**: A sampling method that produces data which systematically differs from the sampled population. An **unbiased sampling method** is one that is not biased.

Sampling methods that often result in biased samples: 1.**Convenience sample**: sample selected from elements of a

population that are easily accessible.

2.**Volunteer sample**: sample collected from those elements

of the population which chose to contribute the needed

information on their own initiative.

Process of data collection:

1.Define the objectives of the survey or experiment.

**Example:** Estimate the average life of an electronic component.

2.Define the variable and population of interest.

**Example:** Length of time for anesthesia to wear off after surgery.

- 3.Defining the data-collection and data-measuring schemes. This includes sampling procedures, sample size, and the data-measuring device (questionnaire, scale, ruler, etc.).
- 4.Determine the appropriate descriptive or inferential data-analysis techniques.

Methods used to collect data:

**Experiment:** The investigator controls or modifies the environment and observes the effect on the variable under study.

**Survey:** Data are obtained by sampling some of the population of interest. The investigator does not modify the environment.

**Census**: A 100% survey. Every element of the population is listed. Seldom used: difficult and timeconsuming to compile, and expensive.

**Sampling Frame**: A list of the elements belonging to the population from which the sample will be drawn.

*Note*: It is important that the sampling frame be representative of the population.

**Sample Design**: The process of selecting sample elements from the sampling frame.

Note: There are many different types of sample designs. Usually they all fit into two categories: judgment samples and probability samples.

**Judgment Samples**: Samples that are selected on the basis of being "typical."

Items are selected that are representative of the population. The validity of the results from a judgment sample reflects the soundness of the collector's judgment.

**Probability Samples**: Samples in which the elements to be selected are drawn on the basis of probability. Each element in a population has a certain probability of being selected as part of the sample.

**Random Samples**: A sample selected in such a way that every element in the population has a equal probability of being chosen. Equivalently, all samples of size *n* have an equal chance of being selected. Random samples are obtained either by sampling with replacement from a finite population or by sampling without replacement from an infinite population.

#### *Note*:

- 1. Inherent in the concept of randomness: the next result (or occurrence) is not predictable.
- 2. Proper procedure for selecting a random sample: use a random number generator or a table of random numbers.

**Example:** An employer is interested in the time it takes each employee to commute to work each morning. A random sample of 35 employees will be selected and their commuting time will be recorded.

There are 2712 employees.

Each employee is numbered: 0001, 0002, 0003, etc. up to 2712.

Using four-digit random numbers, a sample is identified: 1315, 0987, 1125, etc.

**Systematic Sample:** A sample in which every *k*th item of the sampling frame is selected, starting from the first element which is randomly selected from the first  $k$ elements.

*Note*: The systematic technique is easy to execute. However, it has some inherent dangers when the sampling frame is repetitive or cyclical in nature. In these situations the results may not approximate a simple random sample.

**Stratified Random Sample:** A sample obtained by stratifying the sampling frame and then selecting a fixed number of items from each of the strata by means of a simple random sampling technique.

**Proportional Sample (or Quota Sample)**: A sample obtained by stratifying the sampling frame and then selecting a number of items in proportion to the size of the strata (or by quota) from each strata by means of a simple random sampling technique.

**Cluster Sample**: A sample obtained by stratifying the sampling frame and then selecting some or all of the items from some of, but not all, the strata.

#### Numerical Presentation

A fundamental concept in summary statistics is that of a *central value* for a set of observations and the extent to which the central value characterizes the whole set of data. Measures of central value such as the mean or median must be coupled with measures of data dispersion (e.g., average distance from the mean) to indicate how well the central value characterizes the data as a whole.

To understand how well a central value characterizes a set of observations, let us consider the following two sets of data:

A: 30, 50, 70

B: 40, 50, 60

The mean of both two data sets is 50. But, the distance of the observations from the mean in data set A is larger than in the data set B. Thus, the mean of data set B is a better representation of the data set than is the case for set A.

## Methods of Center Measurement

Center measurement is a summary measure of the overall level of a dataset

Commonly used methods are mean, median, mode, geometric mean etc.

Mean: Summing up all the observation and dividing by number of observations. Mean of 20, 30, 40 is  $(20+30+40)/3 = 30$ .

Notation : Let  $x_1, x_2, ... x_n$  are *n* observations of a variable

*x* .Then the mean of this variable,

$$
\bar{x} = \frac{x_1 + x_2 + \dots + x_n}{n} = \frac{\sum_{i=1}^{n} x_i}{n}
$$

## Methods of Center Measurement

Median: The middle value in an ordered sequence of observations. That is, to find the median we need to order the data set and then find the middle value. In case of an even number of observations the average of the two middle most values is the median. For example, to find the median of {9, 3, 6, 7, 5}, we first sort the data giving  $\{3, 5, 6, 7, 9\}$ , then choose the middle value 6. If the number of observations is even, e.g.,  $\{9, 3, 6, 7, 5, 2\}$ , then the median is the average of the two middle values from the sorted sequence, in this case,  $(5 + 6) / 2 = 5.5$ .

Mode: The value that is observed most frequently. The mode is undefined for sequences in which no observation is repeated.

#### Mean or Median

The median is less sensitive to outliers (extreme scores) than the mean and thus <sup>a</sup> better measure than the mean for highly skewed distributions, e.g. family income. For example mean of 20, 30, 40, and 990 is  $(20+30+40+990)/4$  =270. The median of these four observations is  $(30+40)/2$ =35. Here 3 observations out of 4 lie between 20-40. So, the mean 270 really fails to give <sup>a</sup> realistic picture of the major part of the data. It is influenced by extreme value 990.

Variability (or dispersion) measures the amount of scatter in a dataset.

Commonly used methods: range, variance, standard deviation, interquartile range, coefficient of variation etc.

Range: The difference between the largest and the smallest observations. The range of 10, 5, 2, 100 is  $(100-2)=98$ . It's a crude measure of variability.

Variance: The variance of a set of observations is the average of the squares of the deviations of the observations from their mean. In symbols, the variance of the n observations  $\mathsf{x}_1$ ,  $\mathsf{x}_2$ ,... $\mathsf{x}_\mathsf{n}$  is

$$
S^{2} = \frac{(x_{1} - \overline{x})^{2} + \dots + (x_{n} - \overline{x})^{2}}{n-1}
$$

Variance of 5, 7, 3? Mean is  $(5+7+3)/3 = 5$  and the variance is

$$
\frac{(5-5)^2 + (3-5)^2 + (7-5)^2}{3-1} = 4
$$

Standard Deviation: Square root of the variance. The standard deviation of the above example is 2.

Quartiles: Data can be divided into four regions that cover the total range of observed values. Cut points for these regions are known as quartiles.

In notations, quartiles of a data is the  $((n+1)/4)q^{th}$  observation of the data, where q is the desired quartile and n is the number of observations of data.

The first quartile (Q1) is the first 25% of the data. The second quartile (Q2) is between the  $25<sup>th</sup>$  and  $50<sup>th</sup>$  percentage points in the data. The upper bound of Q2 is the median. The third quartile (Q3) is the 25% of the data lying between th e median and the 75% cut point in the data.

Q1 is the median of the first half of the ordered observations and Q3 is the median of the second half of the ordered observations.

In the following example  $Q1 = ((15+1)/4)1 = 4<sup>th</sup>$  observation of the data. The  $4<sup>th</sup>$ observation is 11. So Q1 is of this data is 11.

An example with 15 numbers 3 6 7 11 13 22 30 40 44 50 52 61 68 80 94 Q1 Q2 Q3 The first quartile is  $Q1=11$ . The second quartile is  $Q2=40$  (This is also the Median.) The third quartile is Q3=61.

Inter-quartile Range: Difference between Q3 and Q1. Inter-quartile range of the previous example is 61- 40=21. The middle half of the ordered data lie between 40 and 61.

#### Deciles and Percentiles

Deciles: If data is ordered and divided into 10 parts, then cut points are called Deciles

Percentiles: If data is ordered and divided into 100 parts, then cut points are called Percentiles. 25<sup>th</sup> percentile is the Q1, 50<sup>th</sup> percentile is the Median (Q2) and the 75th percentile of the data is Q3.

In notations, percentiles of a data is the  $((n+1)/100)p$  th observation of the data, where p is the desired percentile and n is the number of observations of data.

Coefficient of Variation: The standard deviation of data divided by it's mean. It is usually expressed in percent.

Coefficient of Variation =

$$
\frac{\sigma}{\bar{x}} \times 100
$$

#### Five Number Summary

Five Number Summary: The five number summary of a distribution consists of the smallest (Minimum) observation, the first quartile (Q1), The median(Q2), the third quartile, and the largest (Maximum) observation written in order from smallest to largest.

Box Plot: A box plot is a graph of the five number summary. The central box spans the quartiles. A line within the box marks the median. Lines extending above and below the box mark the smallest and the largest observations (i.e., the range). Outlying samples may be additionally plotted outside the range.

#### Boxplot

Distribution of Age in Month

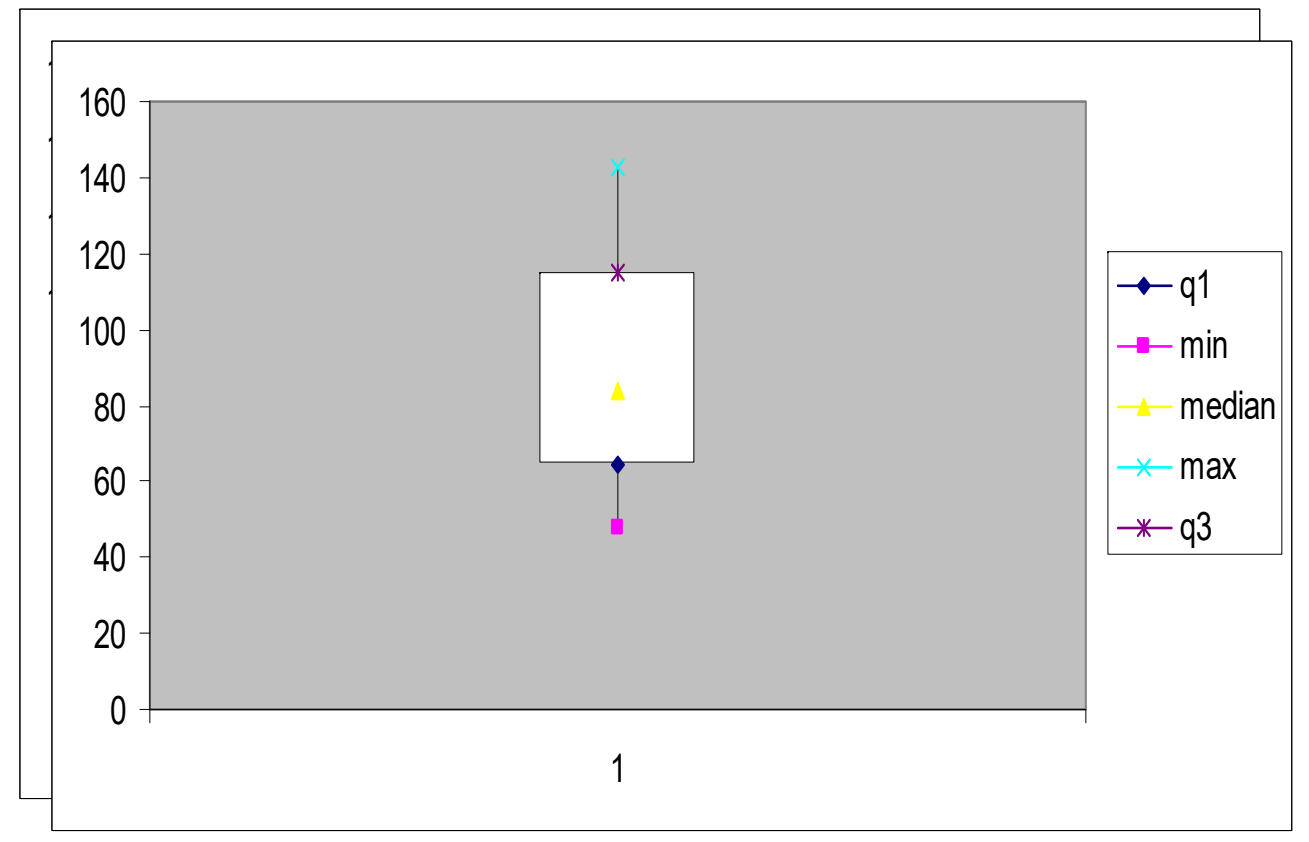

#### Choosing a Summary

The five number summary is usually better than the mean and standard deviation for describing a skewed distribution or a distribution with extreme outliers. The mean and standard deviation are reasonable for symmetric distributions that are free of outliers.

In real life we can't always expect symmetry of the data. It's a common practice to include number of observations (n), mean, median, standard deviation, and range as common for data summarization purpose. We can include other summary statistics like Q1, Q3, Coefficient of variation if it is considered to be important for describing data.

## Shape of Data

- • Shape of data is measured by
	- Skewness
	- Kurtosis

#### **Skewness**

- Measures asymmetry of data
	- Positive or right skewed: Longer right tail
	- –Negative or left skewed: Longer left tail

Let  $x_1, x_2,...x_n$  be *n* observations. Then,

$$
\text{Skewness} = \frac{\sqrt{n} \sum_{i=1}^{n} (x_i - \overline{x})^3}{\left(\sum_{i=1}^{n} (x_i - \overline{x})^2\right)^{3/2}}
$$

#### Kurtosis

• Measures peakedness of the distribution of data. The kurtosis of normal distribution is 0.

Let  $x_1, x_2,...x_n$  be *n* observations. Then,

$$
\text{Kurtosis} = \frac{n \sum_{i=1}^{n} (x_i - \overline{x})^4}{\left(\sum_{i=1}^{n} (x_i - \overline{x})^2\right)^2} - 3
$$

# Summary of the Variable 'Age' in the given data set

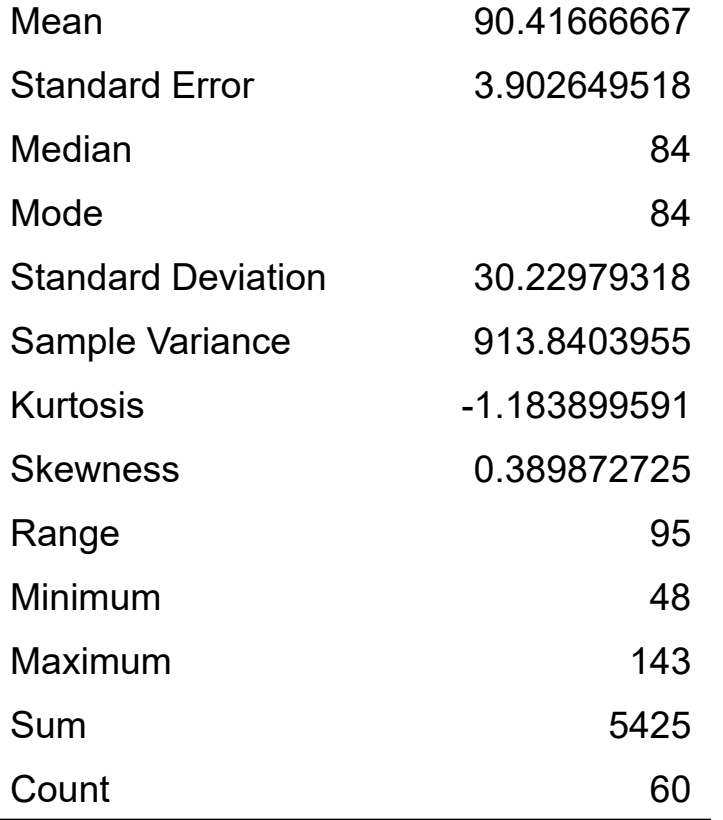

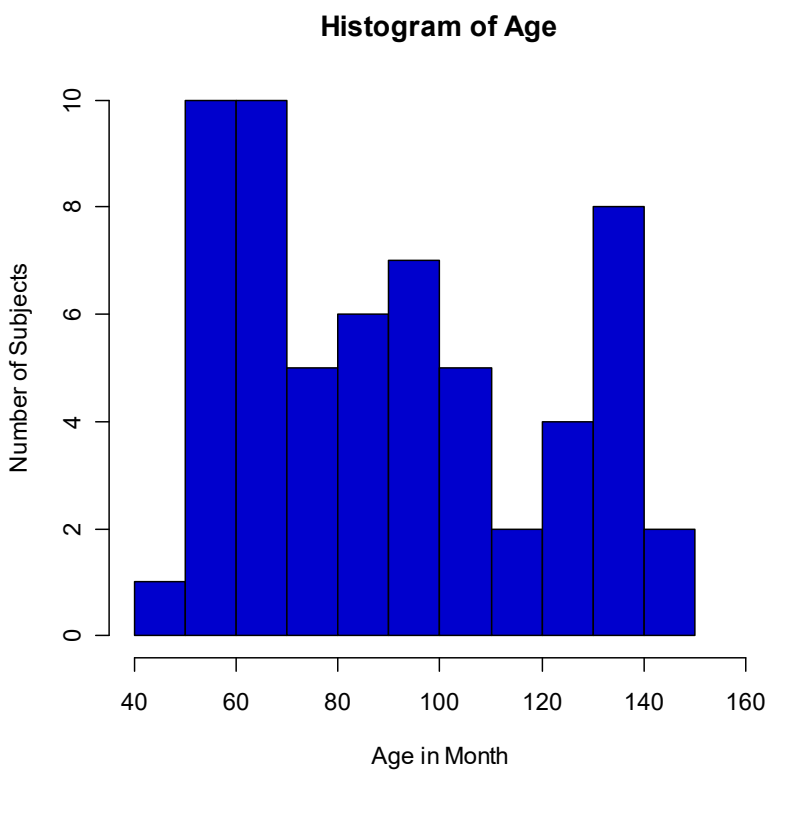

## Summary of the Variable 'Age' in the given data set

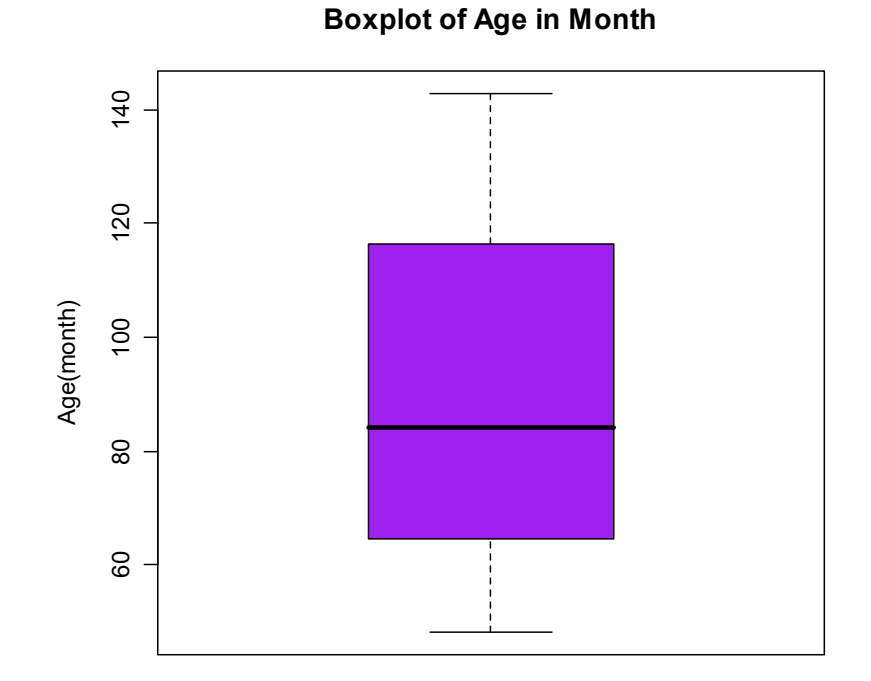

A Spreadsheet Application. It features calculation, graphing tools, pivot tables and a macro programming language called VBA (Visual Basic for Applications).

There are many versions of MS-Excel. Excel XP, Excel 2003, Excel 2007 are capable of performing a number of statistical analyses.

Starting MS Excel: Double click on the Microsoft Excel icon on the desktop or Click on Start --> Programs --> Microsoft Excel.

Worksheet: Consists of a multiple grid of cells with numbered rows down the page and alphabetically-tilted columns across the page. Each cell is referenced by its coordinates. For example, A3 is used to refer to the cell in column A and row 3. B10:B20 is used to refer to the range of cells in column B and rows 10 through 20.

Opening a document: File  $\rightarrow$  Open (From a existing workbook). Change the directory area or drive to look for file in other locations.

Creating a new workbook: File→New→Blank Document

Saving a File: File $\rightarrow$ Save

Selecting more than one cell: Click on a cell e.g. A1), then hold the Shift key and click on another (e.g. D4) to select cells between and A1 and D4 or Click on a cell and drag the mouse across the desired range.

Creating Formulas: 1. Click the cell that you want to enter the formula, 2. Type =  $(an \text{ equal sign})$ , 3. Click the Function Button, 4. Select the formula you want and step through the on-screen instructions.

Entering Date and Time: Dates are stored as MM/DD/YYYY. No need to enter in that format. For example, Excel will recognize jan 9 or jan-9 as 1/9/2007 and jan 9, 1999 as 1/9/1999. To enter today's date, press Ctrl and ; together. Use a or p to indicate am or pm. For example, 8:30 p is interpreted as 8:30 pm. To enter current time, press Ctrl and : together.

Copy and Paste all cells in a Sheet: Ctrl+A for selecting, Ctrl +C for copying and Ctrl+V for Pasting.

Sorting: Data  $\rightarrow$  Sort $\rightarrow$  Sort By ...

Descriptive Statistics and other Statistical methods: Tools $\rightarrow$ Data Analysis  $\rightarrow$  Statistical method. If Data Analysis is not available then click on Tools  $\rightarrow$  Add-Ins and then select Analysis ToolPack and Analysis toolPack-Vba

Statistical and Mathematical Function: Start with '=' sign and then select function from function wizard  $\,\mathcal{f}_{_{\boldsymbol{\mathcal{X}}}}.$ 

Inserting a Chart: Click on Chart Wizard (or Insert $\rightarrow$ Chart), select chart, give, Input data range, Update the Chart options, and Select output range/ Worksheet.

Importing Data in Excel: File  $\rightarrow$  open  $\rightarrow$  FileType  $\rightarrow$  Click on File  $\rightarrow$  Choose Option ( Delimited/Fixed Width)  $\rightarrow$  Choose Options (Tab/ Semicolon/ Comma/ Space/ Other)  $\rightarrow$  Finish.

Limitations: Excel uses algorithms that are vulnerable to rounding and truncation errors and may produce inaccurate results in extreme cases.

#### Statistical Inference

- **Statistical Inference**  the process of drawing conclusions about a population based on information in a sample
- Unlikely to see this published…

"In our study of a new antihypertensive drug we found an effective 10% reduction in blood pressure for those on the new therapy. However, the effects seen are only specific to the subjects in our study. We cannot say this drug will work for hypertensive people in general".

#### Describing a population

- Characteristics of a population, e.g. the population mean  $\mu$  and the population standard deviation  $\sigma$  are never known exactly
- Sample characteristics, e.g.  $\overline{\chi}$  and  $\overline{S}$  are  $\bm{\text{estimates}}$  of population characteristics  $\mu$  and  $\bm{\sigma}$
- A sample characteristic, e.g.  $\overline{\chi}$  , is called a **statistic** and a population characteristic, e.g.  $\mu$ is called a **parameter**

### Statistical Inference

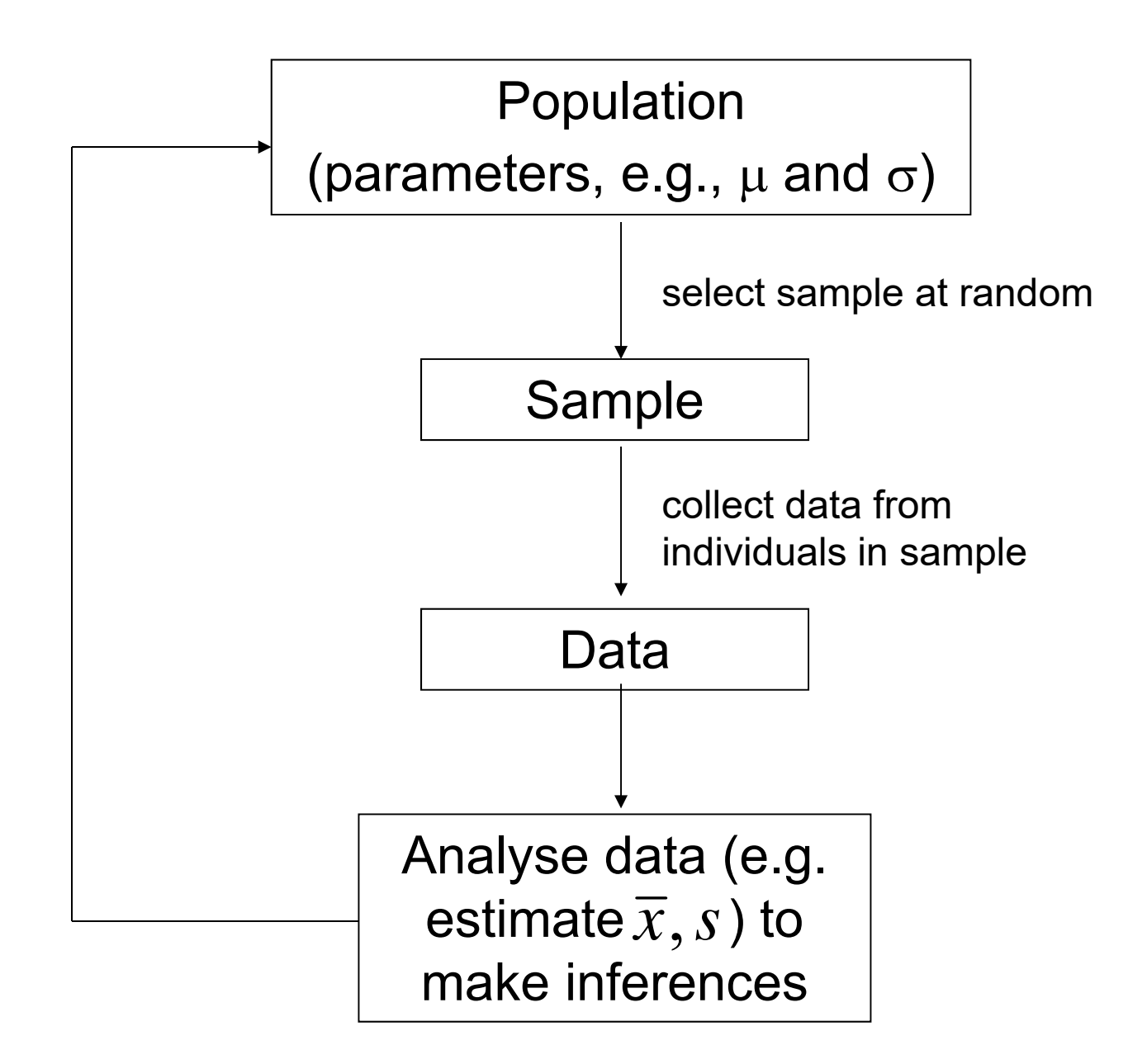
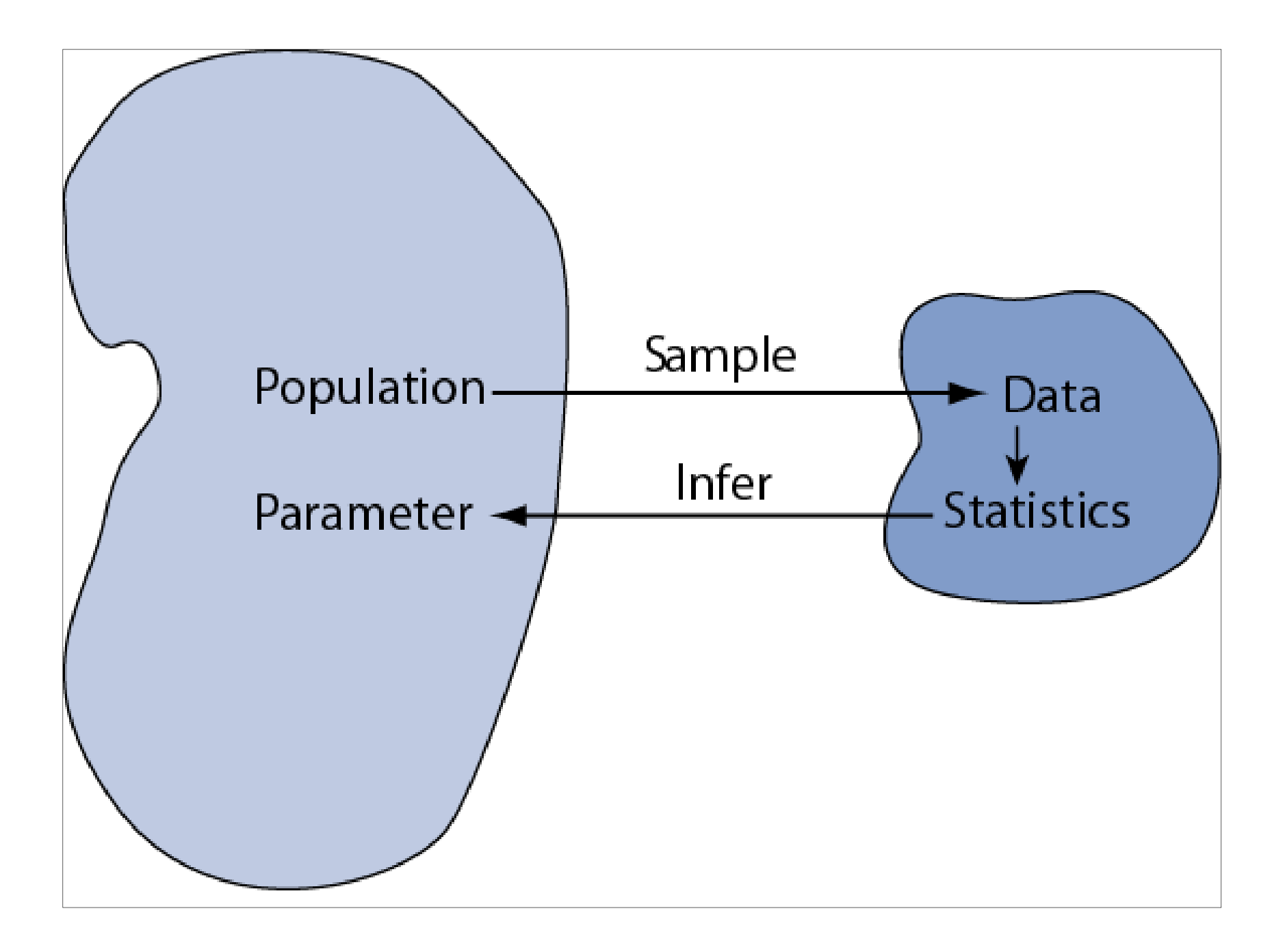

## **Distributions**

- As sample size increases, histogram class widths can be narrowed such that the histogram eventually becomes a smooth curve
- $\bullet$  The population histogram of a random variable is referred to as the **distribution** of the random variable, i.e. it shows how the population is distributed across the number line

## Density curve

- A smooth curve representing a relative frequency distribution is called a **density** curve
- The area under the density curve between any two points **<sup>a</sup>** and **b** is the proportion of values between **<sup>a</sup>** and **b**.

#### Sample Relative Frequency Distribution

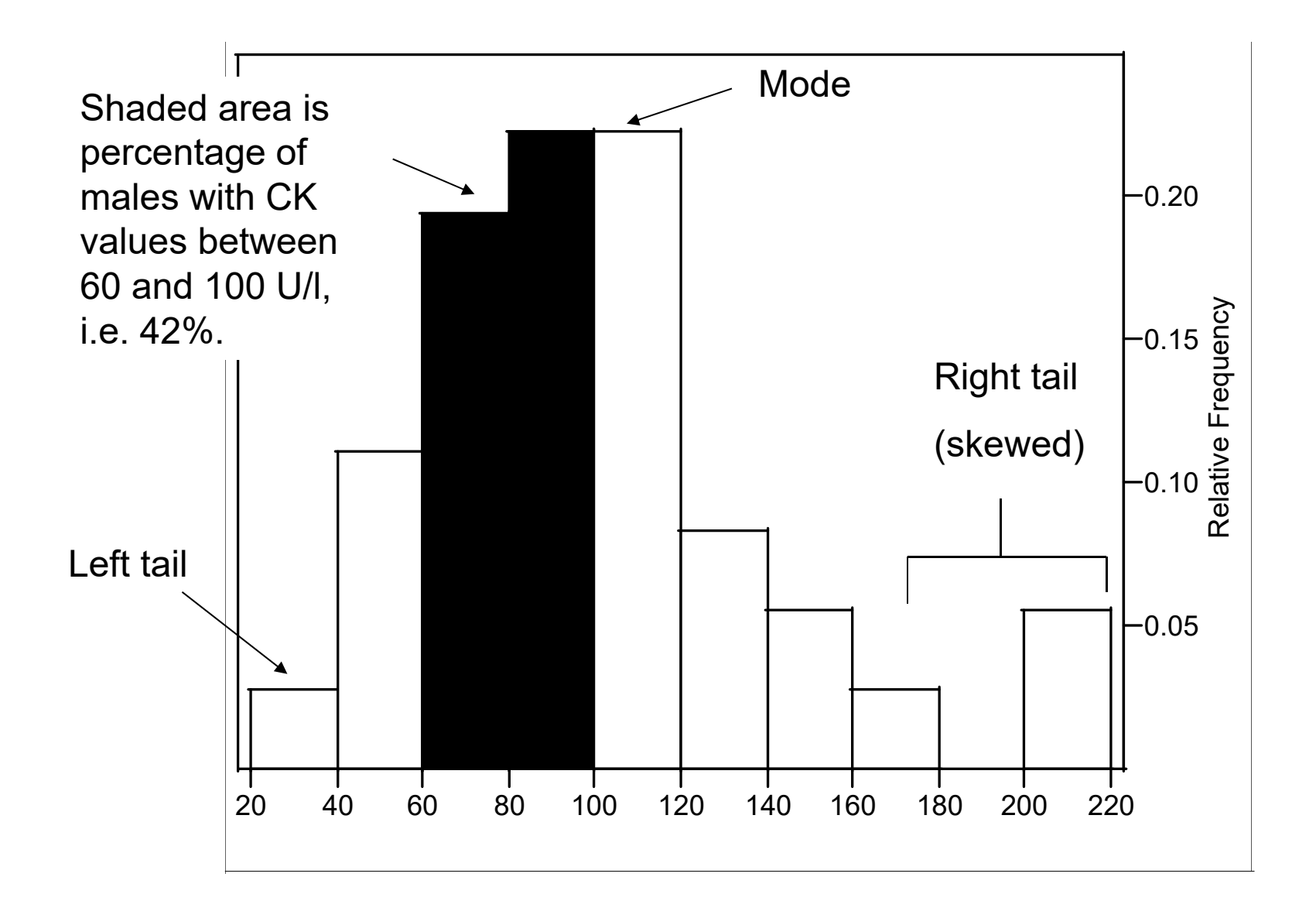

## Population Relative Frequency Distribution (Density)

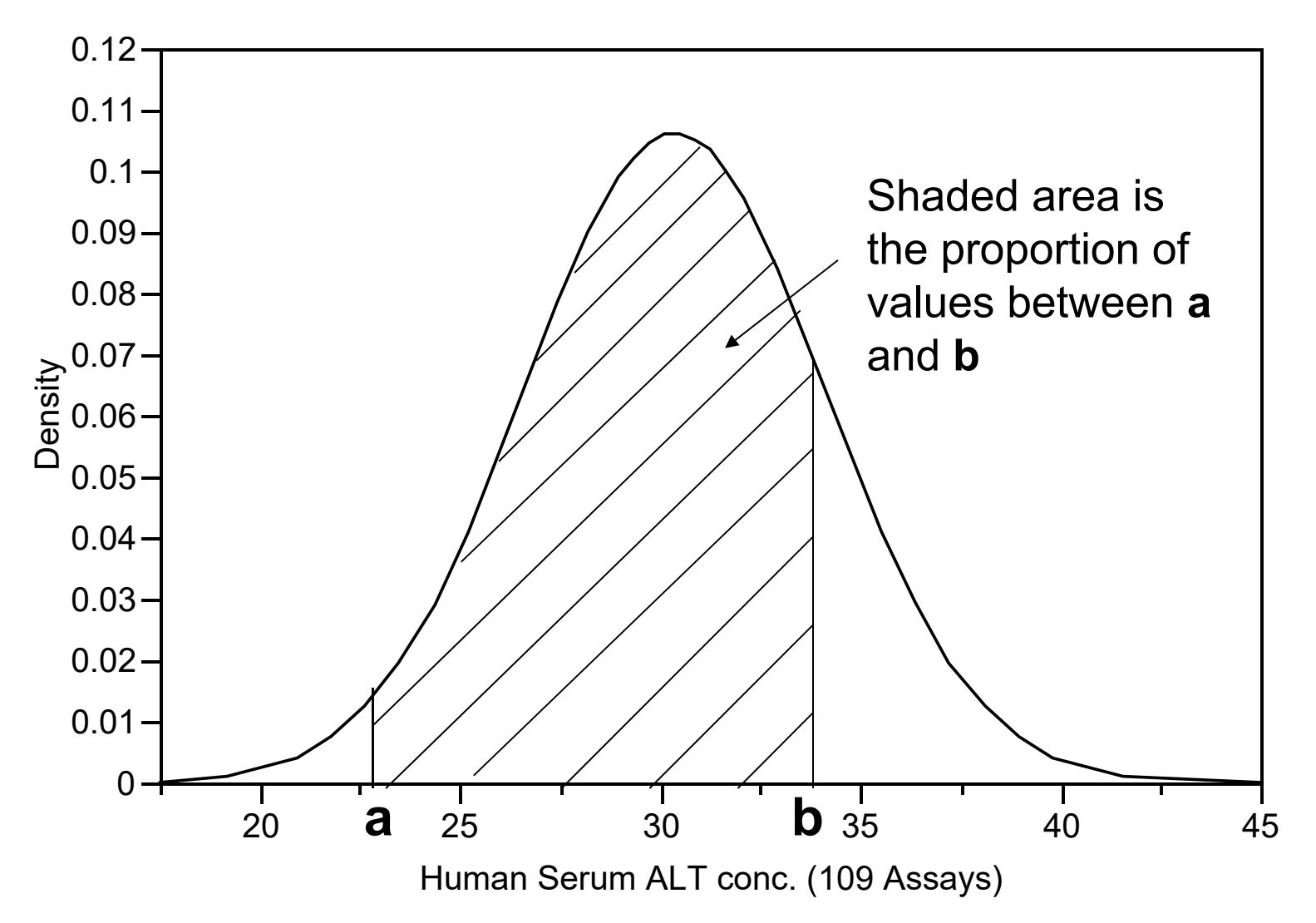

## Distribution Shapes

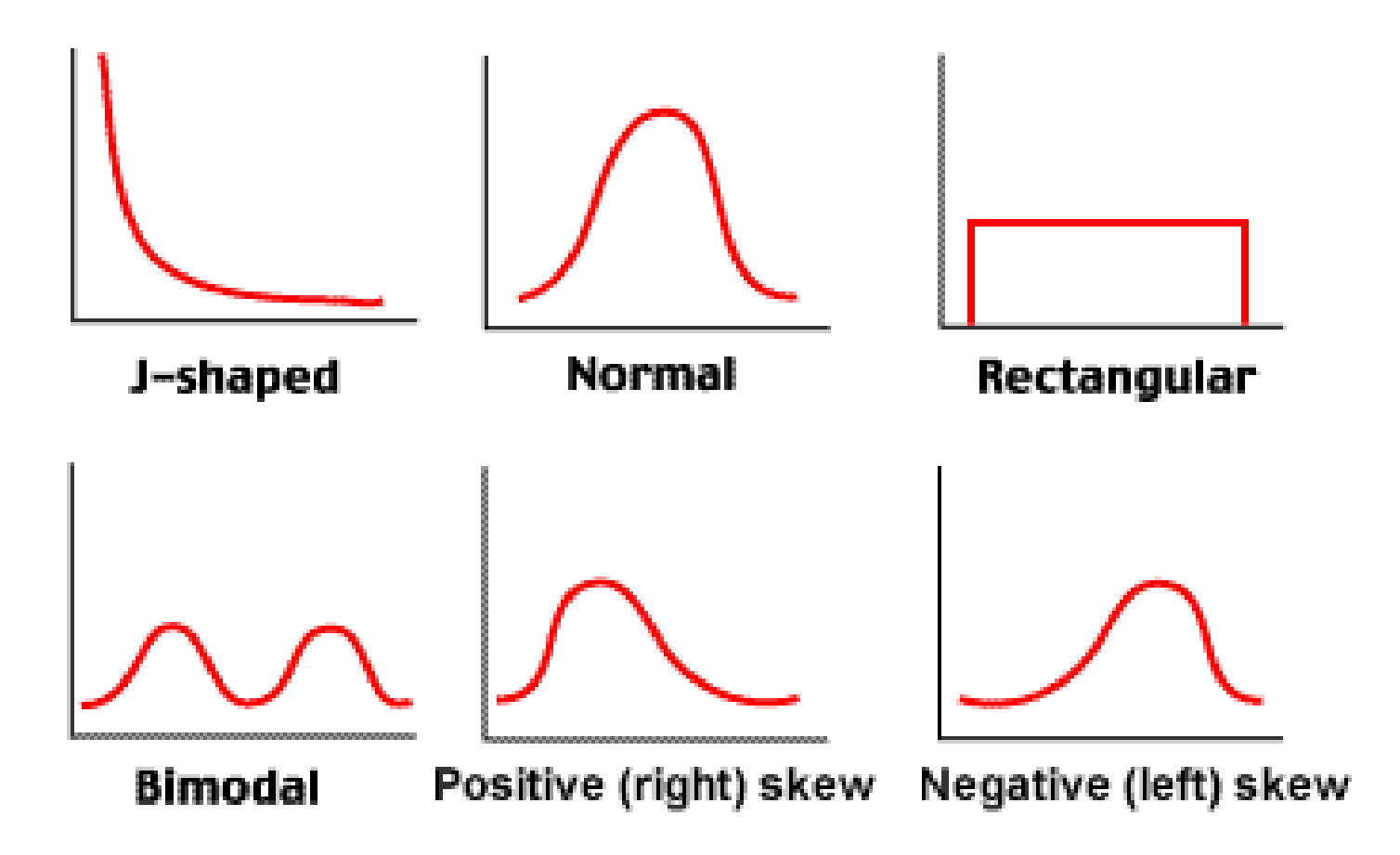

## The Normal Distribution

- The **Normal distribution** is considered to be the most important distribution in statistics
- It occurs in "nature" from processes consisting of a very large number of elements acting in an **additive** manner
- However, it would be very difficult to use this argument to assume normality of your data
	- Later, we will see exactly why the Normal is so important in statistics

## Normal Distribution

- Closely related is the **log-normal** distribution, based on factors acting **multiplicatively**. This distribution is right-skewed.
	- Note: The logarithm of the data is thus normal.
- The log-transformation of data is very common, mostly to eliminate skew in data

# Properties of the Normal **Distribution**

- $\bullet$ The Normal distribution has a symmetric bell-shaped density curve
- $\bullet$ Characterised by two parameters, i.e. the mean  $\mu$ , and standard deviation  $\sigma$ 
	- $-$  68% of data lie within 1 $\sigma$  of the mean  $\mu$
	- $\,$  95% of data lie within 2 $\sigma$  of the mean  $\mu$
	- $\,$  99.7% of data lie within 3 $\sigma$  of the mean  $\mu$

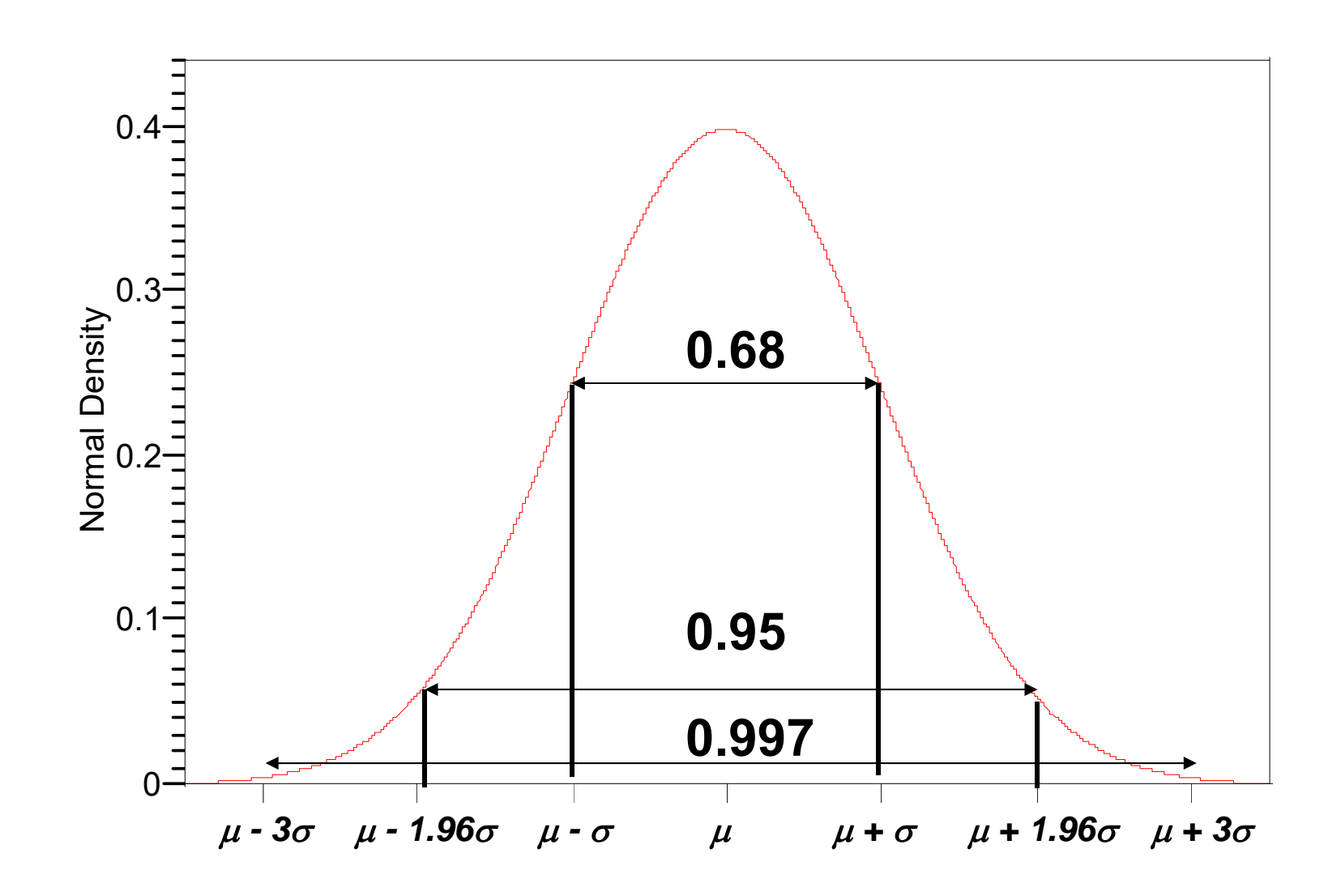

### Probability Density Functions…

- Unlike a discrete random variable which we studied in Chapter 7, a **continuous random variable** is one that can assume an **uncountable** number of values.
- $\bullet$   $\rightarrow$  We cannot list the possible values because there is an infinite number of them.
- $\bullet$   $\rightarrow$  Because there is an infinite number of values, the probability of each individual value is virtually 0.

#### Point Probabilities are Zero

 $\rightarrow$  Because there is an infinite number of values, the probability of each individual value is virtually 0.

Thus, we can determine the probability of a **range of values** only.

- E.g. with a **discrete** random variable like tossing a die, it is meaningful to talk about  $P(X=5)$ , say.
- In a **continuous** setting (e.g. with time as a random variable), the probability the random variable of interest, say task length, takes **exactly** 5 minutes is infinitesimally small, hence  $P(X=5) = 0$ .
	- **It is meaningful to talk about P(X ≤ 5).**

## Probability Density Function…

- • A function f(x) is called a **probability density function** (over the range  $a \le x \le b$  if it meets the following requirements:
- 1)  $f(x) \ge 0$  for all **x** between **a** and **b**, and
- 2) The total area under the curve between **a** and **b** is 1.0

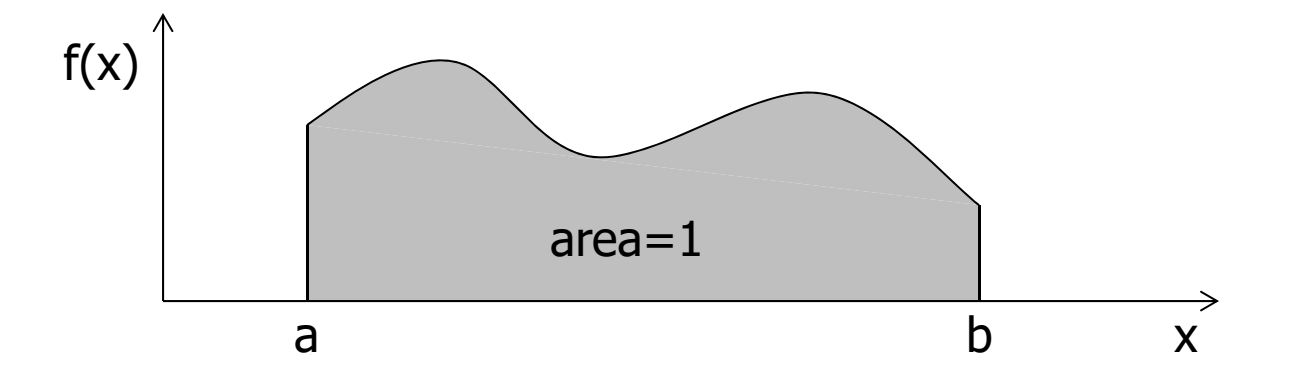

#### The Normal Distribution…

• The **normal distribution** is the most important of all probability distributions. The probability density function of a **normal random variable** is given by:

•

•

•

$$
f(x) = \frac{1}{\sigma\sqrt{2\pi}}e^{-\frac{1}{2}(\frac{x-\mu}{\sigma})^{2}} - \infty < x < \infty
$$
  
It looks like this:  
Bell shaped,  
Symmetrical around the mean

## The Normal Distribution…

The normal distribution is fully defined by two parameters: its standard deviation and mean

> •**Important things to note:**

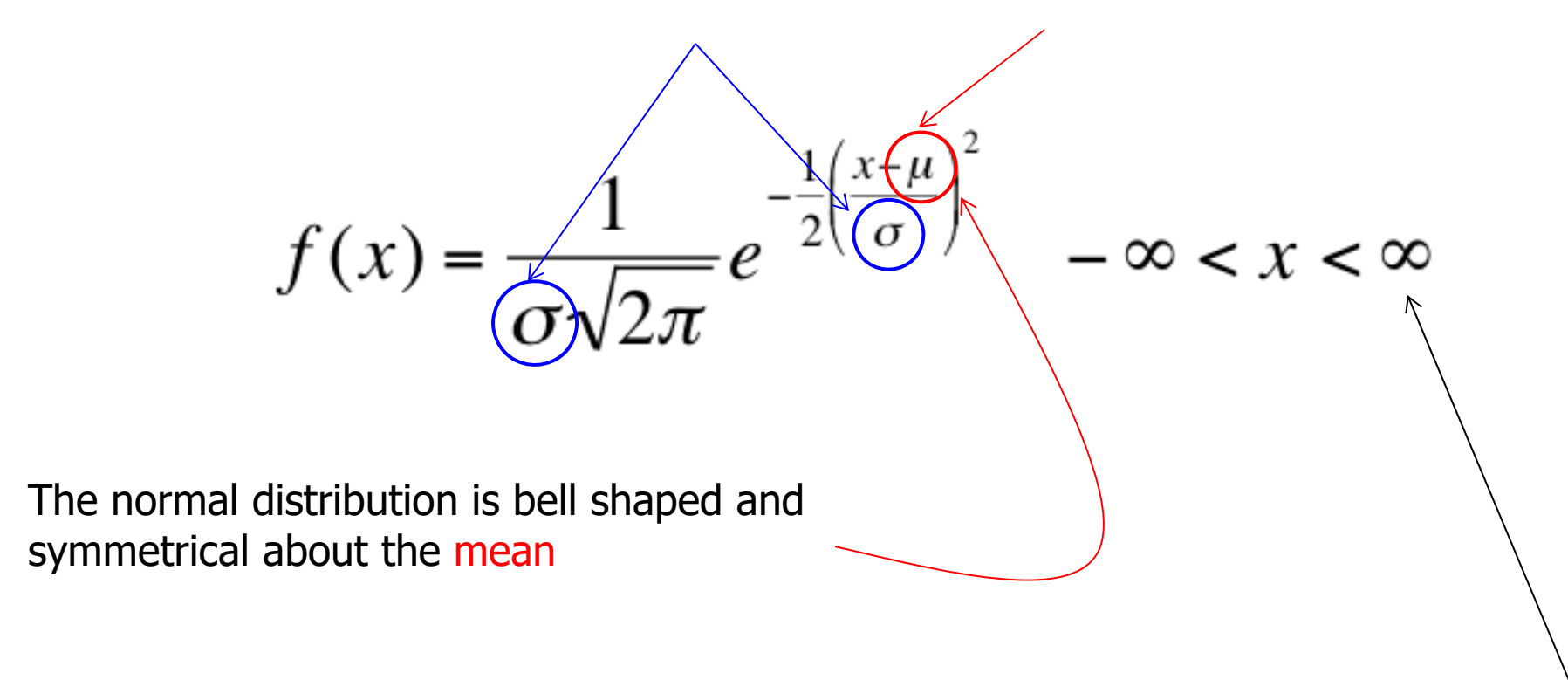

Unlike the range of the uniform distribution ( $a \le x \le b$ ) Normal distributions **range from minus infinity to plus infinity**

#### Standard Normal Distribution…

 $\bullet$  A normal distribution whose mean is zero and standard deviation is one is called the **standard normal distribution**.

$$
f(x) = \frac{1}{1\sqrt{2\pi}}e^{-\frac{1}{2}\left(\frac{x-0}{1}\right)^2} - \infty < x < \infty
$$

 $\bullet$  As we shall see shortly, any normal distribution can be **converted** to a standard normal distribution with simple algebra. This makes calculations much easier.

$$
\frac{1}{\mu=0, \sigma=1}
$$

 $\bullet$  We can use the following function to convert any normal random variable to a **standard** normal random variable…

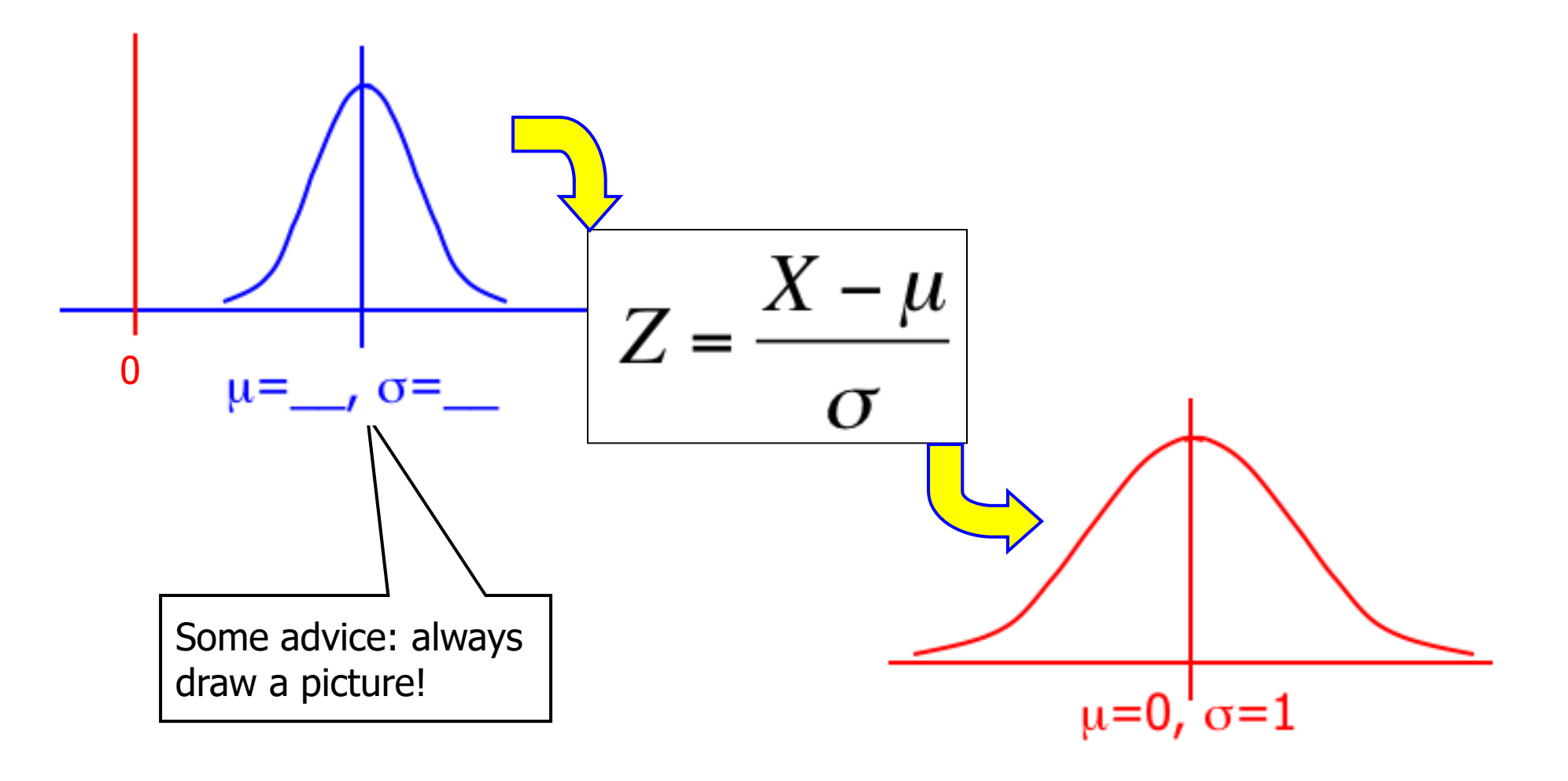

 $\bullet$  Example: The time required to build a computer is **normally distributed** with a mean of 50 minutes and a standard deviation of 10 minutes:

 $\bullet$ What is the probability that a computer is assembled in  $\partial_t \psi$ 45 and 60 minutes?

0

 $\sigma = 10$ 

 $\bullet$ Algebraically speaking, what is **P(45 < X < 60)** ?

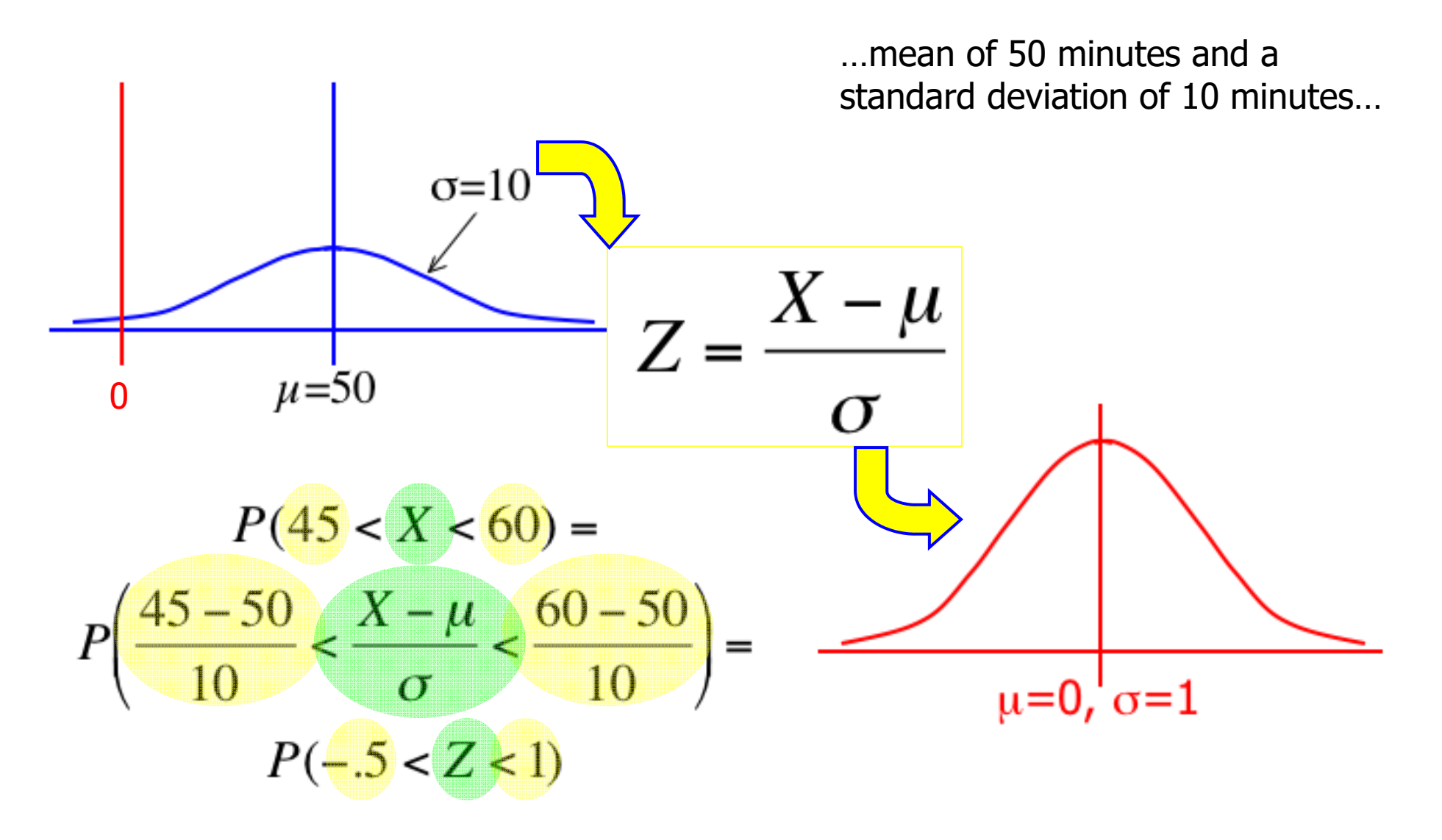

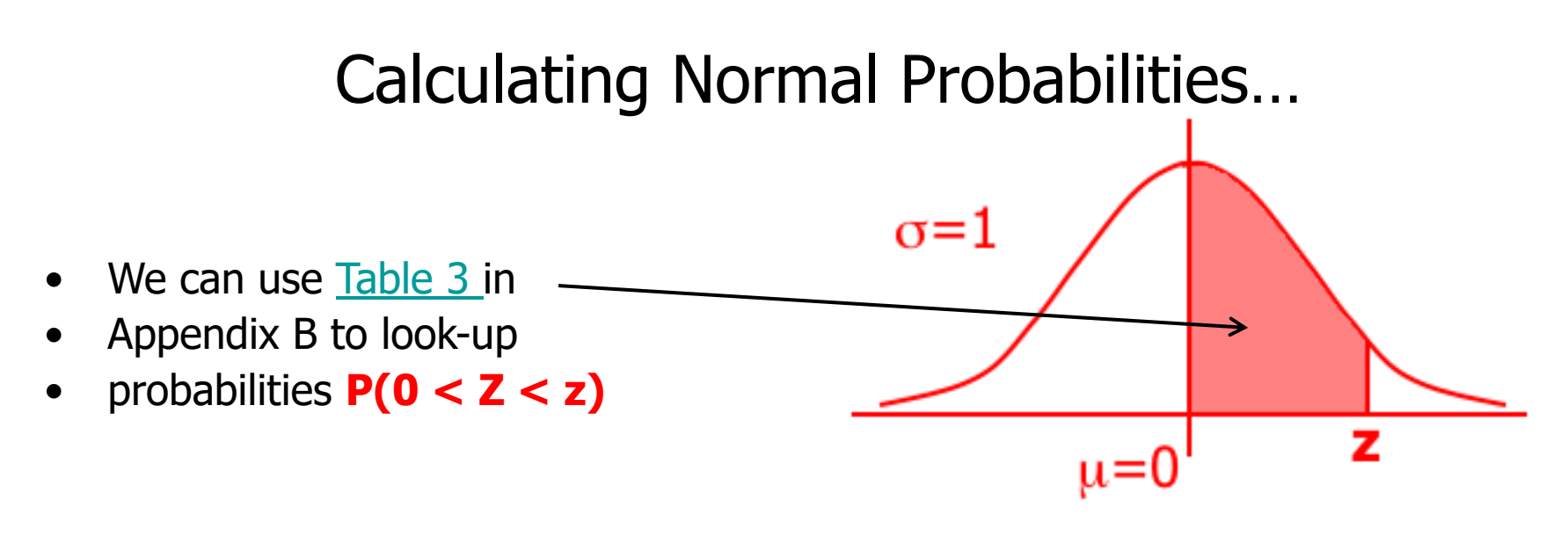

- $\bullet$ We can break up **P(–.5 < Z < 1)** into:
- **P(–.5 < Z < 0)** <sup>+</sup>**P(0 < Z < 1)**
- $\bullet$ The distribution is **symmetric** around zero, so we have:
- P(–.5 < Z < 0) = **P(0 < Z < .5)**
- Hence: **P(–.5 < Z < 1) = P(0 < Z < .5) + P(0 < Z < 1)**

 $\bullet$ How to use Table ...

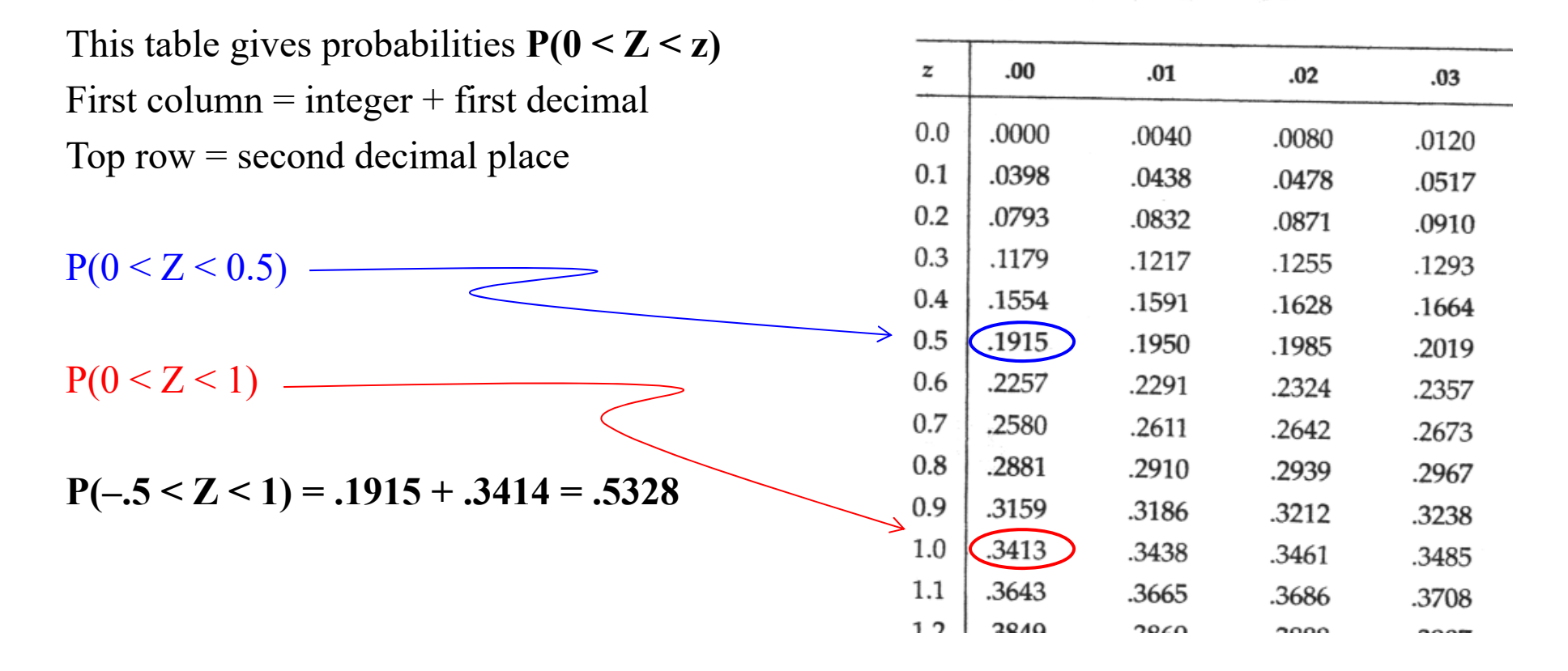

Using the Normal Table

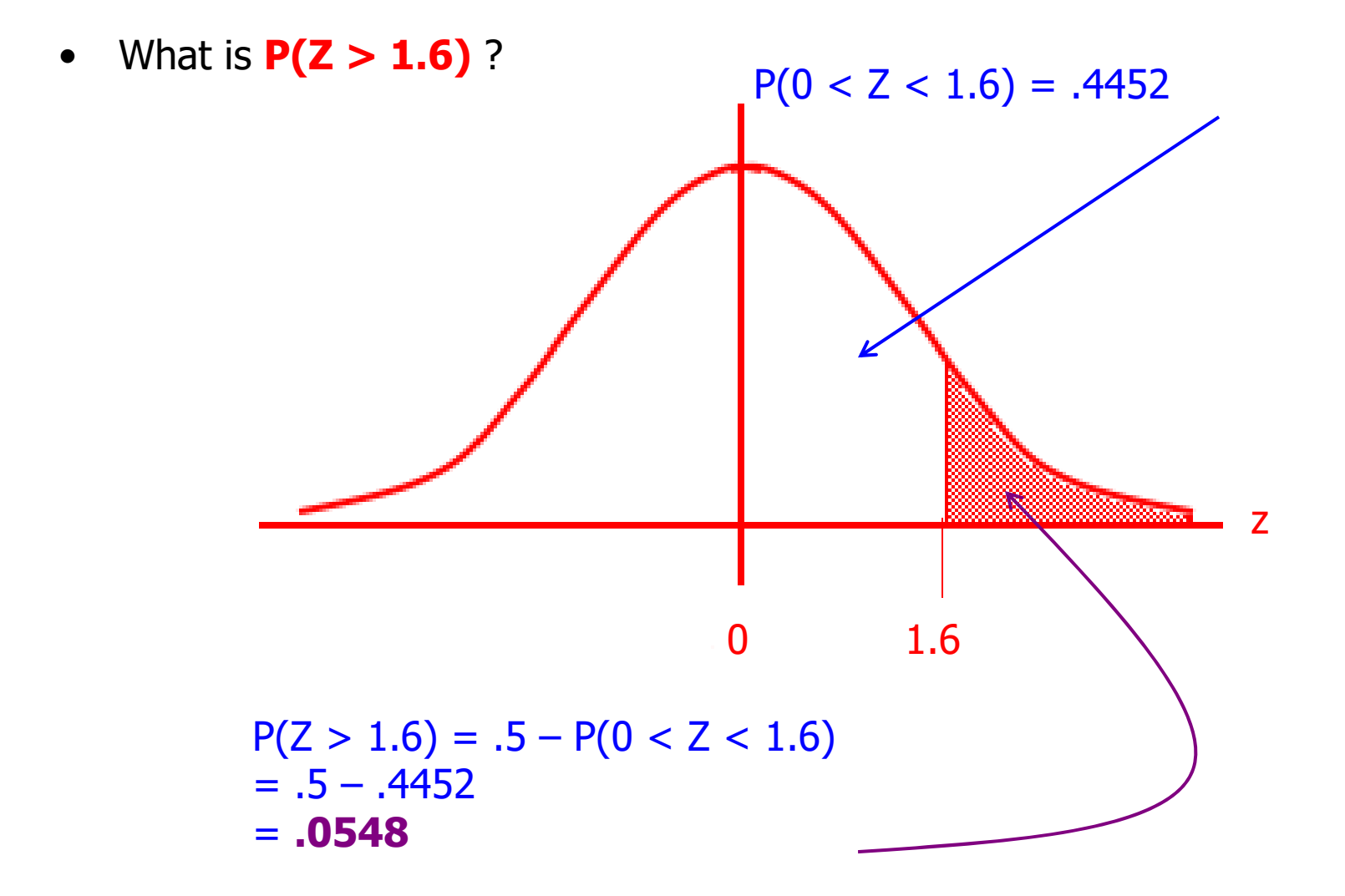

#### Using the Normal Table (Table 3)...

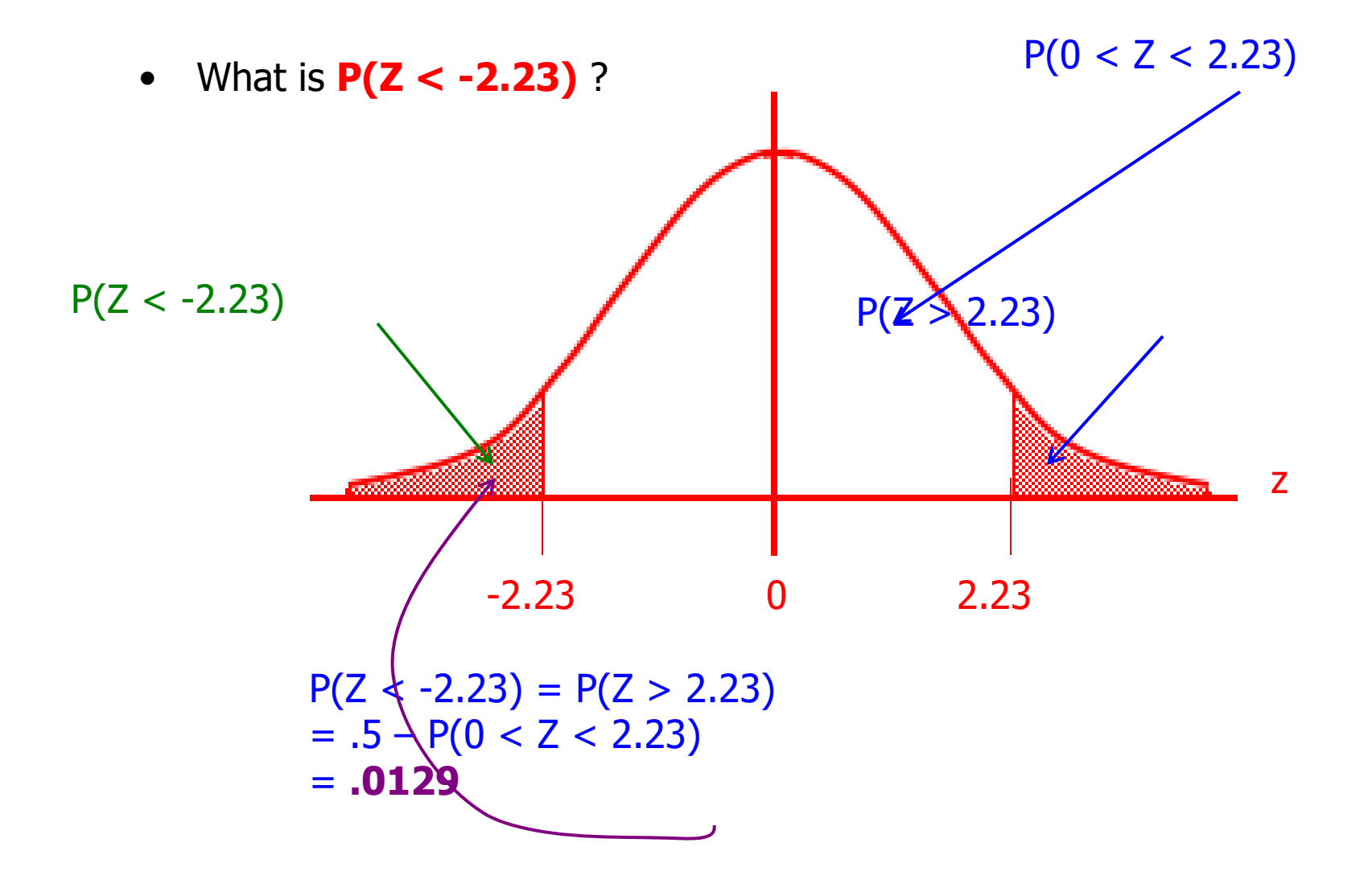

Using the Normal Table (Table 3)...

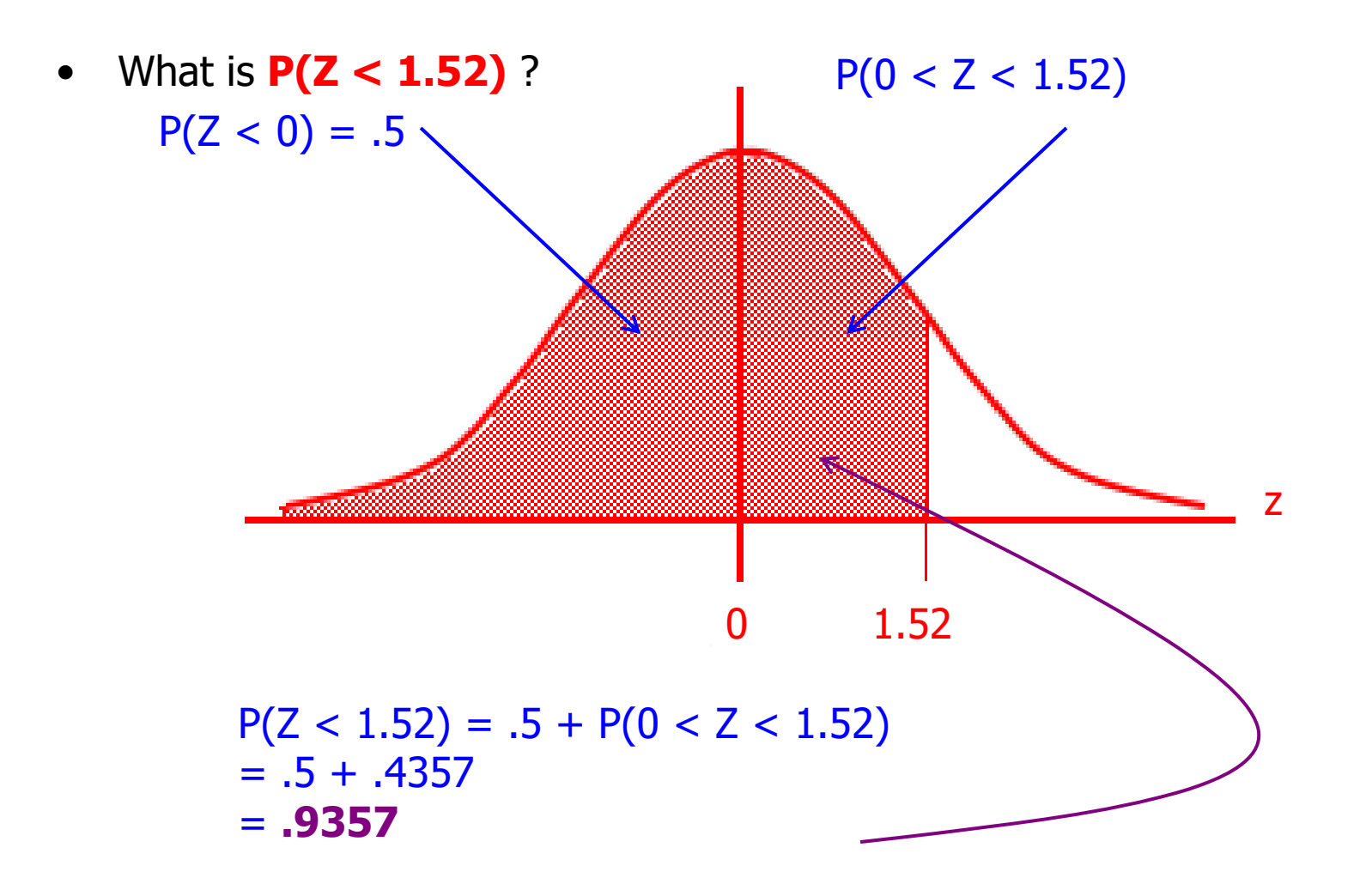

### Using the Normal Table (Table 3)...

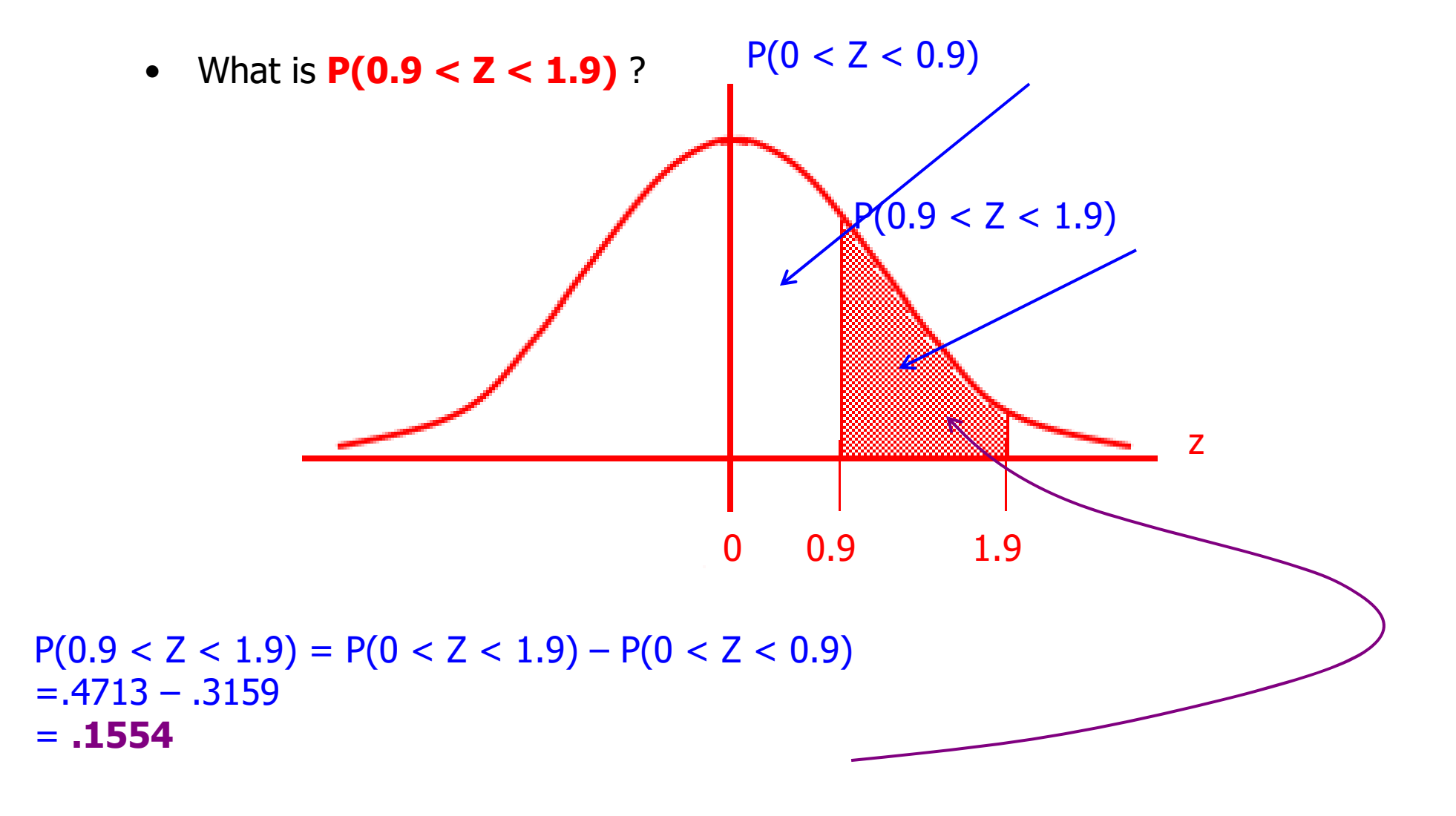

## Sampling Distributions of a Mean

The **sampling distributions of a mean (SDM)**  describes the behavior of a sampling mean

SE=standard error

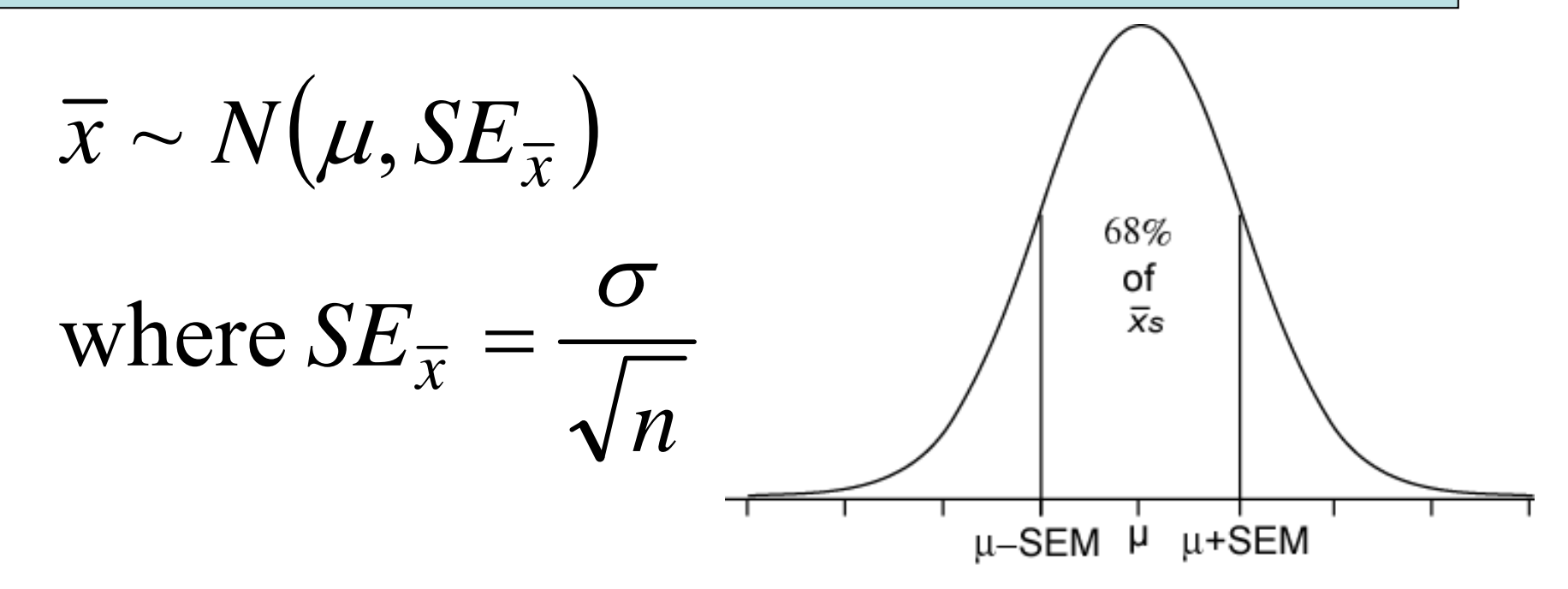

#### Standard Normal distribution

• If X is a Normally distributed random variable with mean  $= \mu$  and standard deviation =  $\sigma$ , then X can be converted to a Standard Normal random variable  $Z$  using:

 $\sigma$  $-\mu$ Ξ  $Z = \frac{X}{X}$ 

# Standard Normal distribution (contd.)

- $\bullet$ Z has mean = 0 and standard deviation = 1
- $\bullet$ Using this transformation, we can calculate areas under **any** normal distribution

## Example

- Assume the distribution of blood pressure is Normally distributed with  $\mu =$ 80 mm and  $\sigma$  = 10 mm
- What percentage of people have blood pressure greater than 90?
- Z score transformation:

 $Z=(90 - 80)/10 = 1$ 

## Example (contd.)

- The percentage greater than 90 is equivalent to the area under the Standard Normal curve greater then  $Z = 1$ .
- From tables of the Standard Normal distribution, the area to the right of Z=1 is 0.1587 (or 15.87%)

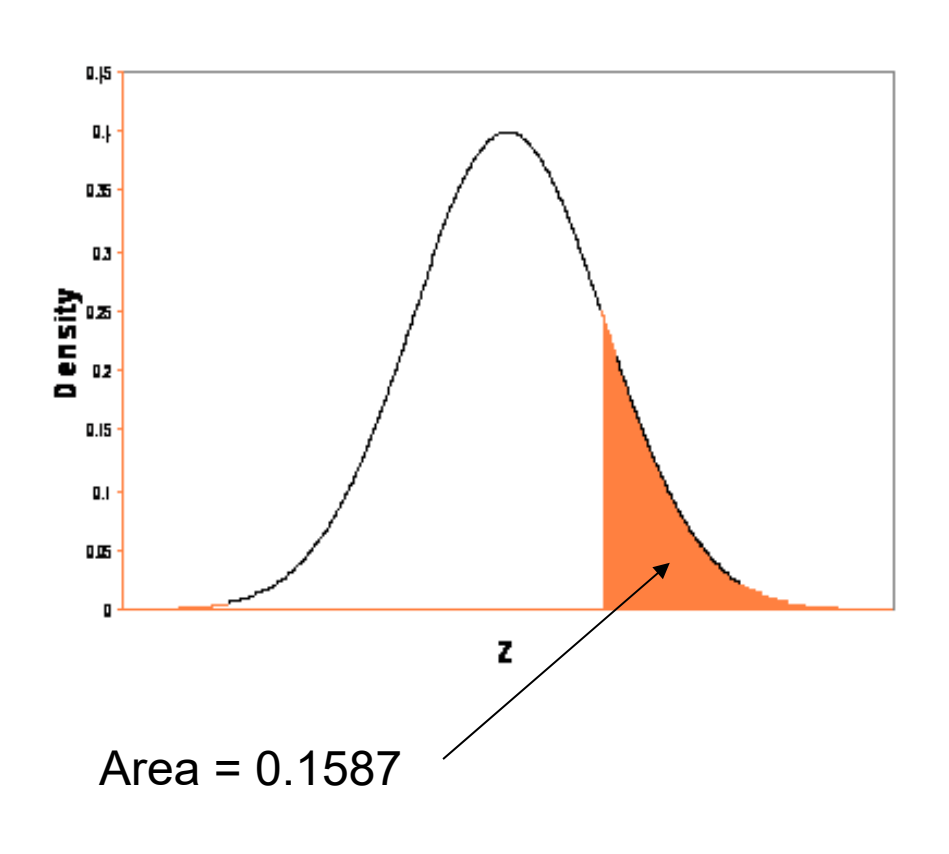

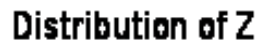

## Central Limit Theorem (CLT)

- Suppose you take any random sample from a population with mean  $\mu$  and variance  $\sigma^2$ 2
- Then, for large sample sizes, the CLT states that Then, for large sample sizes, the CLT states that<br>the distribution of sample means is the Normal<br>Distribution, with mean μ and variance σ<sup>2</sup>/n (i.e. Distribution, with mean  $\mu$  and variance  $\sigma^2/n$  (i.e. standard deviation is  $\sigma/\sqrt{n}$  )
- If the original data is Normal then the sample means are Normal, irrespective of sample size

## What is it really saying?

(1) It gives a relationship between the sample mean and population mean

- – This gives us a framework to extrapolate our sample results to the population (statistical inference);
- (2) It doesn't matter what the distribution of the original data is, the sample mean will always be Normally distributed when n is large.
	- –This why the Normal is so central to statistics

## Example: Toss 1, 2 or 10 dice (10,000 times)

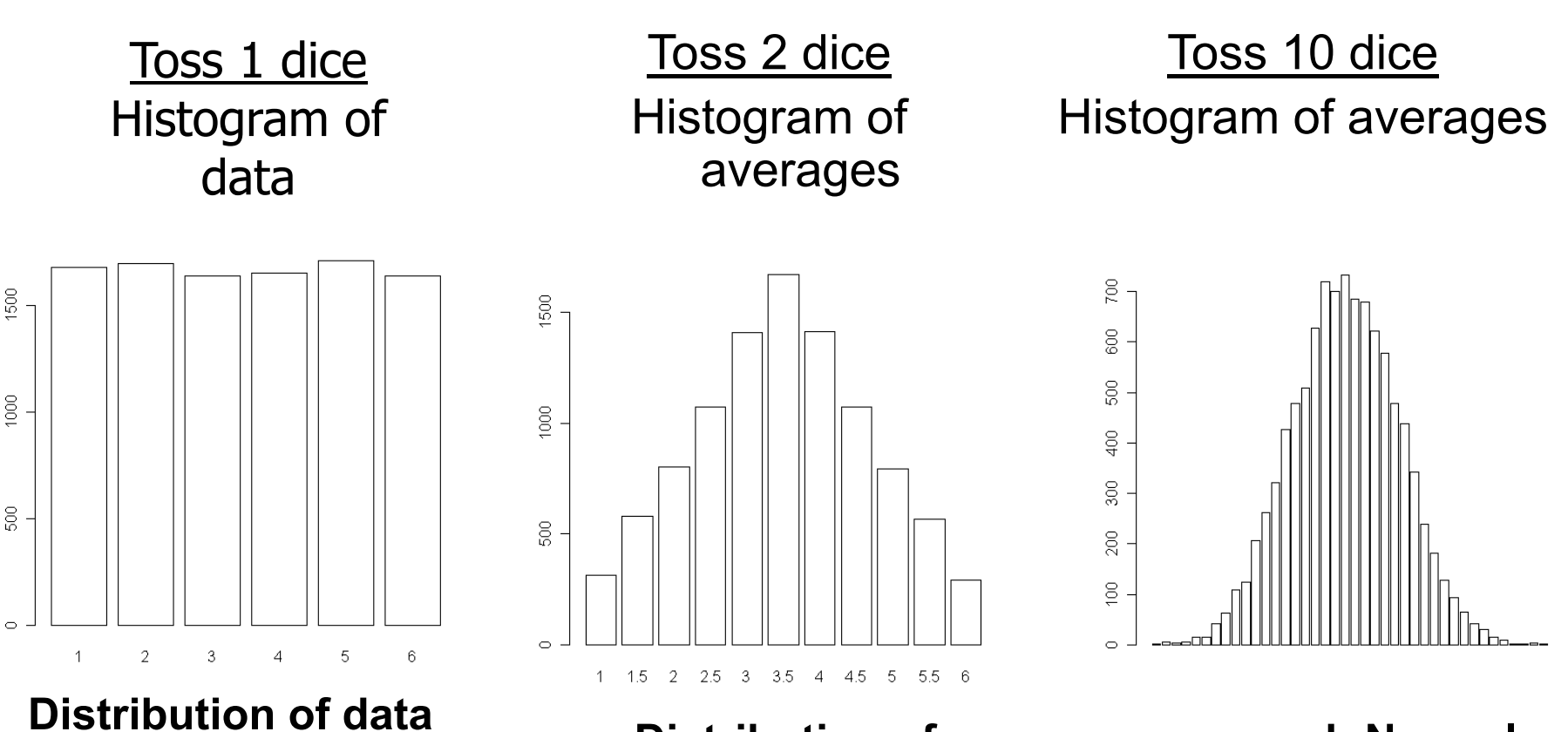

**is far from Normal**

**Distribution of averages approach Normal as sample size (no. of dice) increases**

## CLT cont'd

(3) It describes the distribution of the sample mean

- –The values of  $\overline{\chi}\,$  obtained from repeatedly taking samples of size *n* describe a separate population
- – The distribution of any statistic is often called the **sampling distribution**

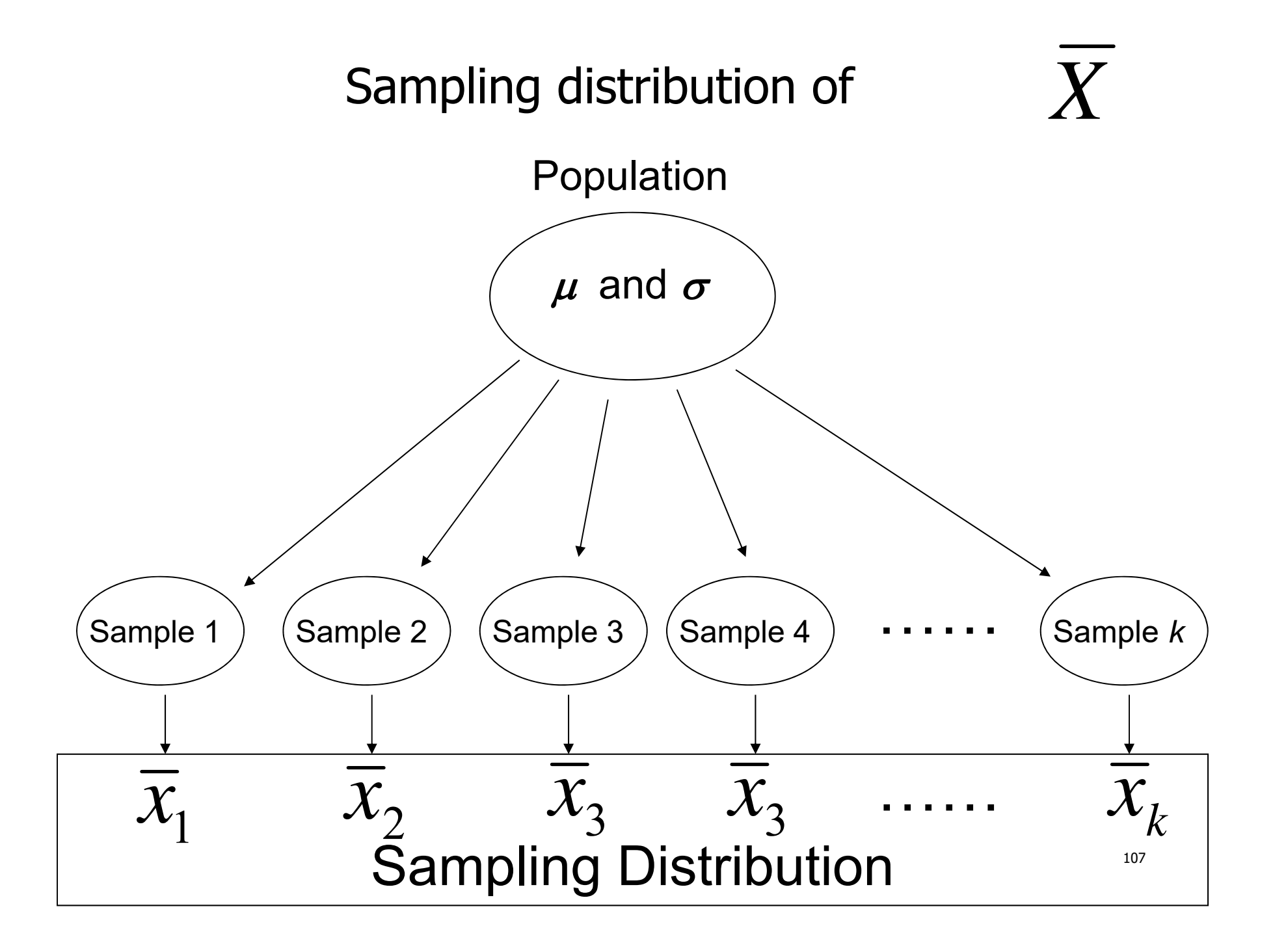

# CLT continued

- (4) The mean of the sampling distribution of  $X$  is equal to the population mean, i.e.
- (5) Standard deviation of the sampling distribution of is the population standard deviation  $\div$  square root of sample size, i.e.

$$
\mu_{\overline{X}}=\mu
$$

$$
\overline{\overline{X}}
$$

$$
\sigma_{\overline{X}} = \frac{\sigma}{\sqrt{n}}
$$
# **Estimates**

- Since *s* is an estimate of  $\sigma$ , an estimate of  $\sigma$  is *n* $\sigma$ *nsSEx*
- This is known as the **standard error of the mean**
- Be careful not to confuse the standard deviation and the standard error !
	- –Standard deviation describes the variability of the data
	- – Standard error is the measure of the precision of as a measure of  $\,\mu$ *x*

### Confidence Interval

- A **confidence interval** for a population characteristic is an interval of plausible values for the characteristic. It is constructed so that, with a chosen degree of confidence (the **confidence level**), the value of the characteristic will be captured inside the interval
- E.g. we claim with 95% confidence that the population mean lies between 15.6 and 17.2

#### Methods for Statistical Inference

Confidence Intervals

Hypothesis Tests

#### Confidence Interval for  $\mu$  when  $\sigma$  is known

• A 95% confidence interval for  $\mu$  if  $\sigma$  is known is given by:

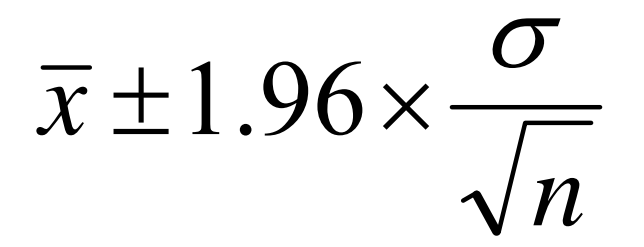

# Sampling distribution of *X*

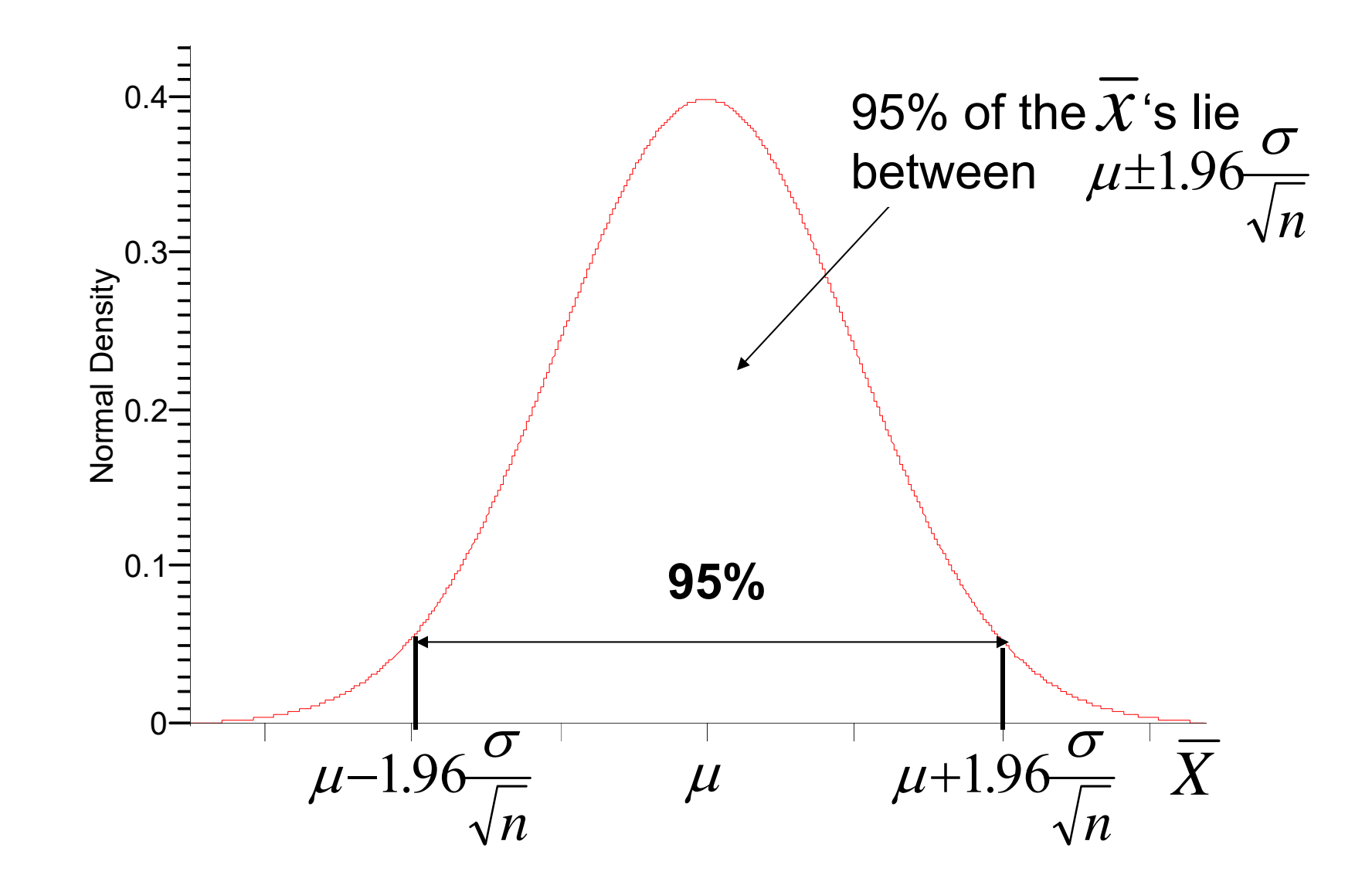

# Rationale for Confidence Interval

- •From the sampling distribution of  $X$ conclude that  $\mu$  and  $\chi$  are within 1.96
- •standard errors (  $\overline{{\scriptstyle\sqrt n}}$ ) of each other 95% of the time  $\sigma$
- •Otherwise stated, 95% of the intervals contain  $\mu$
- •So, the interval  $\chi \pm 1.90 \times \frac{1}{\sqrt{2}}$  can be taken as an interval that typically would include  $\mu$   $\sqrt[n]{n}$ *x*  $\sigma$  $\pm 1.96\times$

## Example

• A random sample of 80 tablets had an average potency of 15mg. Assume  $\sigma$  is known to be 4mg.

$$
\bullet \ \overline{\chi} = 15, \ \sigma = 4, \ \mathsf{n} = 80
$$

• A 95% confidence interval for  $\mu$  is

$$
15 \pm 1.96 \times \frac{4}{\sqrt{80}} = (14.12, 15.88)
$$

# Confidence Interval for  $\mu$  when  $\sigma$  is unknown

- $\bullet$ Nearly always  $\sigma$  is unknown and is estimated using sample standard deviation  $s$
- $\bullet$  The value 1.96 in the confidence interval is replaced by a new quantity, i.e.,  $t_{0.025}$
- $\bullet$ The 95% confidence interval when  $\sigma$  is unknown is:

$$
\overline{x} \pm t_{0.025} \times \frac{s}{\sqrt{n}}
$$

#### Student's t Distribution

- Closely related to the standard normal distribution  $Z$ 
	- Symmetric and bell-shaped
	- Has mean = 0 but has a larger standard deviation
- Exact shape depends on a parameter called **degrees of freedom** (df) which is related to sample size
	- $-$  In this context df =  $n$ -1

# Student's t distribution for 3, 10 df and standard Normal distribution

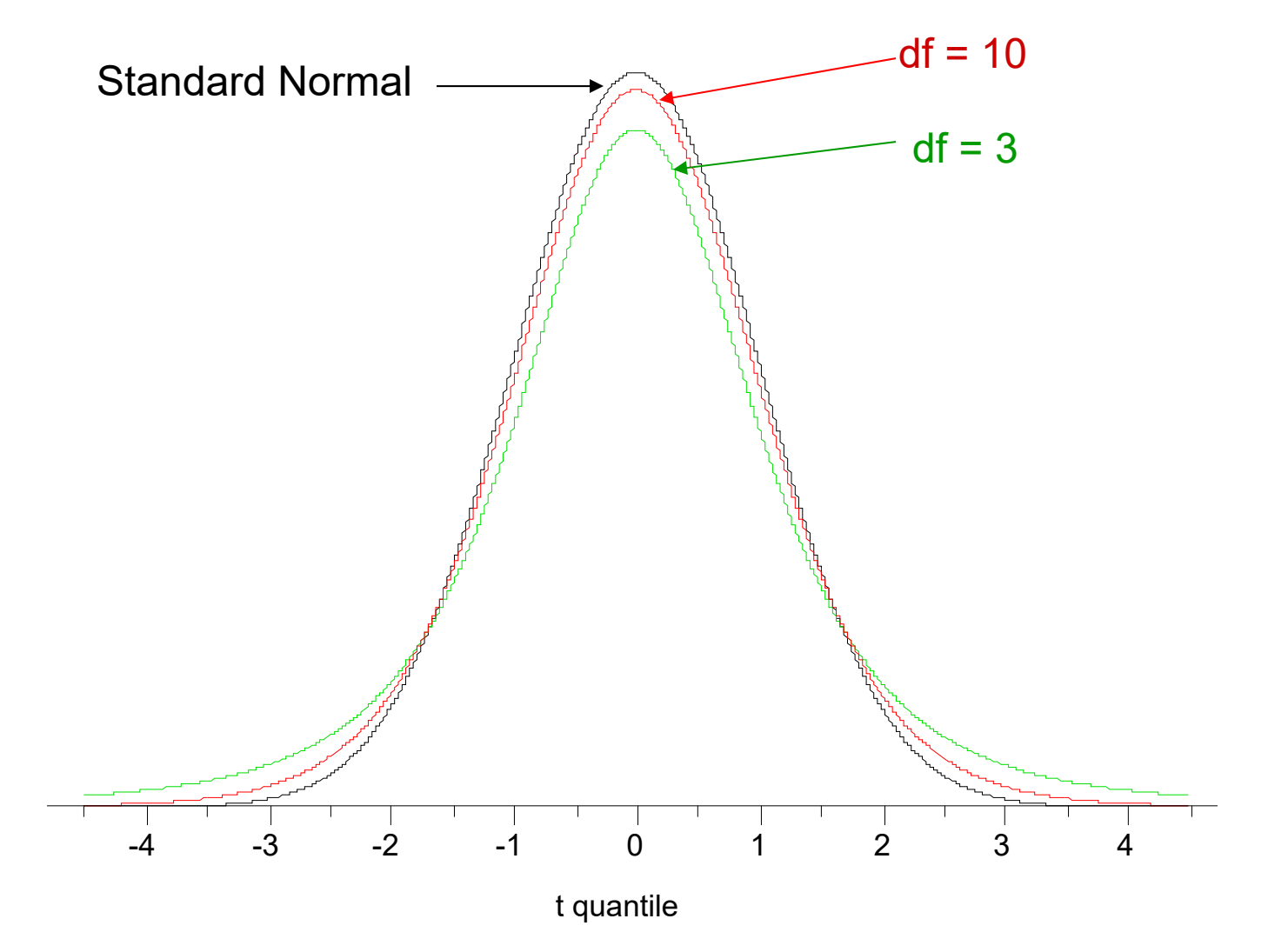

#### Definition of  $t_{0.025}$  values

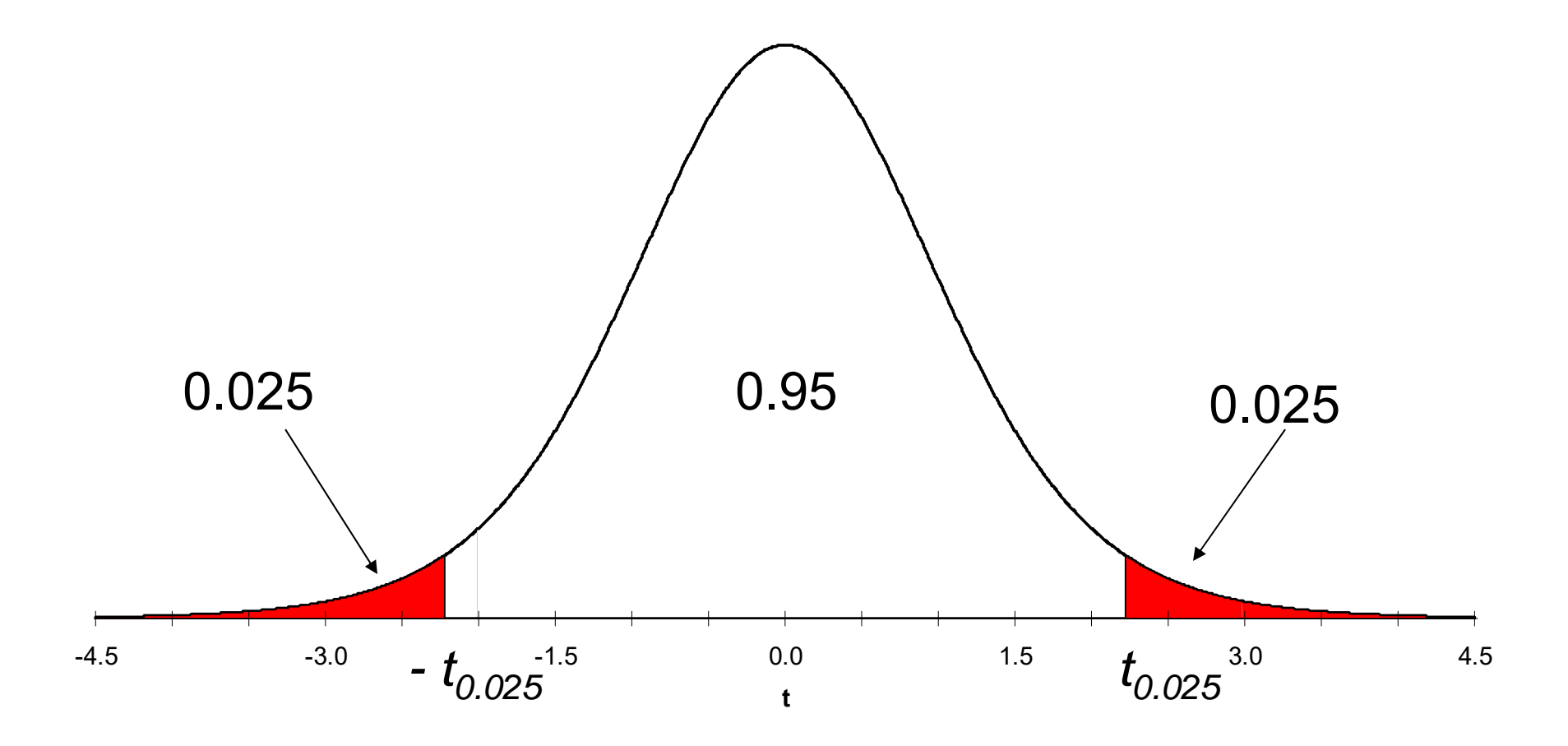

#### Example

• 26 measurements of the potency of a single batch of tablets in mg per tablet are as follows

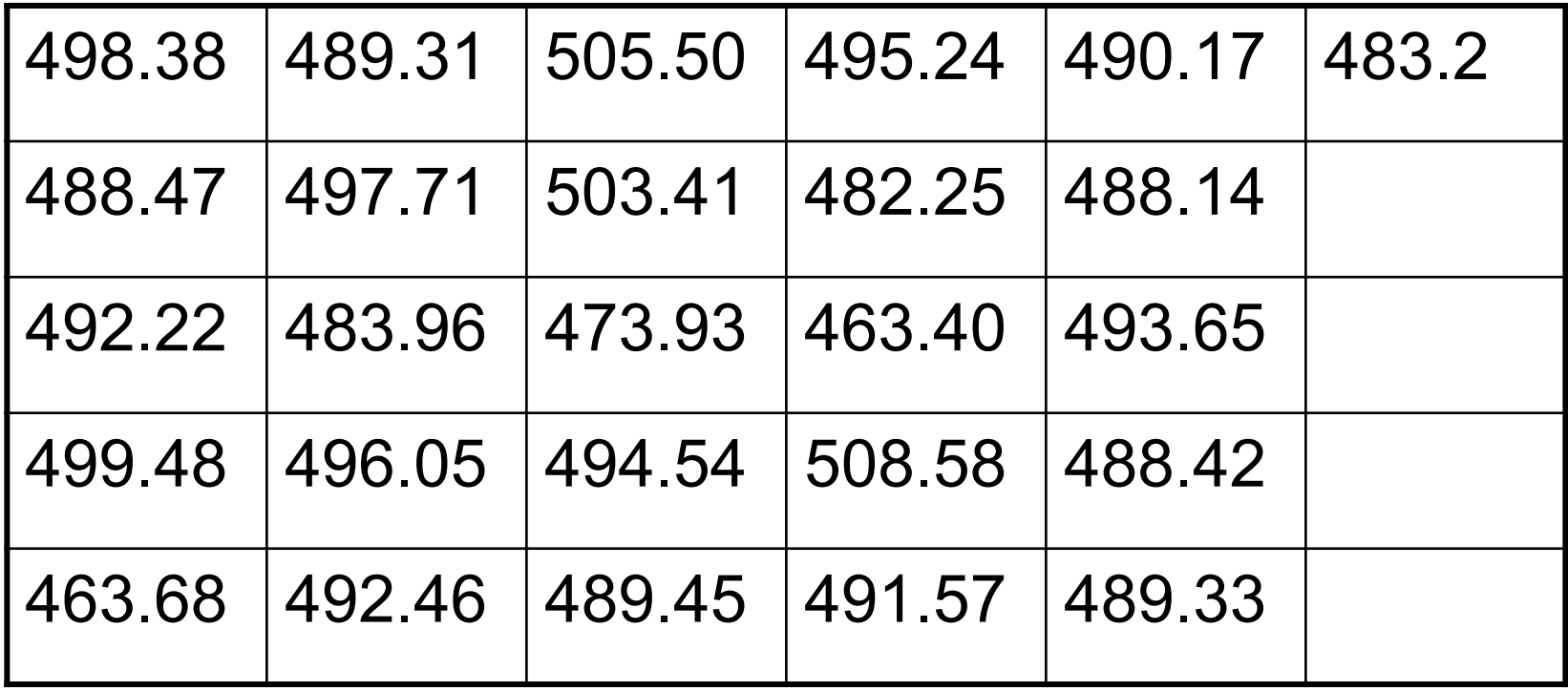

#### Example (contd.)

- $\overline{\textbf{r}}$   $= 490.096,$  and  $\overline{\textbf{s}}$   $=$   $10.783$  mg per tablet
- $\bullet$   $\quad$   $t_{0.025}$  with df = 25 is 2.06  $\,$

$$
\overline{x} \pm t_{0.025} \times \frac{s}{\sqrt{n}} = 490.096 \pm 2.06 \times \frac{10.783}{\sqrt{26}}
$$

$$
= 490.096 \pm 4.356
$$

• So, the batch potency lies between 485.74 and 494.45 mg per tablet

#### General Form of Confidence Interval

Estimate ±(critical value from distribution).(standard error)

## Hypothesis testing

- $\bullet$  Used to investigate the validity of a claim about the value of a population characteristic
- For example, the mean potency of a batch of tablets is 500mg per tablet, i.e.,

 $\mu_{\boldsymbol{\theta}}$  = 500mg

#### Procedure

- $\bullet$ Specify Null and Alternative hypotheses
- Specify test statistic
- Define what constitutes an exceptional outcome
- • Calculate test statistic and determine whether or not to reject the Null Hypothesis

## Step 1

- $\bullet$  Specify the hypothesis to be tested and the alternative that will be decided upon if this is rejected
	- The hypothesis to be tested is referred to as the **Null Hypothesis** (labelled H<sub>0</sub>)
	- $-$  The alternative hypothesis is labelled H<sub>1</sub>
- $\bullet$ For the earlier example this gives:

 $H_{_a}$  :  $\mu$   $\neq$  500mg  $H_{_0}$  :  $\mu$  = 500mg

# Step 1 (continued)

• The Null Hypothesis is assumed to be true unless the data clearly demonstrate otherwise

#### Step 2

 $\bullet$ Specify a test statistic which will be used to measure departure from

$$
H_0: \mu = \mu_0
$$

where  $\,{\mu_{\scriptscriptstyle 0}}$  is the value specified under the Null Hypothesis, e.g.  $\mu_{\text{0}}^{} = 500\,$  in the earlier example.

• For hypothesis tests on sample means the test statistic is:

$$
t = \frac{\overline{x} - \mu_0}{s}
$$

## Step 2 (contd.)

• The test statistic 
$$
t = \frac{\overline{x} - \mu_0}{s \sqrt{n}}
$$

is a 'signal to noise ratio', i.e. it measures how far is from  $\overline{\chi}\,$  in terms of standard error units  $\,{\mu}_{\overline{0}}\,$ 

- The *t* distribution with df =  $n-1$  describes the distribution of the test statistics **if** the Null Hypothesis is true
- In the earlier example, the test statistic  $t$  has a  $t$ distribution with  $df = 25$

#### Step 3

- $\bullet$ Define what will be an exceptional outcome
	- a value of the test statistic is exceptional if it has only a small chance of occurring when the null hypothesis is true
- $\bullet$  The probability chosen to define an exceptional outcome is called the **significance level** of the test and is labelled  $\alpha$ 
	- $-$  Conventionally,  $\alpha$  is chosen to be = 0.05

# Step 3 (contd.)

- $\alpha = 0.05$  gives cut-off values on the sampling distribution of t called **critical values**
	- $-$  values of the test statistic *t* lying beyond the critical values lead to rejection of the null hypothesis
- $\bullet$ For the earlier example the critical value for a t distribution with df = 25 is 2.06

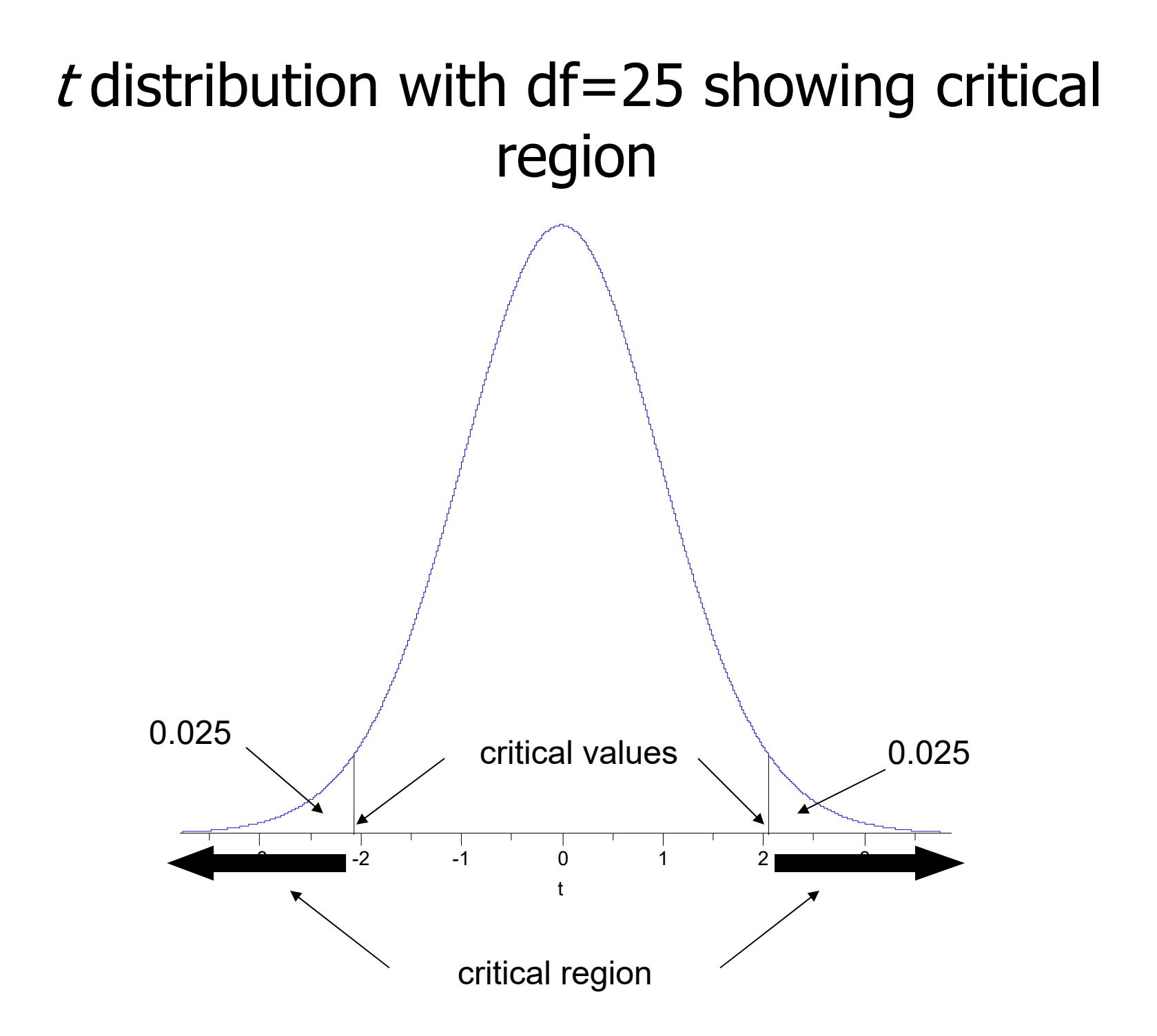

#### Step 4

- Calculate the test statistic and see if it lies in the critical region
- For the example

$$
t = \frac{490.096 - 500}{10.783 \sqrt{26}}
$$

$$
= -4.683
$$

•  $t = -4.683$  is  $< -2.06$  so the hypothesis that the batch potency is 500 mg/tablet is rejected

## P value

The **P value** associated with a hypothesis test is the probability of getting sample values **as extreme or more extreme** than those actually observed, assuming null hypothesis to be true

## Example (contd)

- P value = probability of observing a more extreme value of  $t$
- The observed  $t$  value was -4.683, so the P value is the probability of getting a value more extreme than  $\pm$  4.683
- This P value is calculated as the area under the  $t$  distribution below -4.683 plus the area above 4.683, i.e., 0.00008474 !

# Example (contd)

- Less than 1 in 10,000 chance of observing a value of t more extreme than 4.683 if the Null Hypothesis is true
- Evidence in favour of the alternative hypothesis is very strong

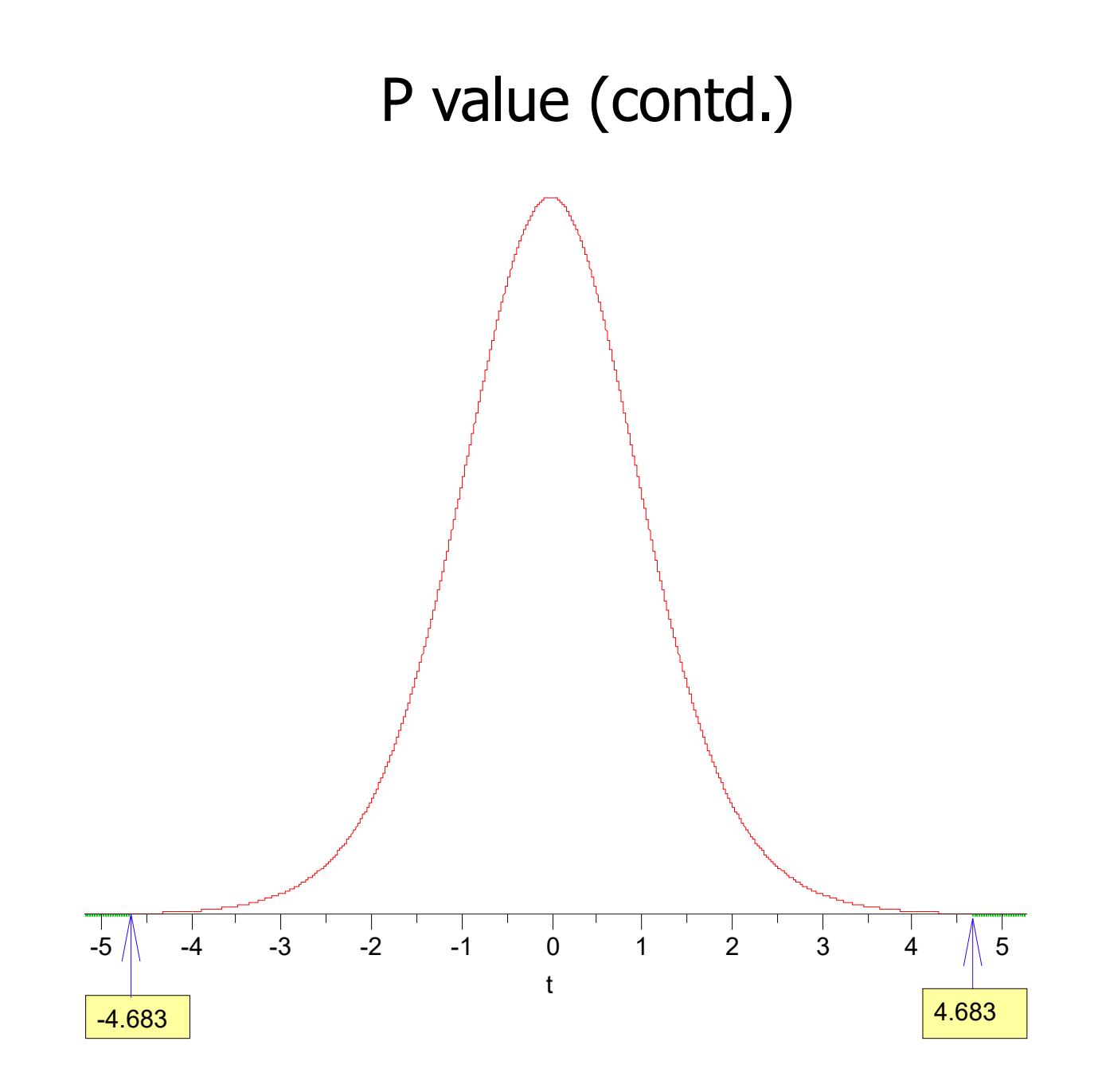

#### Two-tail and One-tail tests

- The test described in the previous example is a **two-tail** test
	- The null hypothesis is rejected if either an unusually large or unusually small value of the test statistic is obtained, i.e. the rejection region is divided between the two tails

#### One-tail tests

- Reject the null hypothesis only if the observed value of the test statistic is
	- Too large
	- Too small
- In both cases the critical region is entirely in one tail so the tests are **one-tail** tests

#### Statistical versus Practical Significance

- $\bullet$  When we reject a null hypothesis it is usual to say the result is **statistically significant** at the chosen level of significance
- $\bullet$  But should also always consider the **practical significance** of the **magnitude** of the difference between the estimate (of the population characteristic) and what the null hypothesis states that to be

# Hypothesis Testing

- $\bullet$ Is also called *significance testing*
- $\bullet$ Tests a claim about a parameter using evidence (data in a sampl e
- •The technique is introduced by considering a one-sample z test
- •The procedure is broken into four steps
- •Each element of the procedure must be understood

# Hypothesis Testing Steps

- A. Null and alternative hypotheses
- B. Test statistic
- C. P-value and interpretation
- D. Significance level (optional)

#### Null and Alternative Hypotheses

- $\bullet$ Convert the research question to null and alternative hypotheses
- $\bullet$ The **null hypothesis ( H0)** is a claim of "no difference in the population"
- $\bullet$ The **alternative hypothesis (** $H_a$ **)** claims " $H_0$  is false"
- $\bullet$ Collect data and seek evidence against  $H_0$  as a way of bolstering  $H_a$ (deduction)

# Illustrative Example: "Body Weight"

- $\bullet$  **The problem:** In the 1970s, 20–29 year old men in the U.S. had a mean μ body weight of 170 pounds. Standard deviation σ was 40 pounds. We test whether mean body weight in the population now differs.
- Null hypothesis  $H_{0:}$   $\upmu$  = 170 ("no difference")
- $\bullet$  The **alternative hypothesis** can be either Ha: μ > 170 (**one-sided test**) or

 $\mathcal{H}_\mathsf{a:}$   $\mu$   $\neq$   $170$  (two-sided test)

## §9.2 Test Statistic

This is an example of a one-sample test of a mean when σ is known. Use this statistic to test the problem:

$$
Z_{\text{stat}} = \frac{\overline{x} - \mu_0}{SE_{\overline{x}}}
$$

where  $\mu_0$  = population mean assuming  $H_0$  is true

and 
$$
SE_{\overline{x}} = \frac{\sigma}{\sqrt{n}}
$$
#### Illustrative Example: z statistic

- $\bullet$ For the illustrative example,  $\mu_0 = 170$
- $\bullet$ We know  $\sigma = 40$
- Take an SRS of  $n = 64$ . Therefore
- If we found a sample mean of 173, then  $\frac{5}{64} = 5$  $=\frac{\sigma}{\sqrt{}}=\frac{40}{\sqrt{}}=$ *n*  $SE_{\overline{x}} = \frac{\sigma}{\sqrt{x}}$

$$
z_{\text{stat}} = \frac{\overline{x} - \mu_0}{SE_{\overline{x}}} = \frac{173 - 170}{5} = 0.60
$$

#### Illustrative Example: z statistic

If we found a sample mean of 185, then

$$
z_{\text{stat}} = \frac{\overline{x} - \mu_0}{SE_{\overline{x}}} = \frac{185 - 170}{5} = 3.00
$$

# Reasoning Behin  $\mu z_{\rm stat}$

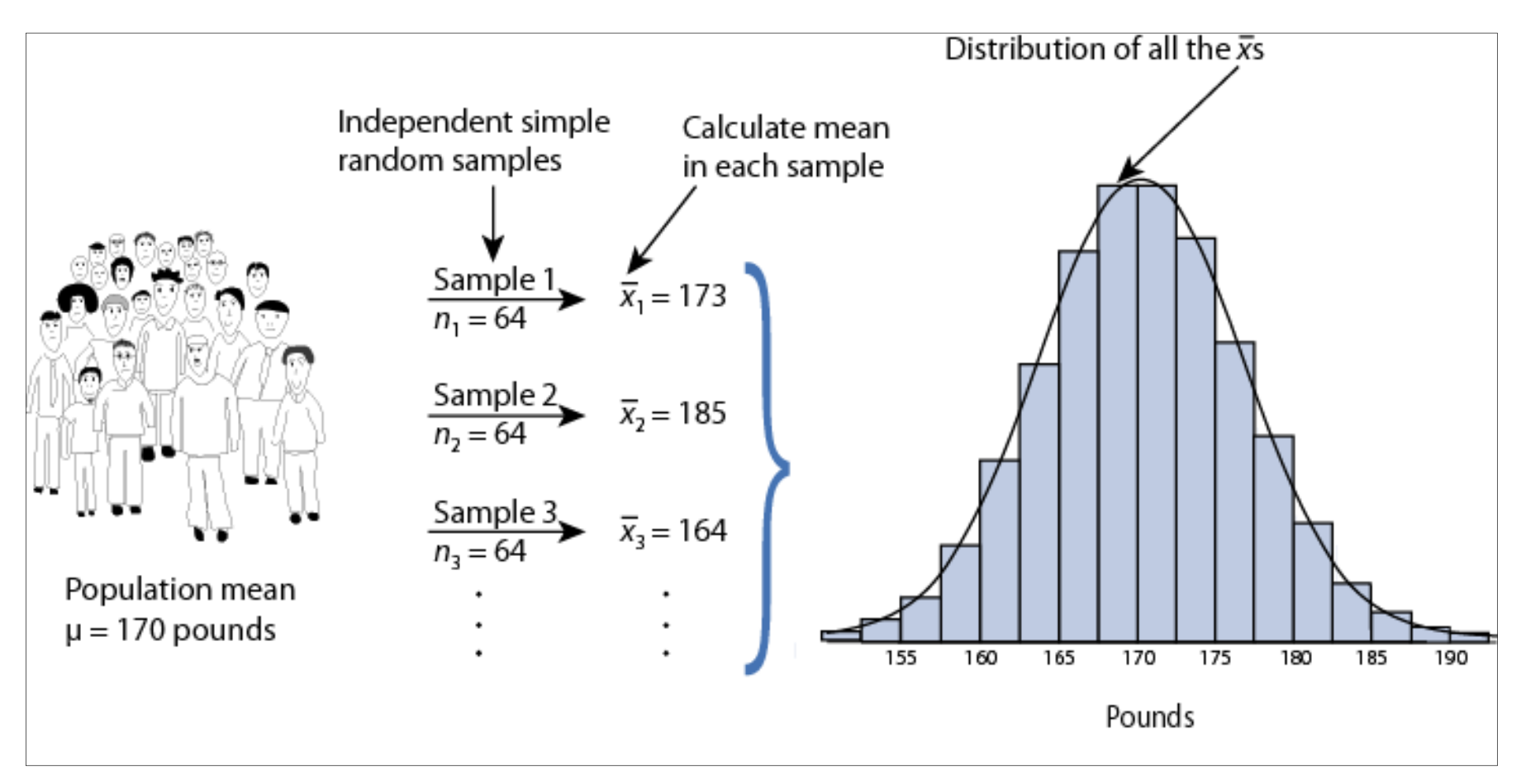

 $\chi \sim$  $\textsf{Sampling distribution of xbar} \ \overline{x} \sim N(170,5)$  under  $H_{\textup{0}}: \mu$  = 170 for  $n$  = 64  $\Rightarrow \ \overline{X} \sim N(170,5)$ 

### P-value

- The  $P$ -value answer the question: What is the probability of the observed test statistic or one more extreme **when H0 is true?**
- This corresponds to the AUC in the tail of the Standard Normal distribution beyond the  $Z_{stat}$
- Convert z statistics to P-value:

For  $H_a: \mu > \mu_0 \Rightarrow P = Pr(Z > Z_{stat}) =$  right-tail beyond  $Z_{stat}$ For  $H_a$ :  $\mu < \mu_0 \Rightarrow P = Pr(Z < Z_{stat}) =$  left tail beyond  $Z_{stat}$ 

For  $H_a: \mu \neq \mu_0 \Rightarrow P = 2 \times$  one-tailed P-value

• Use Table B or software to find these probabilities (next two slides).

### One-sided  $P$ -value for  $z_{\rm stat}$  of 0.6

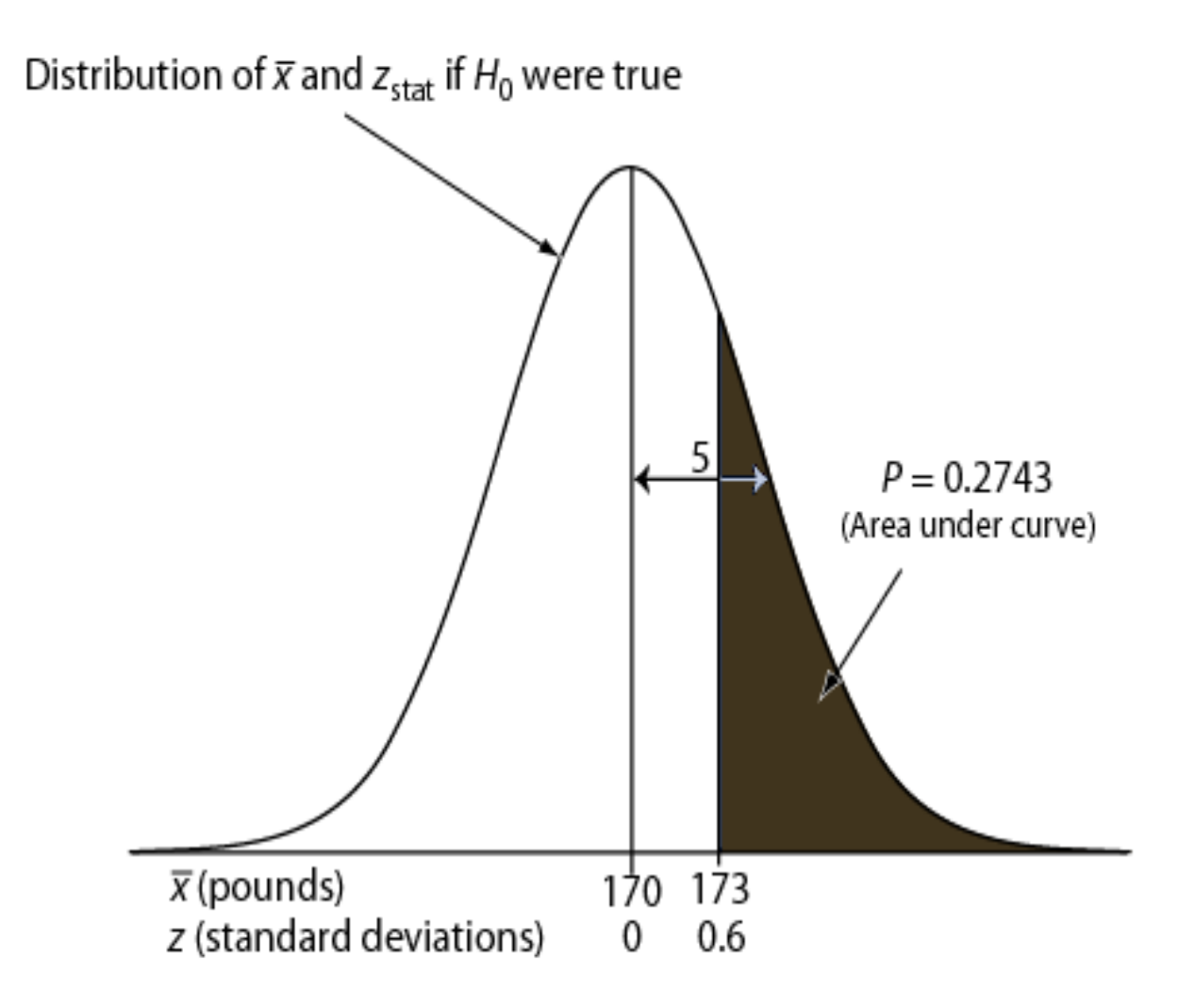

# One-sided  $P$ -value for  $z_{\rm stat}$  of 3.0

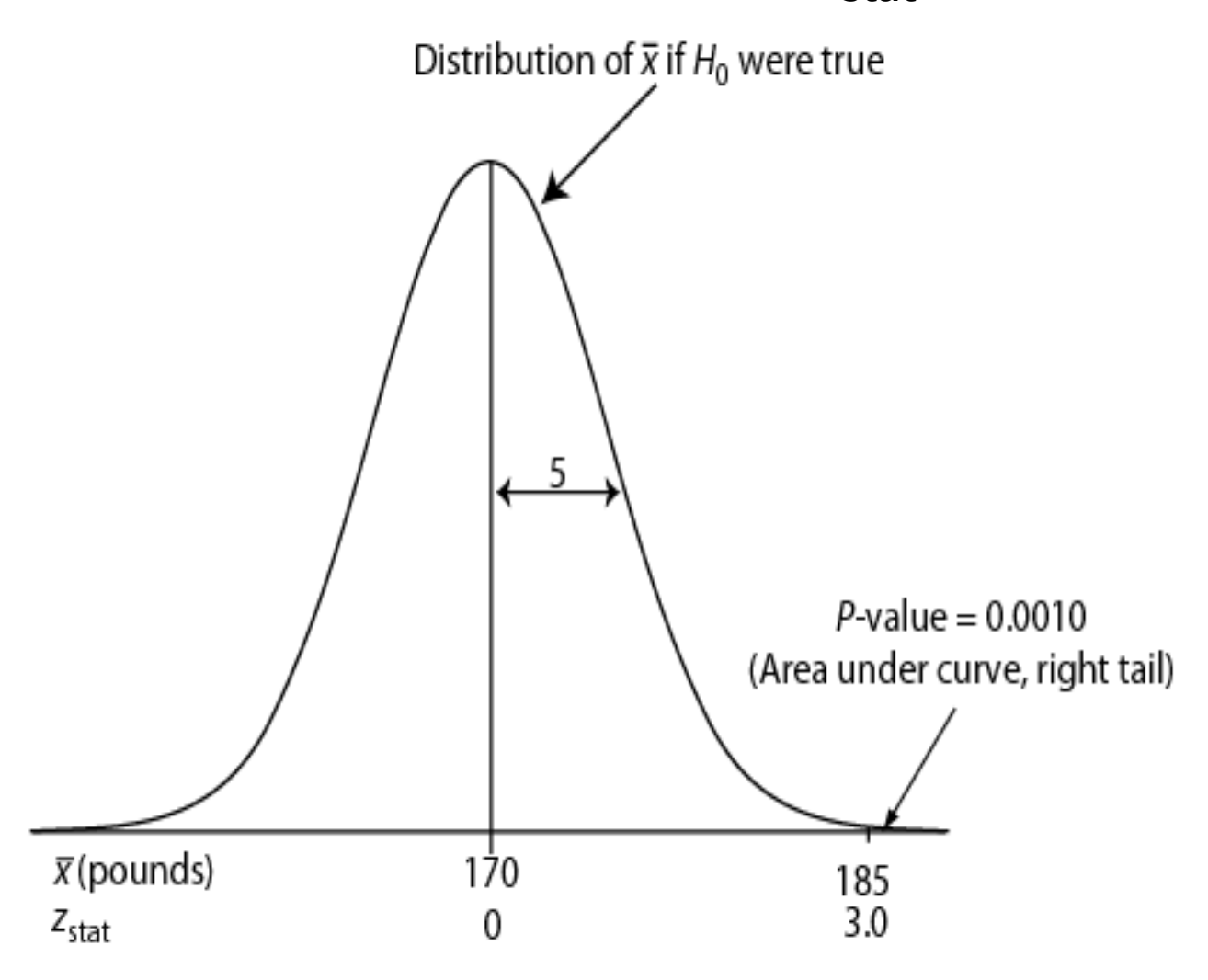

# Two-Sided P-Value

- $\bullet$ One-sided  $H_{\rm a} \Rightarrow$  AUC in tail beyond  $z<sub>stat</sub>$
- Two-sided  $H_{\rm a} \Rightarrow$  consider potential deviations in both directions  $\Rightarrow$  double the onesided P-value

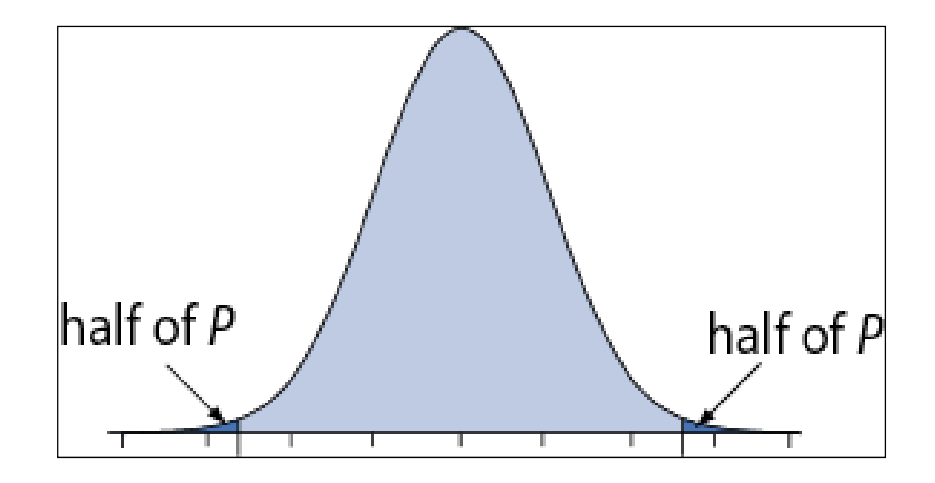

Examples: If one-sided *P* = 0.0010, then two-sided  $P = 2 \times 0.0010 = 0.0020$ . If one-sided *P* = 0.2743, then two-sided *P* = 2 ×  $0.2743 = 0.5486$ .

# Interpretation

- $\bullet$ P-value answer the question: What is the probability of the observed test statistic … **when H0 is true?**
- $\bullet$ Thus, smaller and smaller *P*-values provide stronger and stronger evidence against  $\mathit{H}_{0}$
- Small  $P$ -value  $\Rightarrow$  strong evidence

## Interpretation

# **Conventions\***

 $P > 0.10 \Rightarrow$  non-significant evidence against  $H_0$  $0.05 < \textit{P} \leq 0.10 \Rightarrow$  marginally significant evidence  $0.01 < \textit{P} \leq 0.05 \Rightarrow$  significant evidence against  $\textit{H}_{\text{0}}$  $P \leq 0.01 \Rightarrow$  highly significant evidence against  $H_0$ 

# **Examples**

- $\textit{P} =$ .27  $\implies$  non-significant evidence against  $\textit{H}_{0}$
- $P = 01 \implies$  highly significant evidence against  $H_0$

**\* It is** *unwise* **to draw firm borders for "significance"**

# α-Level (Used in some situations)

- Let a  $\equiv$  probability of erroneously rejecting  $H_{0}$
- Set a threshold (e.g., let a = .10, .05,  $or$ whatever)
- Reject  $H_{\!0}$  when  $P$   $\le$  a
- Retain  $H_0$  when  $P$  > a
- Example: Set  $a = .10$ . Find  $P = 0.27 \Rightarrow$  retain  $H<sub>0</sub>$
- Example: Set  $a = .01$ . Find  $P = .001 \Rightarrow$  reject  $H<sub>0</sub>$

#### (Summary) One-Sample z Test

- A. Hypothesis statements
	- $H_0: \mu = \mu_0$  vs.
	- $H_a$ :  $\mu \neq \mu_0$  (two-sided) or
	- $\mathcal{H}_\mathsf{a}\colon \mathsf{\mu} < \mathsf{\mu}_0$  (left-sided) or  $H_a$ :  $\mu > \mu_0$  (right-sided)
- B. Test statistic
- C. P-value: convert <sub>Zstat</sub> to P value
- D. Significance statement (usually not necessary)

$$
Z_{\text{stat}} = \frac{\overline{x} - \mu_0}{SE_{\overline{x}}} \text{ where } SE_{\overline{x}} = \frac{\sigma}{\sqrt{n}}
$$

- So far, we have dealt with inferences about µ for <sup>a</sup>**single** population using a **single** sample.
- Many studies are undertaken with the objective of comparing the characteristics of two populations. In such cases we need two samples, one for each population
- The two samples will be **independent** or dependent (**paired**) according to how they are selected

#### Example

 $\bullet$ Animal studies to compare toxicities of two drugs

2 independent samples:

Select sample of rats for drug 1 and another sample of rats for drug 2

2 paired samples:

Select a number of pairs of litter mates and use one of each pair for drug 1 and drug 2

## **Two Sample t-test**

- Consider inferences on 2 independent samples
- We are interested in testing whether a difference exists in the population means,  $\mu_1$  and  $\mu_2$ exists in the population means,  $\mu_1$  and  $\mu_2$

 $H_a$ :  $\mu_2 - \mu_1 \neq 0$  $\text{H}_0$  :  $\mu_2$  –  $\mu_{\text{l}}$  =  $0$ Formulate hypotheses

# **Two Sample t-Test**

- It is natural to consider the statistic  $x_2 x_1$  and its and its sampling distribution  $-\,\,x$
- The distribution is centred at  $\mu_2$ - $\mu_1$ , with standard error

$$
\frac{\sigma_1^2}{n_1} + \frac{\sigma_2^2}{n_2}
$$

- If the two populations are normal, the sampling distribution is normal
- For large sample sizes ( $n_1$  and  $n_2 > 30$ ), the sampling distribution is approximately normal even if the two populations are not normal (CLT)

#### **Two Sample t-Test**

 $\bullet$ The two-sample t-statistic is defined as

$$
t = \frac{(\overline{x}_2 - \overline{x}_1) - (\mu_2 - \mu_1)}{s_p \sqrt{\frac{1}{n_1} + \frac{1}{n_2}}}
$$
 where 
$$
s_p^2 = \frac{(n_1 - 1)s_1^2 + (n_2 - 1)s_2^2}{n_1 + n_2 - 2}
$$

 $\mathcal{L}_{\mathcal{A}}$  The two sample standard deviations are combined to give a pooled estimate of the population standard deviation σ

#### **Two-sample Inference**

- The t statistic has  $n_1 + n_2$ -2 degrees of freedom
- Calculate critical value & p value as per usual
- The 95% confidence interval for  $\mu_2$ - $\mu_1$  is

$$
(\bar{x}_2 - \bar{x}_1) \pm t_{0.025} s_p \sqrt{\frac{1}{n_1} + \frac{1}{n_2}}
$$

# Example

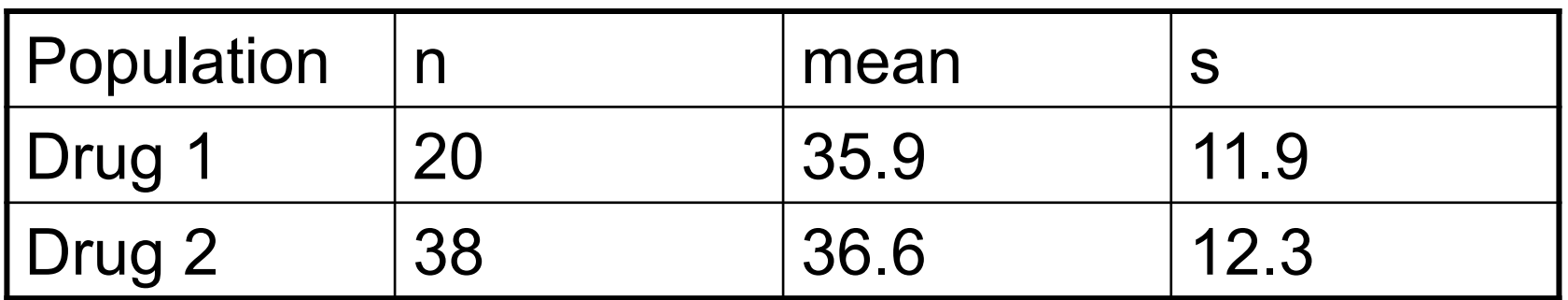

$$
s_p^2 = \frac{(n_1 - 1)s_1^2 + (n_2 - 1)s_2^2}{n_1 + n_2 - 2}
$$
  
= 
$$
\frac{(19)(141.61) + (37)(151.29)}{56}
$$
  
= 148.01

# Example (contd)

$$
t = \frac{(\bar{x}_2 - \bar{x}_1) - 0}{s_p^2 \sqrt{\frac{1}{n_1} + \frac{1}{n_2}}}
$$

 $=-0.21$ 

- Two-tailed test with 56 df and  $\alpha$ =0.05 therefore we reject the null hypthesis if t > 2 or t <- 2
- Fail to reject there is insufficient evidence of a difference in mean between the two drug populations
- Confidence interval is -7.42 to 6.02

#### Paired t-test

- Methods for independent samples are **not** appropriate for paired data.
- Two related observations (i.e. two observations per subject) and you want to see if the means on these two normally distributed interval variables differ from one another.
- Calculation of the t-statistic, 95% confidence intervals for the mean difference and P-values are estimated as presented previously for one-sample testing.

## Example

- • 14 cardiac patients were placed on a special diet to lose weight. Their weights (kg) were recorded before starting the diet and after one month on the diet
- Question: Do the data provide evidence that the diet is effective?

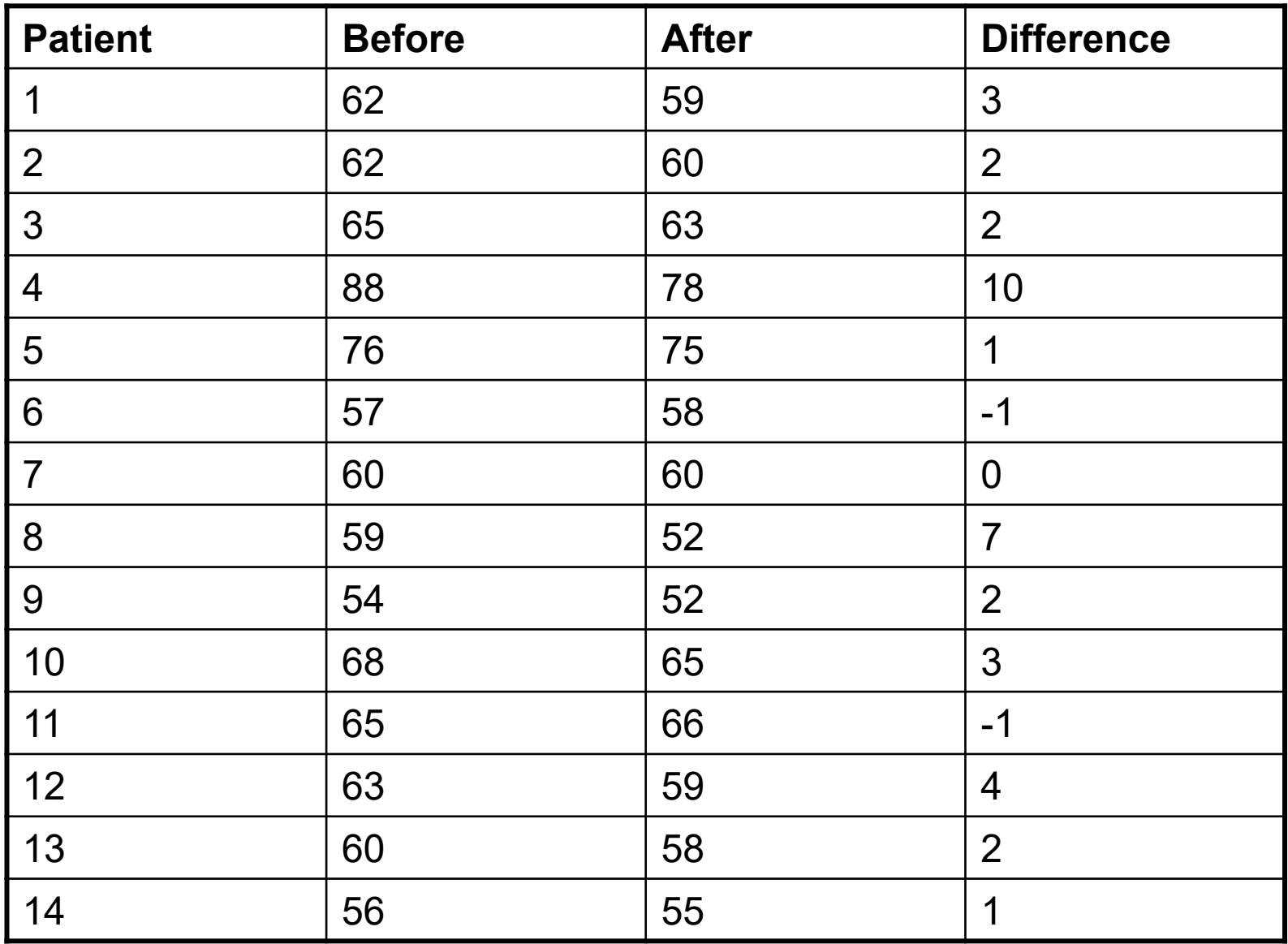

# Example

$$
H_0: \mu_d = 0
$$
  
\n
$$
H_a: \mu_d > 0
$$
  
\n
$$
\bar{x}_d = 2.5 \quad s_d = 2.98 \quad n = 14
$$
  
\n
$$
t = \frac{\bar{x}_d - 0}{s_d / \sqrt{n}} = \frac{2.5}{2.98 / \sqrt{14}} = (3.14)
$$

# Example (contd)

- Critical Region (1 tailed) t > 1.771
- Reject  $H_0$  in favour of  $H_a$
- P value is the area to the right of 3.14  $= 1 - 0.9961 = 0.0039$

• 95% Confidence Interval for  $\mu_d^{} = \mu_l^{} - \mu_2^{}$  $2.5 \pm 2.17 (2.98/\sqrt{14})$  $= 2.5 \pm 1.72$  $=0.78$  to 4.22

# Example (cont)

- Suppose these data were (incorrectly) analysed as if the two samples were independent…
- $\rightarrow$  t=0.80

# Example (contd)

- $\bullet$ We calculate  $t=0.80$
- $\bullet$ This is an upper tailed test with 26 df and  $\alpha$ =0.05 (5% level of significance) therefore we reject H $_{\rm 0}$  if t>1.706
- $\bullet$  Fail to reject - there is not sufficient evidence of a difference in mean between 'before' and 'after' weights

## Wrong Conclusions

- By ignoring the paired structure of the data, we incorrectly conclude that there was no evidence of diet effectiveness.
- When pairing is ignored, the variability is inflated by the subject-to-subject variation.
- The paired analysis eliminates this source of variability from the calculations, whereas the unpaired analysis includes it.
- Take home message: NB to use the right test for your data. If data is paired, use a test that accounts for this.

Analysis of Variance (ANOVA)

- Many investigations involved a comparison of **more than two** population means
- Need to be able to extend our two sample methods to situations involving more than two samples
- i.e. equivalent of the paired samples t-test, but allows for two or more levels of the categorical variable
- Tests whether the mean of the dependent variable differs by the categorical variable
- Such methods are known collectively as the **analysis of variance**

# Completely Randomised Design/one-way ANOVA

- Equivalent to independent samples design for two populations
- A completely randomised design is frequently referred to as a **one-way ANOVA**
- Used when you have a categorical independent variable (with two or more categories) and a **normally distributed** interval dependent variable (e.g.  $\frac{1}{10}$ ,000,\$15,000,\$20,000) and you wish to test for differences in the means of the dependent variable broken down by the levels of the independent variable
- e.g. compare three methods for measuring tablet<br>hardness. 15 tablets are randomly assigned to three<br>groups of 5 and each group is measured by one of<br>these methods

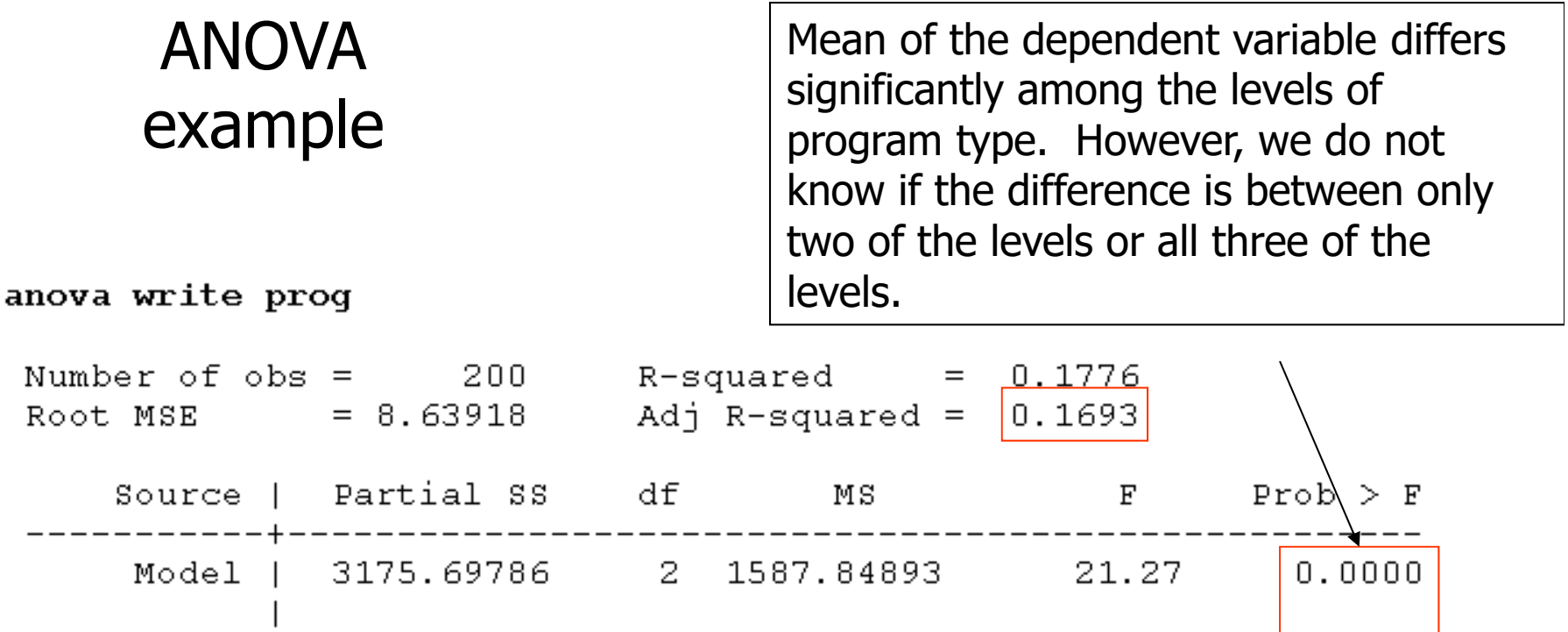

3175.69786 2 1587.84893 21.27

199

197 74.635417

89.843593

#### tabulate prog, summarize(write)

See that the students in the academic program have the highest mean writing score, while students in the vocational program have the lowest.

prog |

Total |

14703.1771

17878.875

Residual |

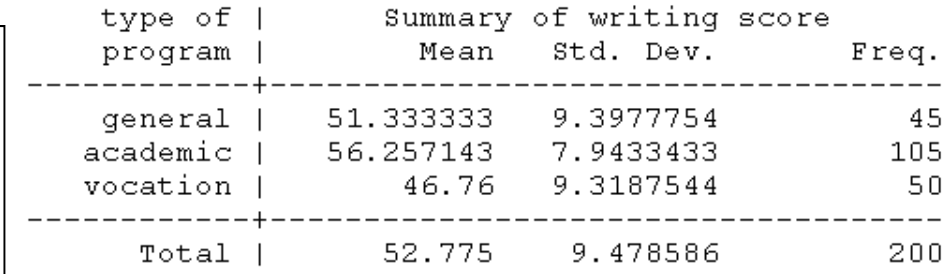

 $0.0000$ 

# Example

Compare three methods for measuring tablet hardness. 15 tablets are randomly assigned to three groups of 5

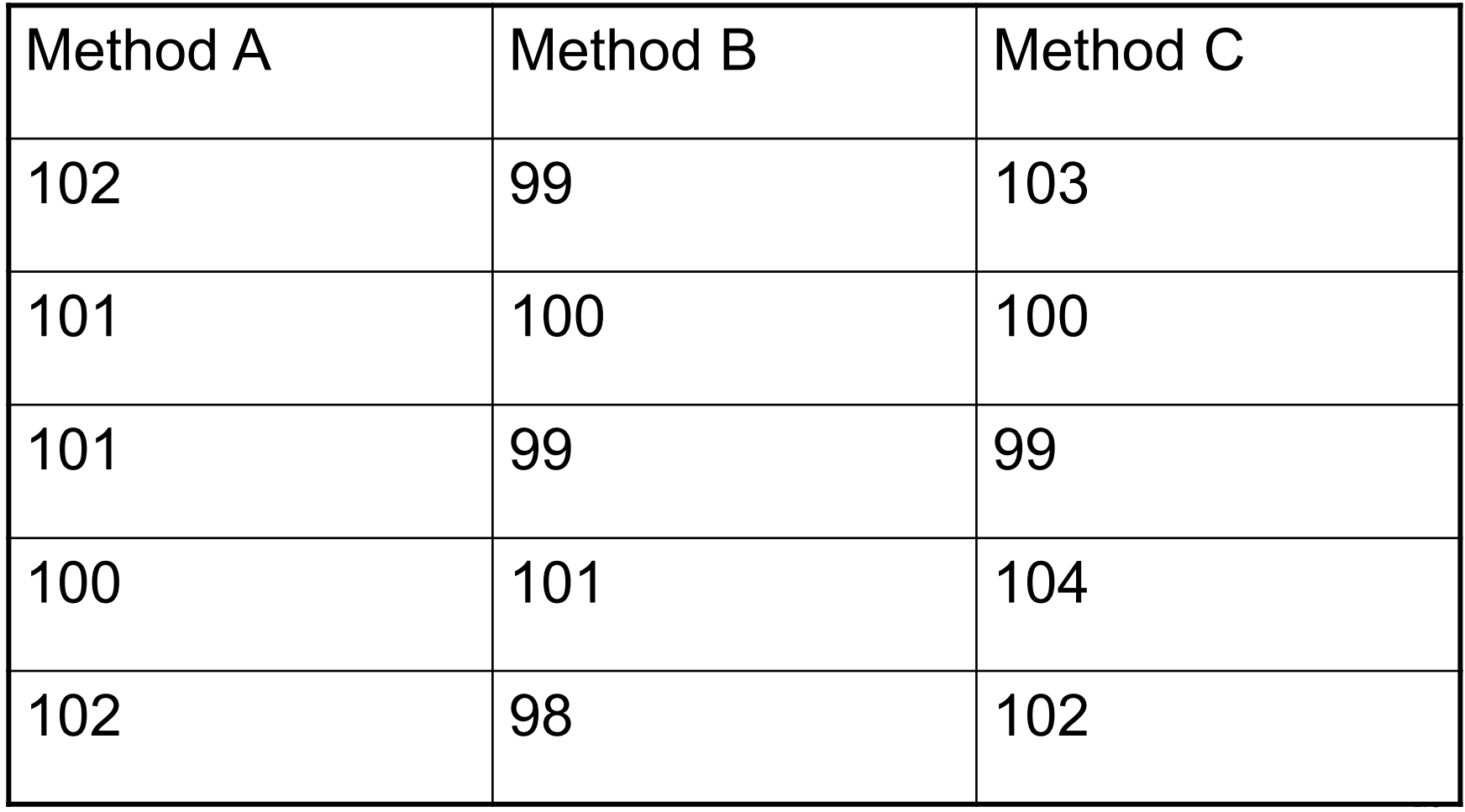

Hypothesis Tests: One-way ANOVA

• K populations

$$
H_0: \mu_1 = \mu_2 = \ldots = \mu_k
$$

$$
H_A
$$
: at least one  $\mu$  is different

## **Do the samples come from different populations?**

 $\bullet$ Two-sample (t-test)

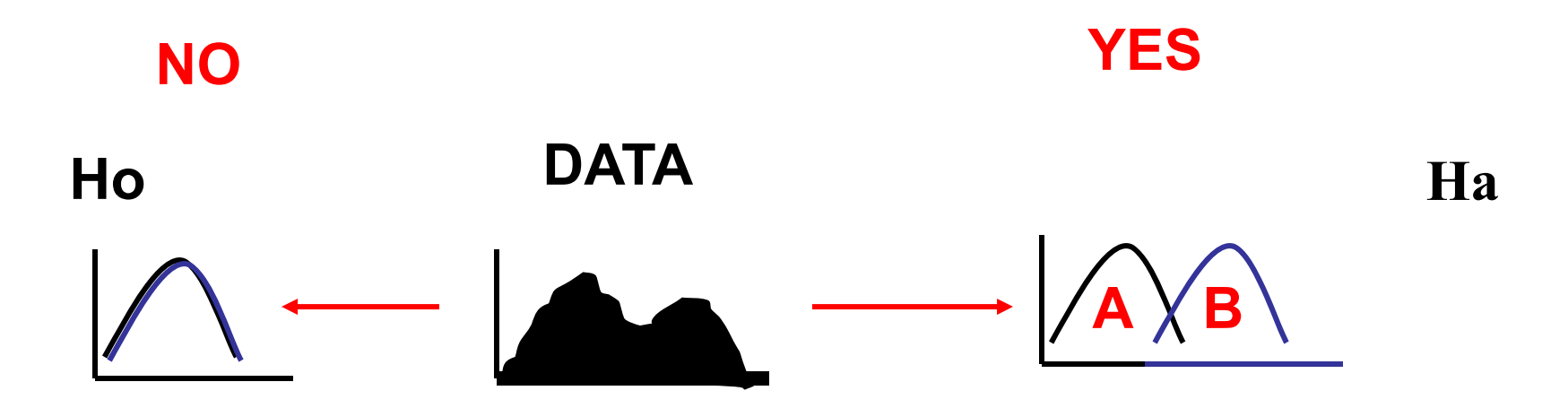

## **Do the samples come from different populations?**

 $\bullet$ One-way ANOVA (F-test)

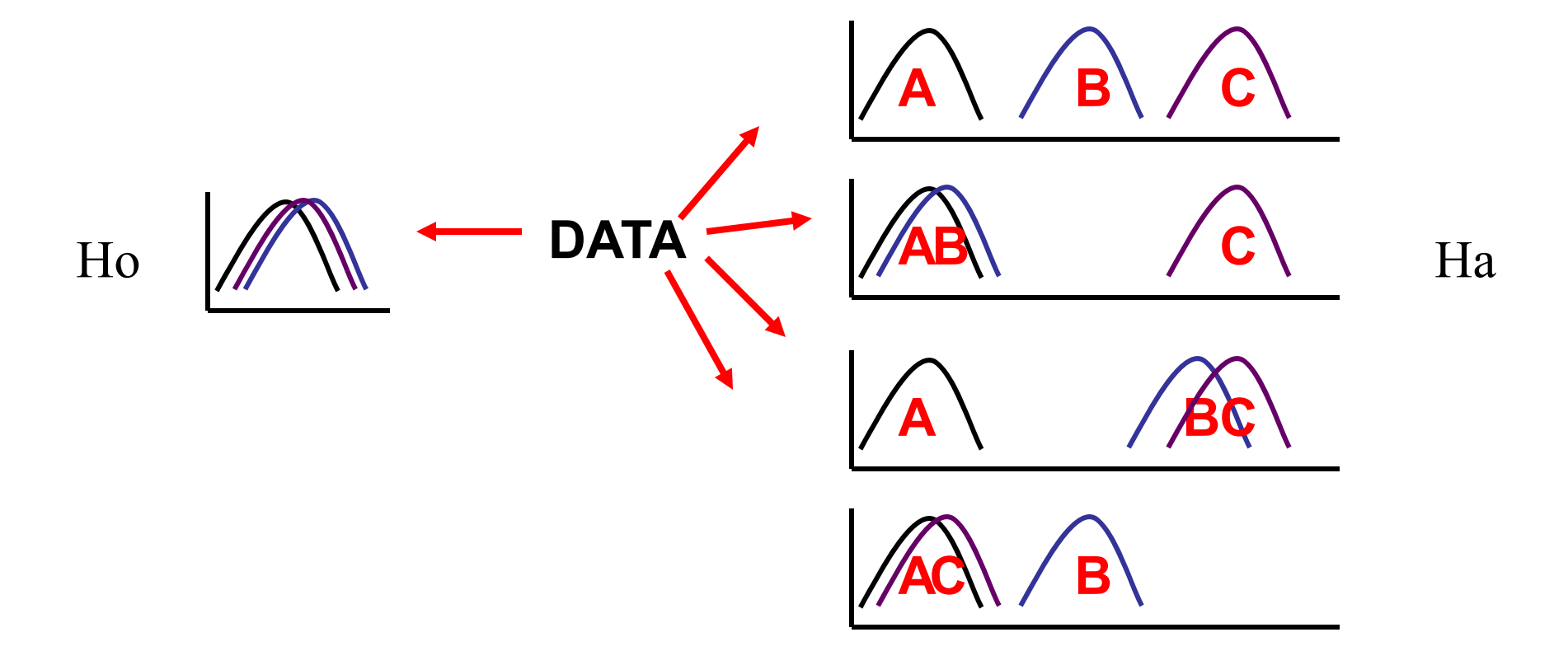

#### F-test

- $\bullet$ The ANOVA extension of the t-test is called the **F-test**
- • Basis: We can decompose the total variation in the study into sums of squares
- Tabulate in an **ANOVA table**

# Decomposition of total variability (sum of squares)

Assign subscripts to the data

 $\textcolor{orange}\textsf{\texttt{u}}$  i is for treatment (or method in this case)

□ j are the observations made within treatment

e.g.

- $\textsf{y}_{11}$ = first observation for Method A i.e. 102
- $\textsf{y}_{1}$  = average for Method A

#### **Using algebra**

**Total Sum of Squares (SST)=Treatment Sum of Squares (SSX) + Error Sum of Squares (SSE)**

$$
\sum ( y_{ij} - \overline{y})^2 = \sum (\overline{y}_{i.} - \overline{y})^2 + \sum ( y_{ij} - \overline{y}_{i.})^2
$$
## ANOVA table

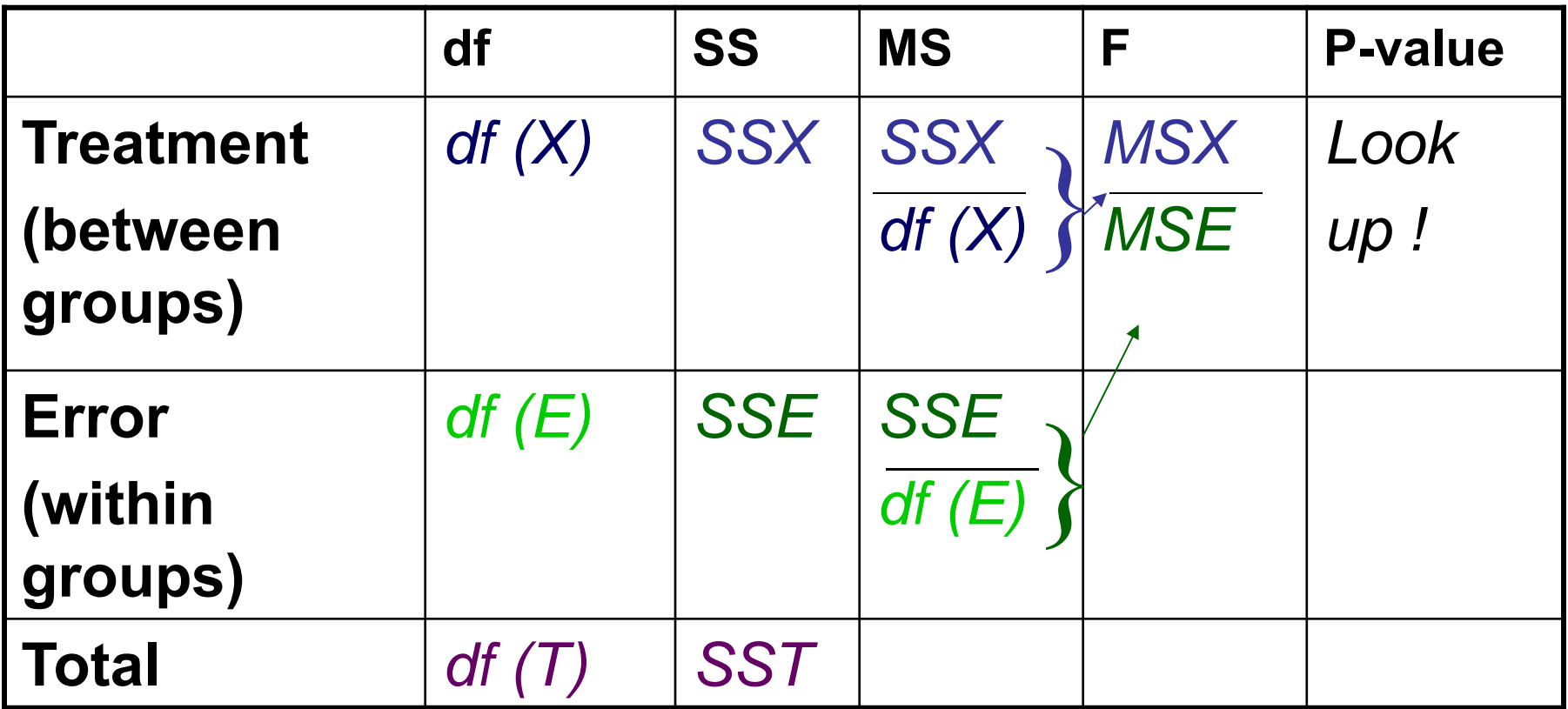

# Example (Contd)

- $\bullet$ Are any of the methods different?
- P-value=0.0735
- • At the 5% level of significance, there is no evidence that the 3 methods differ

# Two-Way ANOVA

- $\bullet$  Often, we wish to study 2 (or more) independent variables (factors) in a single experiment
- An ANOVA of observations each of which can be classified in two ways is called a two-way ANOVA

### Randomised Block Design

- This is an extension of the paired samples situation to more than two populations
- A block consists of homogenous items and is equivalent to a pair in the paired samples design
- The randomised block design is generally more powerful than the completely randomised design (/one way anova) because the variation between blocks is removed from the test statistic

#### Decomposition of sums of squares

$$
\sum (y_{ij} - \overline{y})^2 = \sum (\overline{y}_{i.} - \overline{y})^2 + \sum (\overline{y}_{.j} - \overline{y})^2 + \sum (\overline{y}_{ij} - \overline{y}_{i.} - \overline{y}_{.j} + \overline{y})^2
$$

Total SS = Between Blocks SS + Between Treatments SS + Error SS

- Similar to the one-way ANOVA, we can decompose the overall variability in the data (total SS) into components describing variation relating to the factors (block, treatment) & the error (what's left over)
- We compare Block SS and Treatment SS with the Error SS (a signal-to-noise ratio) to form Fstatistics, from which we get a p-value

### Example

- $\bullet$  An experiment was conducted to compare the mean bioavailabilty (as measured by AUC) of three drug products from laboratory rats.
- $\bullet$  Eight litters (each consisting of three rats) were used for the experiment. Each litter constitutes a block and the rats within each litter are randomly allocated to the three drug products

# Example (cont'd)

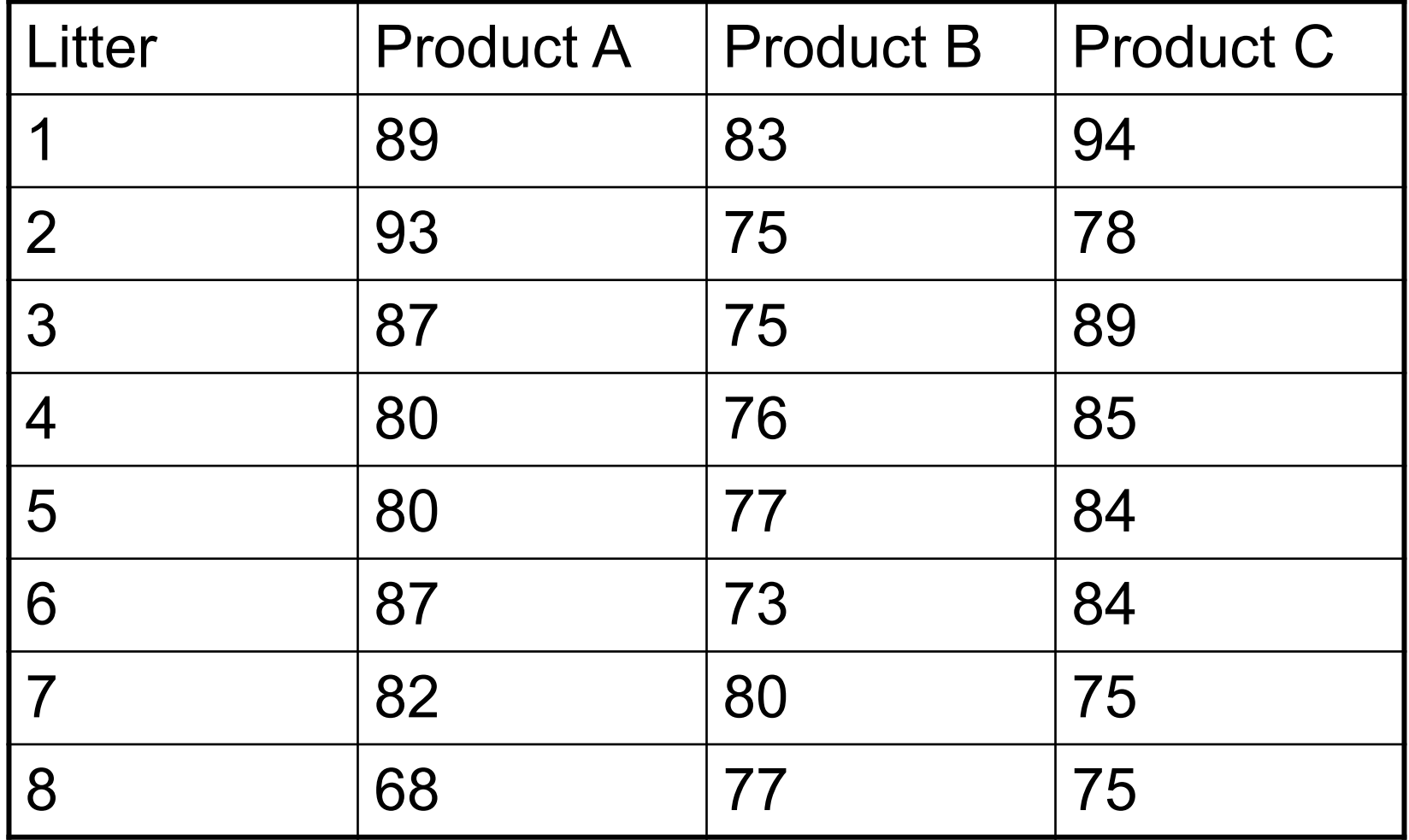

# Example (cont'd): ANOVA table

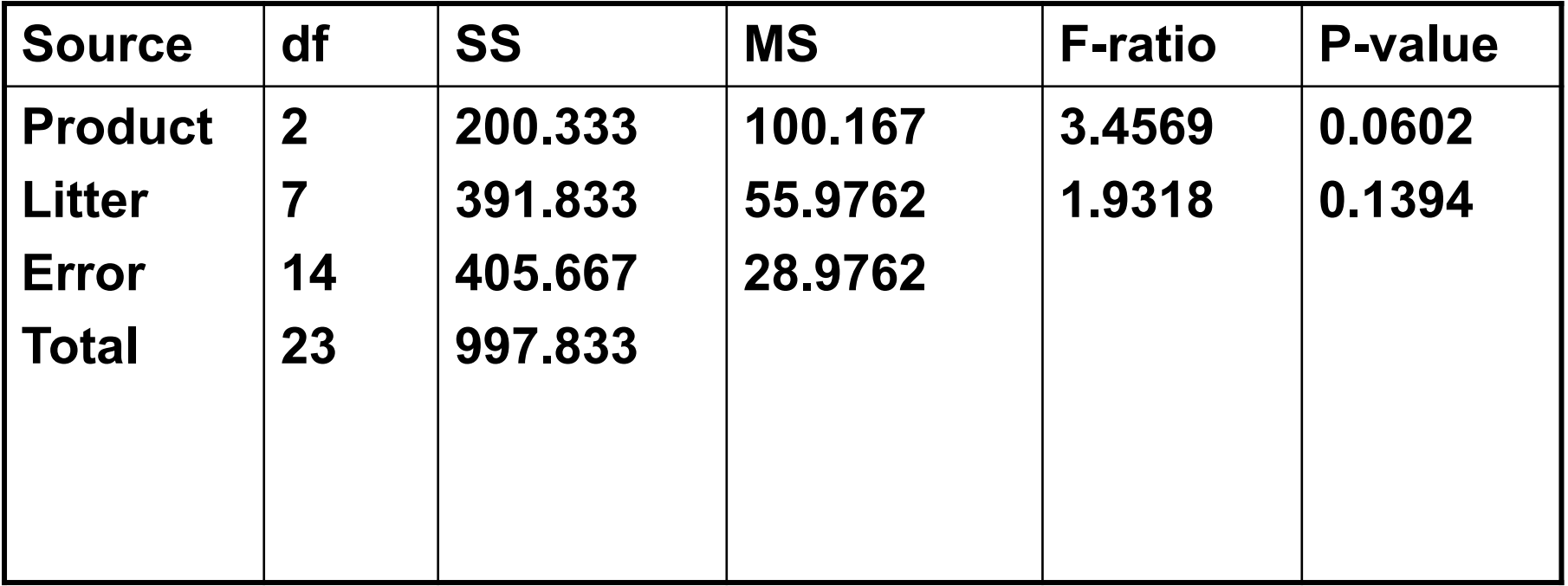

#### **Interactions**

- The previous tests for block and treatment are called tests for main effects
- **Interaction effects** happen when the effects of one factor are different depending on the level (category) of the other factor

# Example

- $\bullet$ 24 patients in total randomised to either Placebo or Prozac
- $\bullet$ Happiness score recorded
- $\bullet$ Also, patients gender may be of interest & recorded
- There are two factors in the experiment: treatment & gender
	- Two-way ANOVA

# Example

- Tests for Main effects:
	- –Treatment: are patients happier on placebo or prozac?
	- Gender: do males and females differ in score?
- Tests for Interaction:
	- – Treatment x Gender: Males may be happier on prozac than placebo, but females not be happier on prozac than placebo. Also vice versa. Is there any evidence for these scenarios?
	- – Include interaction in the model, along with the two factors treatment & gender

# More jargon: factors, levels & cells **Happiness score**

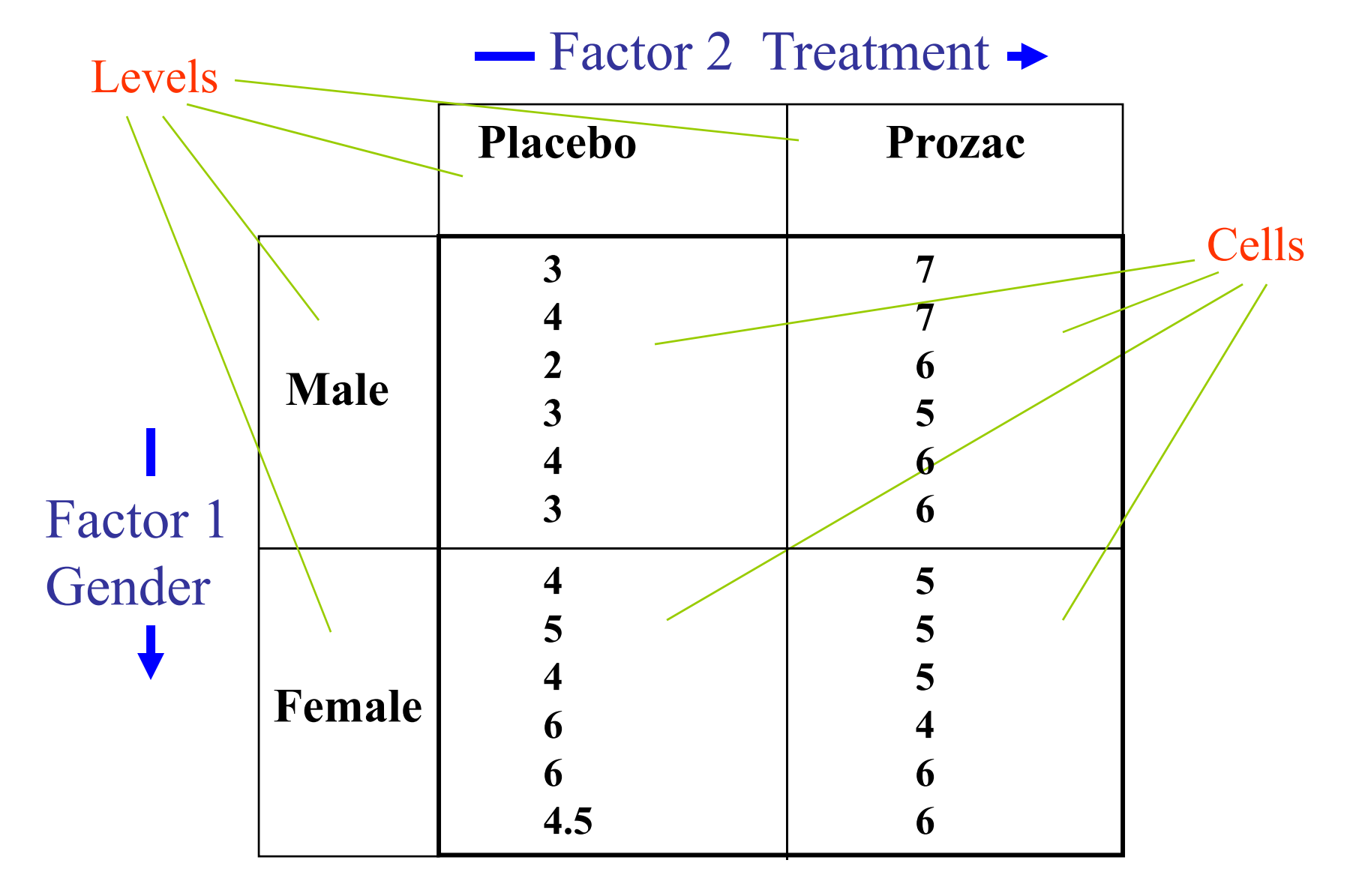

#### **What do interactions looks like?**

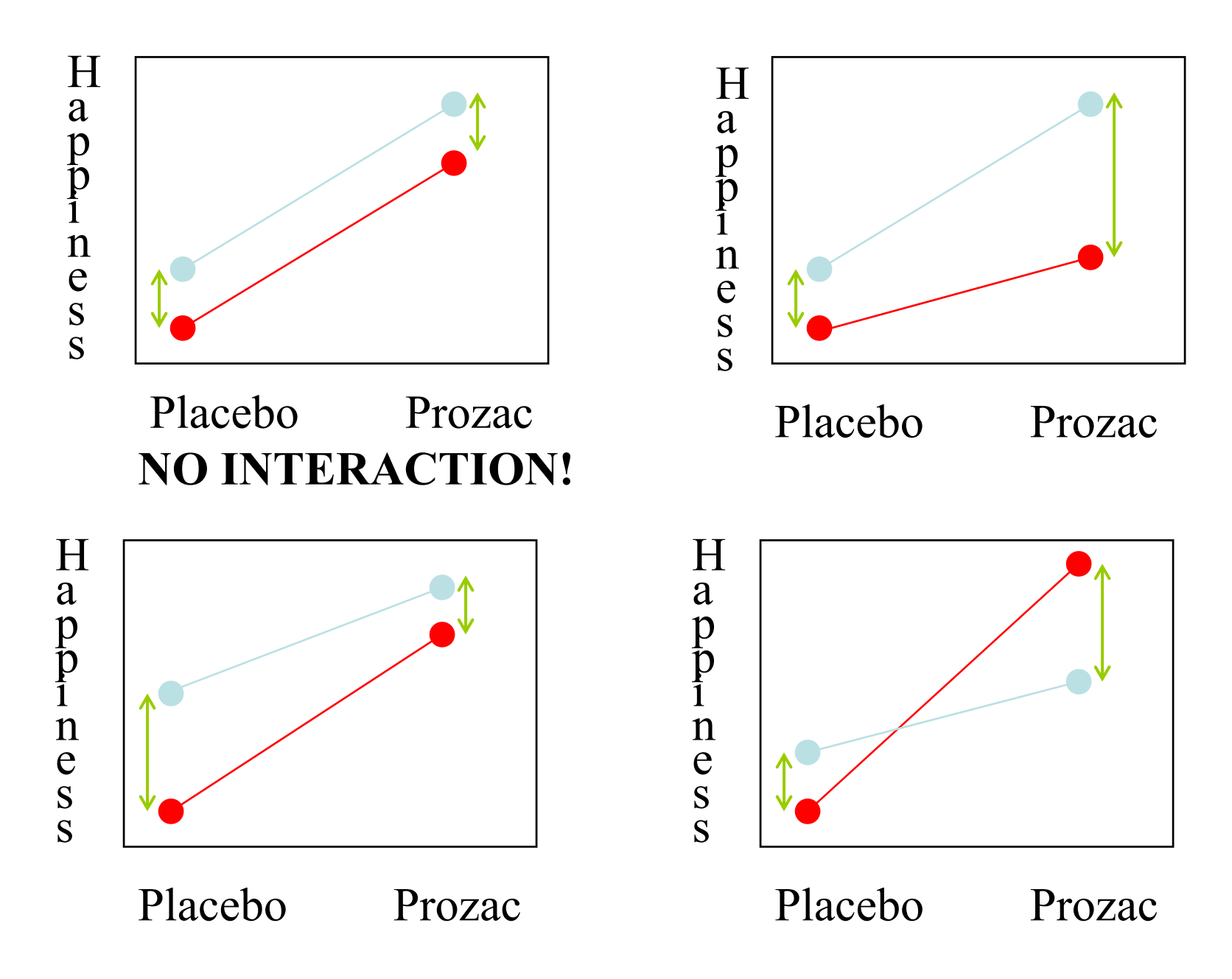

#### Results

#### **Tests of Between-Subjects Effects**

Dependent Variable: Happiness

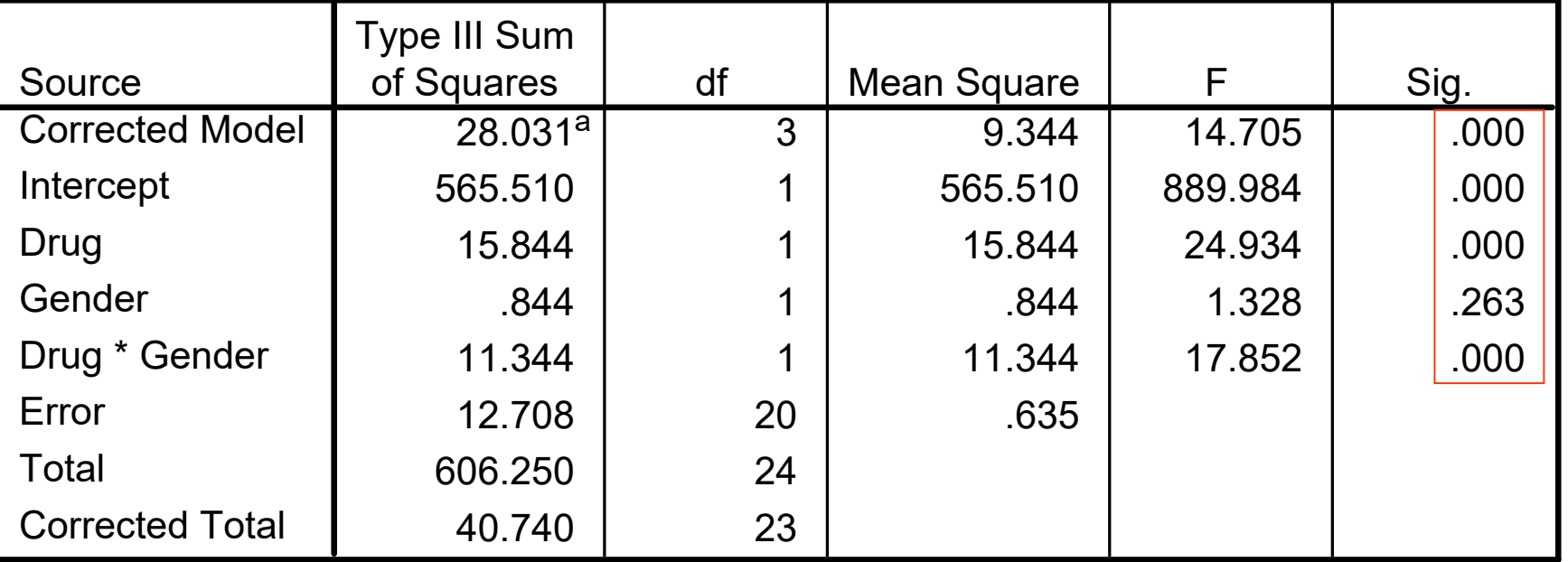

a. R Squared = .688 (Adjusted R Squared = .641)

# Interaction? Plot the means

#### **Estimated Marginal Means of Happiness**

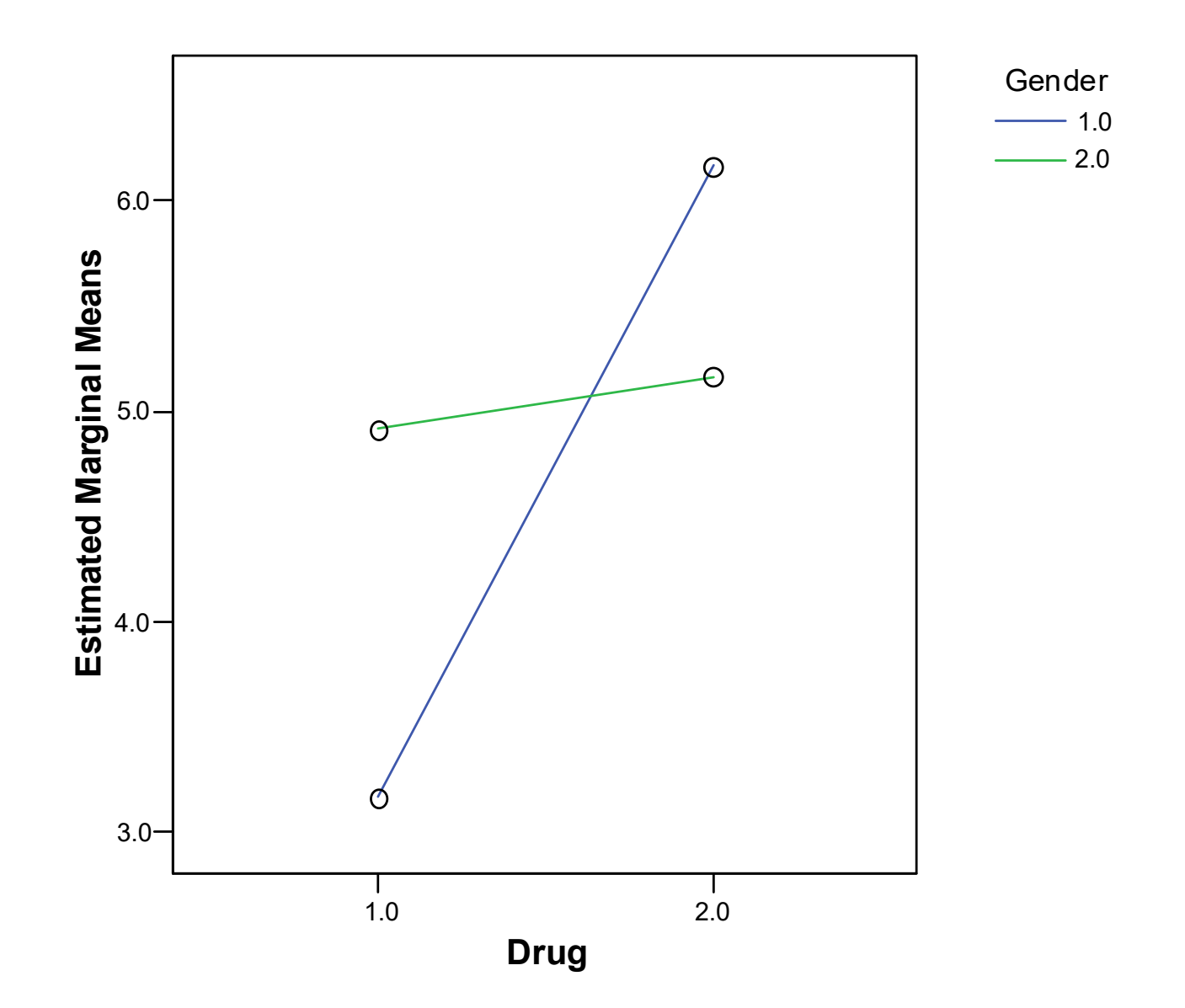

# Example: Conclusions

- • Significant evidence that drug treatment affects happiness in depressed patients (p<0.001)
	- –Prozac is effective, placebo is not
- $\bullet$ No significant evidence that gender affects happiness (p=0.263 )
- Significant evidence of an interaction between gender and treatment  $(p<0.001)$ 
	- Prozac is effective in men but not in women!!\*

Introduction to Linear Regression and Correlation Analysis

# Goals

**After this, you should be able to:**

- • Calculate and interpret the simple correlation between two variables
- Determine whether the correlation is significant
- • Calculate and interpret the simple linear regression equation for a set of data
- • Understand the assumptions behind regression analysis
- • Determine whether a regression model is significant

# Goals

# **After this, you should be able to:** (continued)

- $\bullet$ Calculate and interpret confidence intervals for the regression coefficients
- $\bullet$  Recognize regression analysis applications for purposes of prediction and description
- $\bullet$  Recognize some potential problems if regression analysis is used incorrectly
- $\bullet$ Recognize nonlinear relationships between two variables

#### Scatter Plots and Correlation

- A scatter plot (or scatter diagram) is used to show the relationship between two variables
- Correlation analysis is used to measure strength of the association (linear relationship) between two variables
	- –Only concerned with strength of the relationship
	- –No causal effect is implied

### Scatter Plot Examples

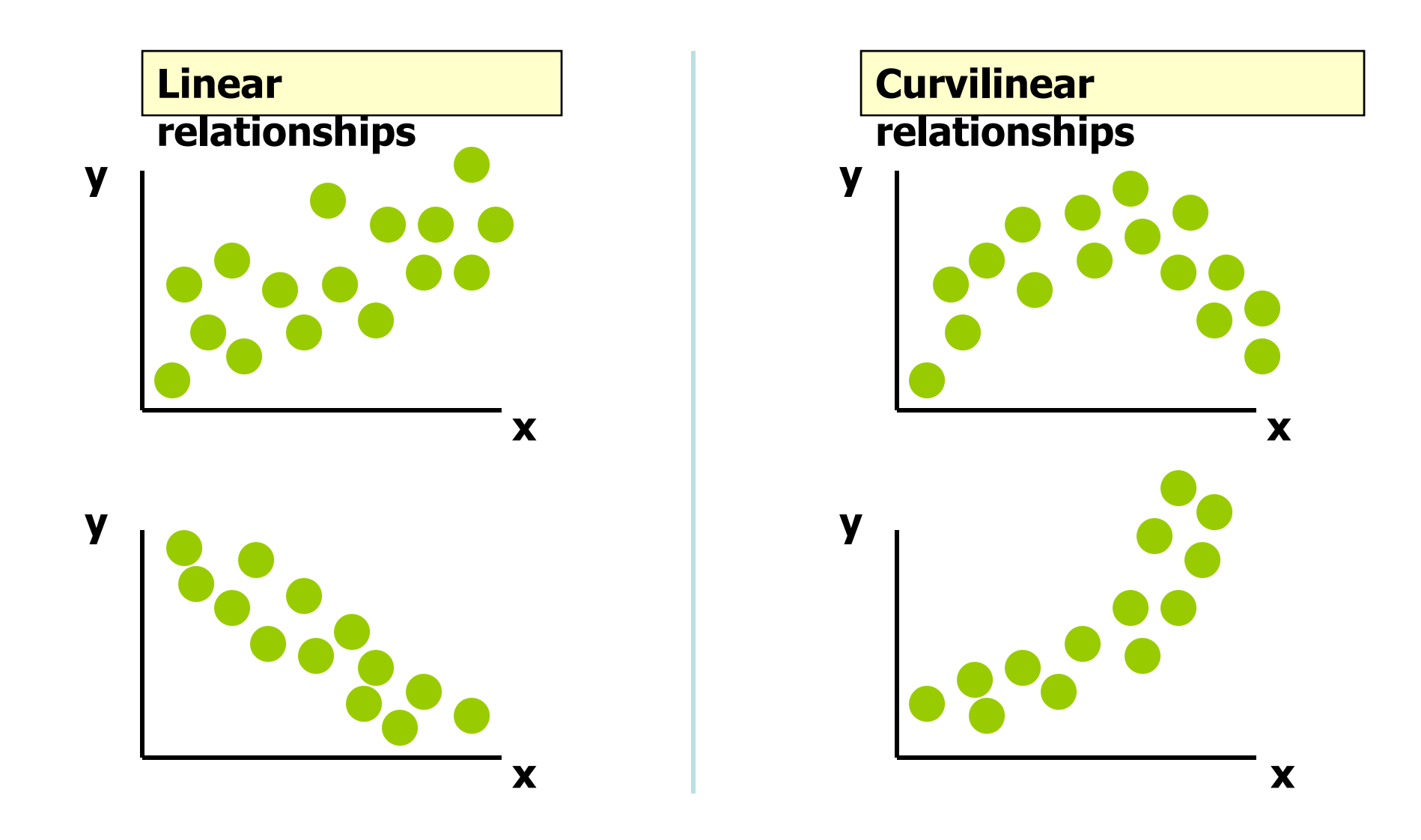

### Scatter Plot Examples

(continued)

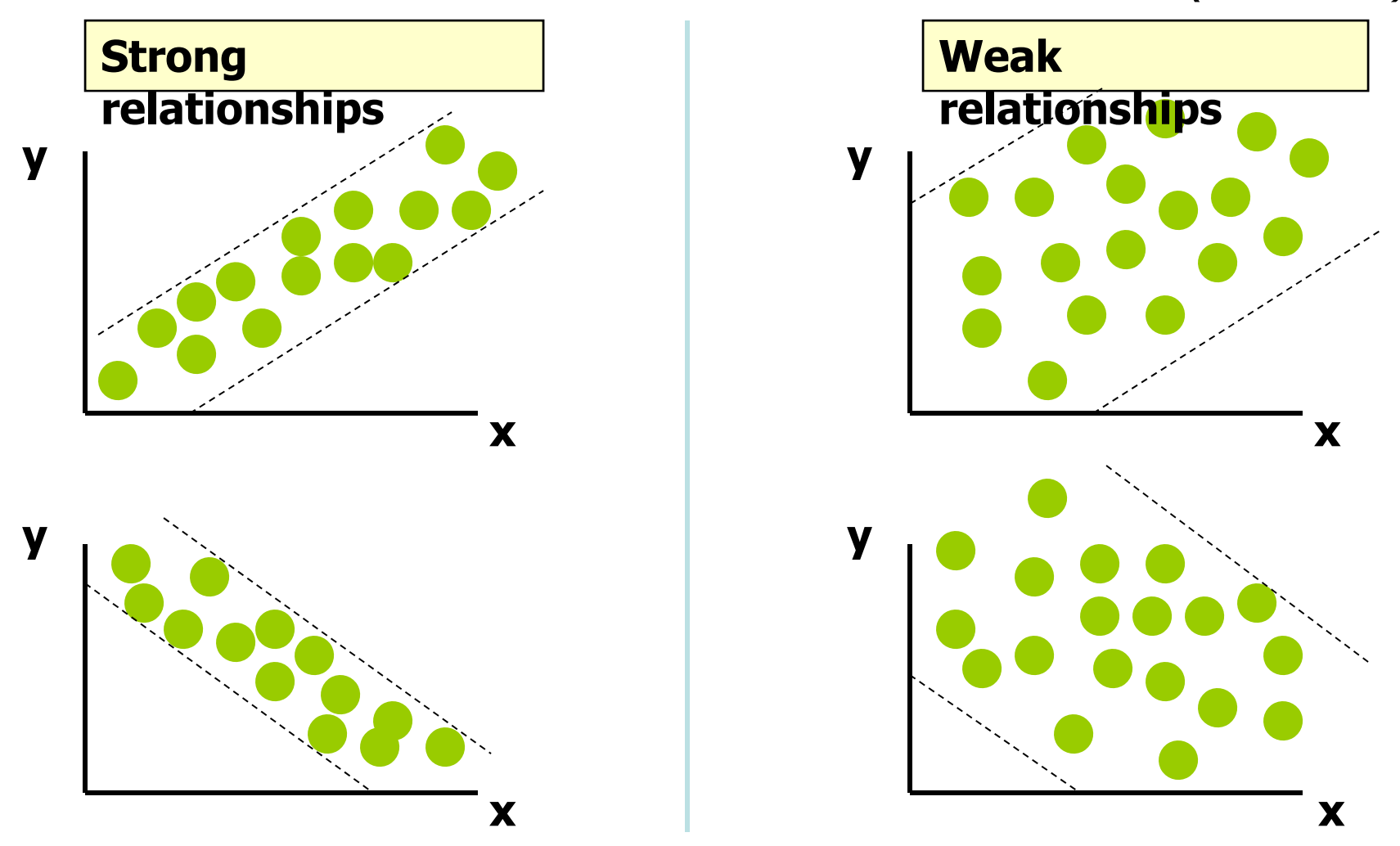

#### Scatter Plot Examples

(continued)

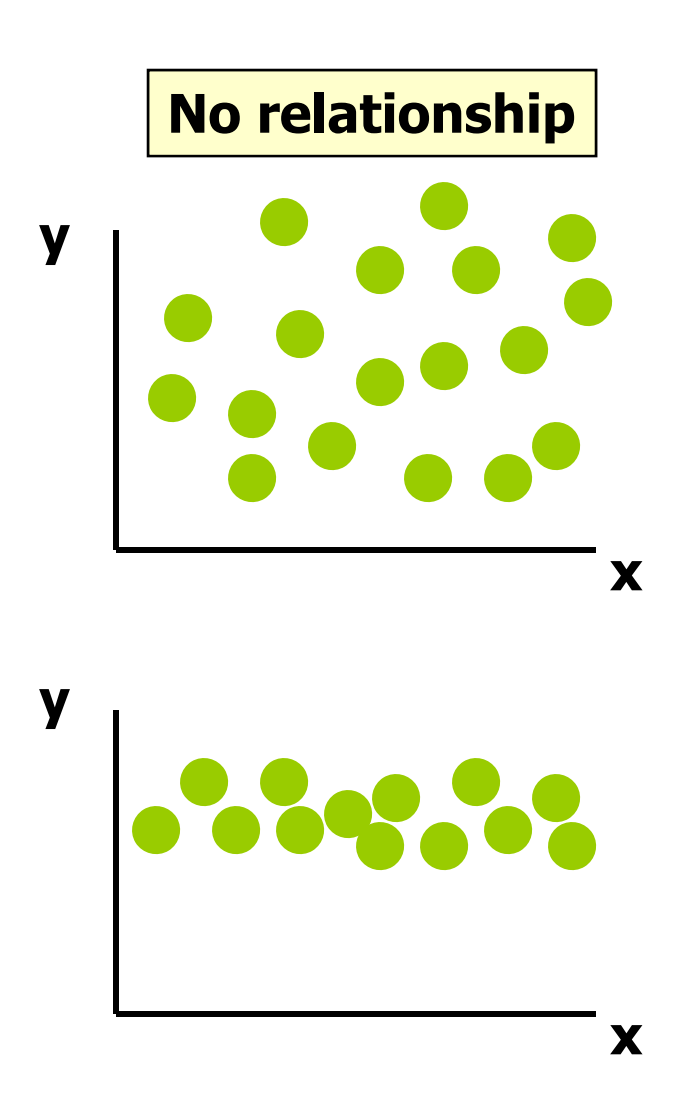

### Correlation Coefficient

(continued)

- The population correlation coefficient  $\rho$  (rho) measures the strength of the association between the variables
- The sample correlation coefficient r is an estimate of  $\rho$  and is used to measure the strength of the linear relationship in the sample observations

# Features of ρ and r

- $\bullet$ Unit free
- $\bullet$ Range between -1 and 1
- $\bullet$ The closer to -1, the stronger the negative linear relationshi p
- $\bullet$ The closer to 1, the stronger the positive linear relationship
- $\bullet$ The closer to 0, the weaker the linear relationship

Examples of Approximate<br>r Values

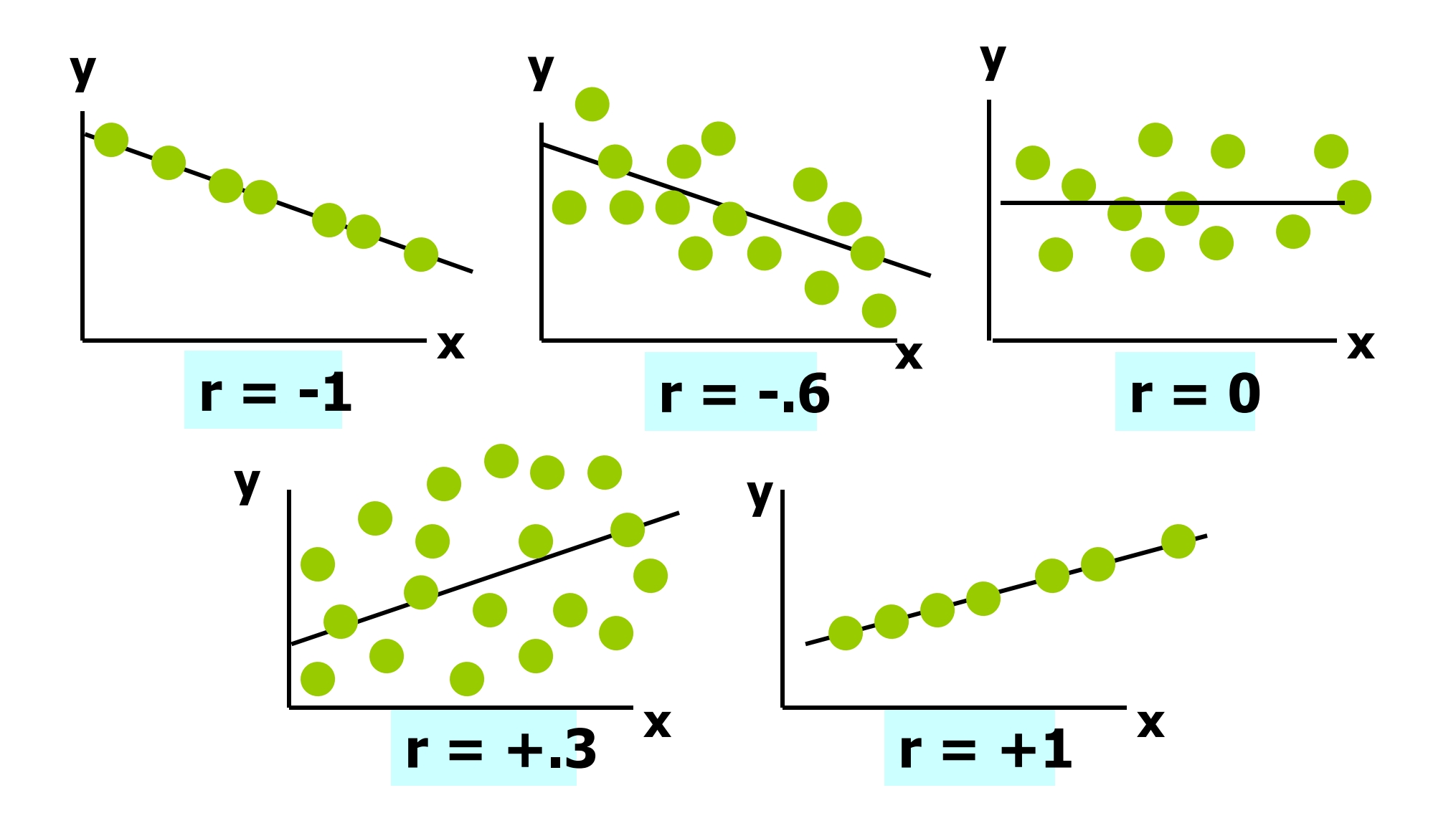

# Calculating the Correlation Coefficient

Sample correlation coefficient:

$$
r = \frac{\sum (x - \overline{x})(y - \overline{y})}{\sqrt{[\sum (x - \overline{x})^2][\sum (y - \overline{y})^2]}}
$$

or the algebraic equivalent:

$$
r = \frac{n\sum xy - \sum x\sum y}{\sqrt{[n(\sum x^2) - (\sum x)^2][n(\sum y^2) - (\sum y)^2]}}
$$

where:

- $r =$  Sample correlation coefficient
- n = Sample size
- $x =$  Value of the independent variable
- $y =$  Value of the dependent variable

# Calculation Example

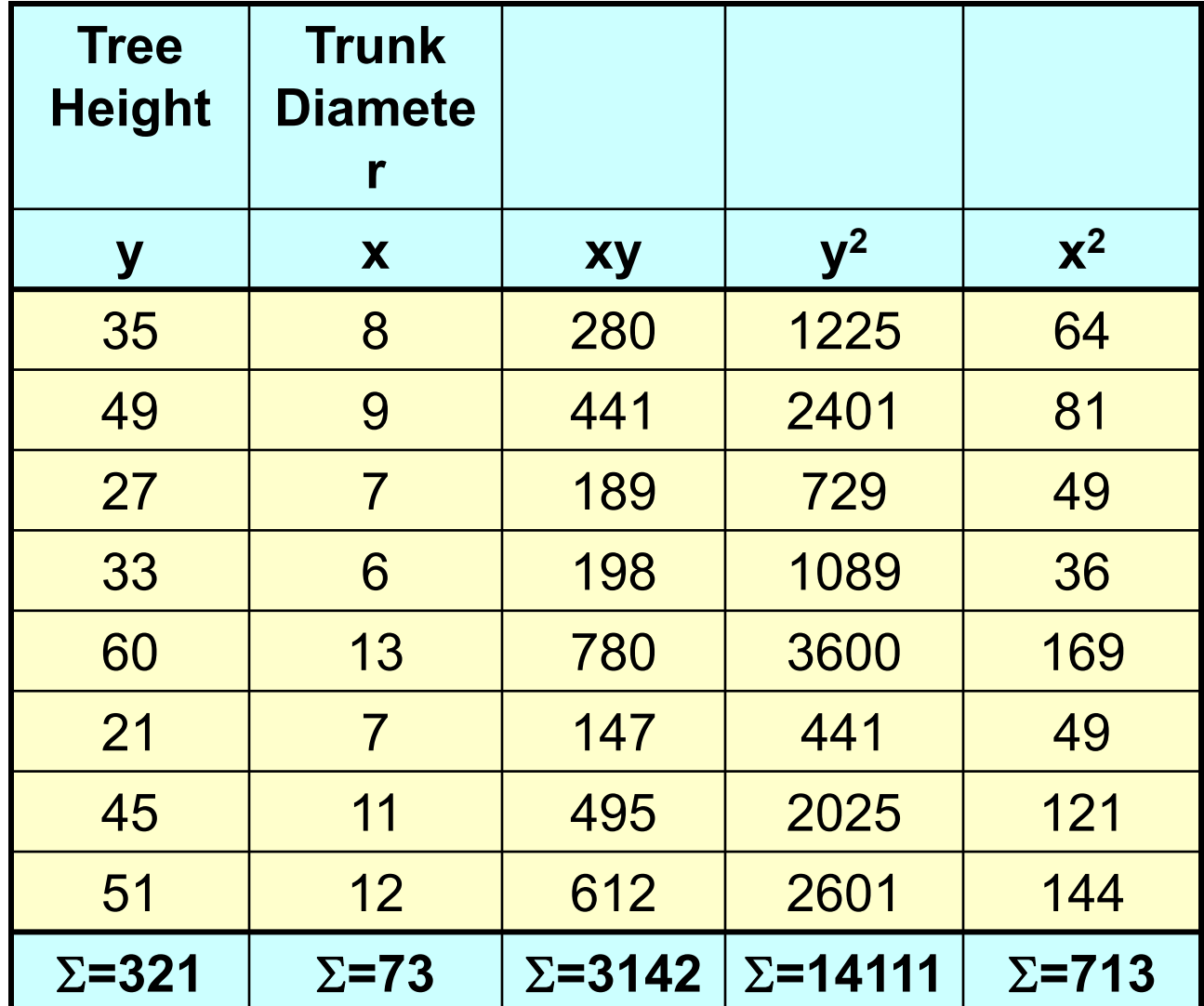

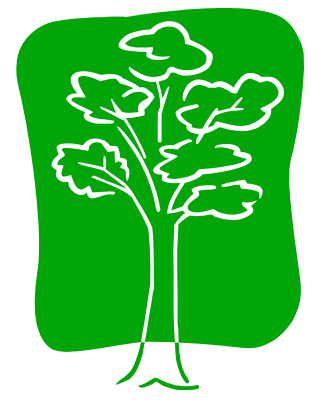

# Calculation Example (continued)

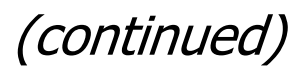

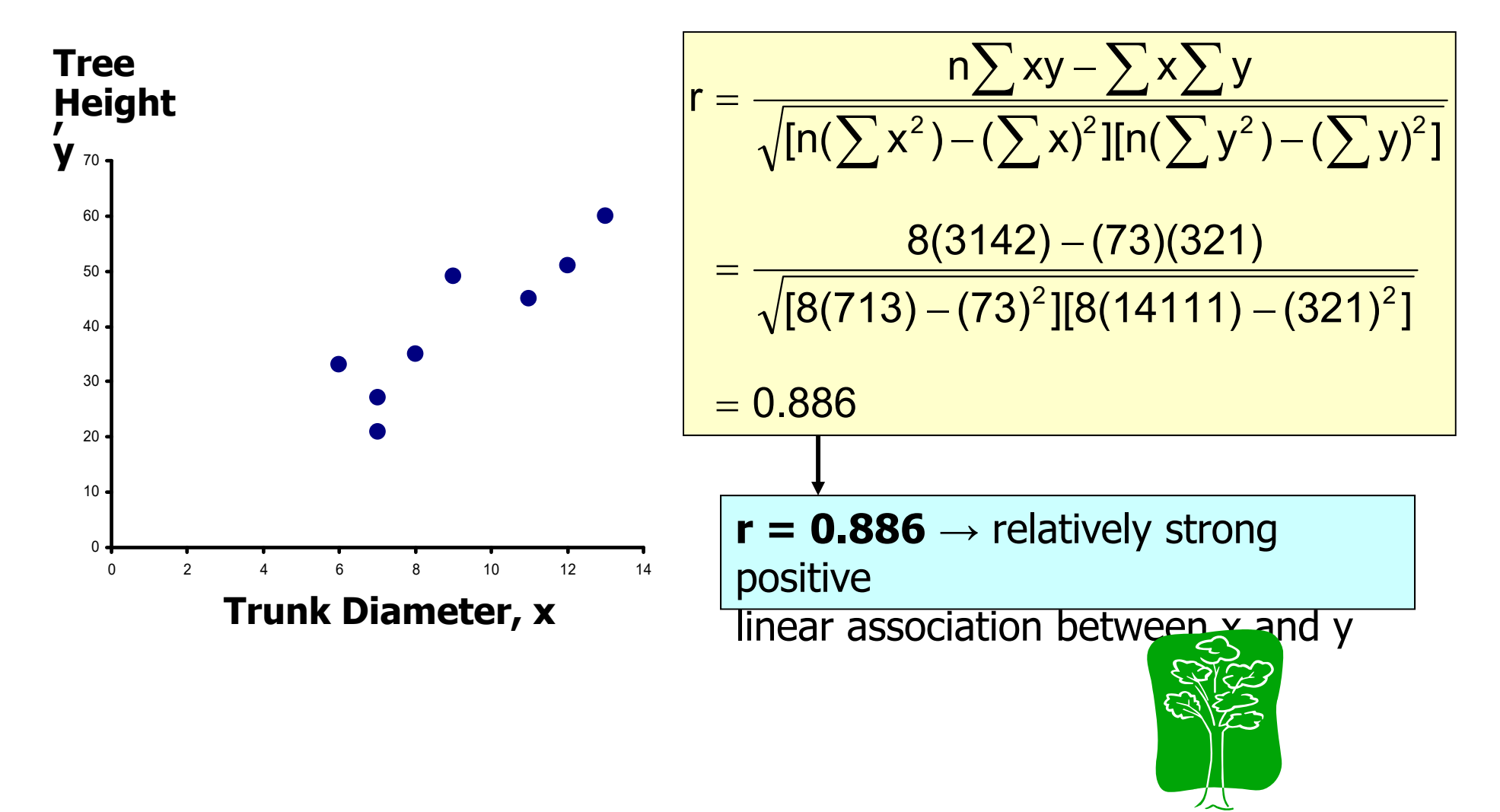

# Excel Output

#### **Excel Correlation Output**

Tools / data analysis / correlation…

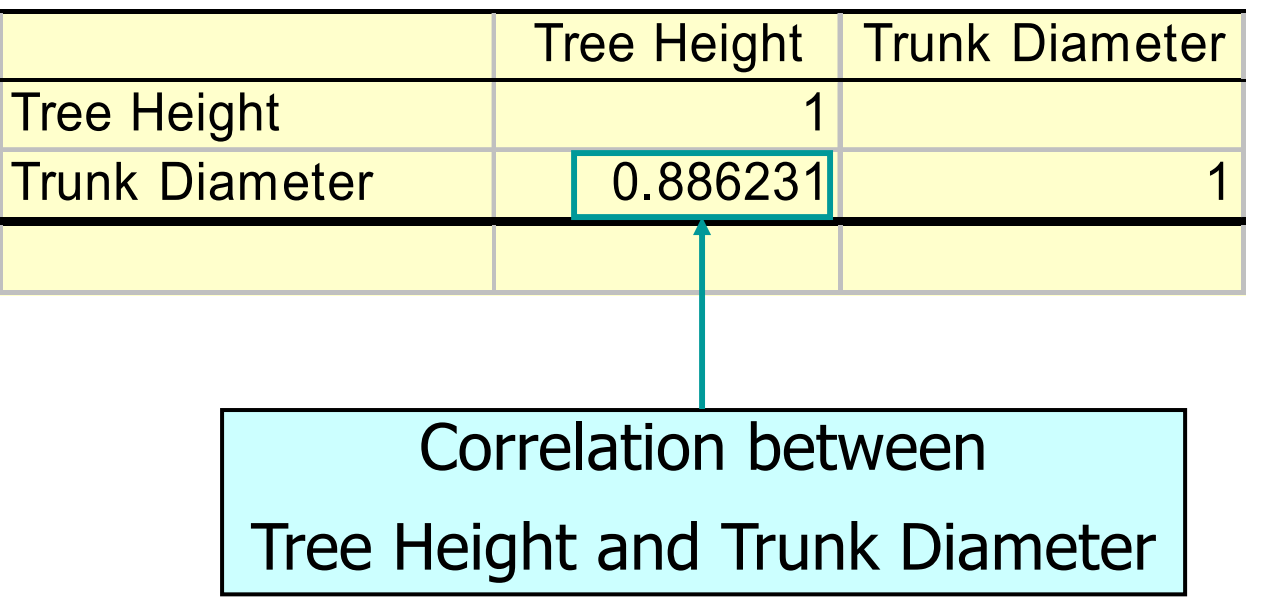

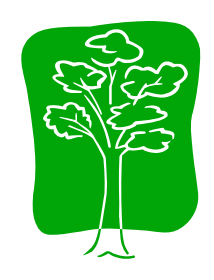

## Significance Test for Correlation

 $\bullet$ Hypotheses

$$
H_0: \rho = 0
$$
 (no correlation)  
\n $H_A: \rho \neq 0$  (correlation exists)

 $\bullet$ Test statistic

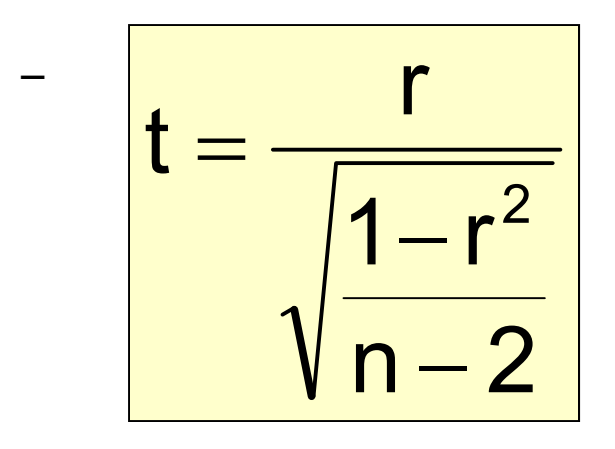

(with  $n - 2$  degrees of freedom)

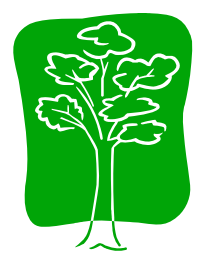

#### Example: Produce Stores

Is there evidence of a linear relationship between tree height and trunk diameter at the .05 level of significance?

$$
H_0: \rho = 0 \quad \text{(No correlation)}
$$
\n
$$
H_1: \rho \neq 0 \quad \text{(correlation)}
$$
\n
$$
\text{exists}
$$

$$
\alpha = .05
$$
, df = 8 - 2 = 6

$$
t = \frac{r}{\sqrt{\frac{1 - r^2}{n - 2}}} = \frac{.886}{\sqrt{\frac{1 - .886^2}{8 - 2}}} = 4.68
$$

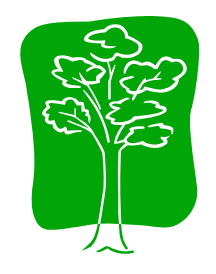

#### Example: Test Solution

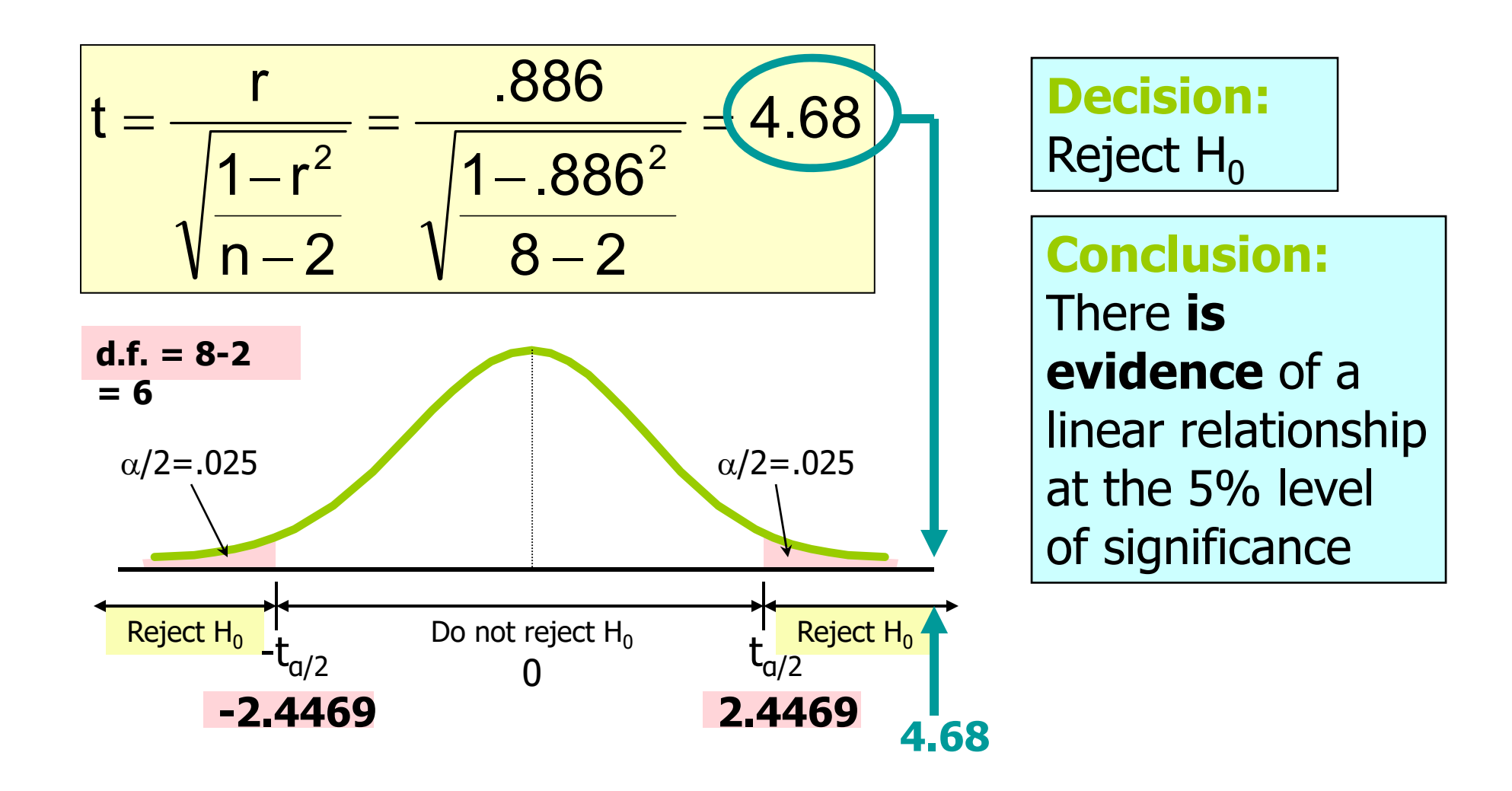

# Introduction to Regression Analysis

- Regression analysis is used to:
	- Predict the value of a dependent variable based on the value of at least one independent variable
	- Explain the impact of changes in an independent variable on the dependent variable

Dependent variable: the variable we wish to explain

Independent variable: the variable used to explain the dependent variable

#### Simple Linear Regression Model

- Only **one** independent variable, x
- $\bullet$ Relationship between  $x$  and  $y$  is described by a linear function
- $\bullet$ Changes in  $y$  are assumed to be caused by changes in  $x$

#### Types of Regression Models

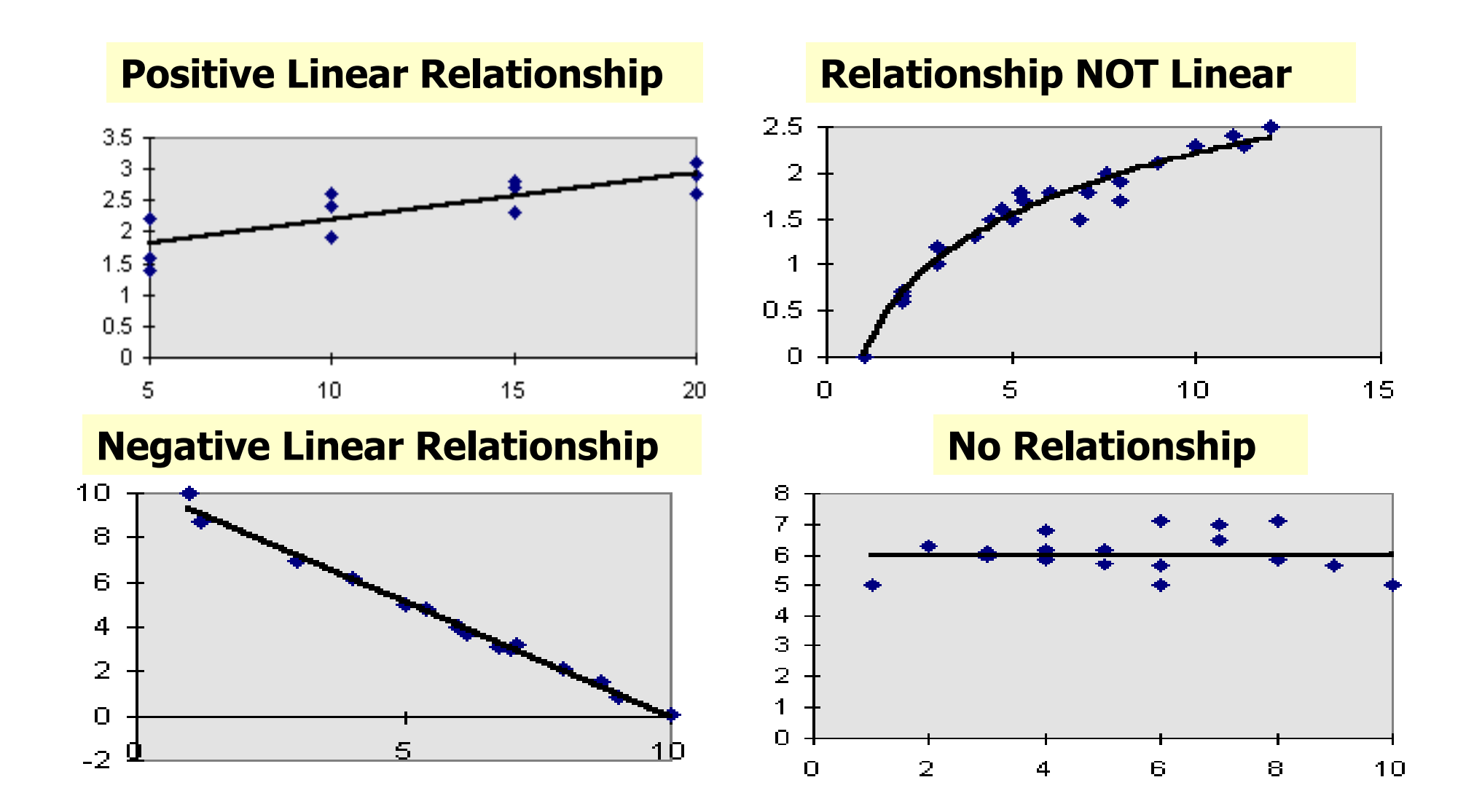
Population Linear Regression

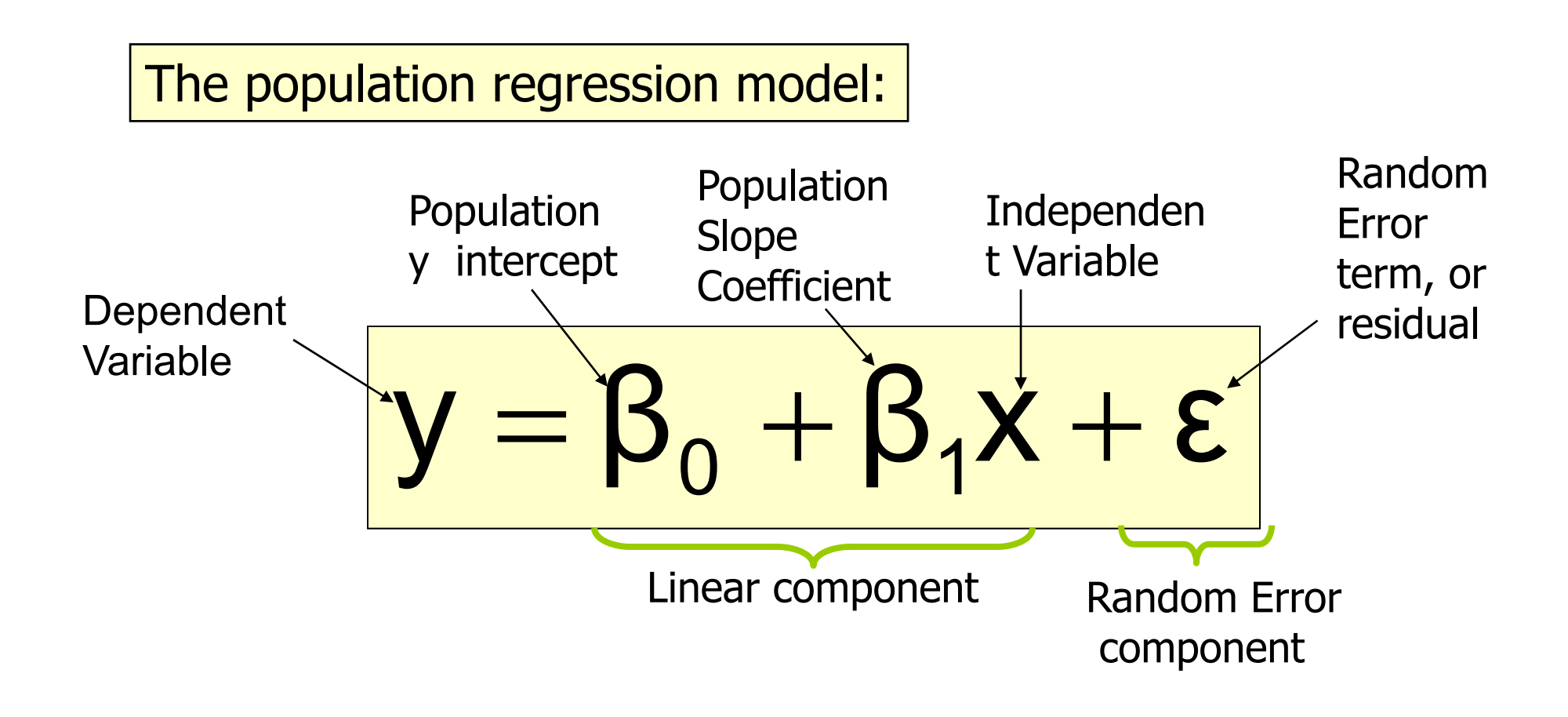

#### Linear Regression Assumptions

- Error values (ε) are statistically independent
- $\bullet$ Error values are normally distributed for any given value of x
- $\bullet$ The probability distribution of the errors is normal
- $\bullet$ The probability distribution of the errors has constant variance
- $\bullet$  The underlying relationship between the x variable and the y variable is linear

#### Population Linear Regression (continued) Random Error for this x valuey xObserved Value of y for  $x_i$ Predicted Value of y for  $x_i$  $y = \beta_0 + \beta$  $=\beta_0^{\phantom{\dag}}+\beta_1^{\phantom{\dag}}$ χ + ε  $+$   $\boldsymbol{\beta}_1$ ┿  $X_i$ Slope =  $\beta_1$ Intercept =  $\boldsymbol{\beta}_0$  $\epsilon_i$

#### Estimated Regression Model

The sample regression line provides an estimate of the population regression line

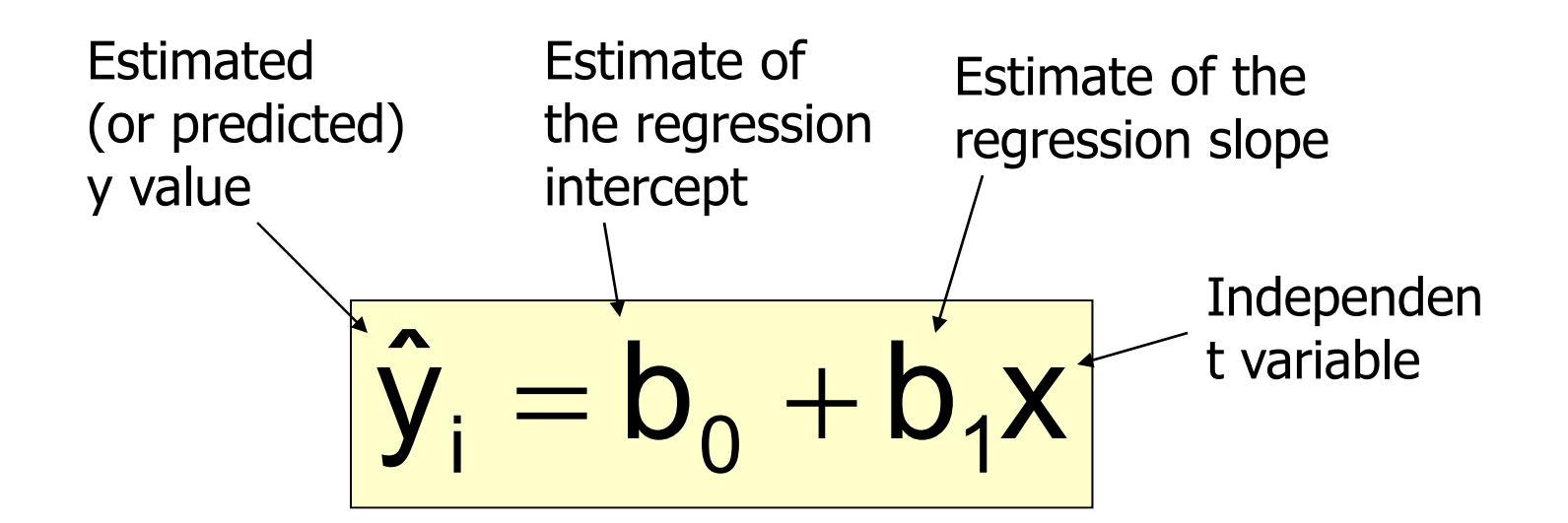

The individual random error terms e<sub>i</sub> have a mean of zero

#### Least Squares Criterion

•  $b_0$  and  $b_1$  are obtained by finding the values of  $b_0$  and  $b_1$  that minimize the sum of the squared residuals

$$
\sum e^2 = \sum (y - \hat{y})^2
$$

$$
= \sum (y - (b_0 + b_1 x))^2
$$

#### The Least Squares Equation

 $\bullet$ The formulas for  $b_1$  and  $b_0$  are:

$$
b_1 = \frac{\sum (x - \overline{x})(y - \overline{y})}{\sum (x - \overline{x})^2}
$$

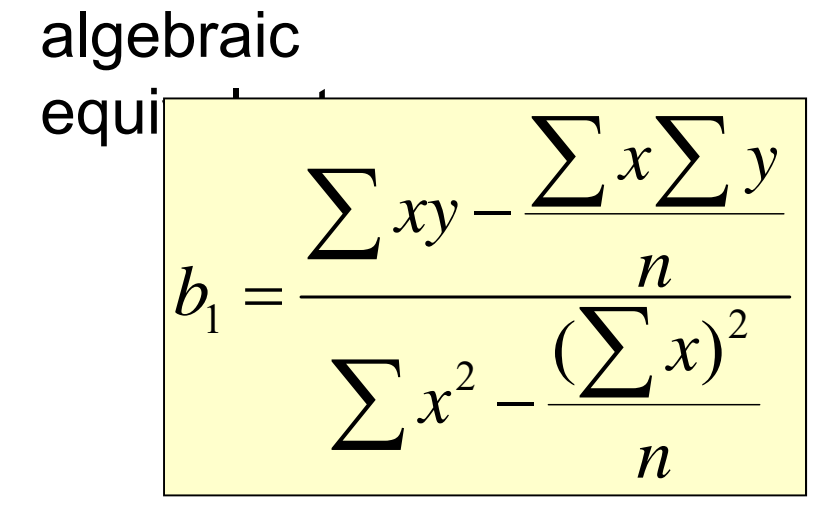

and

$$
b_0 = \overline{y} - b_1 \overline{x}
$$

Interpretation of the Slope and the Intercept

- $\bullet$  $b_0$  is the estimated average value of y when the value of x is zero
- $\bullet$  $b_1$  is the estimated change in the average value of y as a result of a one-unit change in x

## Finding the Least Squares Equation

- The coefficients b  $_0$  and  $b_1$  will usually be found using computer software, such as Excel or Minitab
- • Other regression measures will also be computed as part of computerbased regression analysis

## Simple Linear Regression Example

- • A real estate agent wishes to examine the relationship between the selling price of a home and its size (measured in square feet)
- • A random sample of 10 houses is selected
	- $-Dependent variable (y) = house price in$ \$1000s

 $-Independent variable (x) = square feet$ 

## Sample Data for House Price Model

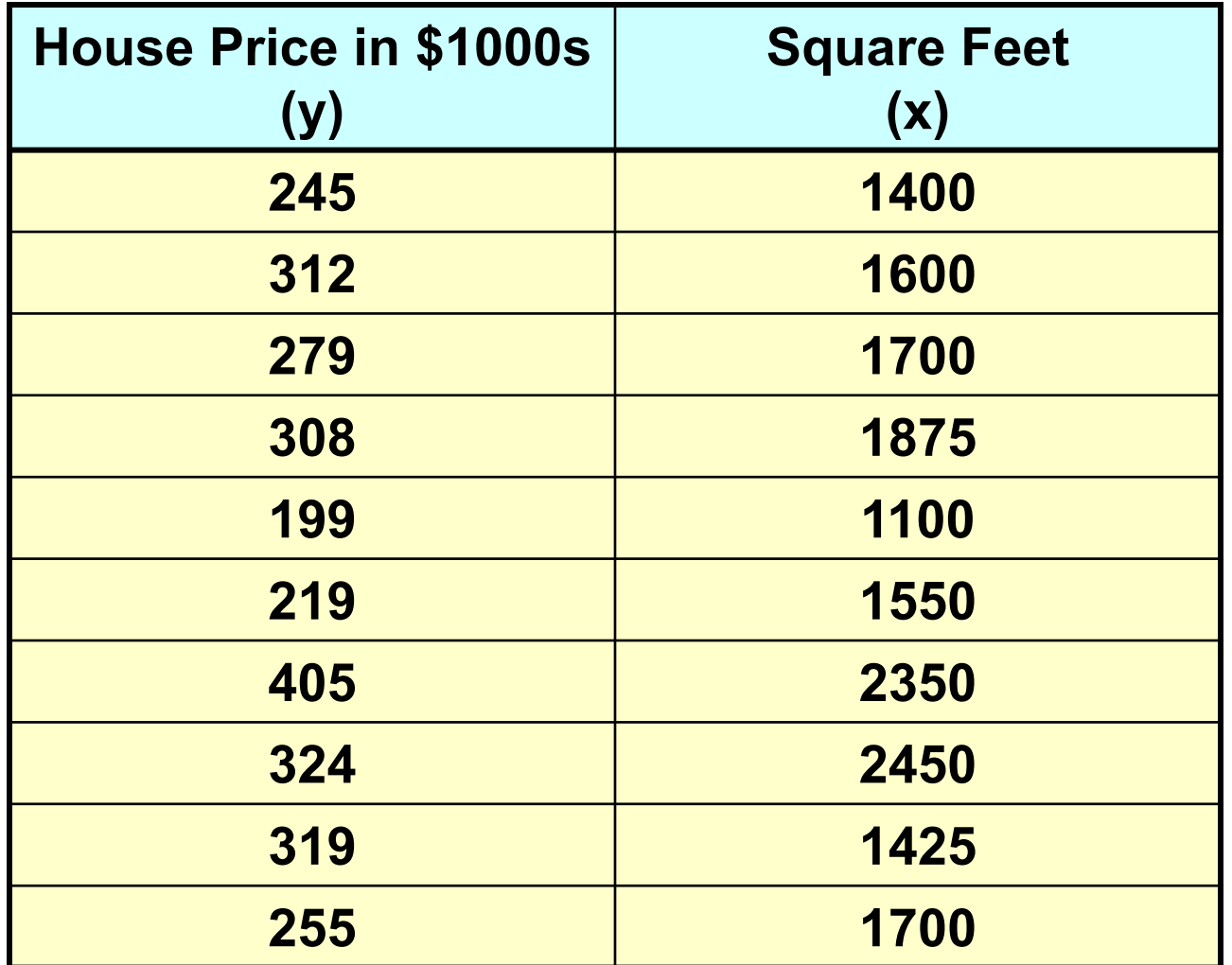

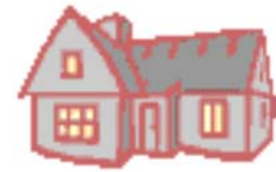

#### Regression Using Excel

• Tools / Data Analysis / Regression

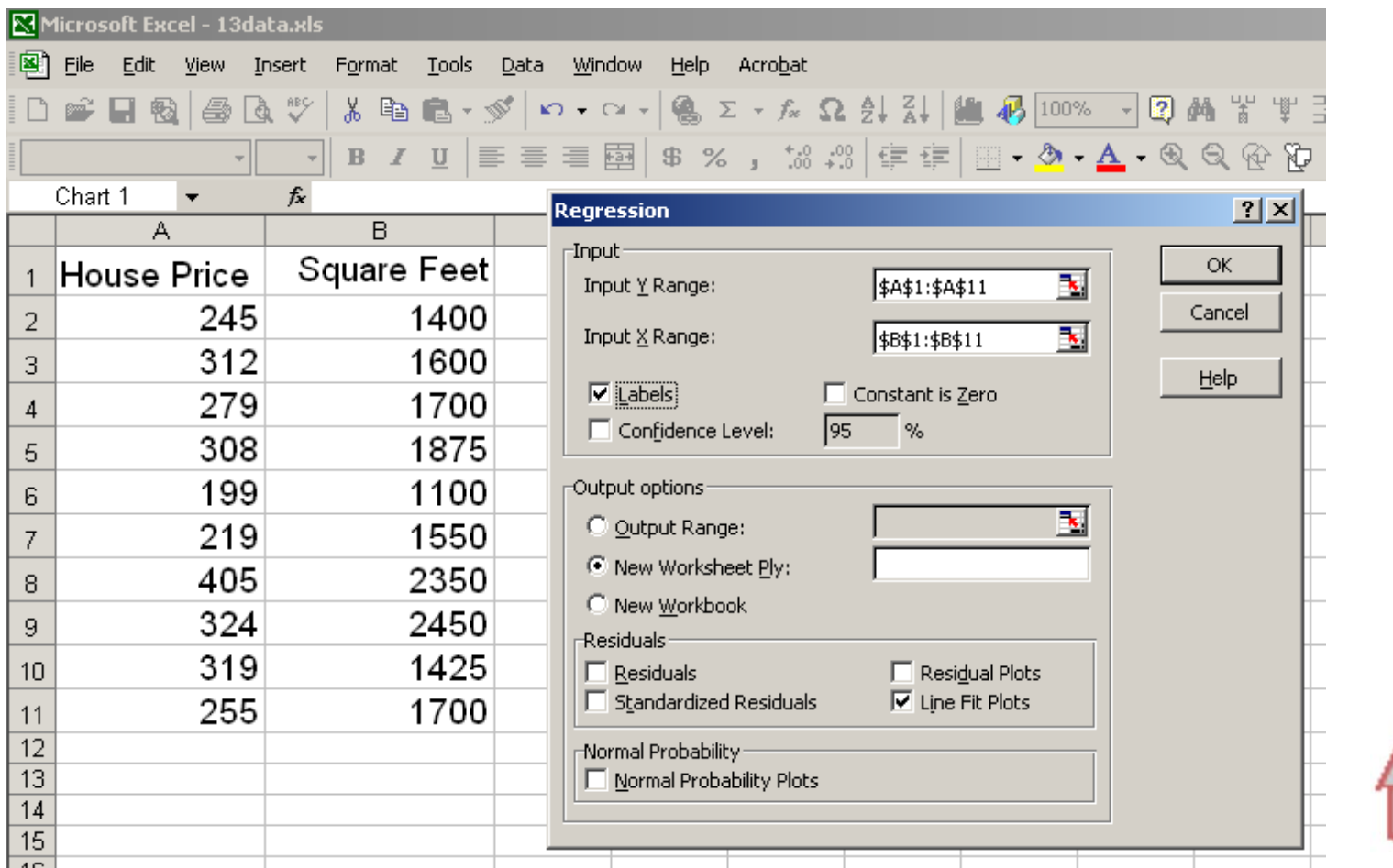

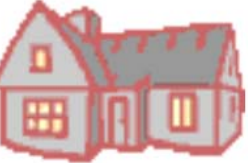

#### Excel Output

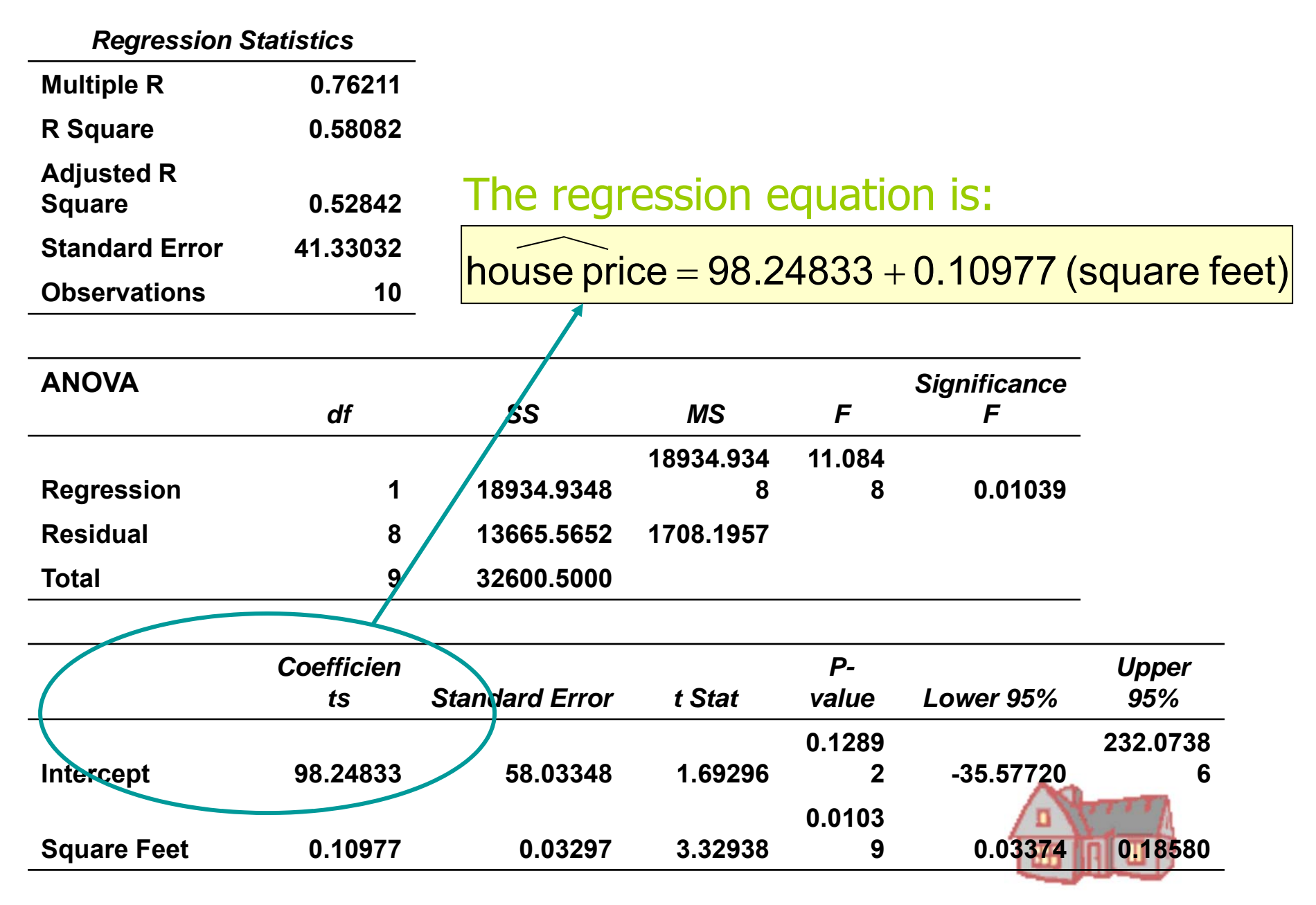

#### Graphical Presentation

•House price model: scatter plot and regression line

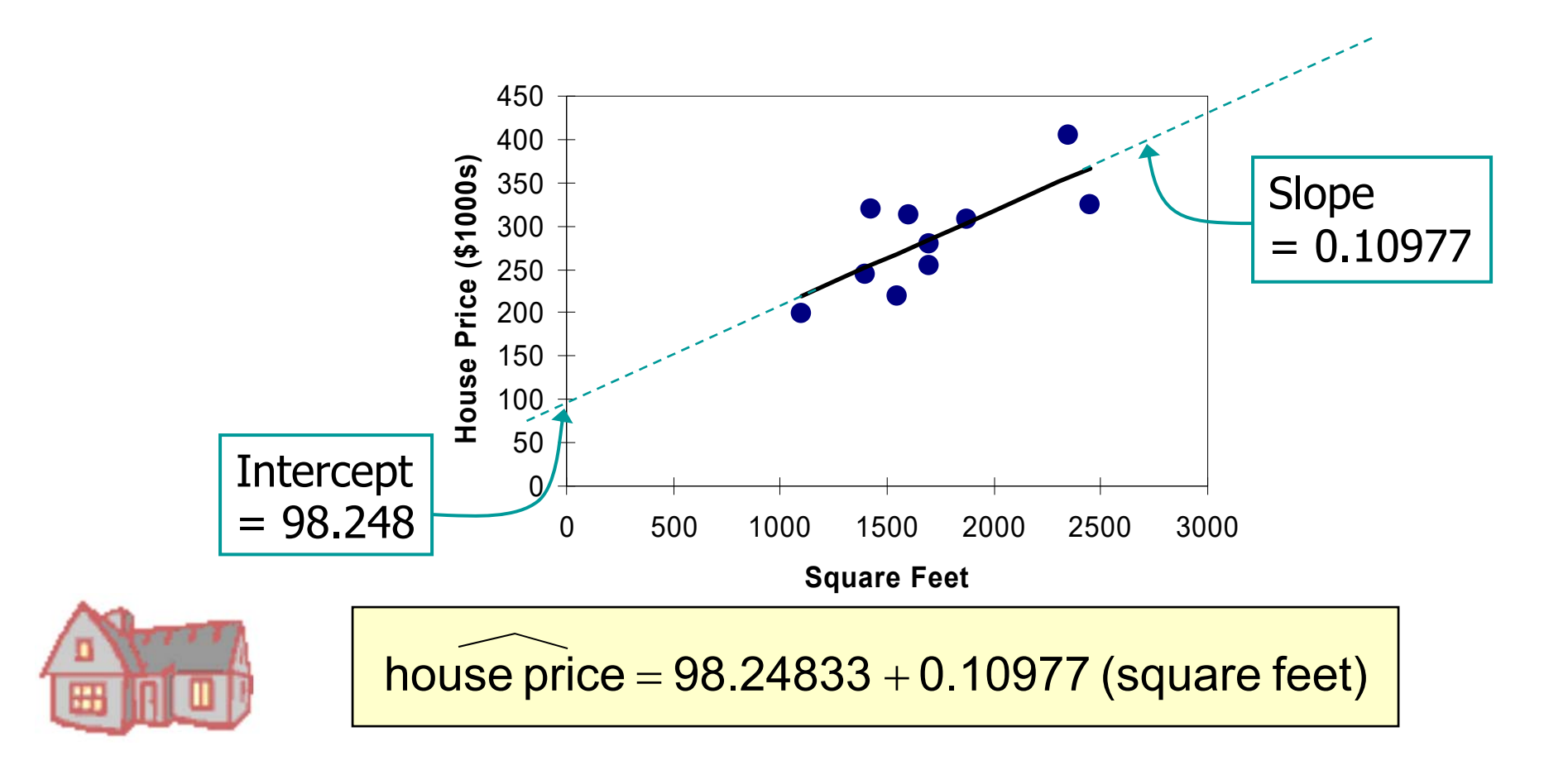

# Interpretation of the<br>Intercept,  $b_0$

house price  $=\!\!|98.24833\!+\!0.10977$  (square feet)

- • $b_0$  is the estimated average value of Y when the value of X is zero (if  $x = 0$ is in the range of observed x values)
	- Here, no houses had 0 square feet, so  $b_0 = 98.24833$  just indicates that, for houses within the range of sizes observed, \$98,248.33 is the portion of the house price not explained by square feet

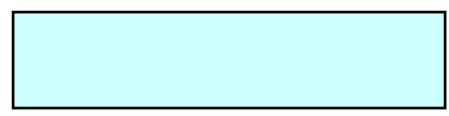

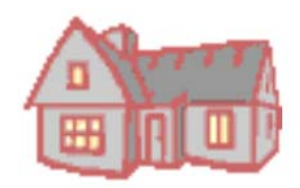

Interpretation of the<br>Slope Coefficient, b

house price = 98.24833  $+$ 0.10977 (square feet)

- $\bullet$  $b_1$  measures the estimated change in the average value of Y as a result of a one-unit change in X
	- $-$  Here, b<sub>1</sub> = .10977 tells us that the average value of a house increases by  $.10977$ (\$1000) = \$109.77, on average, for each additional one square foot of size

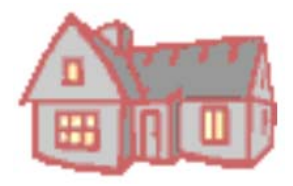

Least Squares Regression Properties

- The sum of the residuals from the least squares regression line is  $0 \quad ( \quad \sum (y - \hat y) = 0 )$
- The sum of the squared residuals is a minimum (minimized  $\sum (y - \hat{y})^2$  )  $\sum (y - \hat{y})$
- The simple regression line always passes through the mean of the y variable and the mean of the x variable
- The least squares coefficients are unbiased estimates of  $\,\mathsf B_0\,$  and  $\,\mathsf B_1\,$

## Explained and Unexplained Variation

•Total variation is made up of two parts:

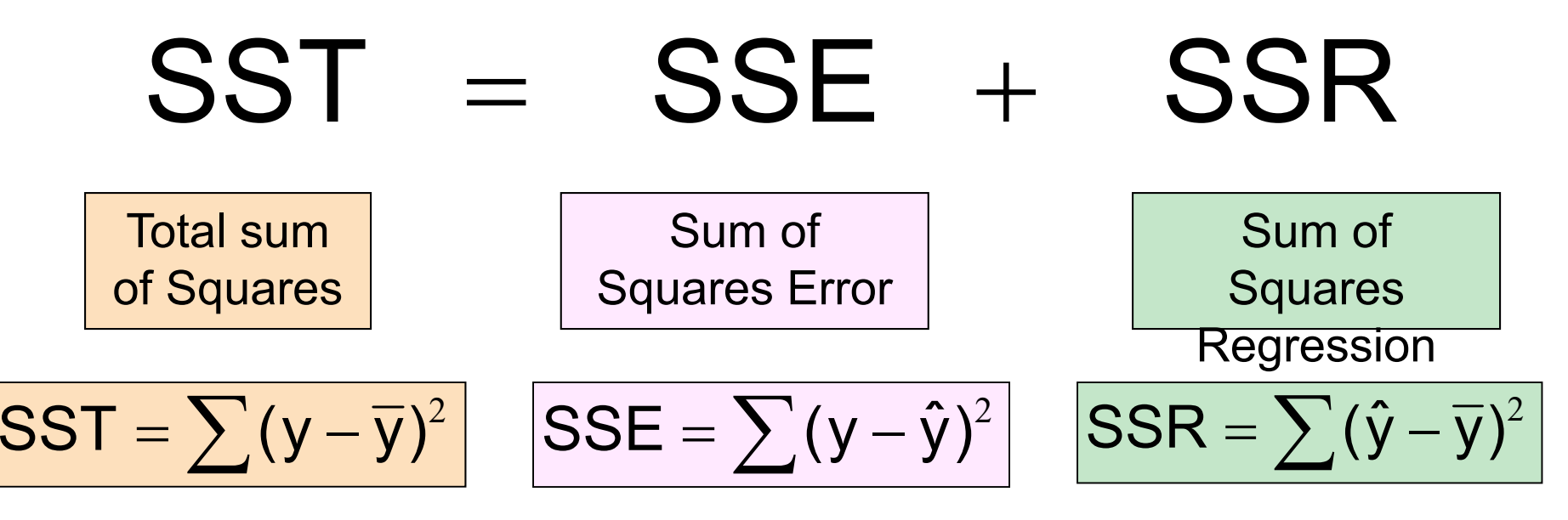

where:

- $\overline{y}$  = Average value of the dependent variable
- $y =$  Observed values of the dependent variable
- $\hat{v}$  = Estimated value of y for the given x value

## Explained and Unexplained Variation

(continued)

#### • SST = total sum of squares

 $-$  Measures the variation of the  $y_i$  values around their mean y

#### • SSE = error sum of squares

– Variation attributable to factors other than the relationship between x and y

#### • SSR = regression sum of squares

– Explained variation attributable to the relationship between x and y

## Explained and Unexplained Variation

(continued)

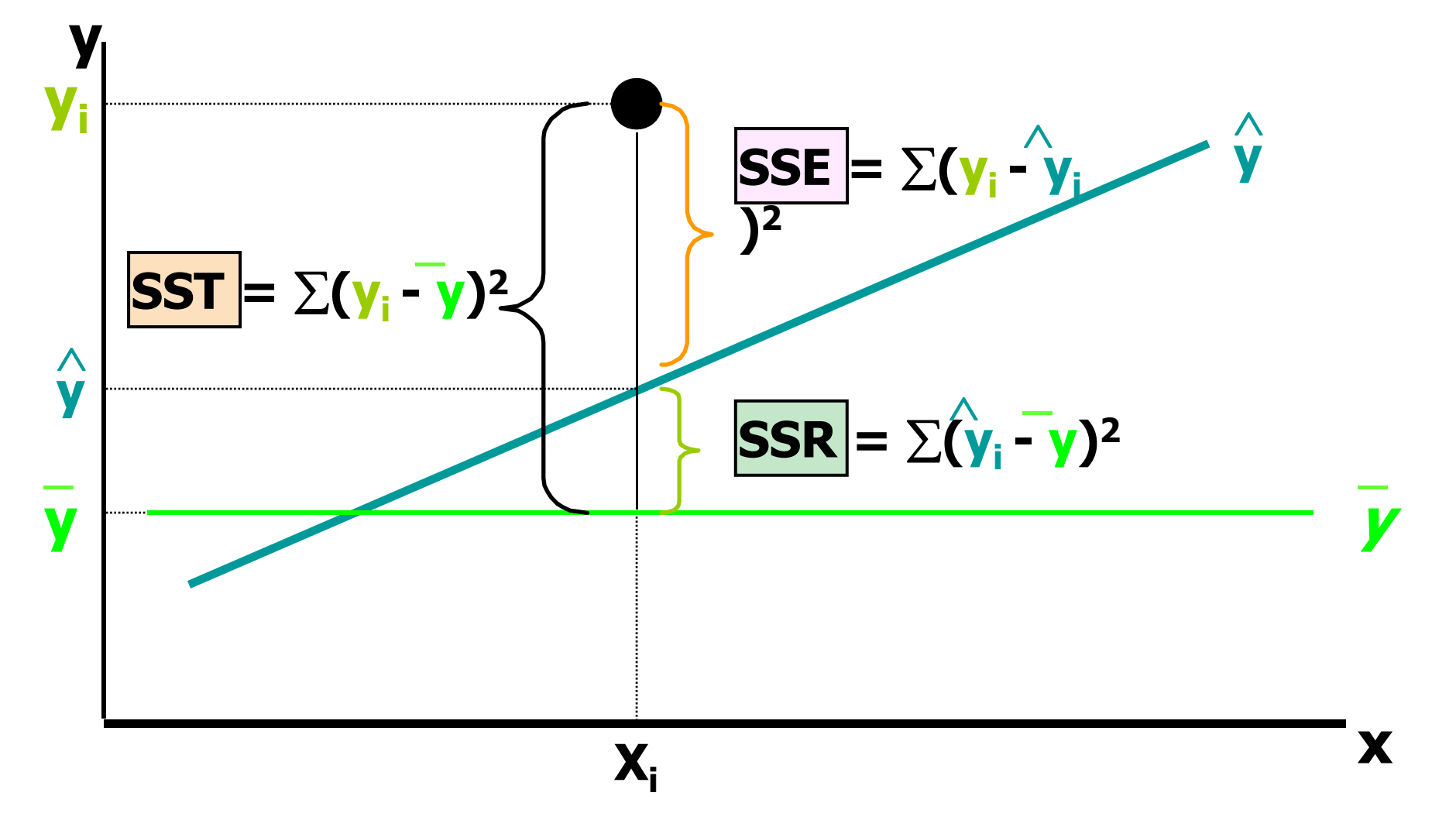

#### Coefficient of Determination, R2

- The coefficient of determination is the portion of the total variation in the dependent variable that is explained by variation in the independent variable
- The coefficient of determination is also called R-squared and is denoted as  $R^2$

$$
R^2 = \frac{SSR}{SST}
$$

where  $|0 \leq R^2 \leq 1|$ 

#### Coefficient of Determination, R2

(continued)

**Coefficient of determination**

$$
R^2 = \frac{SSR}{SST} = \frac{sum of squares explained by regression}{total sum of squares}
$$

**Note:** In the single independent variable case, the coefficient of determination is

$$
R^2 = r^2
$$

where:

 $R^2$  = Coefficient of determination  $r =$  Simple correlation coefficient

#### Examples of Approximate R<sup>2</sup> Values

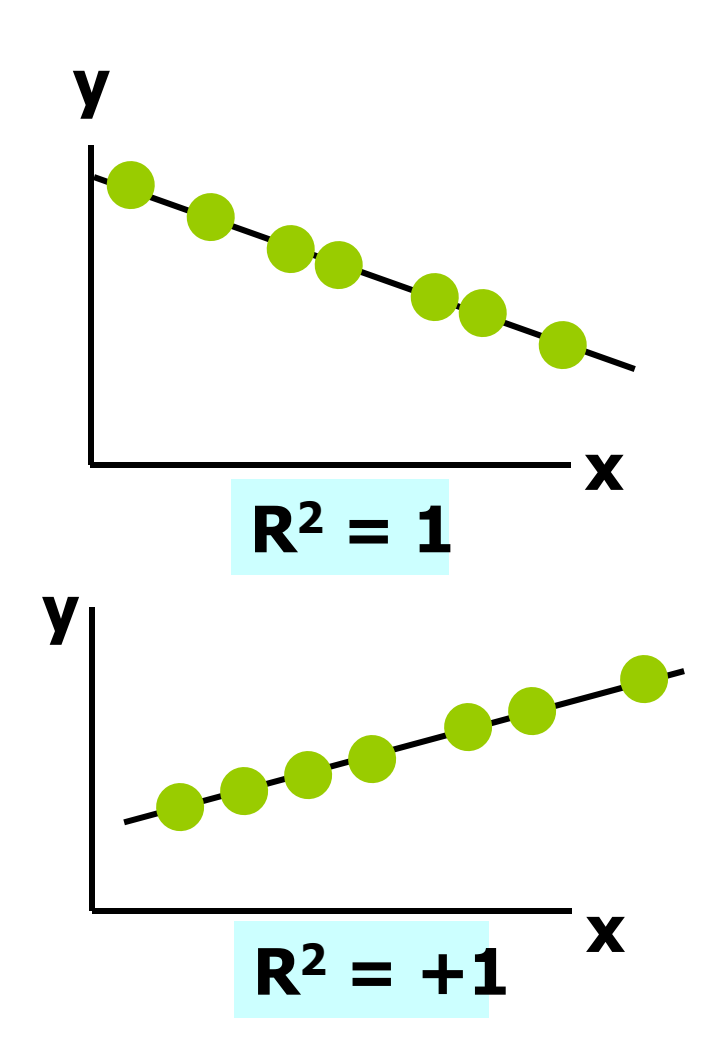

$$
R^2=1
$$

**Perfect linear relationship between x and y:** 

**100% of the variation in y is explained by variation in x**

Examples of Approximate<br>R<sup>2</sup> Values 2 Values

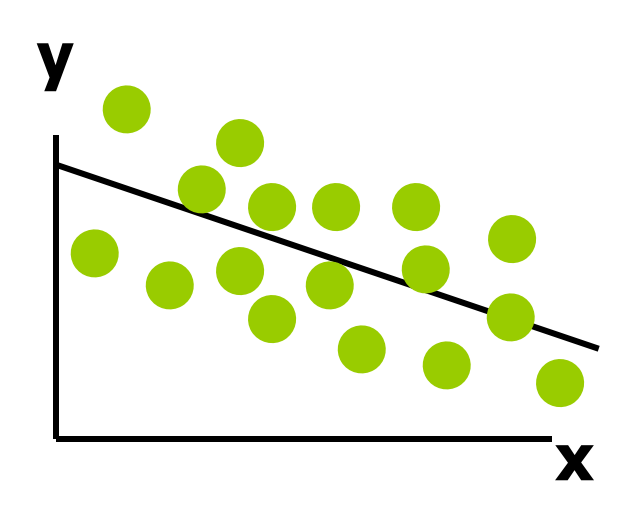

**0 < R**  $2 < 1$ 

**Weaker linear relationship between x and y:** 

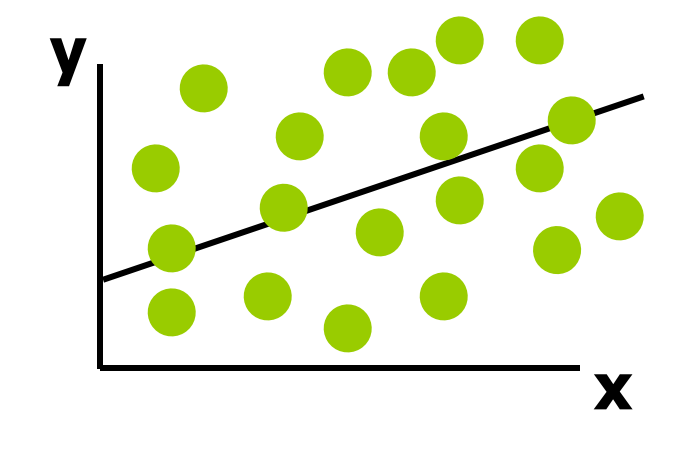

**Some but not all of the variation in y is explained by variation in x**

#### Examples of Approximate<br>R<sup>2</sup> Values 2 Values

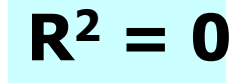

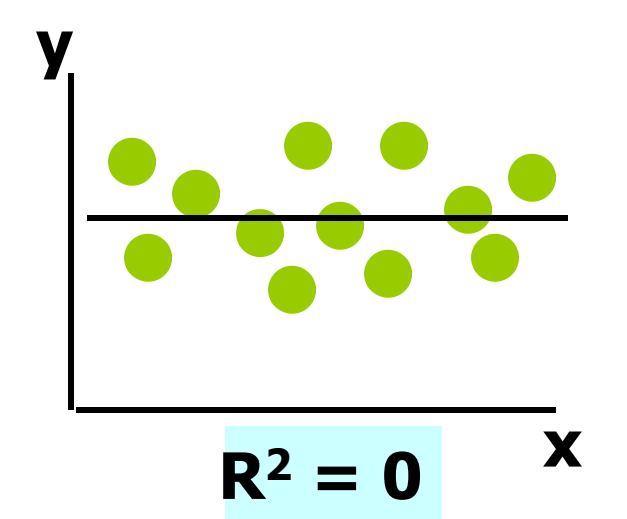

**No linear relationship between x and y:** 

**The value of Y does not depend on x. (None of the variation in y is explained by variation in x)**

#### *Regression Statistics* **Multiple R 0.76211 R Square 0.58082 Adjusted R Square 0.52842 Standard Error 41.33032 Observations 10 ANOVA** *df SS MS FSignificanc e F***Regression 1 18934.9348 18934.934811.0848 0.01039 Residual 8 13665.5652 1708.1957 Total 9 32600.5000** Excel Output 58.08% of the variation in house prices is explained by variation in square feet 0.58082 32600.500018934.9348**SST** SSR $R^2$ = <del>-----</del> = <del>-------------</del> =

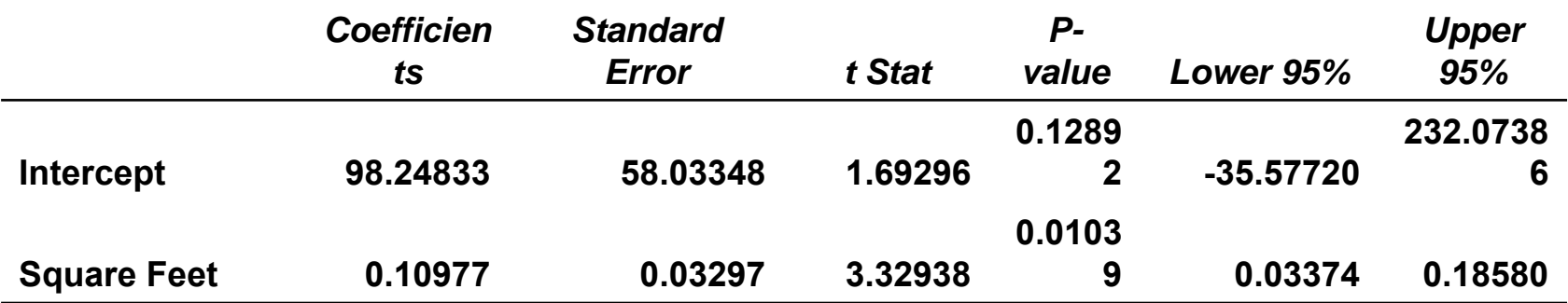

#### Standard Error of Estimate

 $\bullet$  The standard deviation of the variation of observations around the regression line is estimated by

$$
s_{\epsilon} = \sqrt{\frac{SSE}{n - k - 1}}
$$

Where

 $SSE = Sum$  of squares error

 $n =$  Sample size

 $k =$  number of independent variables in the

model

#### The Standard Deviation of the Regression Slope

 $\bullet$ The standard error of the regression slope coefficient  $(b_1)$  is estimated by

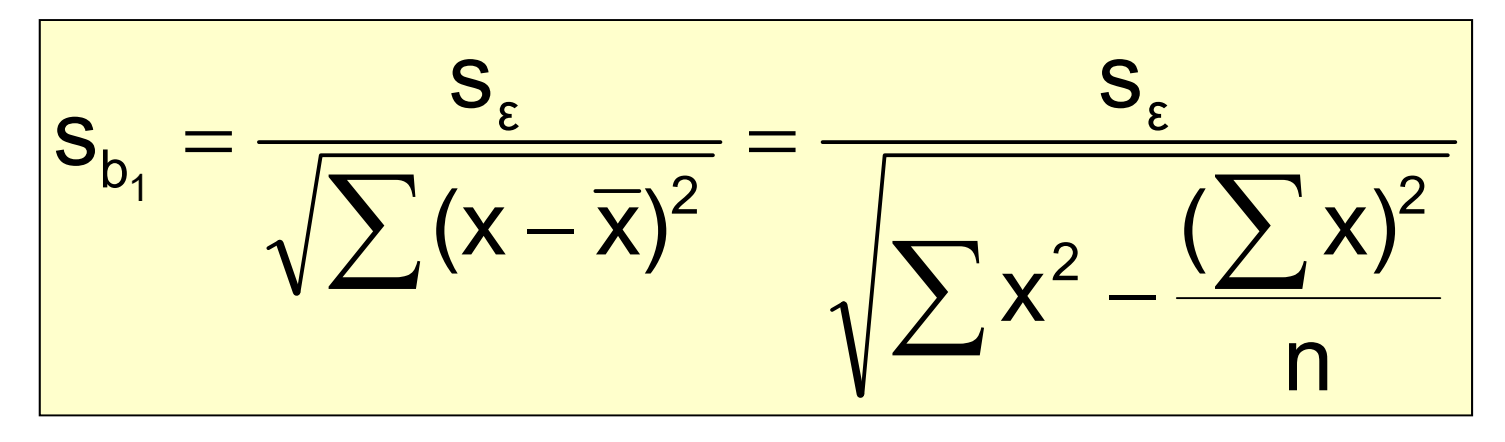

where:

 ${\bf S}_{{\sf b}_1}$ = Estimate of the standard error of the least squares slope

$$
s_{\epsilon} = \sqrt{\frac{\text{SSE}}{n-2}} = \text{Sample standard error of the estimate}
$$

### Excel Output

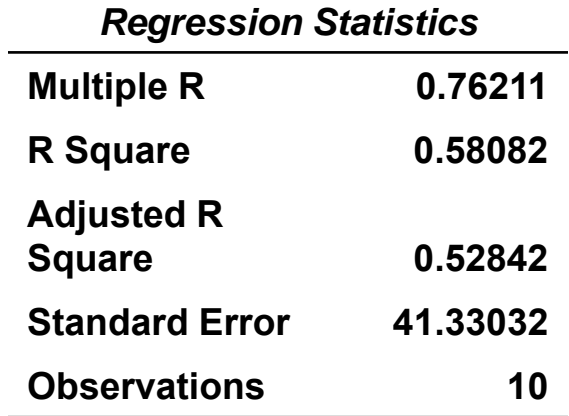

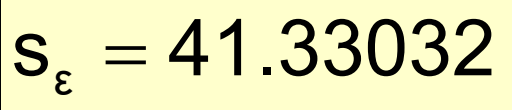

$$
\boldsymbol{s}_{\boldsymbol{b}_1} = 0.03297
$$

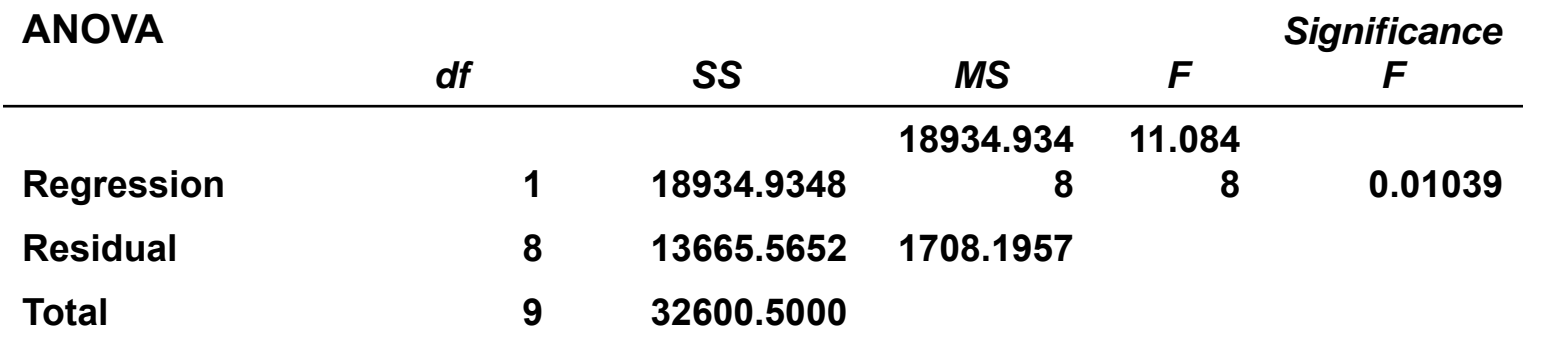

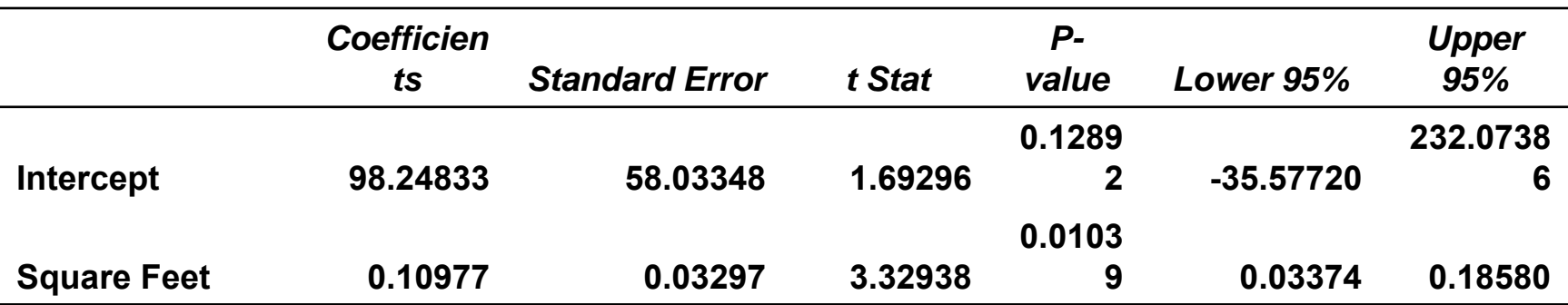

#### Comparing Standard Errors

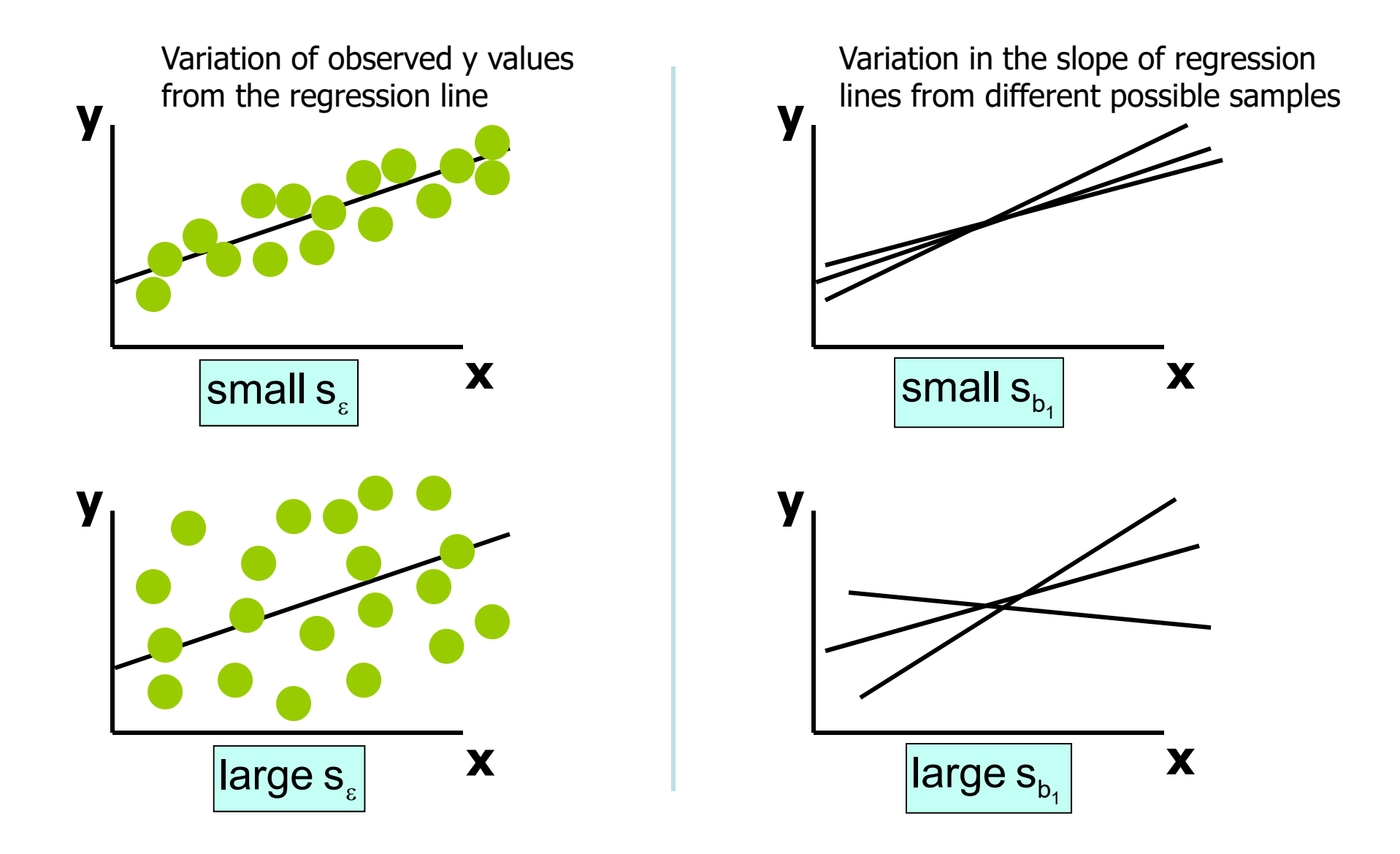

#### Inference about the Slope: t Test

- t test for a population slope
	- Is there a linear relationship between x and y?
- Null and alternative hypotheses
	- $H_0$ : β<sub>1</sub> = 0(no linear relationship)
	- $-$  H<sub>1</sub>: β<sub>1</sub>  $\neq$  0 (linear relationship does exist)
- Test statistic

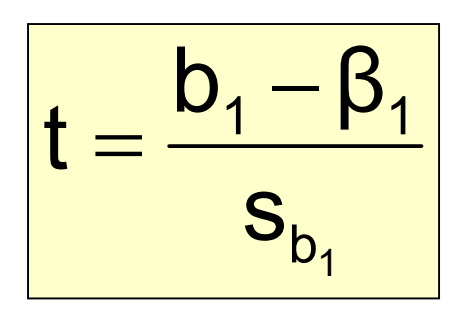

d.f.  $=$  n  $-$  2  $\,$ 

where:

- $\bm{{\mathsf{b}}}_1$  = Sample regression slope coefficient
- $\boldsymbol{\beta}_1$  = Hypothesized slope

 $s_{b1}$  = Estimator of the standarderror of the slope

#### Inference about the Slope: t Test

(continued)

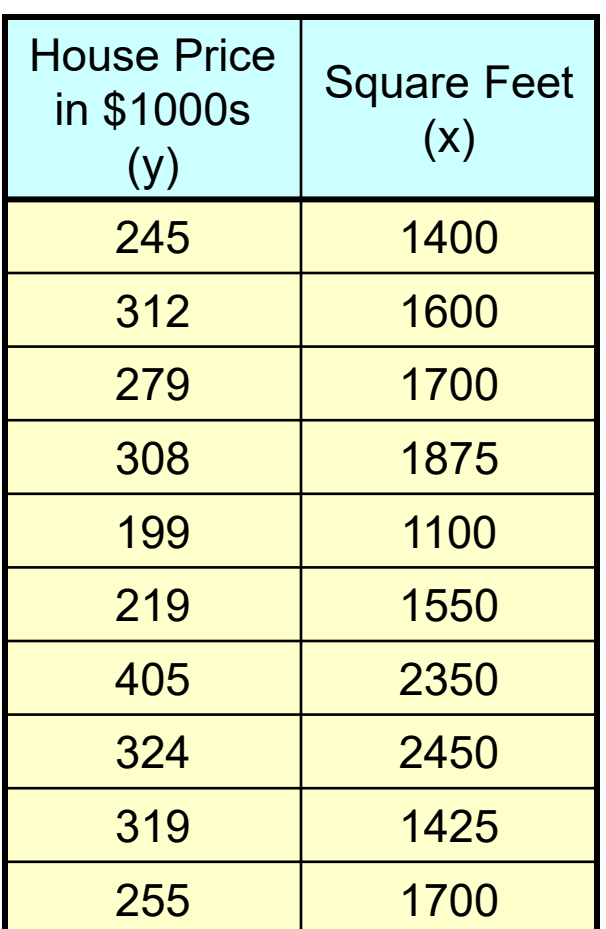

#### **Estimated Regression Equation:**

house price  $= 98.25 + 0.1098$  (sq.ft.)

The slope of this model is 0.1098

Does square footage of the house affect its sales price?

# Inferences about the Slope:<br>t Test Example

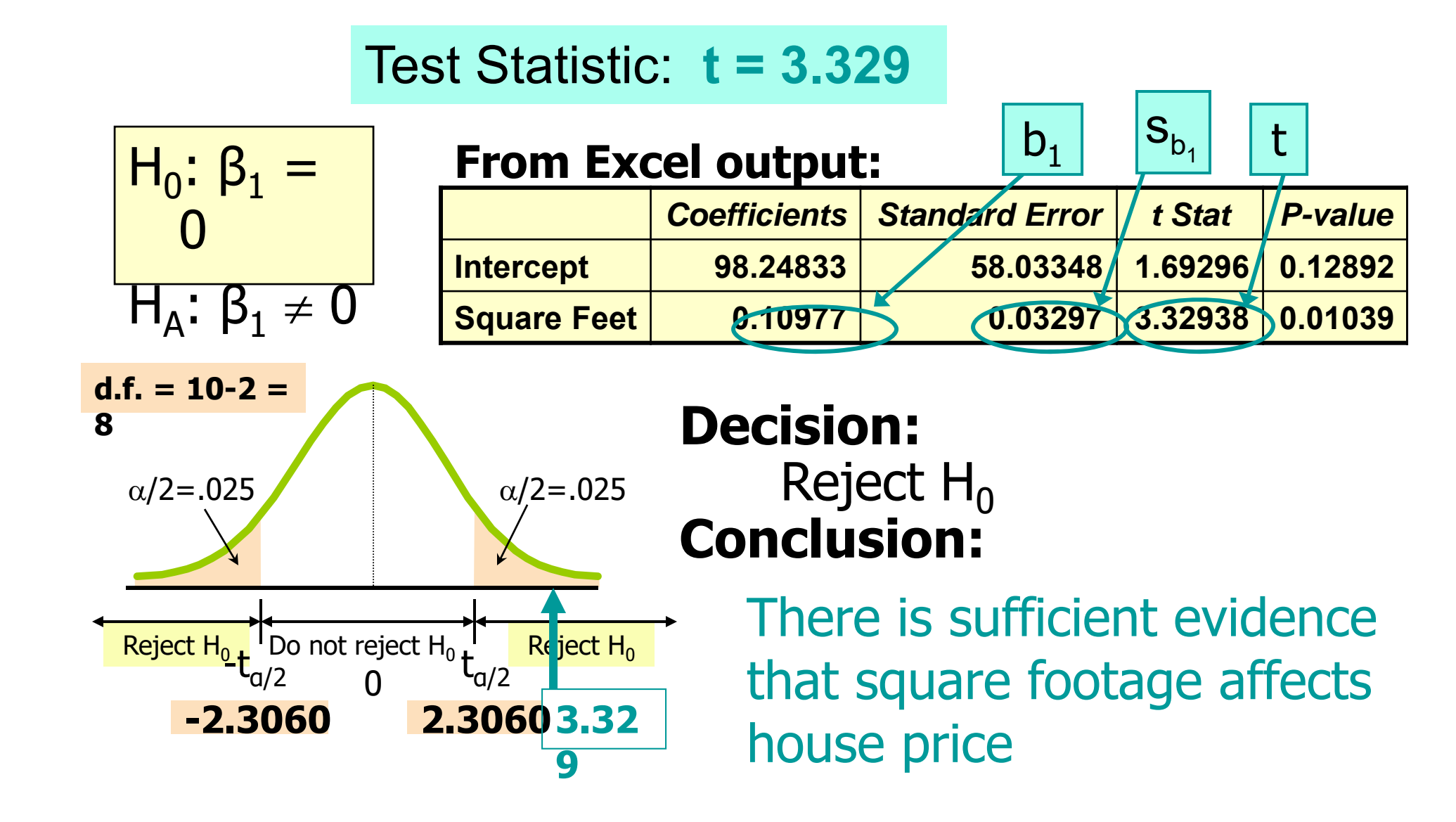

Regression Analysis for Description

Confidence Interval Estimate of the Slope: 1 –  $a/2 - b$ <sub>1</sub>  $\mathsf{b}_1^{}\pm\mathsf{t}_{\alpha/2}^{}\mathsf{s}$ **d.f. = n - 2**

Excel Printout for House Prices:

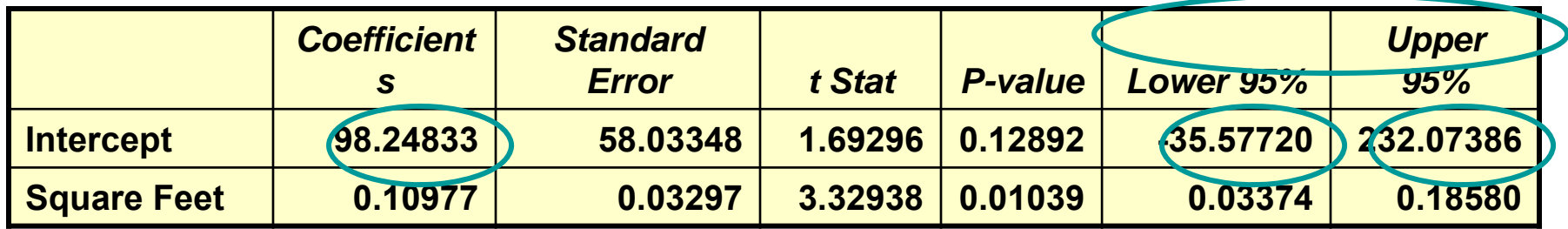

At 95% level of confidence, the confidence interval for the slope is (0.0337, 0.1858)

#### Regression Analysis for Description

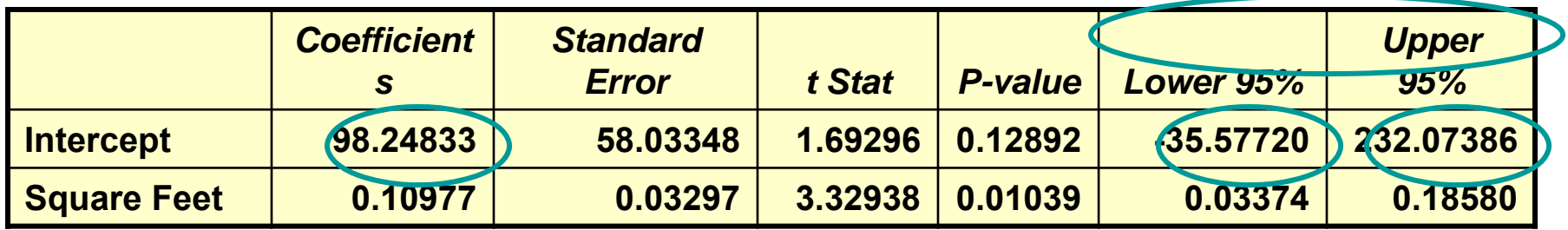

Since the units of the house price variable is \$1000s, we are 95% confident that the average impact on sales price is between \$33.70 and \$185.80 per square foot of house size

This 95% confidence interval does not include 0.

Conclusion: There is a significant relationship between house price and square feet at the .05 level of significance

## Confidence Interval for the Average y, Given x

Confidence interval estimate for the **mean of y** given a particular x p

> Size of interval varies according to distance away from mean,  $\overline{x}$

$$
\hat{y} \pm t_{\alpha/2} s_{\epsilon} \sqrt{\frac{1}{n} + \frac{(x_{p} - \overline{x})^{2}}{\sum (x - \overline{x})^{2}}}
$$

## Confidence Interval for an Individual y, Given x

Confidence interval estimate for an **Individual value of y** given a particular

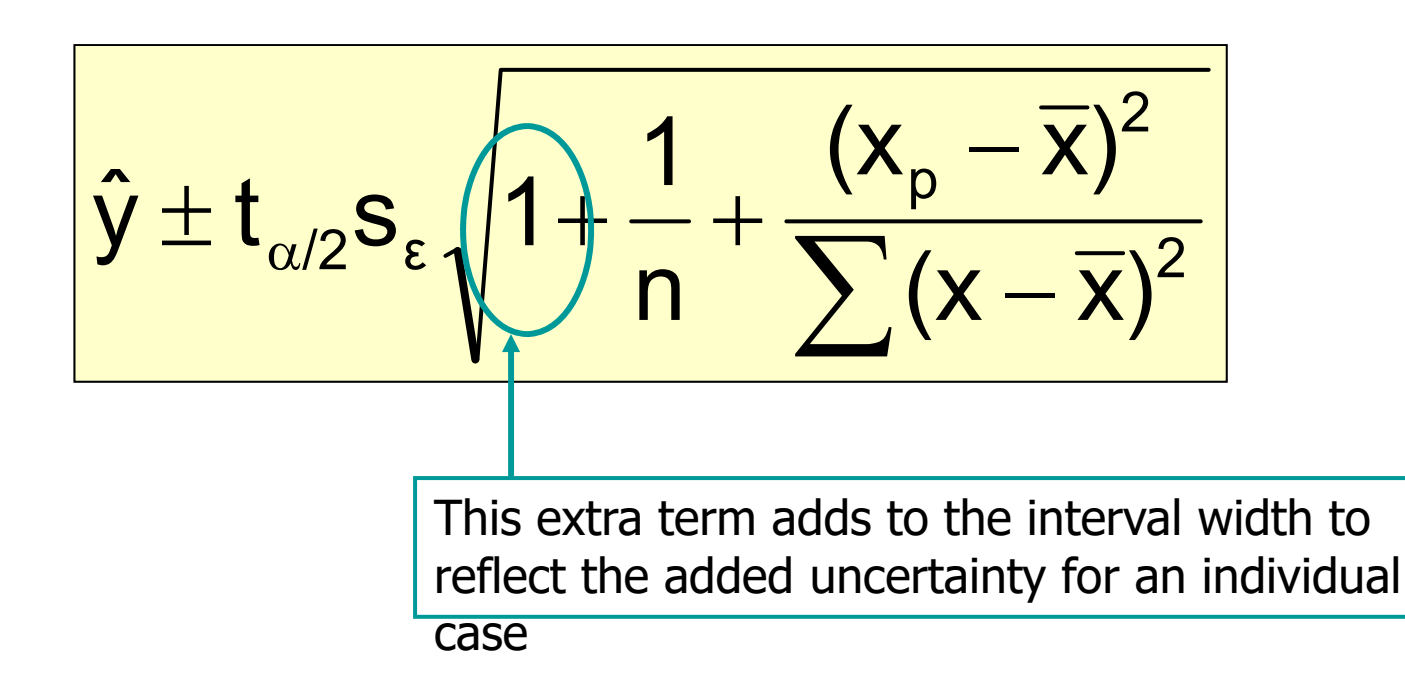
#### Interval Estimates for Different Values of x

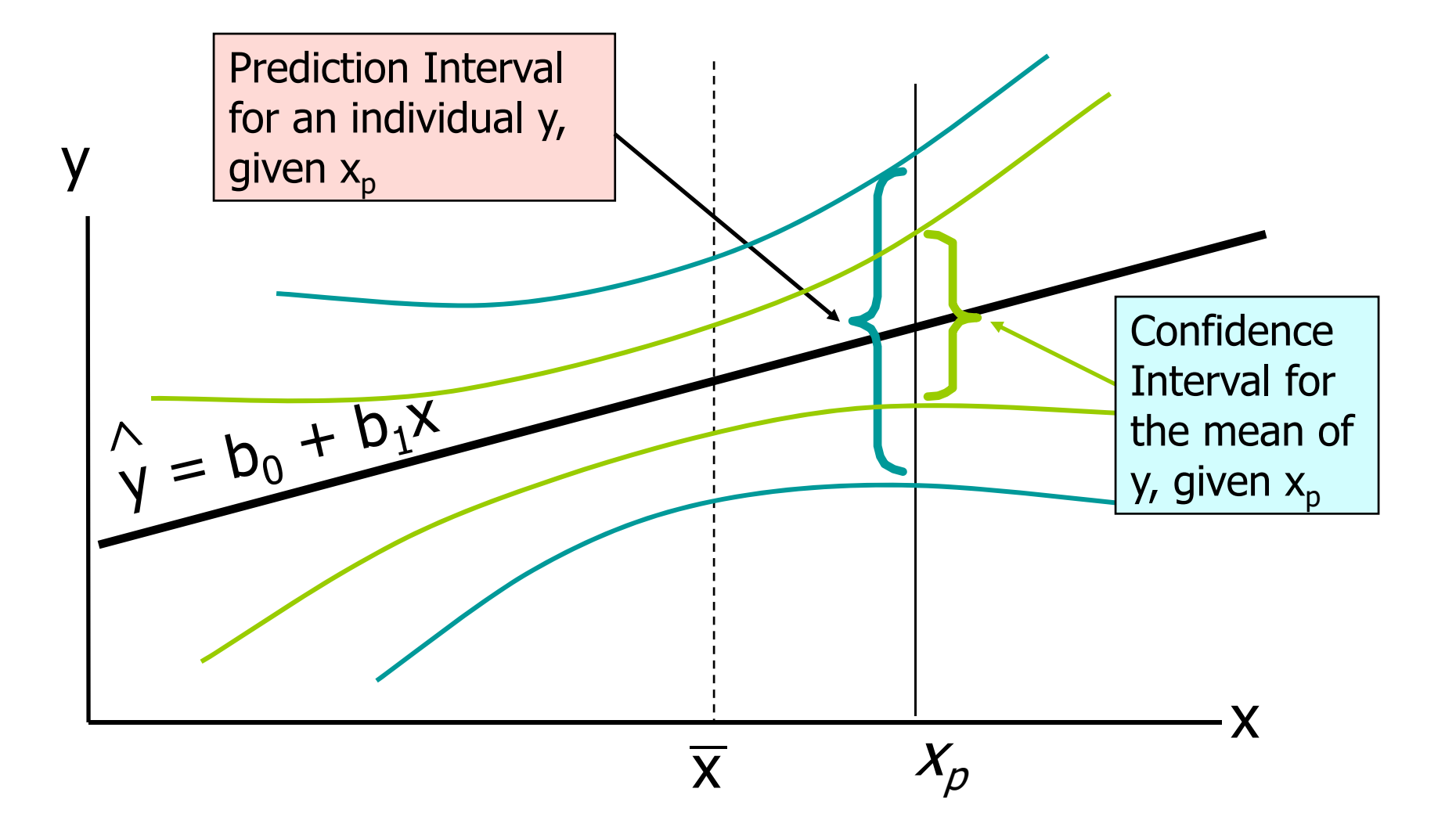

#### Example: House Prices

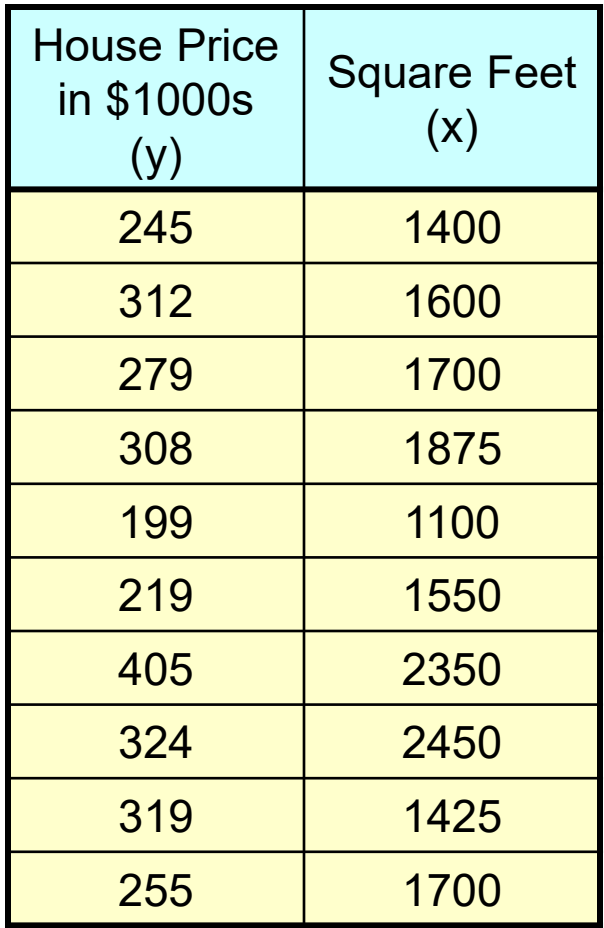

#### **Estimated Regression Equation:**

house price = 98.25  $+$  0.1098 (sq.ft.)  $\,$ 

Predict the price for a house with 2000 square feet

Example: House Prices

(continued)

Predict the price for a house with 2000 square feet:

#### house price  $= 98.25 + 0.1098$  (sq.ft.) = 98.Z5 +

 $98.25 + 0.1098(2000)$ = 98.Z5 +

## 317.85

The predicted price for a house with 2000 square feet is  $317.85(\text{$}1,000s) = \text{$}317,850$ 

#### Estimation of Mean Values: Example

Confidence Interval Estimate for E(y)|x<sub>p</sub>

Find the 95% confidence interval for the average price of 2,000 square-foot houses

Predicted Price Y $_i$  = 317.85 (\$1,000s) Λ

$$
\hat{y} \pm t_{\alpha/2} s_{\epsilon} \sqrt{\frac{1}{n} + \frac{(x_p - \overline{x})^2}{\sum (x - \overline{x})^2}} = 317.85 \pm 37.12
$$

The confidence interval endpoints are 280.66 -- 354.90, or from \$280,660 -- \$354,900

#### Estimation of Individual Values: Example

Prediction Interval Estimate for y|x<sub>p</sub>

Find the 95% confidence interval for an individual house with 2,000 square feet

Predicted Price  $Y_i = 317.85$  (\$1,000s) Λ

$$
\hat{y} \pm t_{\alpha/2} s_{\epsilon} \sqrt{1 + \frac{1}{n} + \frac{(x_p - \overline{x})^2}{\sum (x - \overline{x})^2}} = 317.85 \pm 102.28
$$

The prediction interval endpoints are 215.50 -- 420.07, or from \$215,500 -- \$420,070

Residual Analysis

- Purposes
	- –Examine for linearity assumption
	- –Examine for constant variance for all levels of x
	- –Evaluate normal distribution assumption
- Graphical Analysis of Residuals
	- –Can plot residuals vs. x
	- –Can create histogram of residuals to check for normality

Residual Analysis for Linearity

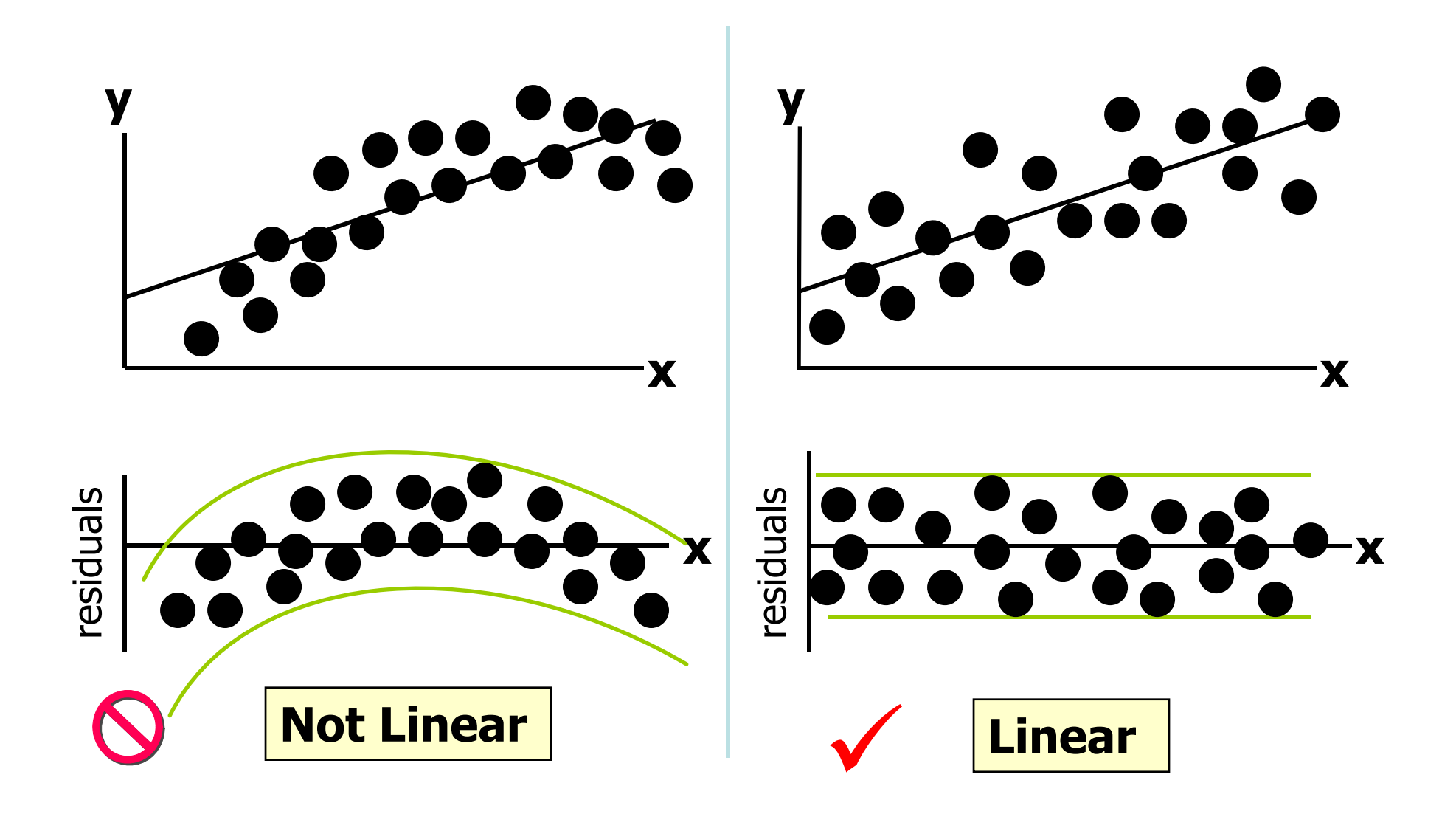

#### Residual Analysis for Constant Variance

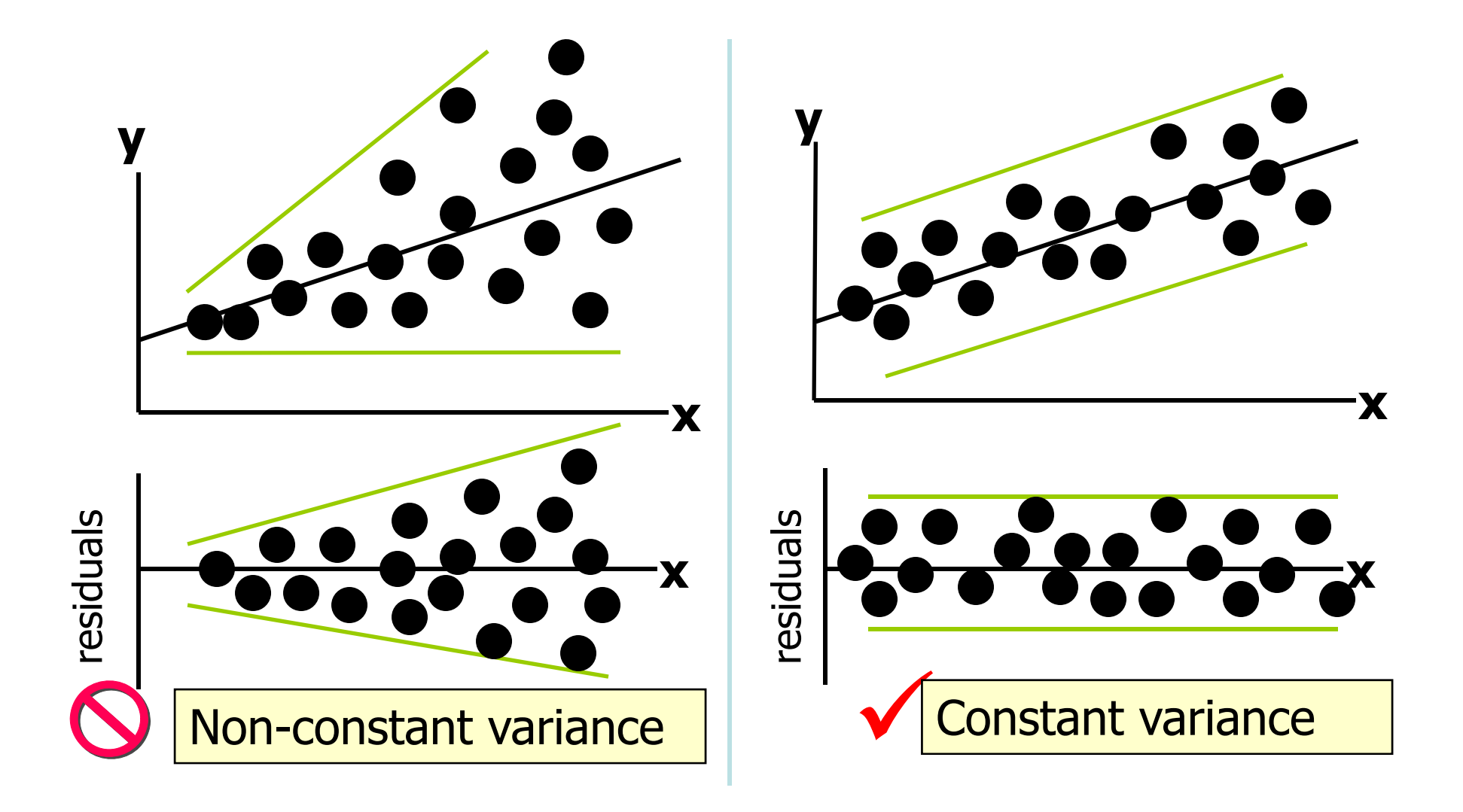

#### Excel Output

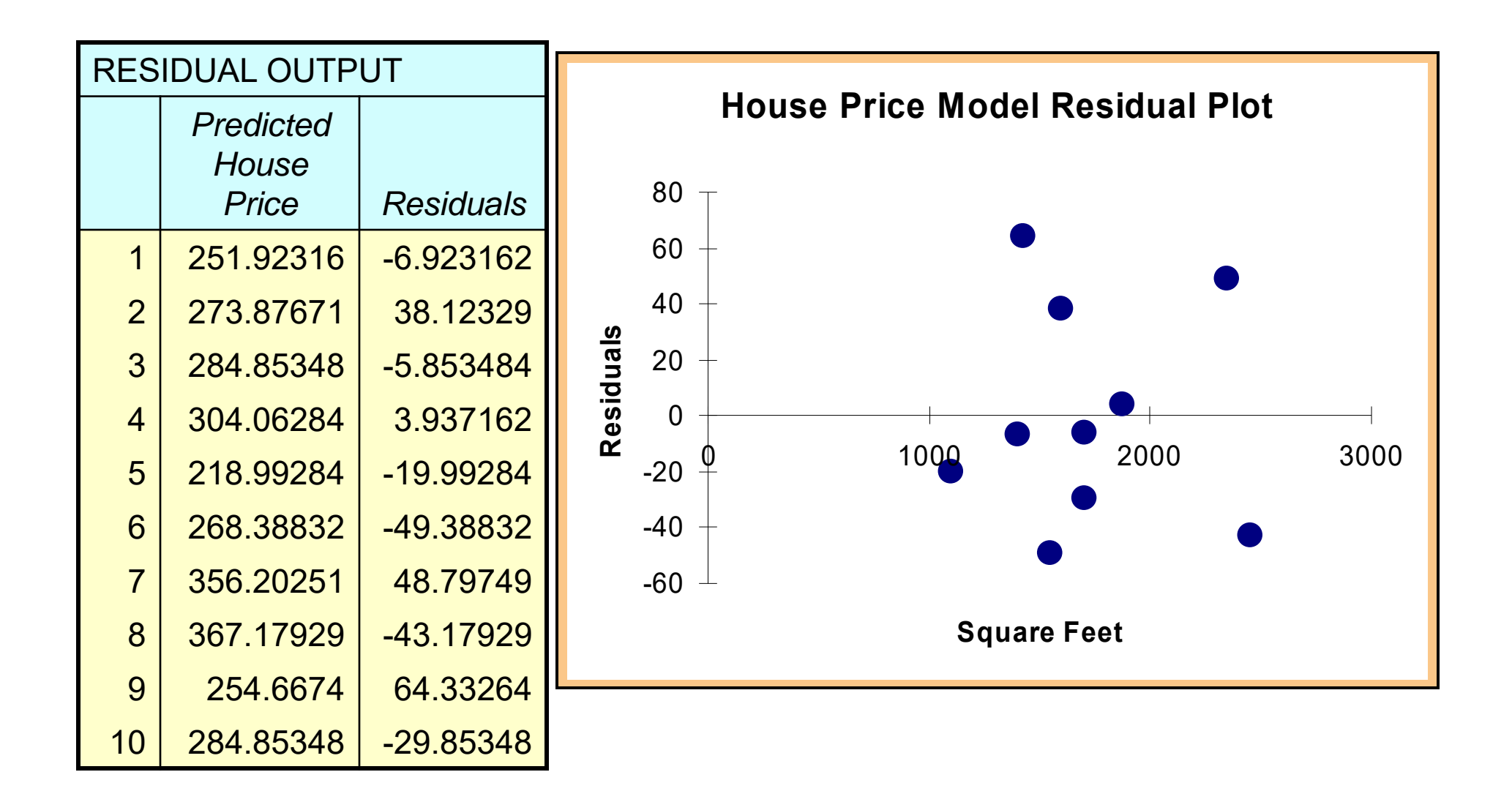

## Summary

- Introduced correlation analysis
- Discussed correlation to measure the strength of a linear association
- Introduced simple linear regression analysis
- Calculated the coefficients for the simple linear regression equation
- measures of variation (R<sup>2</sup> and s<sub>ε</sub>)
- Addressed assumptions of regression and correlation

#### **Summary**

(continued)

- Described inference about the slope
- Addressed estimation of mean values and prediction of individual values
- Discussed residual analysis

#### Example

• Daytime SBP (systolic blood pressure) and age collected for 447 hypertensive males.

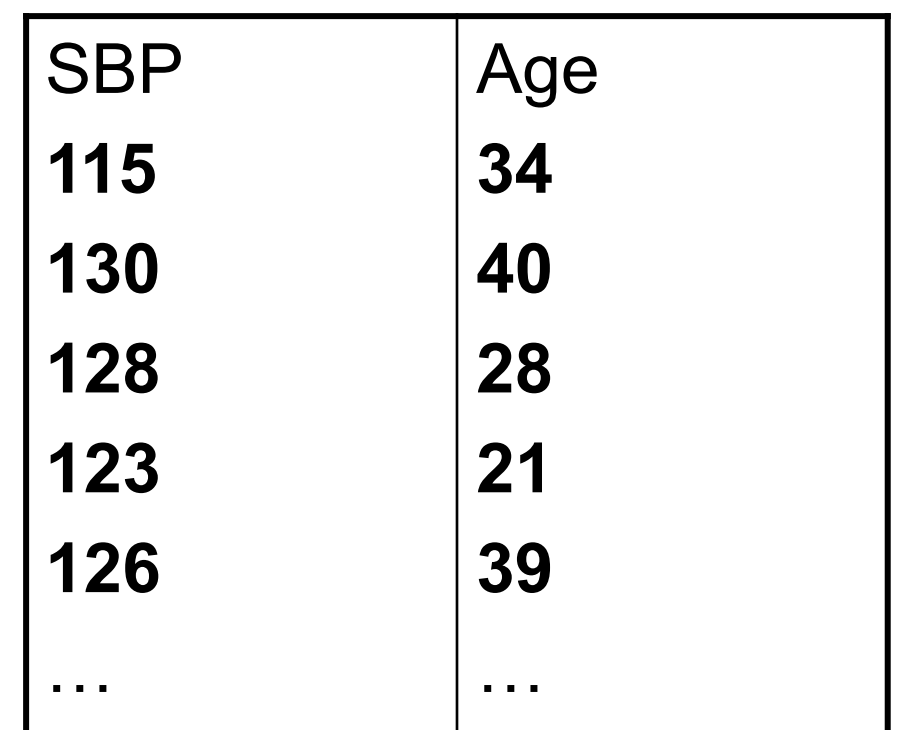

## Example (contd)

- Is there a linear relationship between SBP and Age?
- $r=0.145$   $\rightarrow$  weak positive relationship

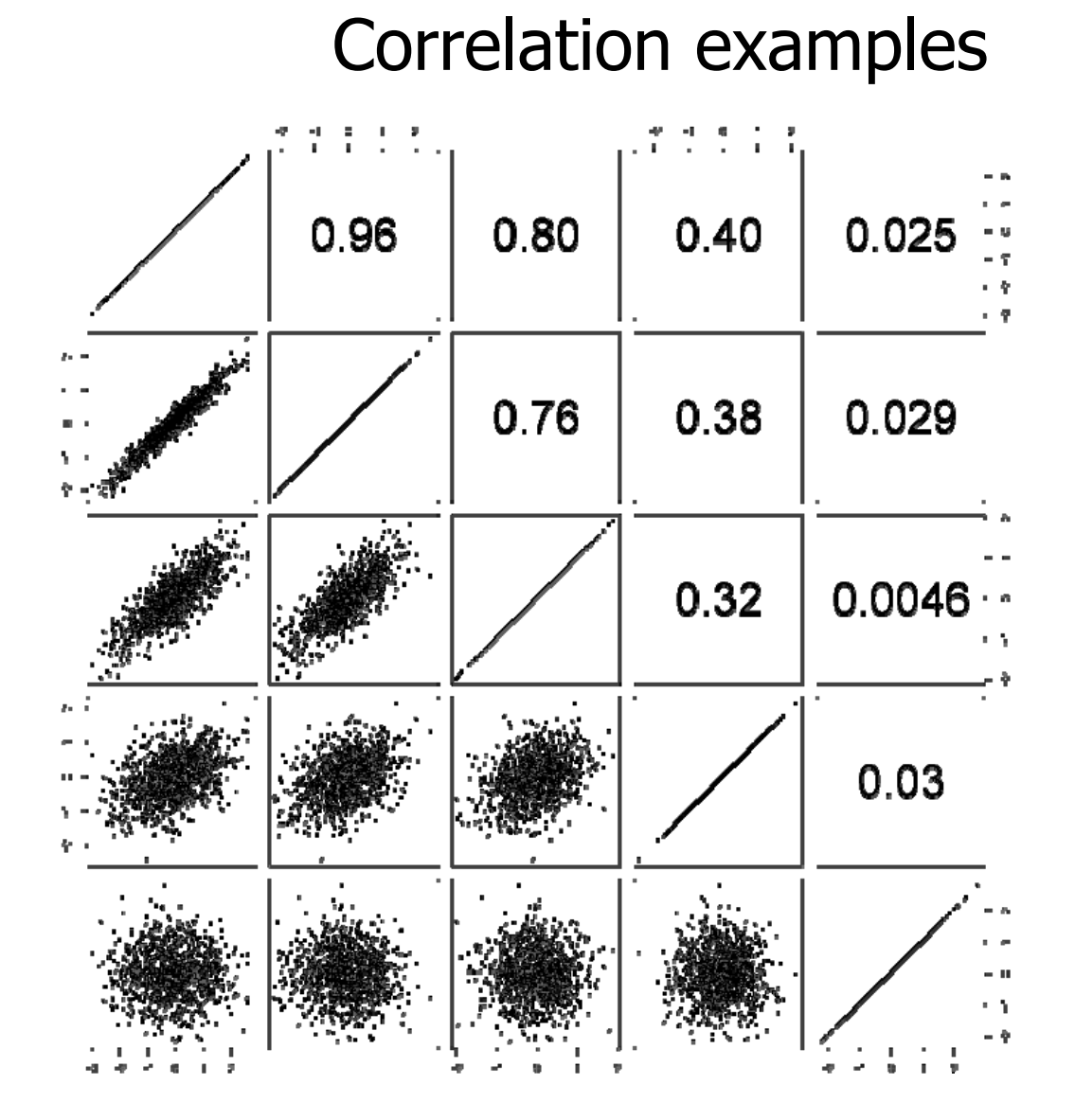

#### Example 2: Height vs. Weight

#### *Graph One: Relationship between Height and Weight*

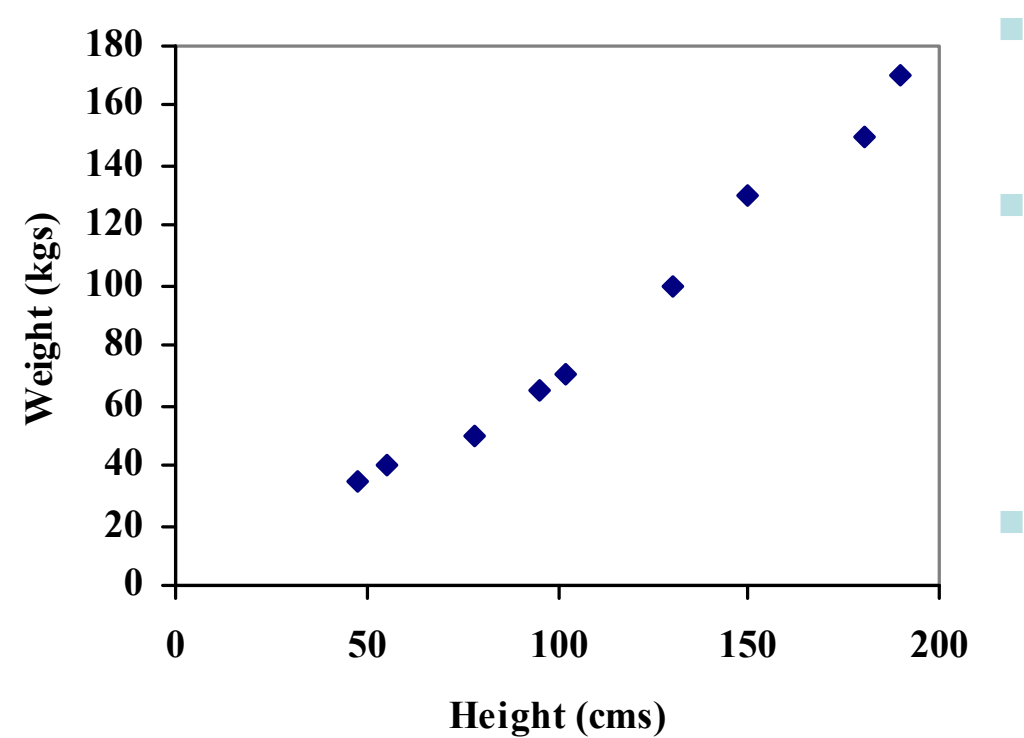

- Strong positive correlation between height and weight
- Can see how the relationship works, but cannot predict one from the other
- $\mathcal{L}_{\mathcal{A}}$  If 120cm tall, then how heavy?

#### Regression

**Problem: to draw a straight line through the points that best explains the variance**

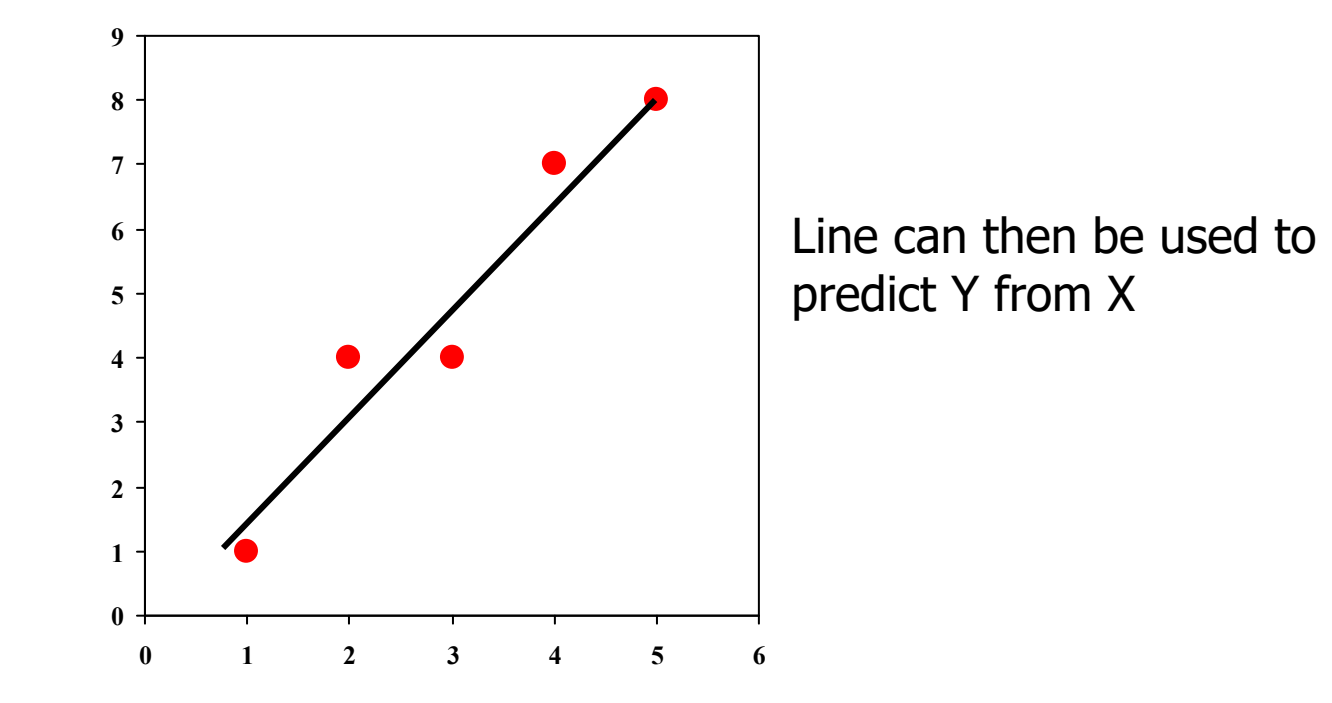

#### **Example: Symptom Index** vs **Drug A**

*Graph Three: Relationship between Symptom Index and Drug A (with best-fit line)*

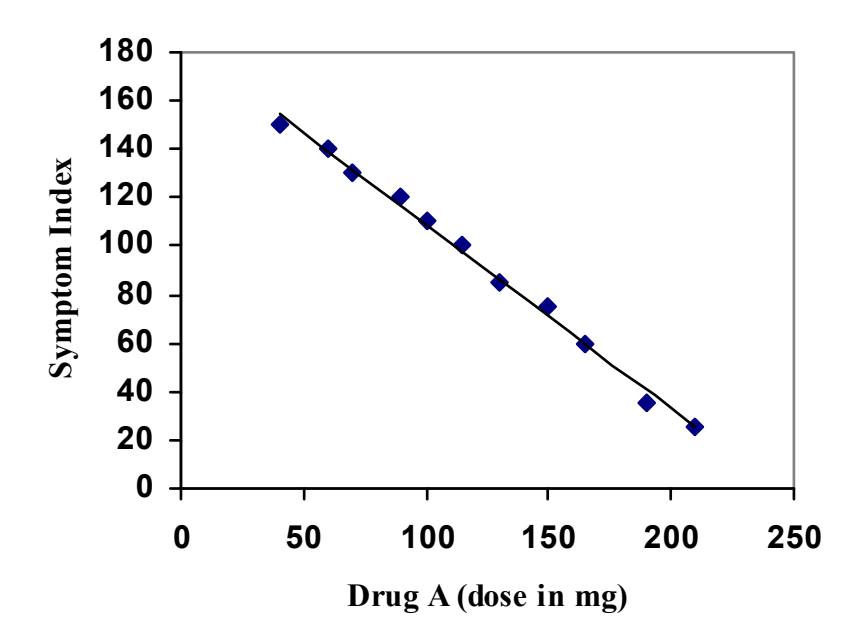

- •"Best fit line"
- • allows us to describe relationship between variables more accurately.
- •We can now predict specific values of one variable from knowledge of the other
- $\bullet$ All points are close to the line

Simple Linear Regression

• Assume the population regression line:

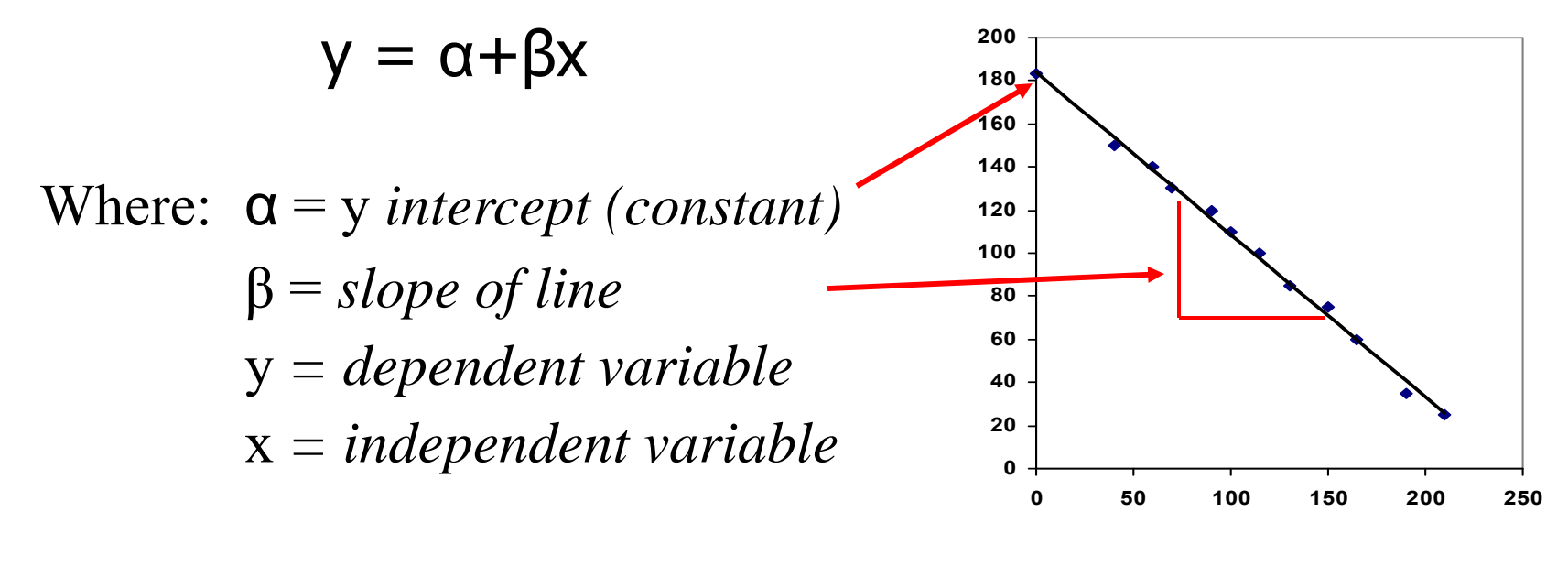

 $y_i = \alpha + \beta x_i + \varepsilon_i$ 

#### Regression

• Establish equation for the **best-fit line**:

 $y = a + bx$ 

- Best-fit line same as **regression** line
- $\mathcal{L}_{\mathcal{A}}$ b is the **regression coefficient** for **x**
- m. x is the **predictor** or **regressor** variable for y

#### Fit a line to the data:

•Not great:

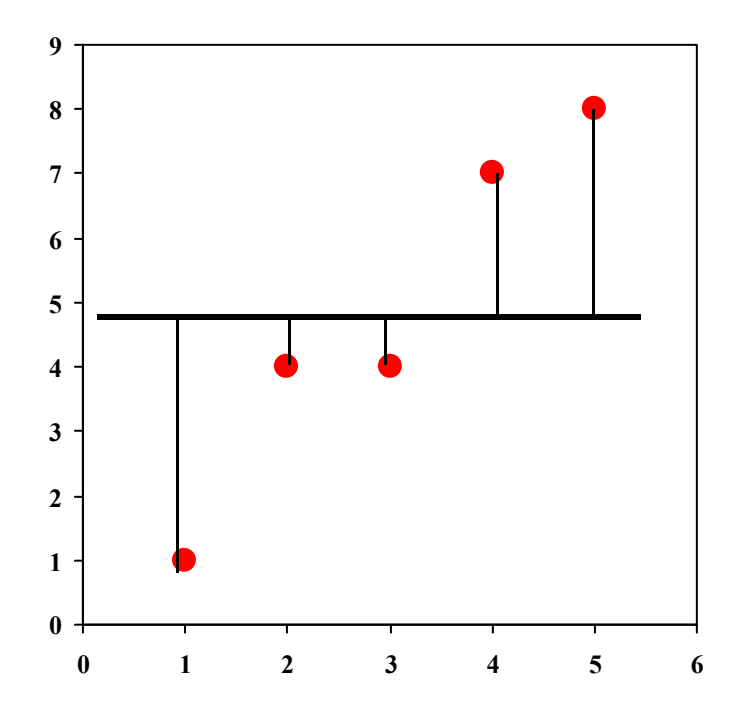

#### Fit a line to the data:

•Better:

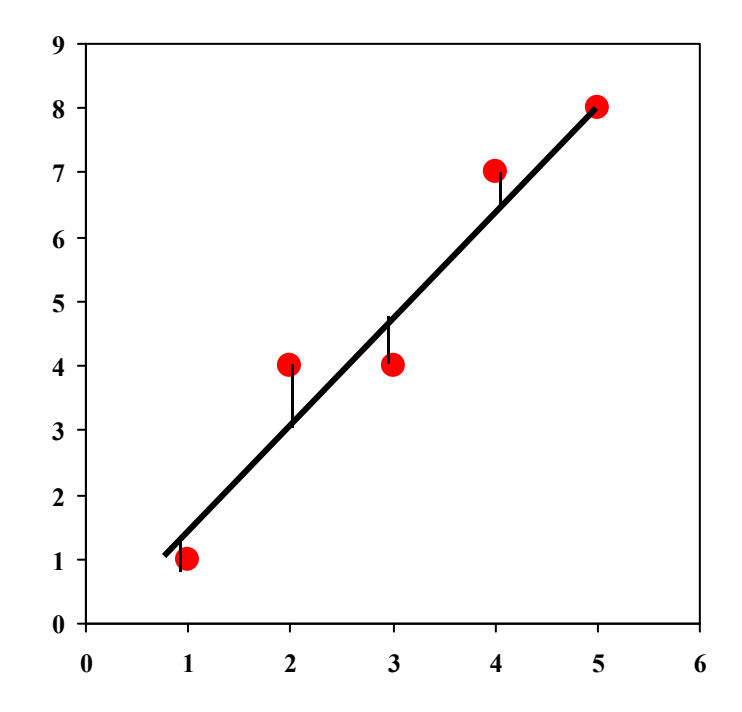

#### Least Squares

- Minimise the (squared) distance between the points and the line
- a and b are the estimates of  $\alpha$  and  $\beta$  which minimise

 $\sum \{ y_i - (\alpha + \beta x_i) \}^2$ 

#### Least Squares Estimates

• Using calculus (partial derivatives), we get

$$
b = \frac{\sum (x_i - \overline{x})(y_i - \overline{y})}{\sum (x_i - \overline{x})^2}
$$

$$
a = \overline{y} - b\overline{x}
$$

**Note b is related to the correlation coefficient r** (same numerator)- if x and y are positively correlated then the slope is positive

#### Example from the literature

 $\bullet$ Predicting tandem repeat variability

Regression coefficients for the VNTR prediction model

| Variable                             | $Coef(\beta)$ | SЕ    | <i>p</i> value | Odds<br>ratio     | 95% CI for<br>odds ratio |
|--------------------------------------|---------------|-------|----------------|-------------------|--------------------------|
| Copy number <sup>a</sup>             | 2.69          | 0.57  | < 0.0001       | 14.8              | 4.784-45.621             |
| Percentage<br>match                  | 0.288         | 0.068 | < 0.0001       | $17.8^{b}$        | 4.732-66.779             |
| Entropy                              | $-7.87$       | 2.91  | 0.0068         | $0.455^{\circ}$   | $0.258 - 0.805$          |
| GC dinucleotide<br>bias <sup>d</sup> | $-1.53$       | 0.65  | 0.0193         | $0.858$ $\degree$ | $0.754 - 0.975$          |
| Intercept                            | $-17.0$       | 6.8   |                |                   |                          |

#### Example: symptom Index versus Drug A dose

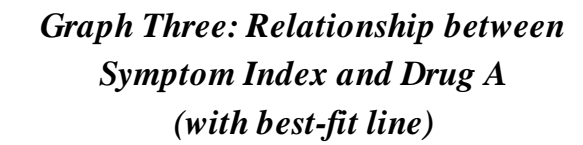

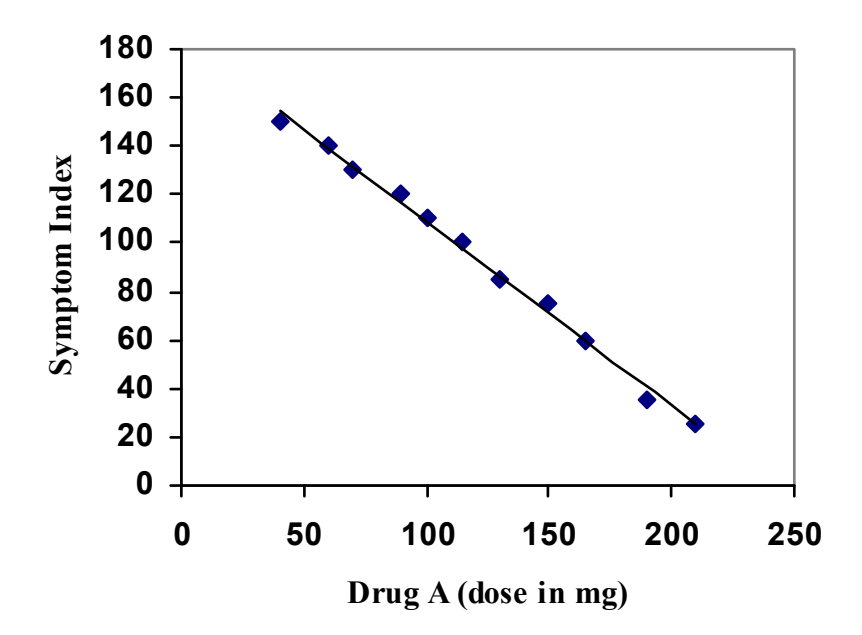

- •"Best fit line"
- Allows us to describe relationship between variables more accurately.
- We can now predict specific values of one variable from knowledge of the other
- All points are close to the line

#### Example: Symptom Index versus Drug B dose

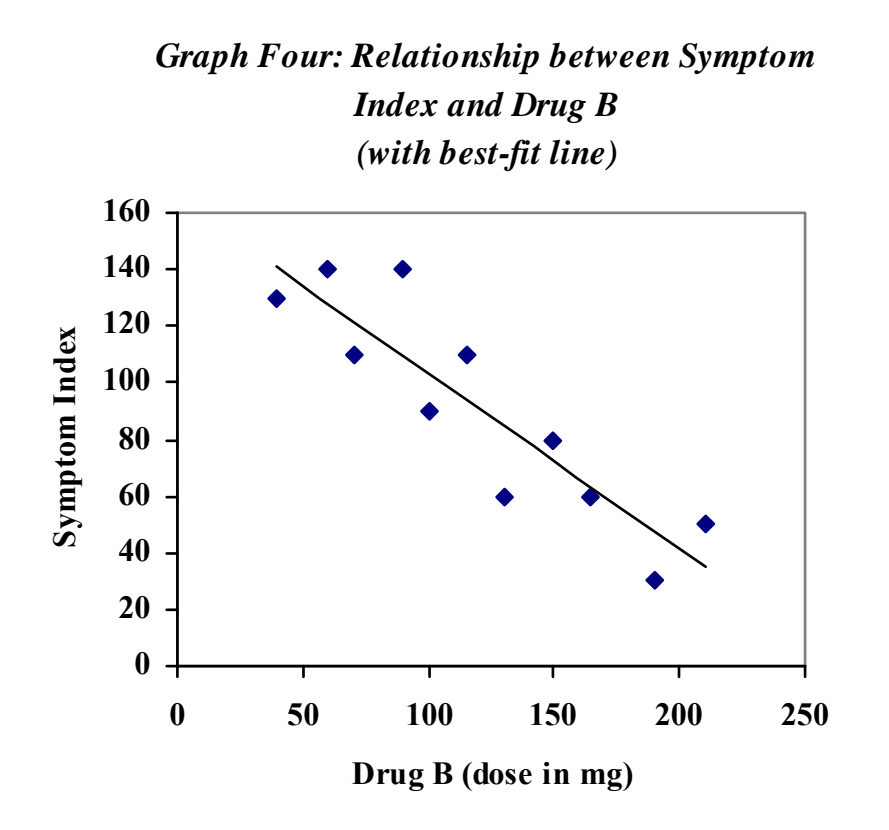

- We can still predict specific values of one variable from knowledge of the other
- •Will predictions be as accurate?
- •Why not?
- • Large "residual" variation (random error)
	- = Difference between **observed**data and that **predicted** by the equation

#### Regression Hypothesis Tests

• Hypotheses about the intercept

H<sub>0</sub>: α = 0 H<sub>A</sub>: α ≠ 0

• But most research focuses on the slope

H<sub>0</sub>: β = 0 H<sub>A</sub>: β ≠ 0

This addresses the general question "Is X predictive of Y?"

#### Regression

- $\bullet$  Estimates of a slope (b) have a sampling distribution, like any other statistic
- $\bullet$  If certain assumptions are met (NB normality, homogeneity of variance) the sampling distribution approximates the t-distribution
- $\bullet$  Thus, we can assess the probability that a given value of b would be observed, if  $\beta = 0$
- $\rightarrow$  hypothesis tests & confidence intervals

#### Regression

- R2, the **coefficient of determination**, is the percentage of variation explained by the "regression".
- $R^2 > 0.6$  is deemed reasonably good.
- $\bullet$ Note, the model must also be significant, e.g.

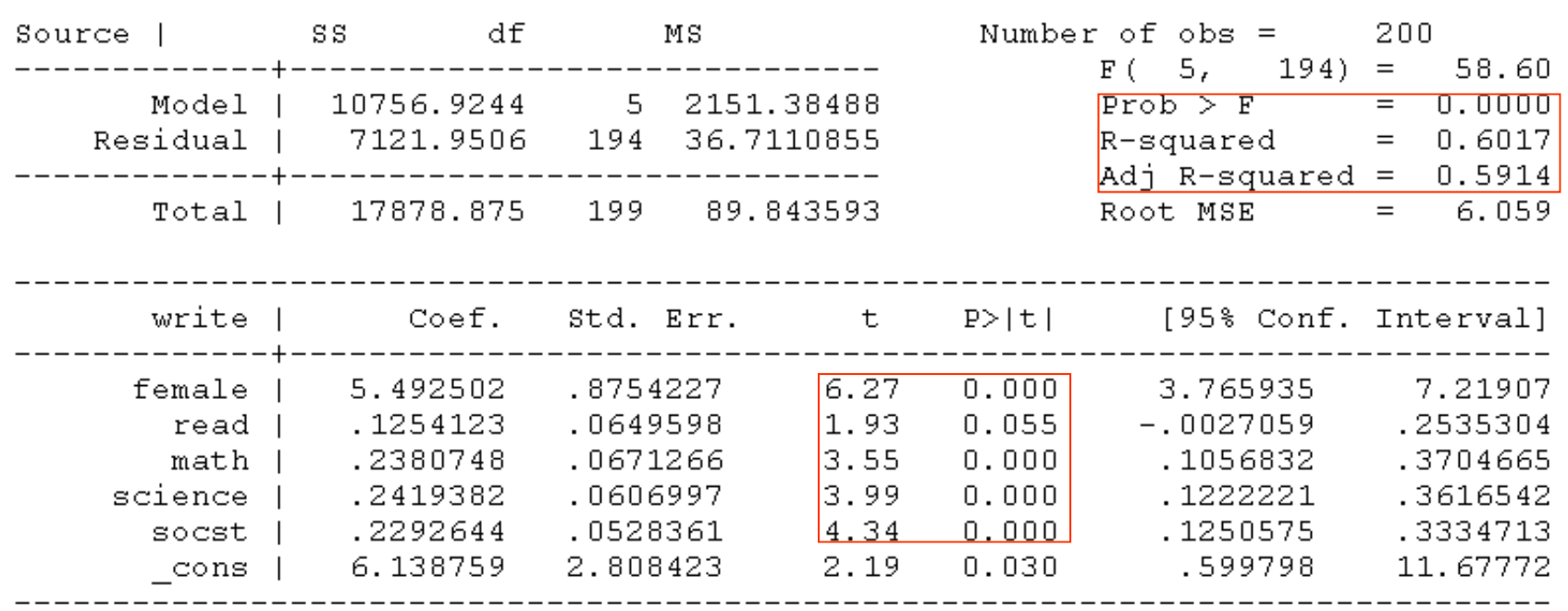

reqress write female read math science socst

#### Back to SBP and Age example

- $\bullet$ a=123 and b=0.159 approximately
- $\bullet$ What does b mean?
- $\bullet$ Is age predictive of BP? i.e. is there evidence that  $b \neq 0$ ?
- •How good is the fit of the regression line?

#### Regression R2 Interpretation

• $R^2$ = proportion of variation explained by (or predictive ability of) the regression

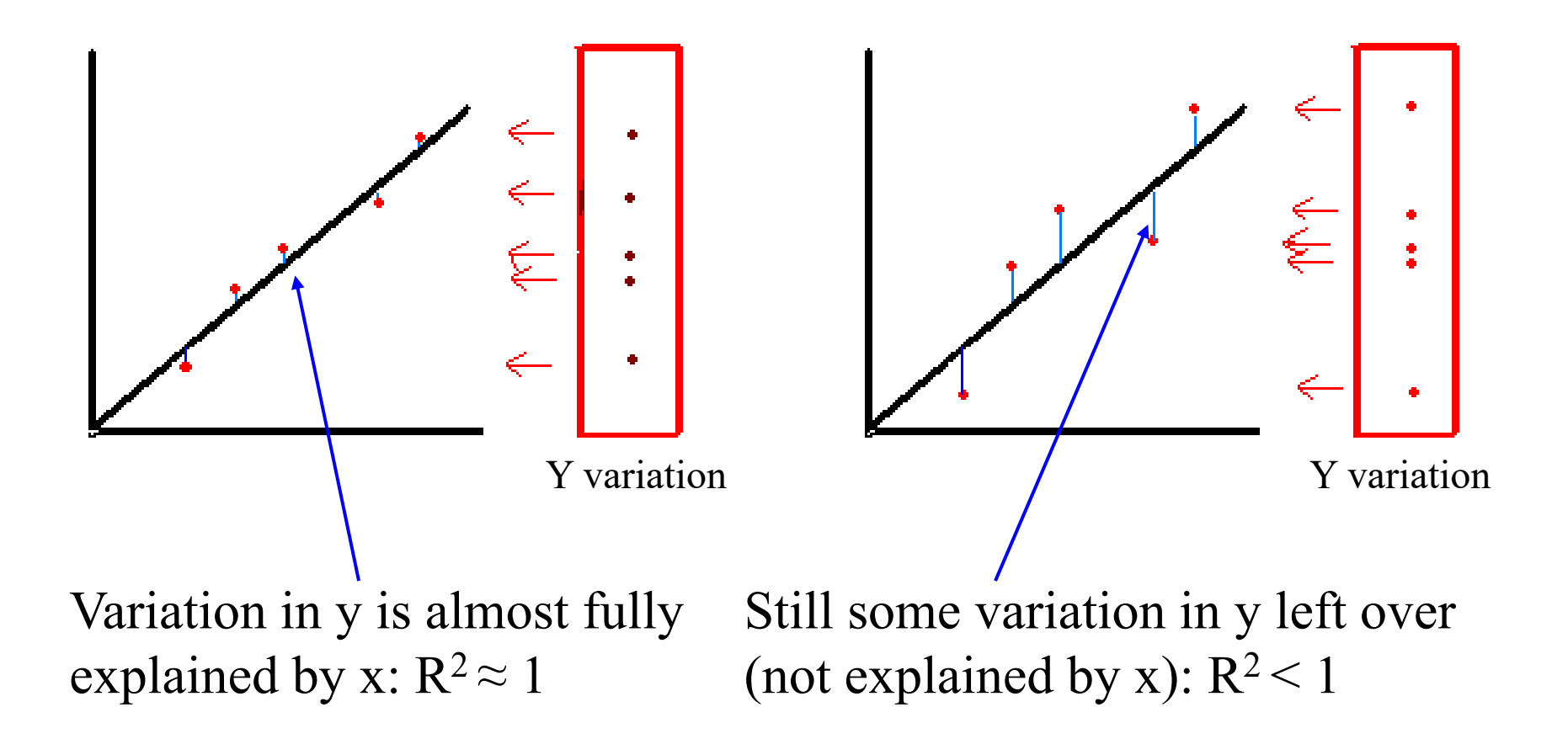

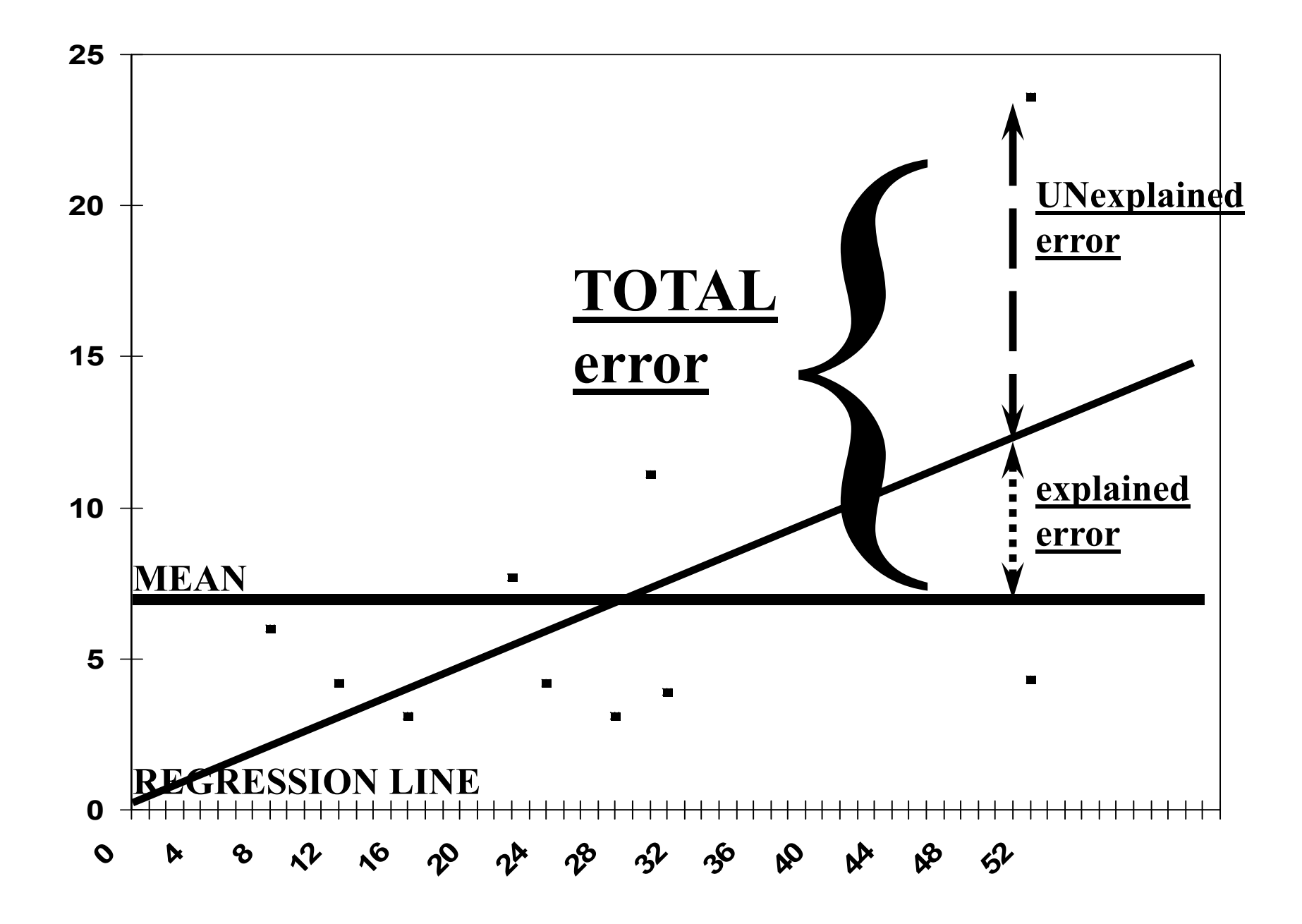

#### Regression – four possibilities

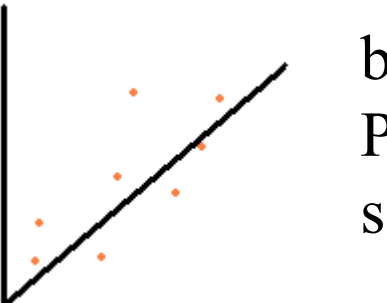

 $b \neq 0$ P-value nonsignificant

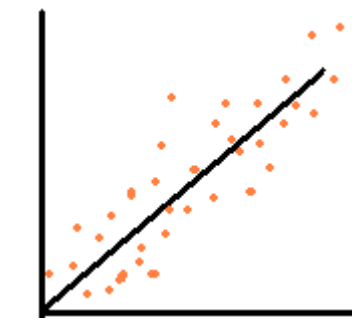

 $b \neq 0$ P-value significant

Relationship but not much evidence Plenty of evidence for a relationship

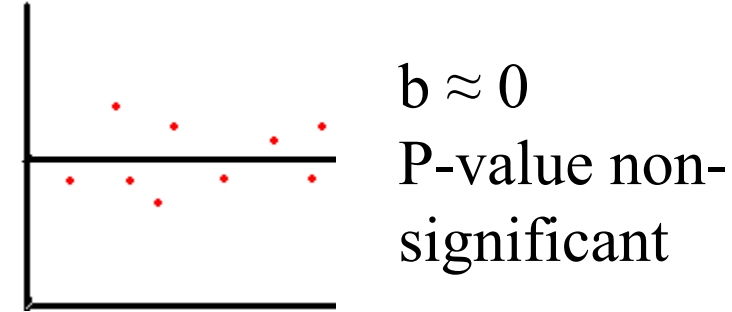

No relationship & not much evidence Plenty of evidence for no relationship

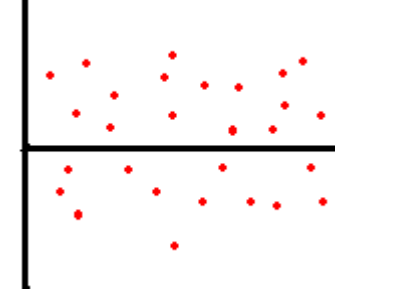

 $b \approx 0$ P-value significant

Regression Assumption:

#### Homoscedasticity (Equal Error Variance)

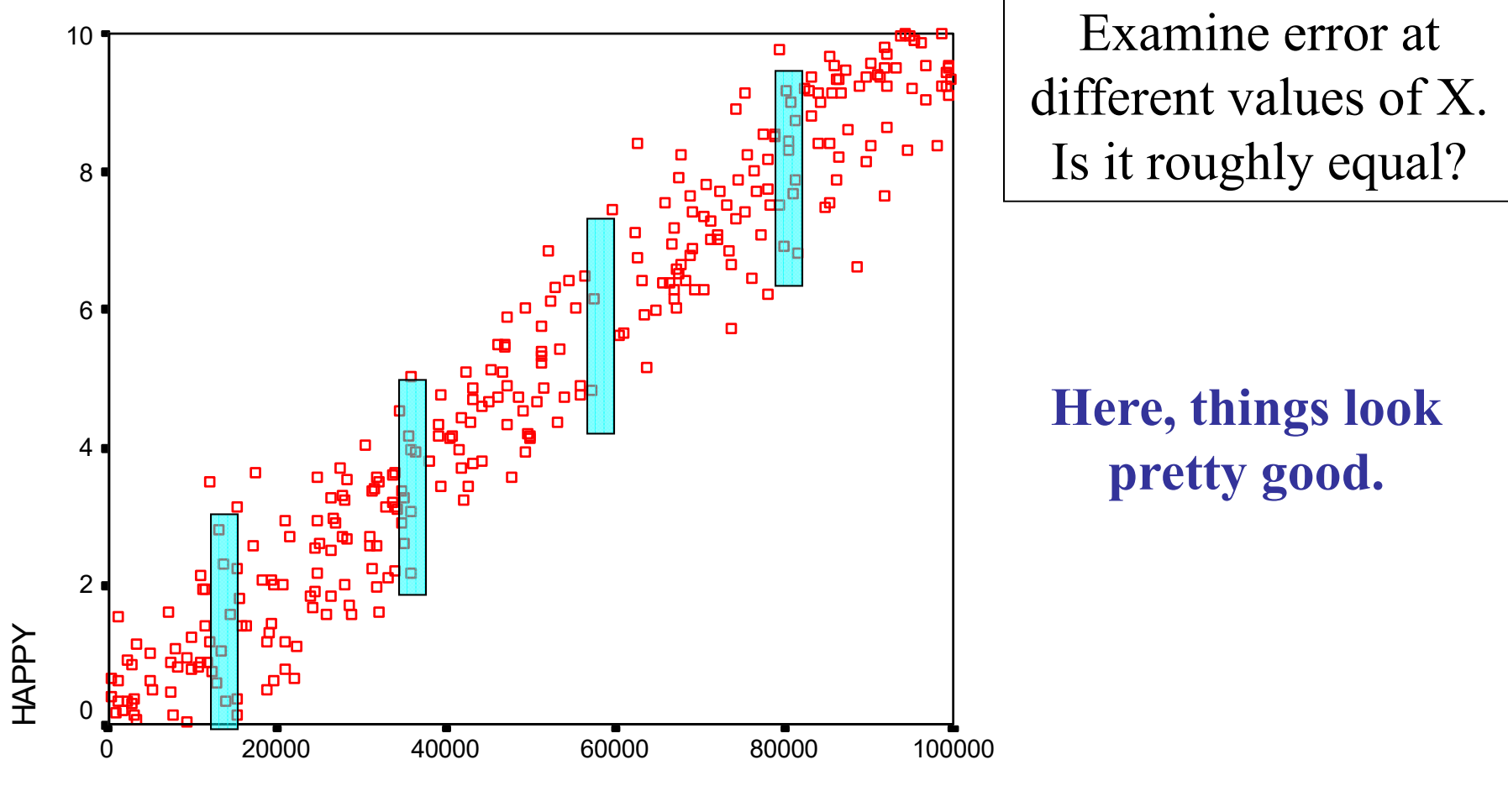

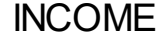

# Heteroscedasticity: **Un**equal Error Variance

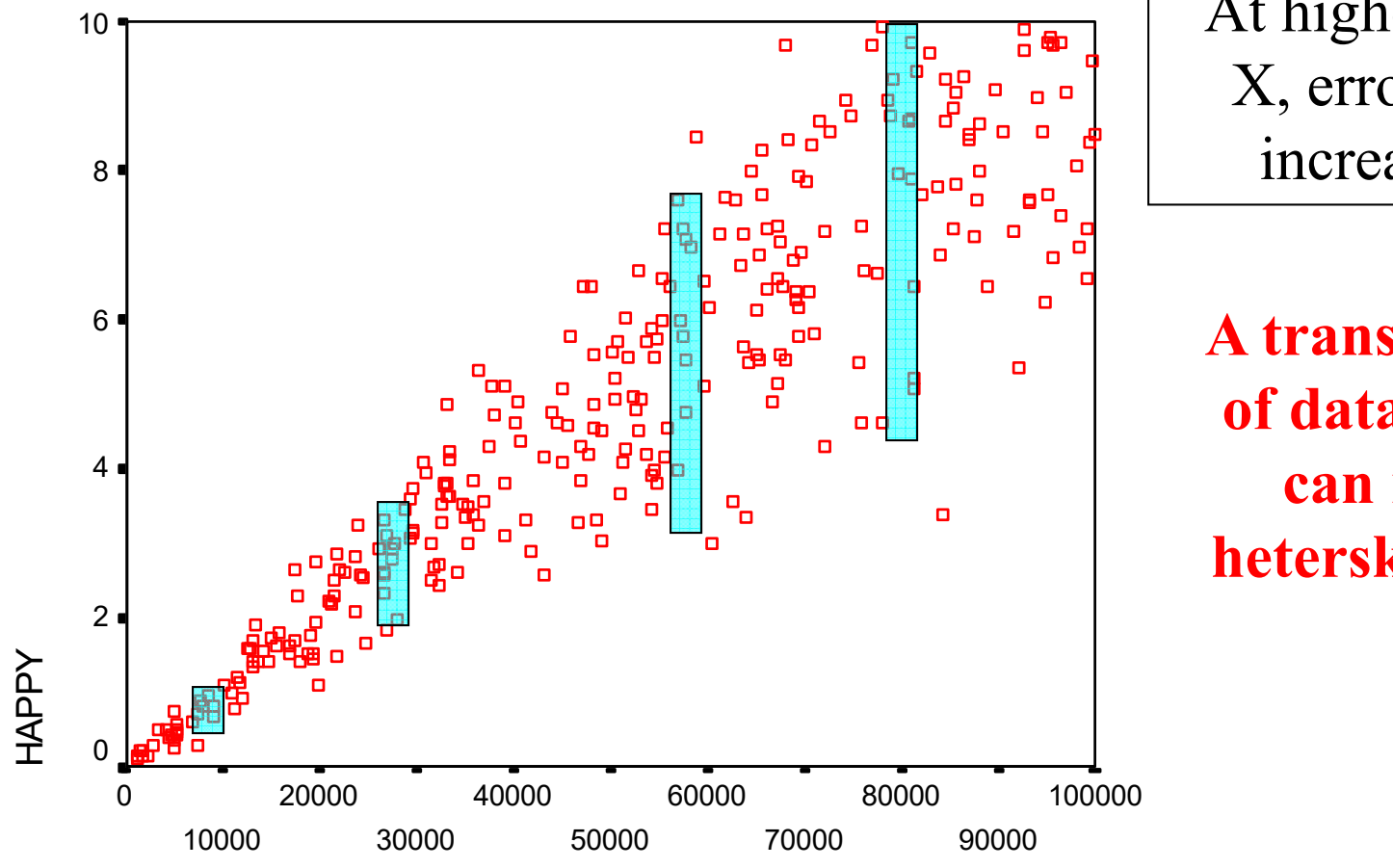

At higher values of X, error variance increases a lot.

**A transformation of data (e.g. log) can remove heterskedasticity**

INCOME

#### Multiple Regression

- Extension of simple linear regression to more than one (continuous/ordinal) independent variables
- We use least squares in exactly the same way to obtain estimates of the regression coefficients
- e.g. with 2 independent variables x and z, we fit the regression  $y=a+bx+cz...$

where a,b and c are the regression coefficients. This represents a plane in 3d space

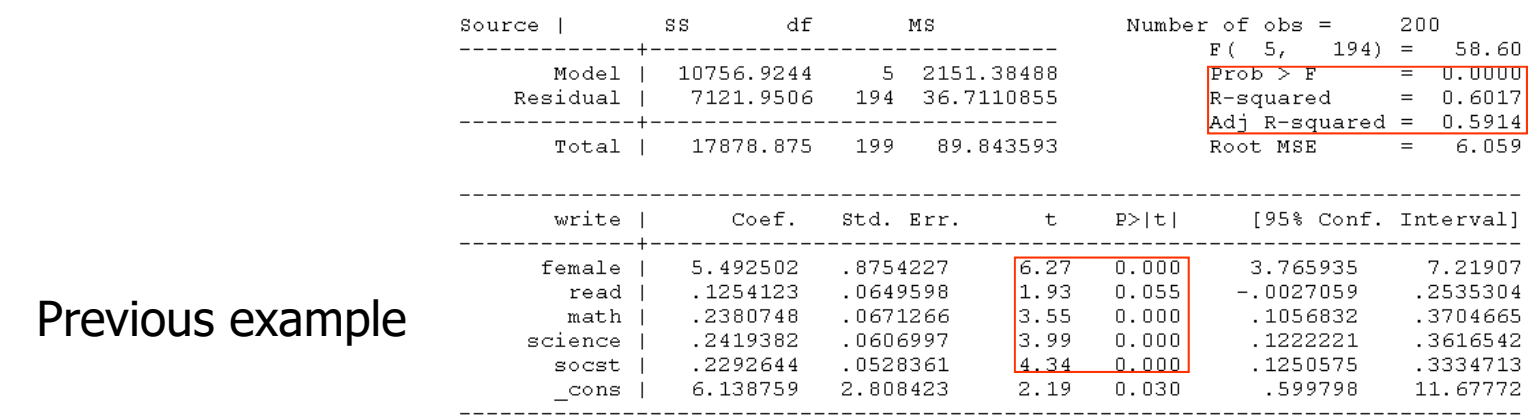

#### regress write female read math science socst
### Notes on multiple regression

- $\bullet$  Make sure variables are normal. If not, transform them. If still not, can split into 2 groups (categories (0/1)) for e.g. high vs. low responders
- $\bullet$  Can combine with "stepwise selection": instead of using every variable and forcing them into a final model, can drop out variables automatically, e.g. petri dish temperature, that are not predictive

# Example

- • Study to evaluate the effect of the duration of anesthesia and degree of trauma on percentage depression of lymphocyte transformation
- 35 patients
- Trauma factor classified as 0, 1, 3 and 4, depending upon severity

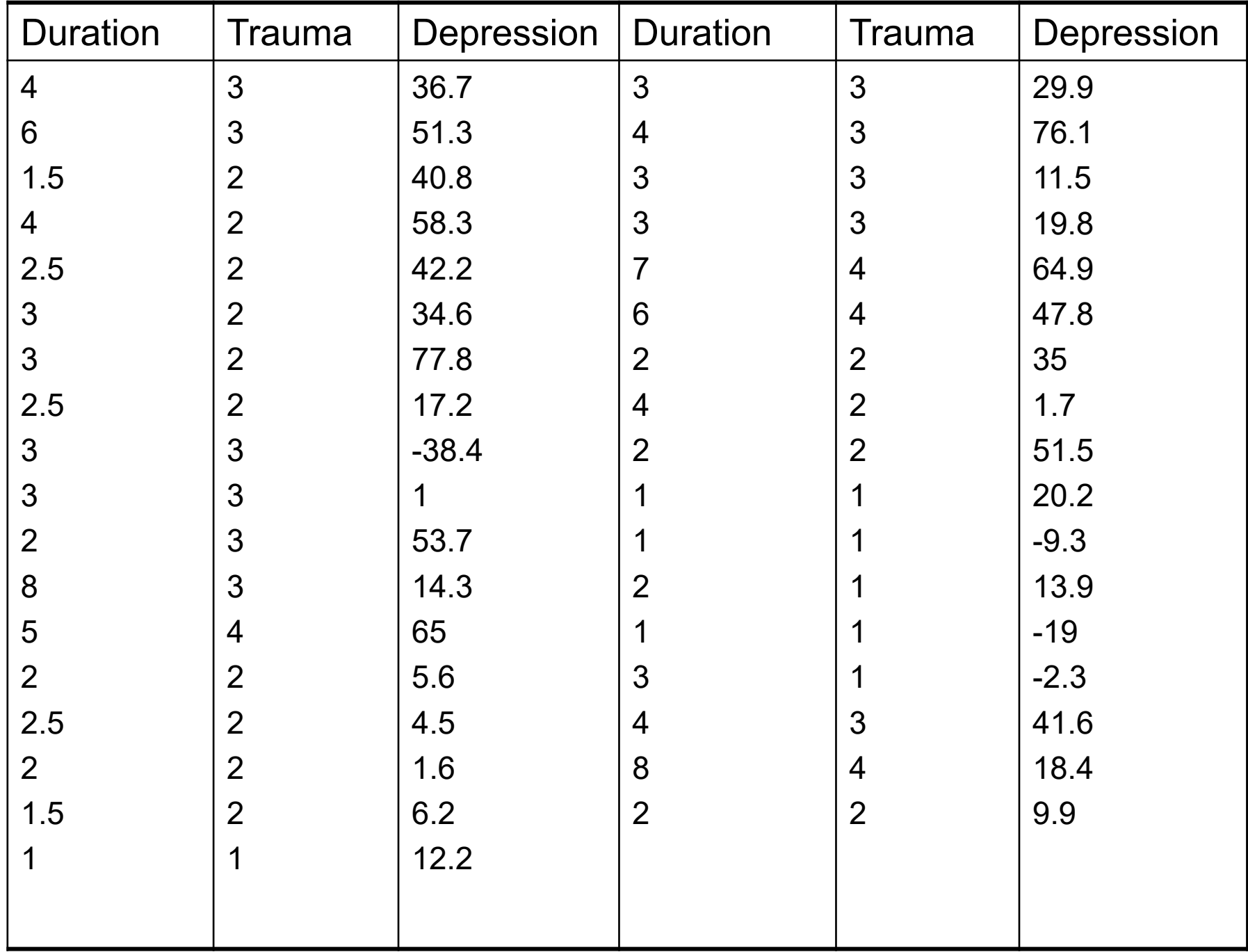

# Example (con't)

• Fitted regression line is

$$
y = -2.55 + 10.375x + 1.105z
$$

or

Depression= -2.55+10.375\*Trauma+1.105\*Duration

- Both slopes are non-significant (p-value=0.1739 for trauma, 0.7622 for duration)
- $R^2$ =16.6% of the variation in lymphocyte depression is explained by the regression
- Conclusion: Trauma score and duration of anesthesia are poor explanations for lymphocyte depression

# **Collinearity**

- $\bullet$  If two (independent) variables are closely related its difficult to estimate their regression coefficients because they tend to get confused
- $\bullet$ This difficulty is called *collinearity*
- •Solution is to exclude one of the highly correlated variables

# Example

- Correlation between trauma and duration= 0.762 (quite strong)
- Drop trauma from regression analysis

Depression=9.73+4.94\*Duration

- P-value for duration is 0.0457, statistically significant!
- However, the R<sup>2</sup> is still small  $(11.6\%)$
- Conclusion: Although there is evidence for a non-zero slope or linear relationship with duration, there is still considerable variation not explained by the regression.

### Outliers in Regression

- $\bullet$  Outliers: cases with extreme values that differ greatly from the rest of your sample
- Even a few outliers can dramatically change estimates of the slope (b)
- Outliers can result from:
	- $-$  Errors in coding or data entry ( $\rightarrow$ rectify)
	- Highly unusual cases (→exclude?)
	- $-$  Or, sometimes they reflect important "real" variation ( $\rightarrow$ include?)

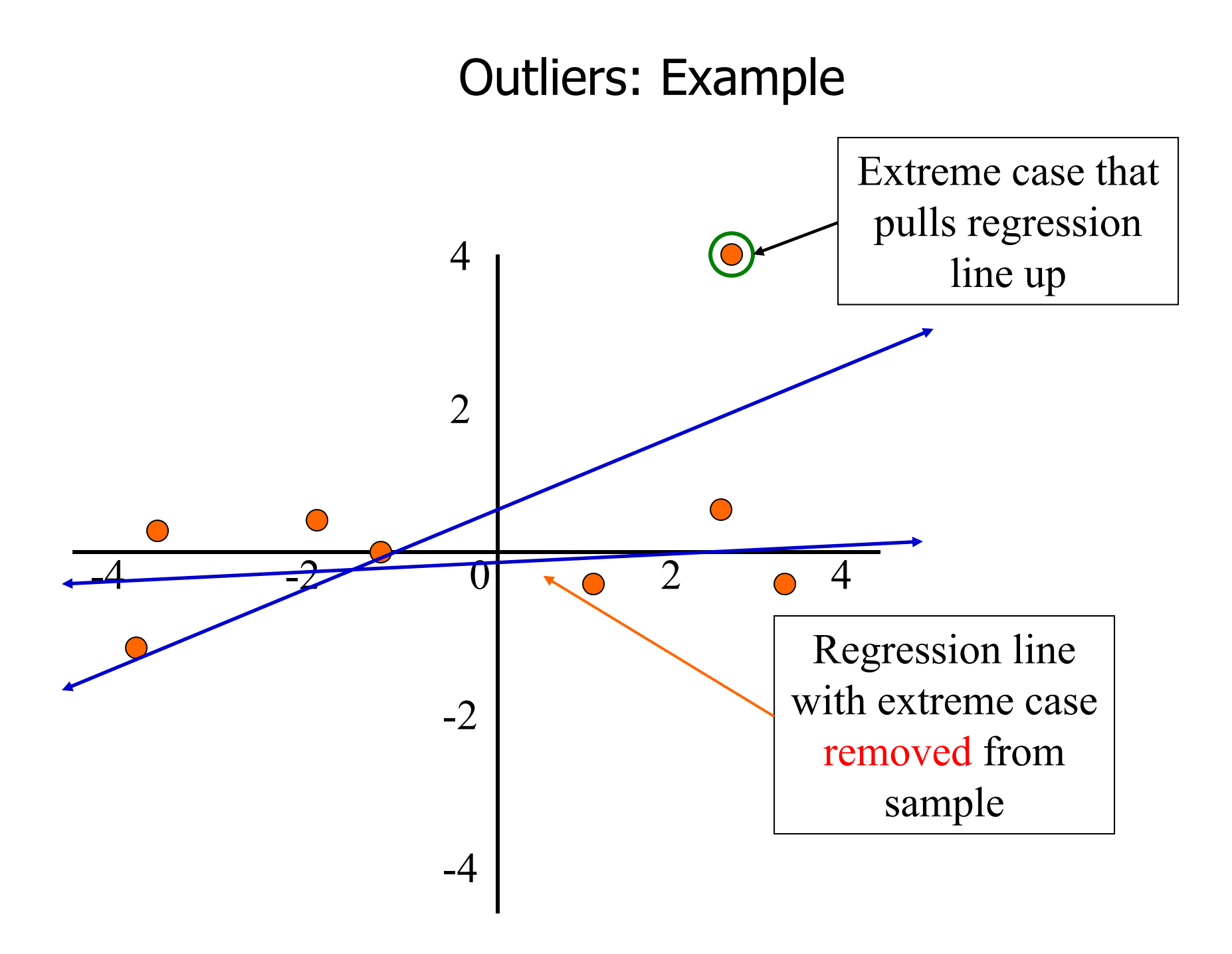

# What about non-linear relationships?

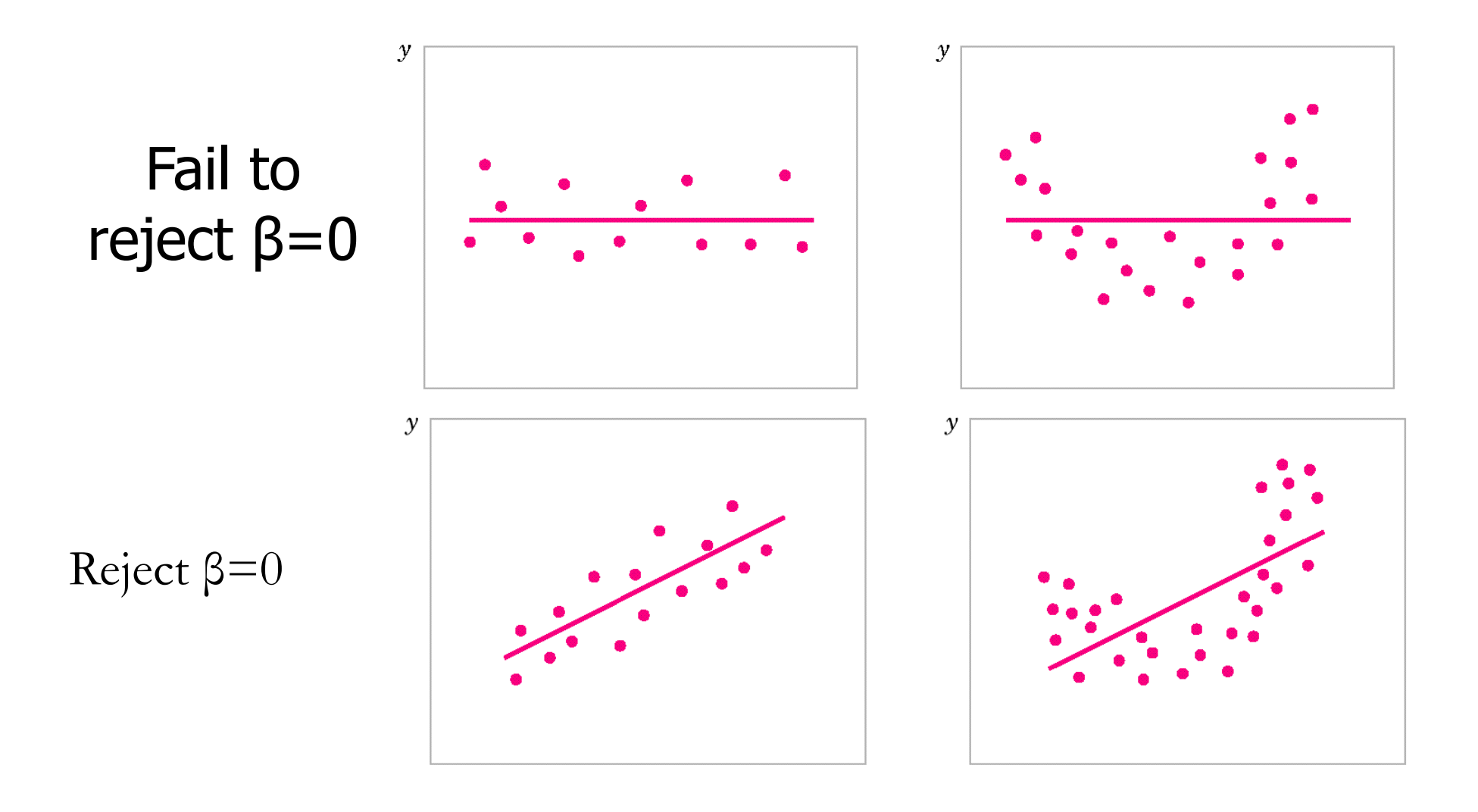

# Non-linear models

- Linear Regression fits a straight line to your data
- Non-linear models may, in some cases, be more appropriate
- Non-linear models are usually used in situations where nonlinear relationships have some *biological explanation*
- e.g. non-linear models are commonly used in pharmacokinetics studies and compartmental analysis
- Computationally intensive estimates may not "converge" and results may be difficult to interpret

# Analysis of Covariance-ANCOVA

- $\bullet$  Modelling both categorical and continuous independent variables (covariates)
- $\bullet$  Justification: Consideration of a covariate may improve the precision (reduce variability) of the comparisons of categories made in ANOVA
- Often used as a correction for baseline imbalances
- $\bullet$ ANOVA + regression combined

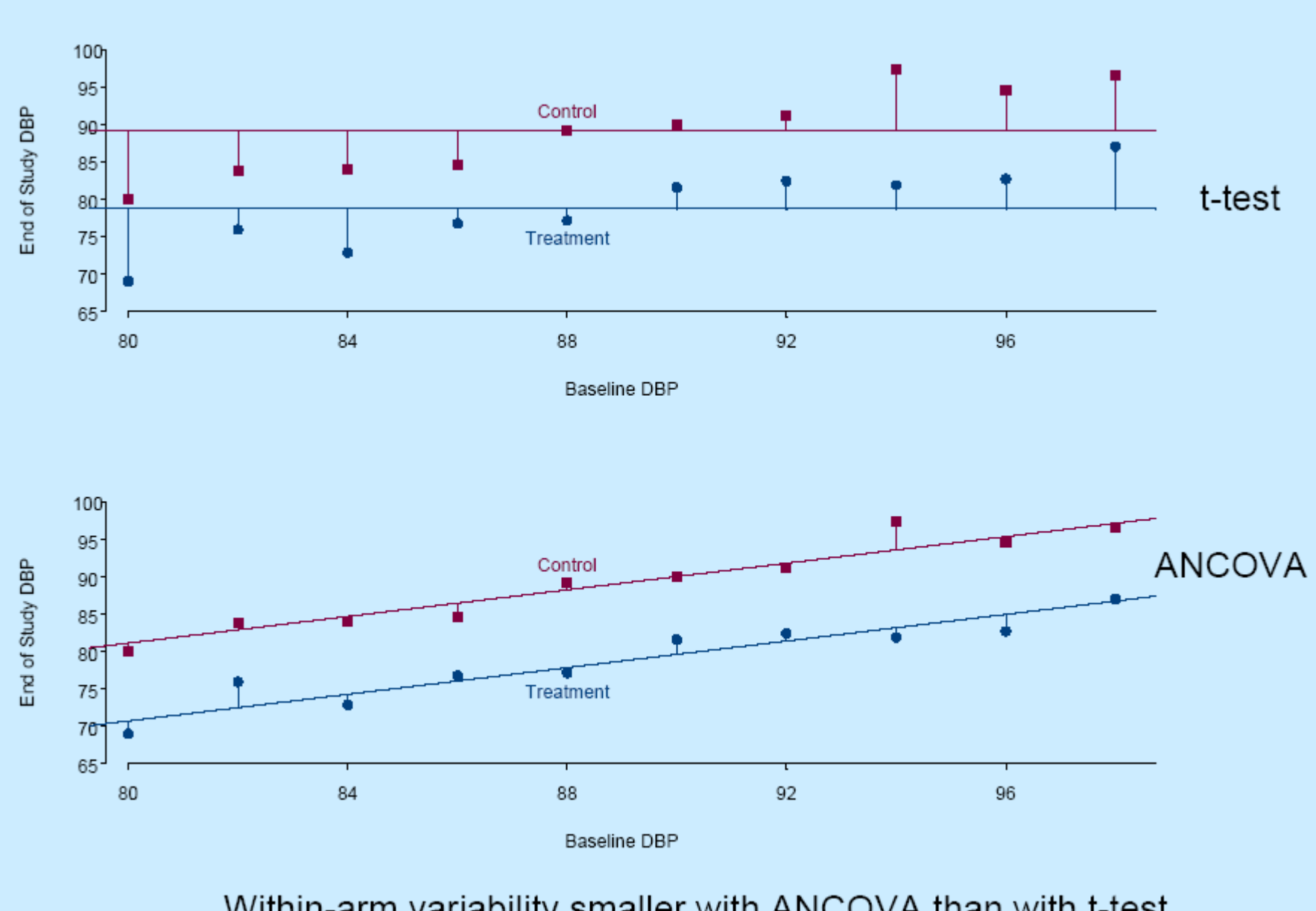

Within-arm variability smaller with ANCOVA than with t-test

# Example

• Antihypertensive Drug Clinical Trial: 84 patients randomly allocated to either Aliskiren or Losartan. Blood pressure measured at baseline and after several weeks treatment. Age and gender was also recorded for each patient. Is there a significant difference in the two treatments for BP reduction?

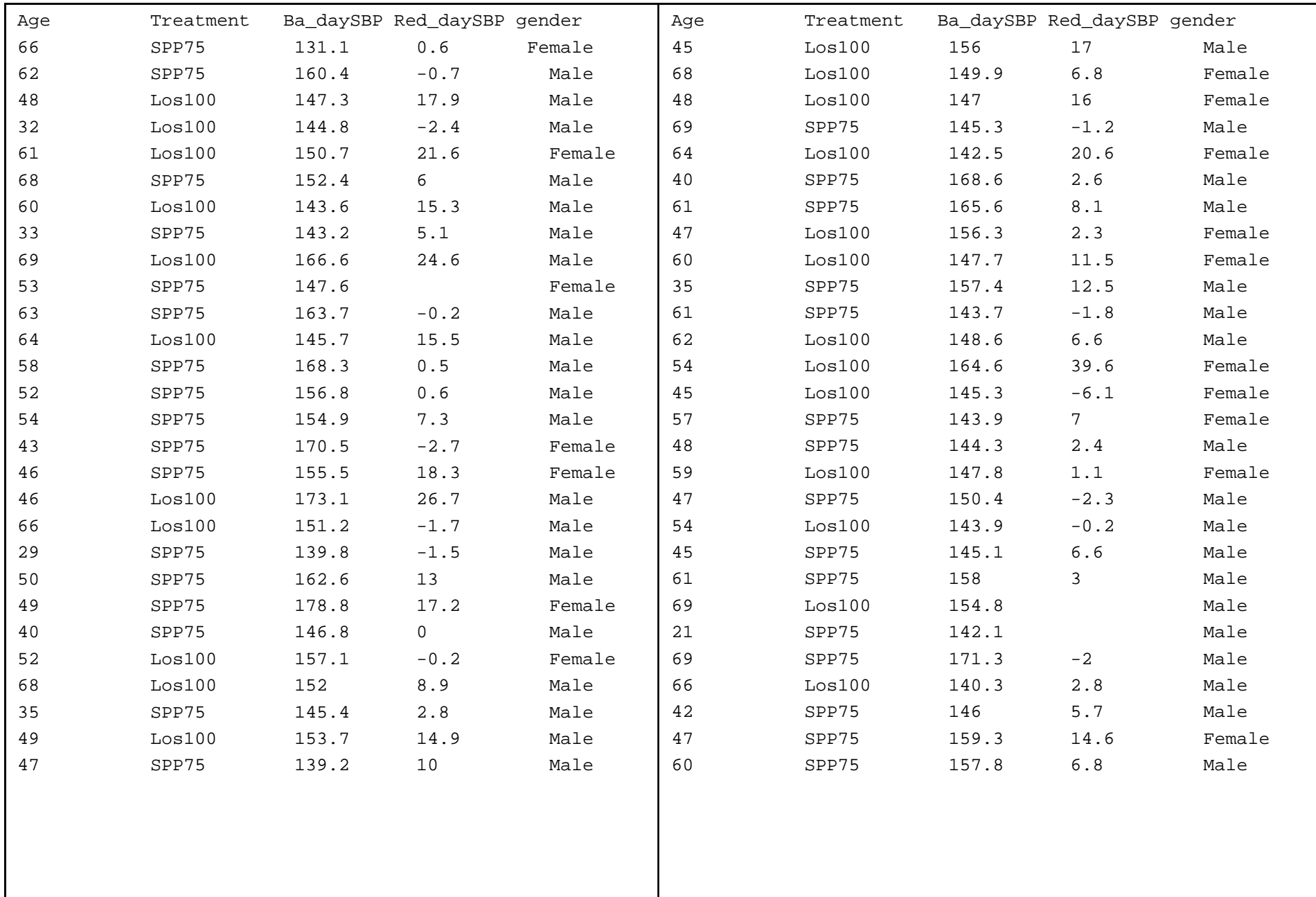

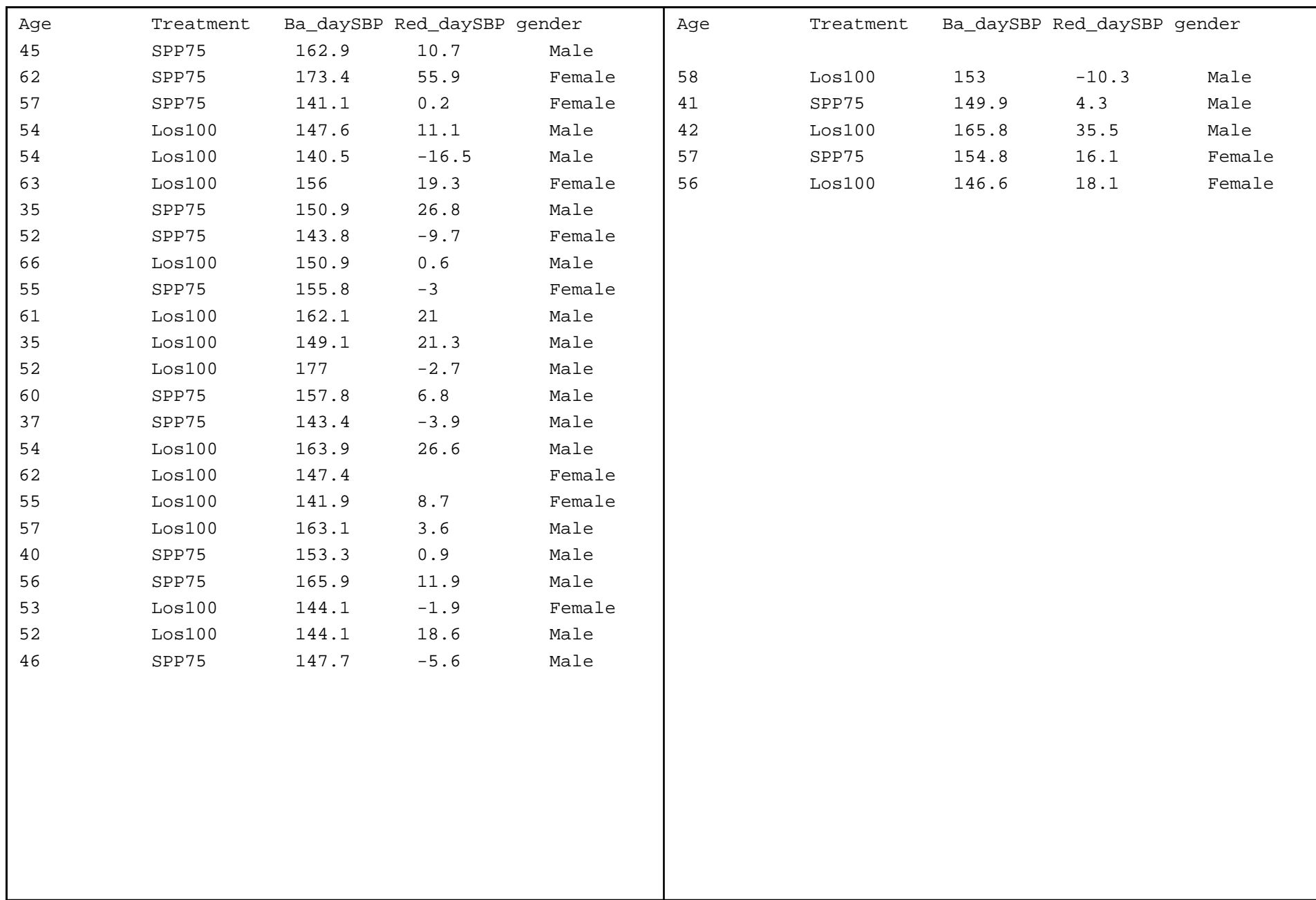

#### Analysis without covariates

- $\bullet$  Since treatment has only 2 levels (Losartan & Aliskiren), the ANOVA is equivalent to the two-sample t-test
- Treatment difference (Losartan-Aliskiren)=5.06 with P-value=0.0554
- $\bullet$ Borderline non-significant at the 5% level of significance

# ANCOVA analysis

- We have as factors (categorical independent variables)
	- Treatment
	- Gender
- As covariates (continuous independent variables)
	- Age
	- Baseline BP

#### Results: ANOVA table

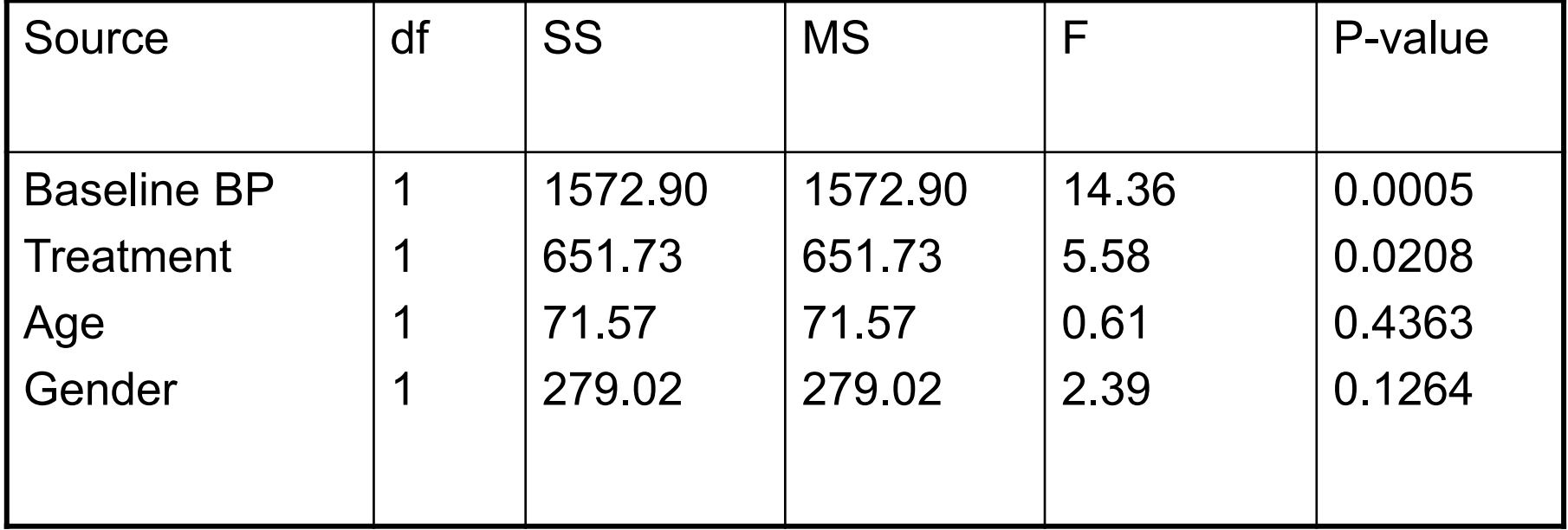

# Classification of statistical methods based on distributional assumptions

- • Likelihood Based Methods
	- Assume a distribution of data explicitly at the outset
	- Can fit very complex models e.g. model correlation structures with the data, allow for unequal variances, etc.

**Distributional**  Distributional **assumptions** –

- T-tests, ANOVA, regression, etc. rely on normality of data or that the data be of a sufficiently large size (Central Limit Theorem)
- Non-parametric methods
	- Relaxes assumptions about the shape of the distribution
	- Methods are based on ranking of the data points

#### So how normal is your data?

- •Difficult to see visually if a histogram looks normal
- •Use normal probability (quantile-quantile) plots
- •Points must lie along a<br>line
- •Also useful for detecting outliers

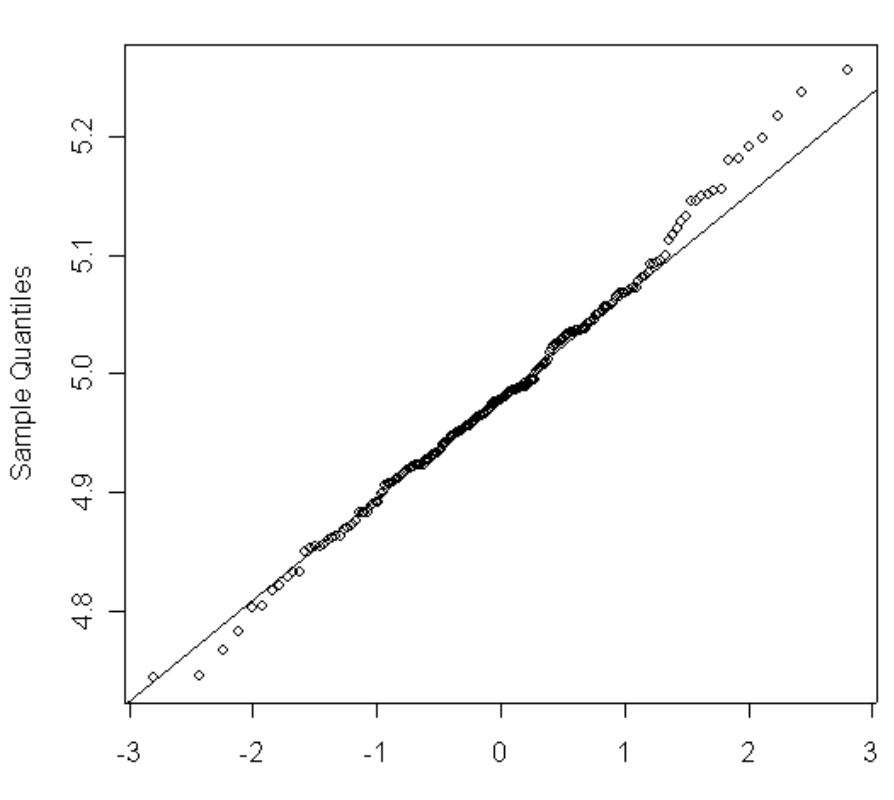

**Normal Q-Q Plot** 

**Theoretical Quantiles** 

# Significant Deviations from Normality: Alternatives

- Transform your data to make it more "normal" and use standard parametric tests
	- e.g. log transform (eliminates skew)
	- Difficulty may wish to reverse-transform results back (e.g. exponentiate parameter estimates)
- Use non-parametric methods
	- Make less assumptions on distribution shape
	- These may have less power than parametric methods

# Non-parametric Equivalents

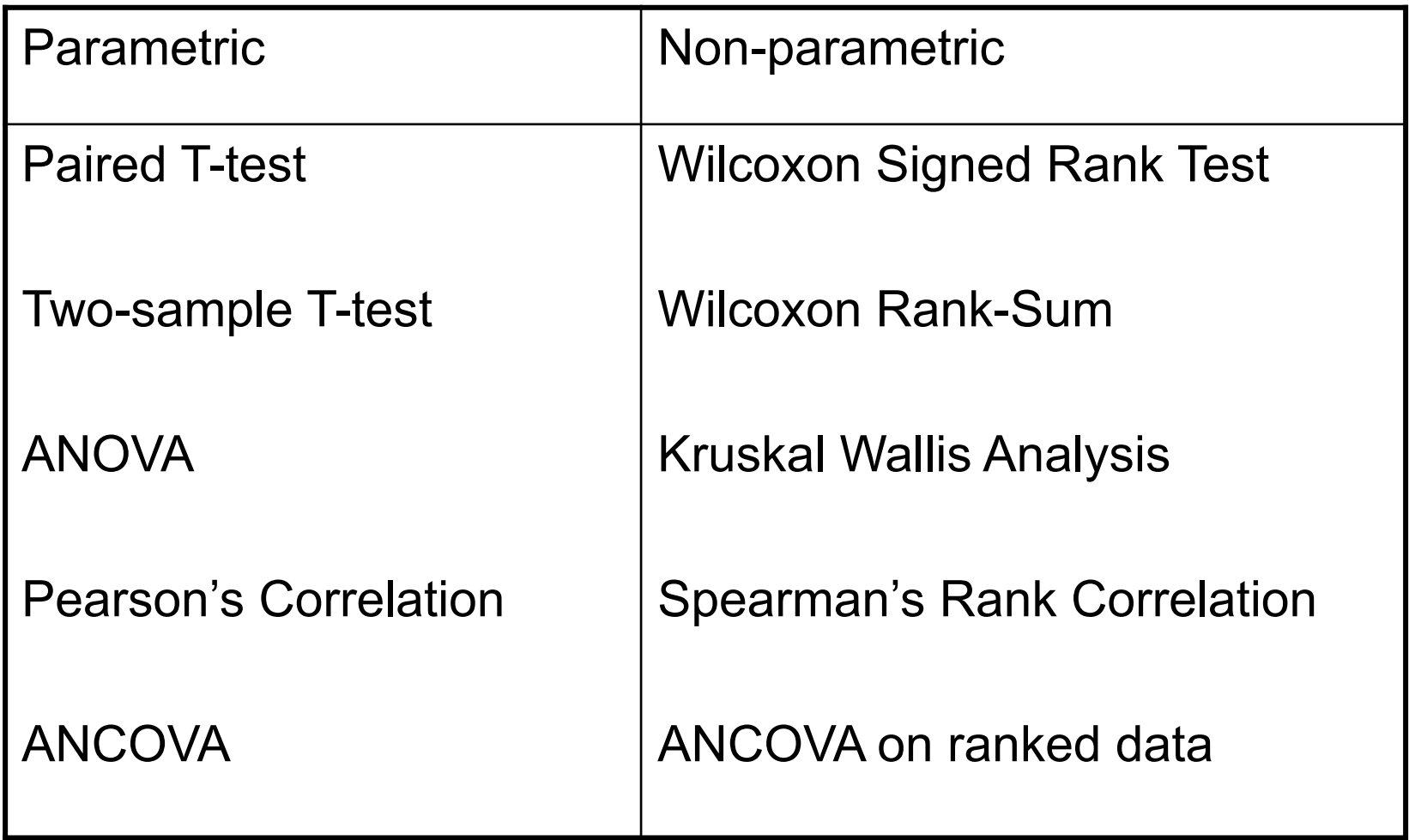

#### Other Multivariate Methods

- Multivariate Analysis of Variance (MANOVA)
	- –ANOVA with more than one dependent variable or response
	- Also MANCOVA
	- –Low power is a problem
	- –Not so widely used
- The objectives behind multivariate analyses can be quite different (to those presented), namely
	- –Discriminant Analysis
	- Classification
	- –**Clustering**
	- –Pattern Recognition (principal components analysis)

# Multivariate analysis: mineral water

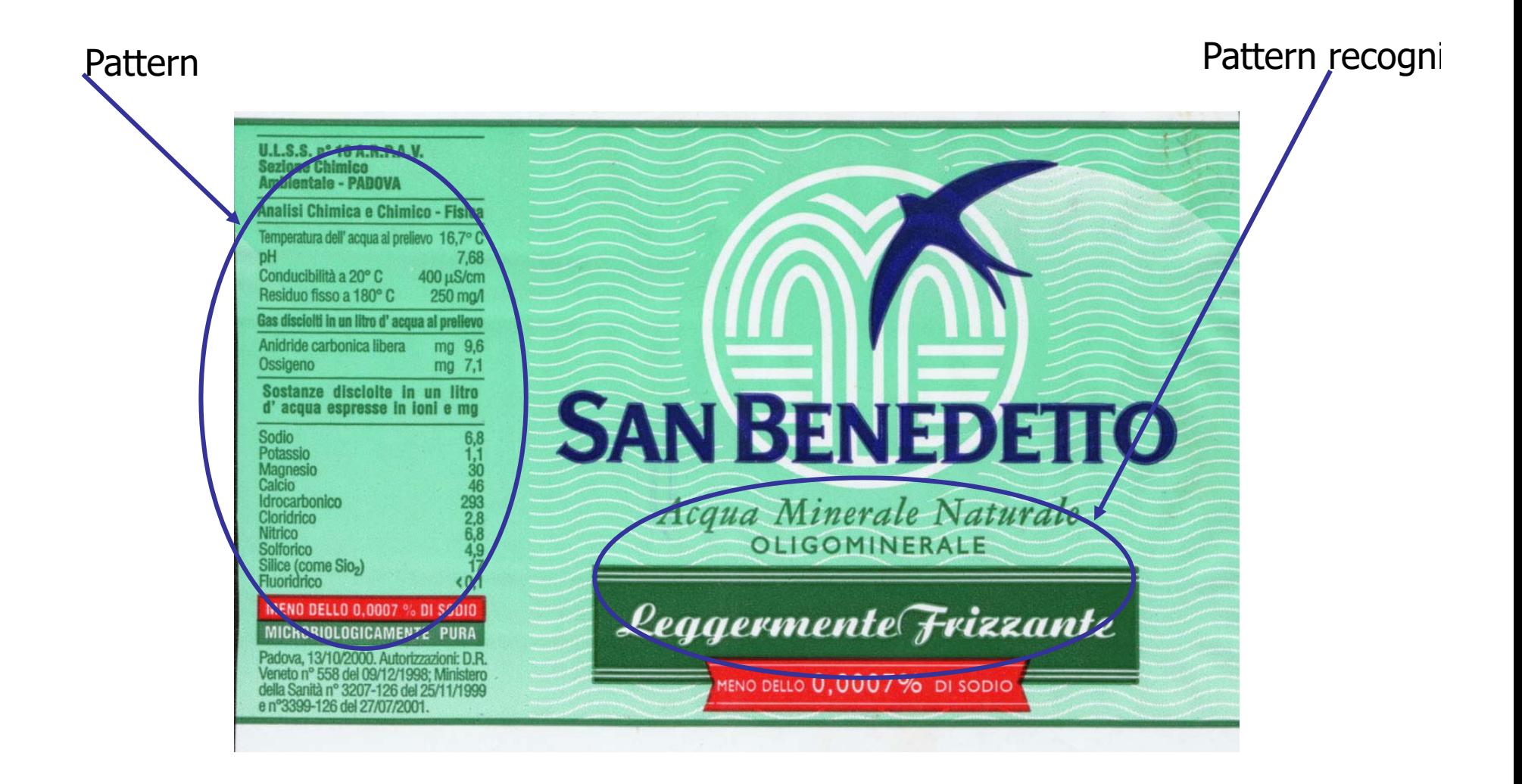

#### Correlation coefficients in data

- $\bullet$ The square root of coefficient R is C.
- $\bullet$  Example: we measure 5 variables of a population of peaches :
	- Total acidity, anthocyanin, brix, carotene e chlorophyll
	- We want to know the correlation between them
- The correlation can be shown as a matrix 5\*5

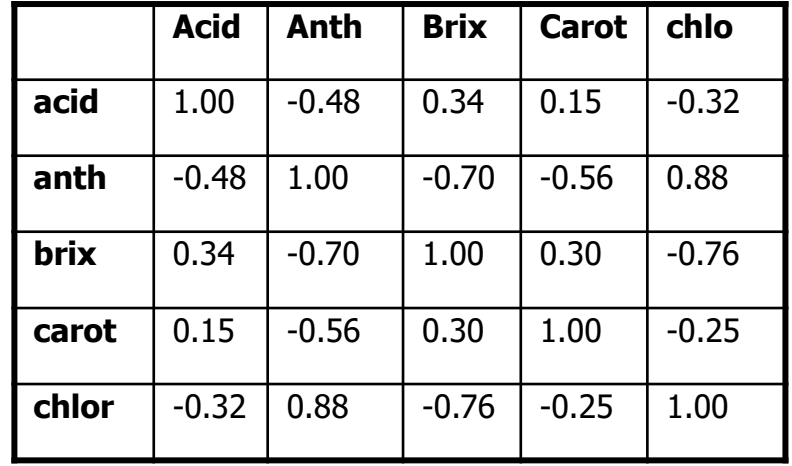

# correlation matrix

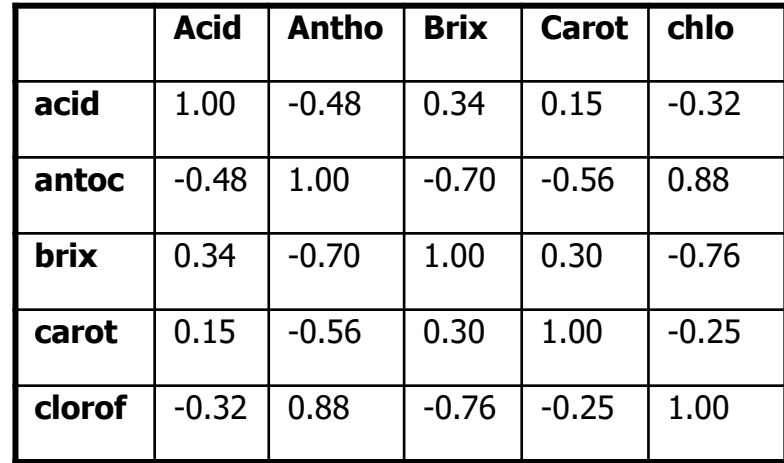

- $\bullet$  The matrix is symmetric
	- Y to X has the same correlation of X to Y
- $\bullet$ I the values are between -1 (anticorrelation) and 1 (correlation)
- $\bullet$ Usually to variables are not  $100\%$  correlated ( $c=1$ ) or not at all correlated c=0) there are always a partial correlation between variables

### Correlation graph

**acid**

**antoc**

**carot**

**clorof**

**brix**

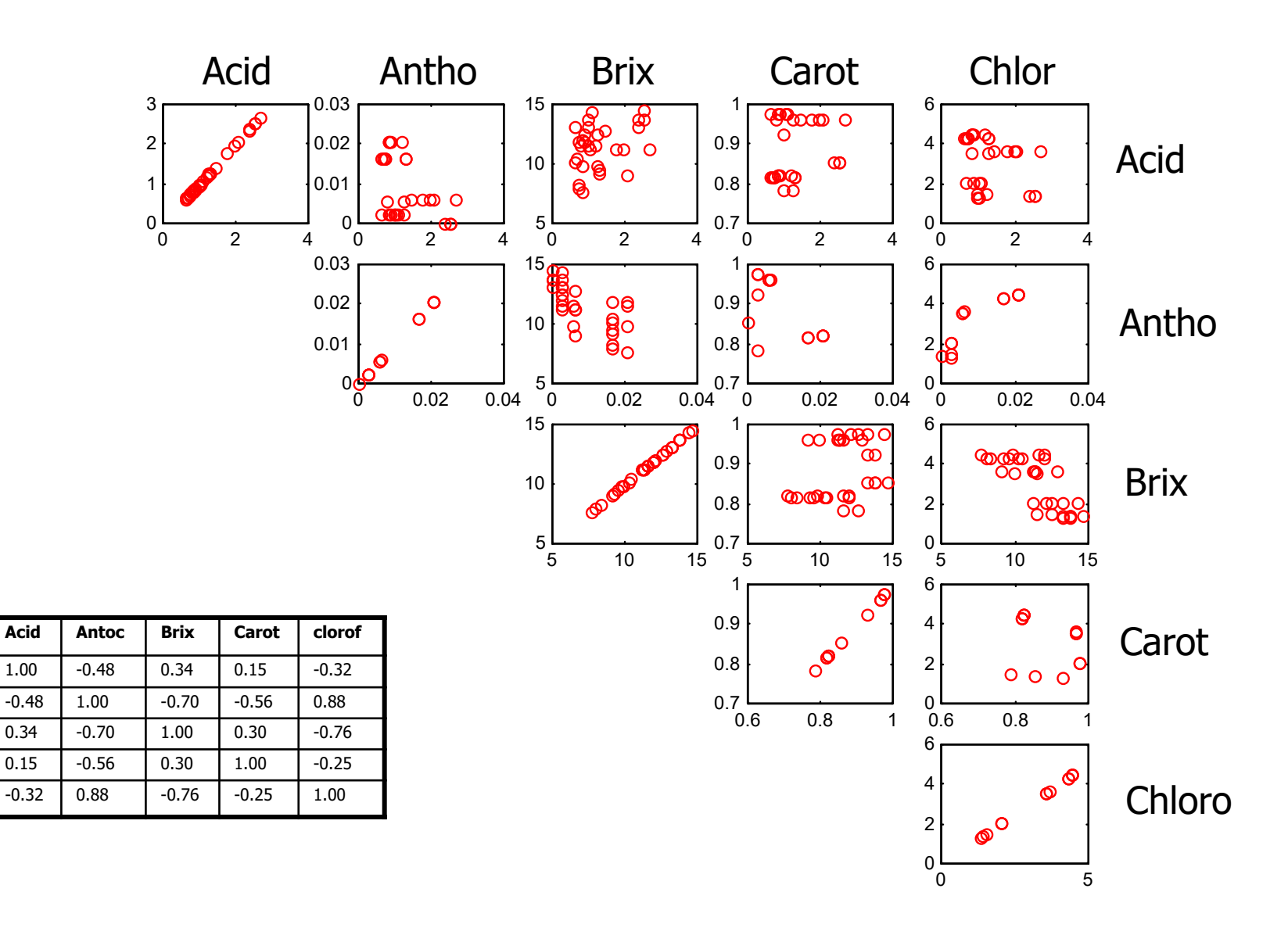

# Multivariate probability

- $\bullet$  What is the probability that a peach has at the same time a concentration of carotene of 0.40±0.02 and of chlorophyll of 4.31±0.23?
- To answer this question we have to know the joint probability.
	- Thera re two possibilities :
		- Y and X are independents  $\Rightarrow$  P(X,Y)=P(X)+P(Y)
		- Y and X are dependents to each other  $\Rightarrow$  P(X,Y)
	- In the first case we have the product of the PDF monovariate functions (PDF)
	- In the second case we have to introduce the bivariate PDF

#### Multivariate data

- •The multivariate value is a vector
- •The multivariate data are shown as a matrix
- • Example :
	- A population of 20 peaches having measured 5 variables:
	- –Total acidity, anthocyanin, brix, carotene e chlorophyll

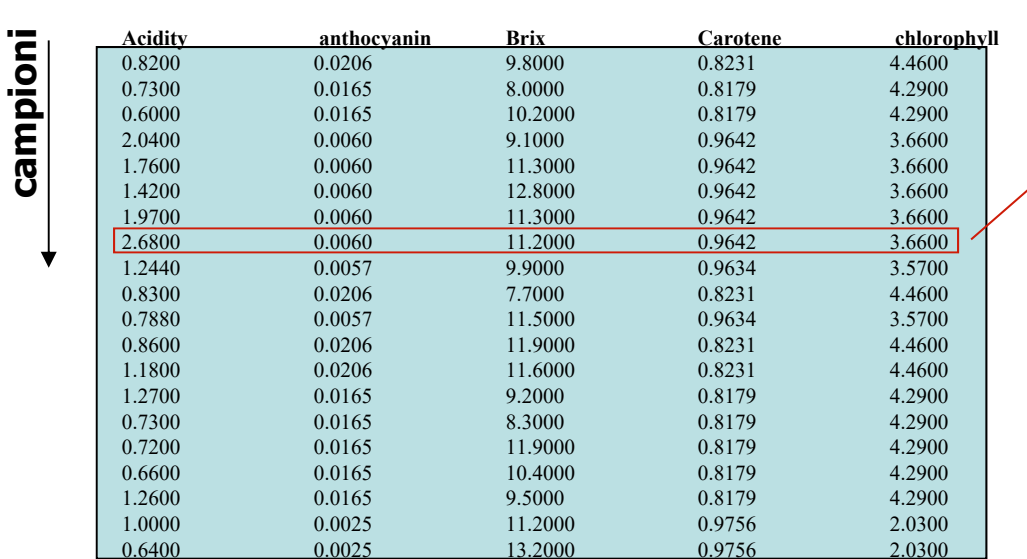

#### **variabili**

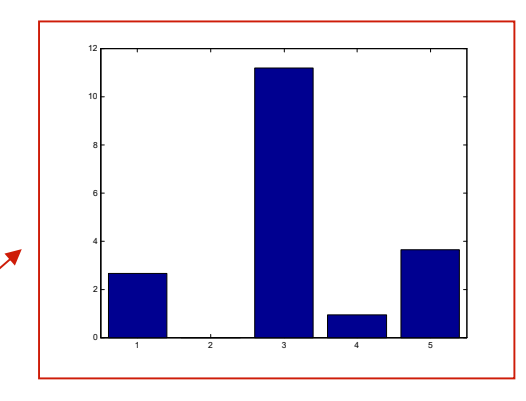

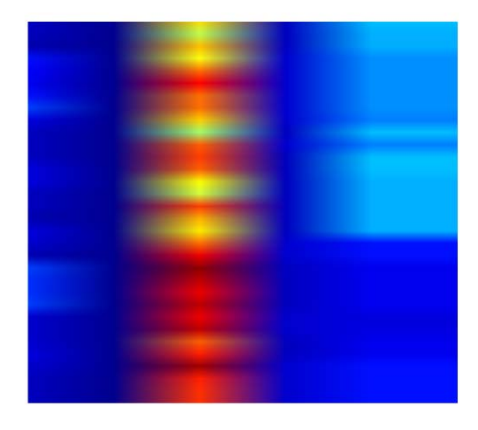

#### Multivariate average

 $\bullet$  The average multivariate data is a vector made by the average of the single variable (the column).

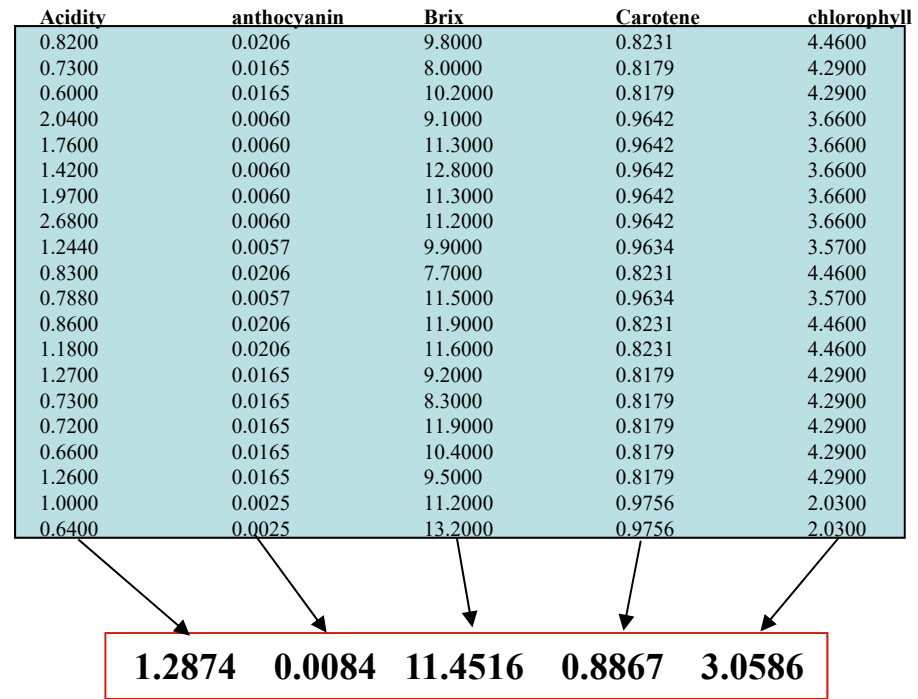

#### variance in Multivariate data

- •In multivariate data the variance is a matrix called covariance matrix
- $\bullet$ The covariance matrix is linked to correlation and correlation matrix
- The covariance matrix is defined as:

$$
cov(X) = \Sigma = E\left[ (x - m)^T \cdot (x - m) \right]
$$

- $\bullet$  The covariance matrix is symmetric and quadratic. The dimensions are equal to the variables measured
- $\bullet$  each element on the principal diagonal of the covariance matrix is just the variance of each of the elements in the vector
- The other elements of the covariance matrix are proportional to the correlation coefficients ( $\rho$ )

$$
\Sigma_{ii} = \sigma_i^2 \quad ; \quad \Sigma_{ik} = \rho_{ik}\sigma_i\sigma_k
$$

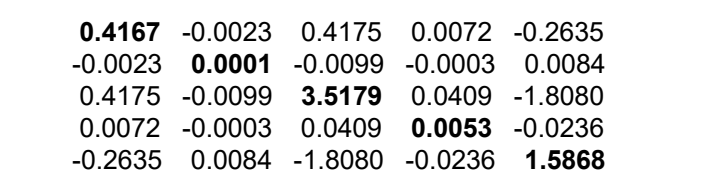

#### Covariance and Correlation

• The covariance matrix can be written as:

$$
\Sigma = \Gamma \cdot R \cdot \Gamma = \begin{bmatrix} \sigma_1 & 0 & \dots & 0 \\ 0 & \sigma_2 & & \\ \dots & & \dots & \\ 0 & & & \sigma_n \end{bmatrix} \cdot \begin{bmatrix} 1 & \rho_{21} & \dots & \rho_{nl} \\ \rho_{12} & 1 & & \\ \dots & & \dots & \\ \rho_{1n} & & & 1 \end{bmatrix} \cdot \begin{bmatrix} \sigma_1 & 0 & \dots & 0 \\ 0 & \sigma_2 & & \\ \dots & & \dots & \\ 0 & & & \sigma_n \end{bmatrix}
$$

– Where R is the correlation matrix

#### Correlation and independence

 $\bullet$ Two variables are independent if :

> $E\big[ X \cdot Y \big]$  $\equiv$  $E[X] \cdot E[Y]$

– This condition is also called linear independence

 $\bullet$ Two variables are independent if:

> $P\left[ X\cdot Y\right]$  $\equiv$  $P[Y]$   $P[Y]$

#### PDF multivariate 1

$$
\mu = \begin{bmatrix} \mu_1 \\ \vdots \\ \mu_d \end{bmatrix} \qquad \Sigma = \begin{bmatrix} \sigma_{11} & \cdots & \sigma_{1d} \\ \vdots & & \vdots \\ \sigma_{d1} & \cdots & \sigma_{dd} \end{bmatrix}
$$

$$
\mathbf{p}(\mathbf{x}) = \frac{1}{\sqrt{2 \Pi} \sqrt{\Sigma}} \exp \left[ -\frac{1}{2} (\mathbf{x} - \mu)^{\frac{1}{2}} \Sigma^{-1} (\mathbf{x} - \mu) \right]
$$

$$
f_{\vec{X}}(\vec{x}) = \frac{1}{\sqrt{(2\pi)^n |\mathsf{C}|}} \exp\left(-\frac{1}{2}(\vec{x} - \vec{\mu})^{\mathrm{T}} \mathsf{C}^{-1}(\vec{x} - \vec{\mu})\right)
$$

where n is the dimensionality of the space under consideration.

The probability points are quadratic forms. **Ellipse** for the PDF bivariate.

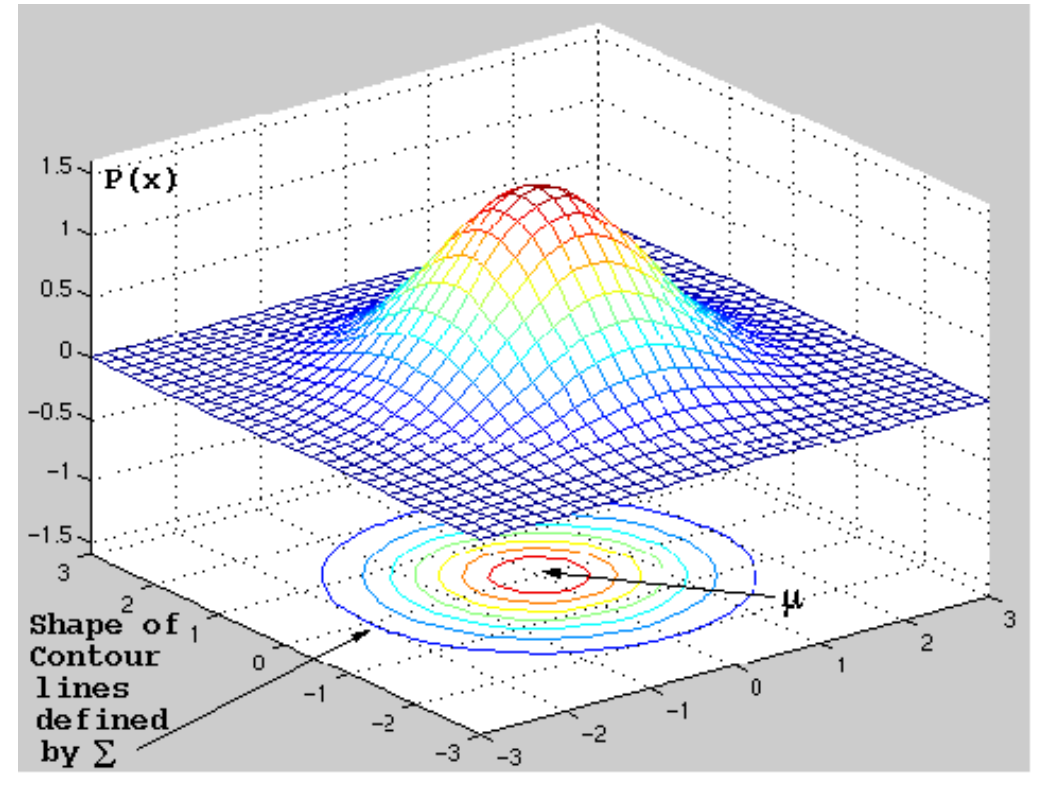

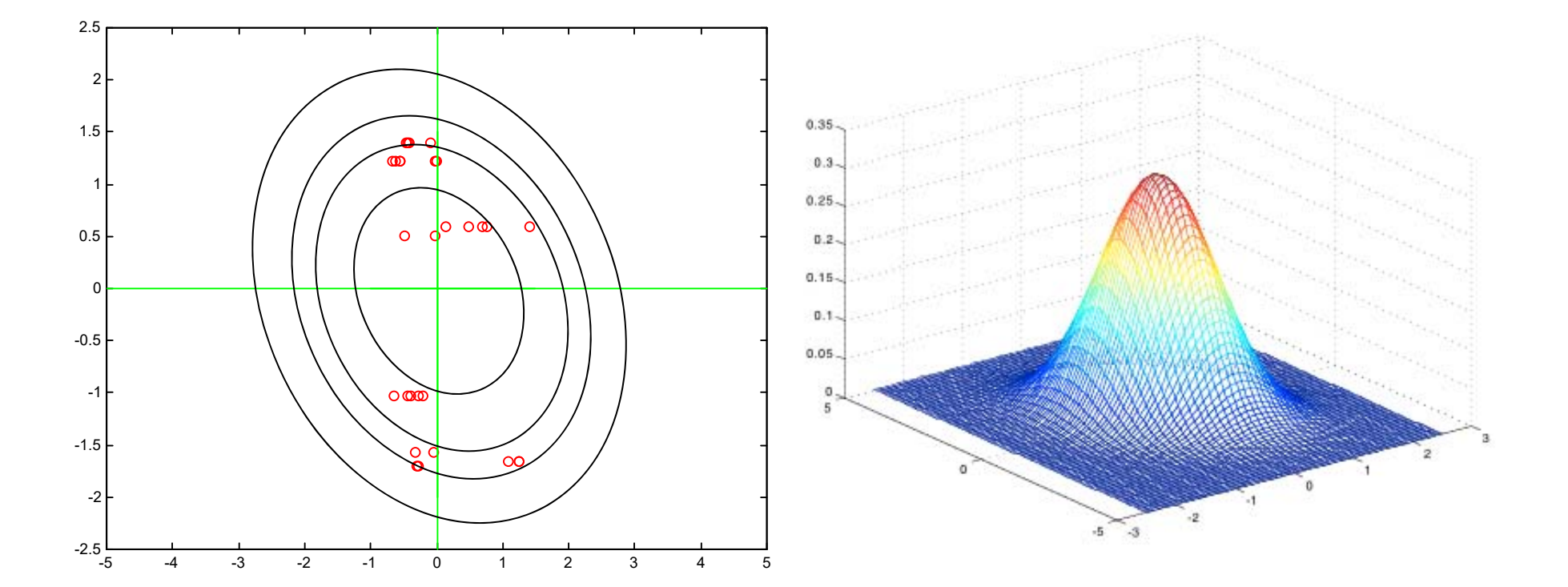

# Instruments review

Instrument Converts information stored in the physical or chemical characteristics of the analyte into useful information

Require a source of energy to stimulate measurable response from analyte

Data domainsMethods of encoding information electrically Nonelectrical domainsElectrical domainsAnalog, Time, Digital
#### **Detector**

Device that indicates a change in one variable in its environment (eg., pressure, temp, particles) Can be mechanical, electrical, or chemical

#### Sensor

Analytical device capable of monitoring specific chemical species continuously and reversibly

#### **Transducer**

Devices that convert information in nonelectrical domains to electrical domains and the converse

# Method Validation

- Specificity
- Linearity
- Accuracy
- Precision
- Range
- Limits of Detection and Quantitation

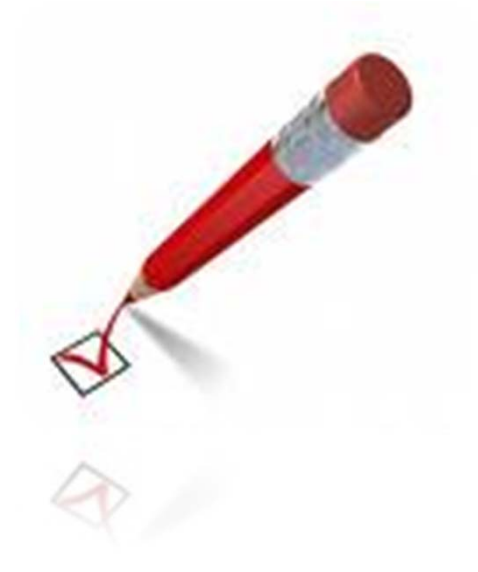

# Method Validation ‐ Specificity

- How well an analytical method distinguishes the analyte from everything else in the sample.
- Baseline separation

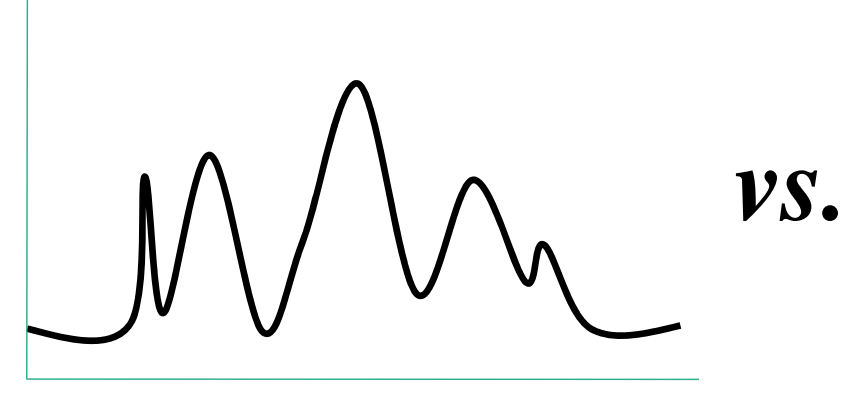

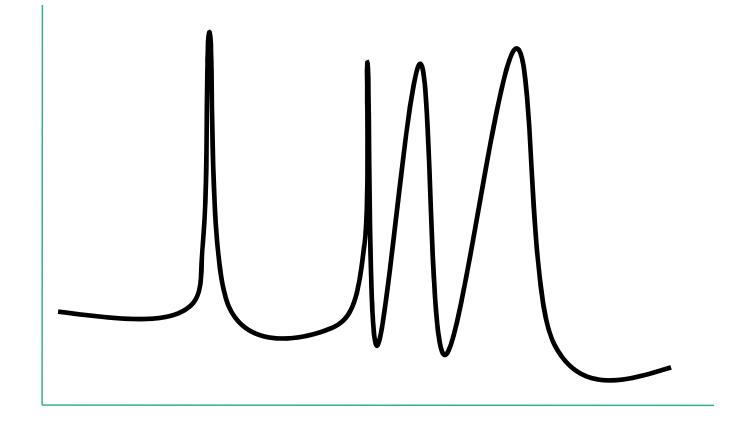

**time time**

## Method Validation‐ Linearity

- How well a calibration curve follows a straight line.
- R <sup>2</sup> (Square of the correlation coefficient)

$$
R^{2} = \frac{[\sum (x_{i} - \overline{x})(y_{i} - \overline{y})]^{2}}{\sum (x_{i} - \overline{x})^{2} \sum (y_{i} - \overline{y})^{2}}
$$

#### Method Validation‐ Linearity

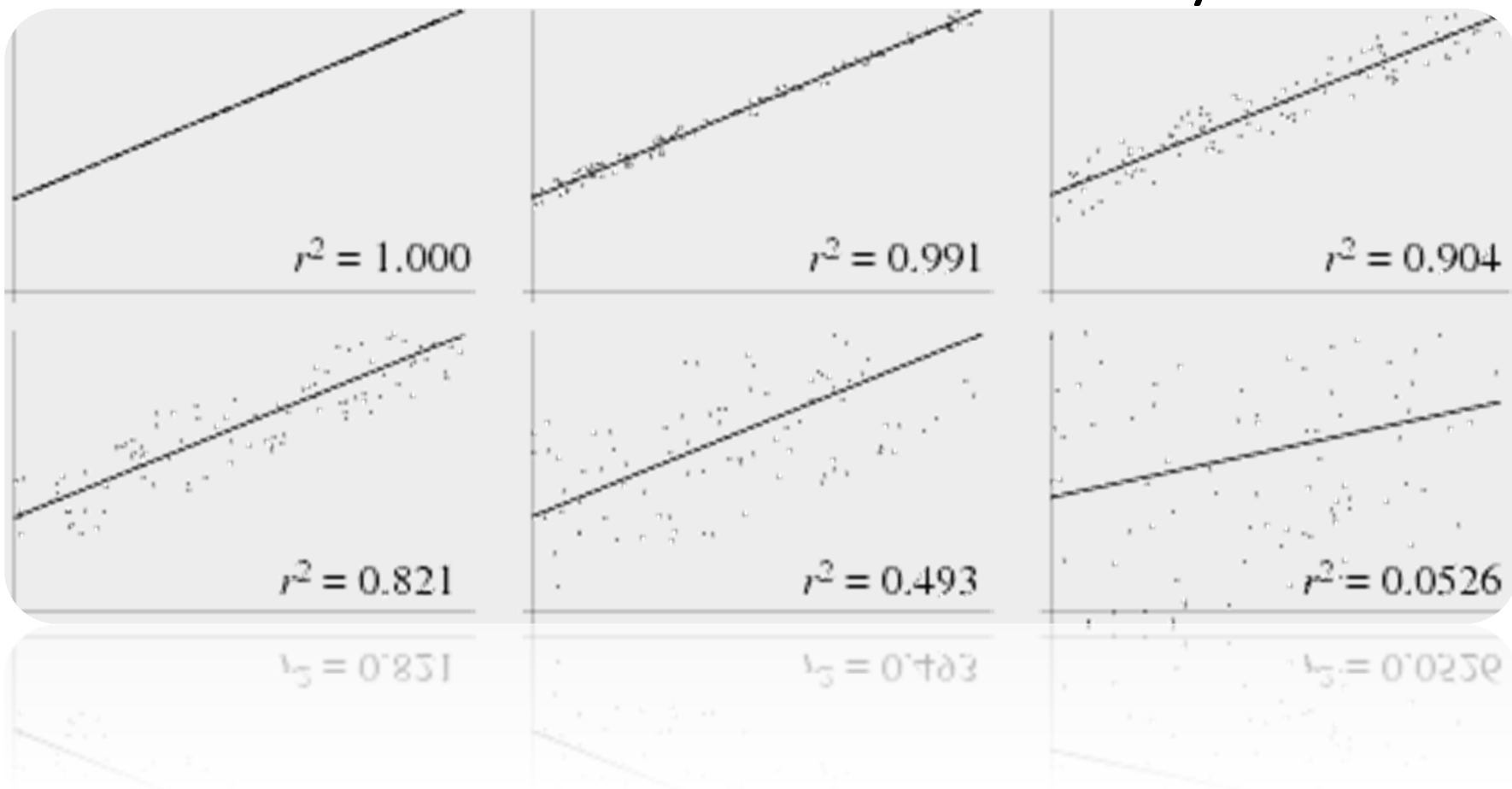

## Method Validation‐ LOD and LOQ **Sensitivity**

• Limit of detection (LOD) – "the lowest content that can be measured with reasonable statistical certainty."

• Limit of quantitative measurement (LOQ) – "the lowest concentration of an analyte that can be determined with acceptable precision (repeatability) and accuracy under the stated conditions of the test."

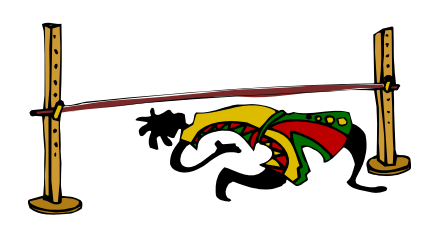

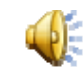

# Limit of Detection (LOD)

• Typically 3 times the signal-to-noise (based on standard deviation of the noise)

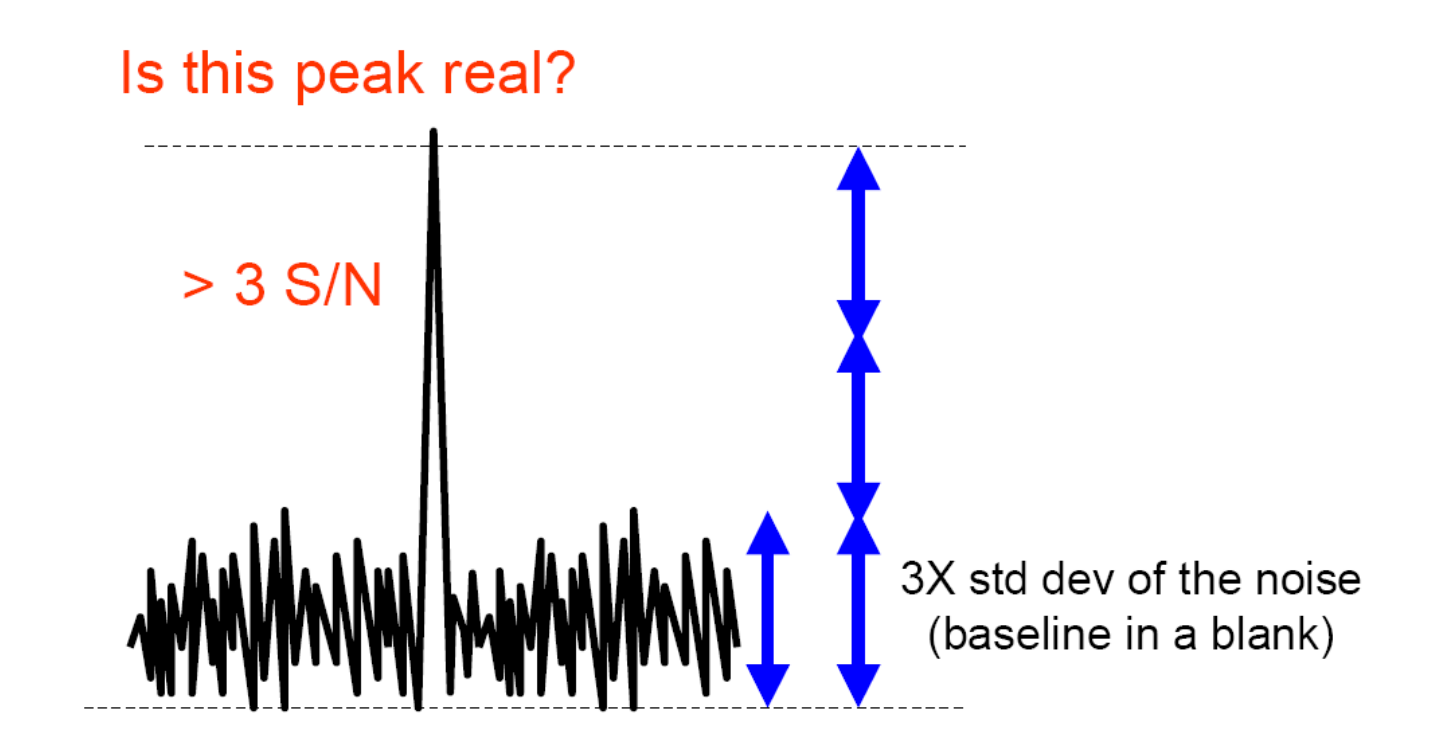

## Limit of Linear Response (LOL)

• Point of saturation for an instrument detector so that higher amounts of analyte do not produce a linear response in signal.

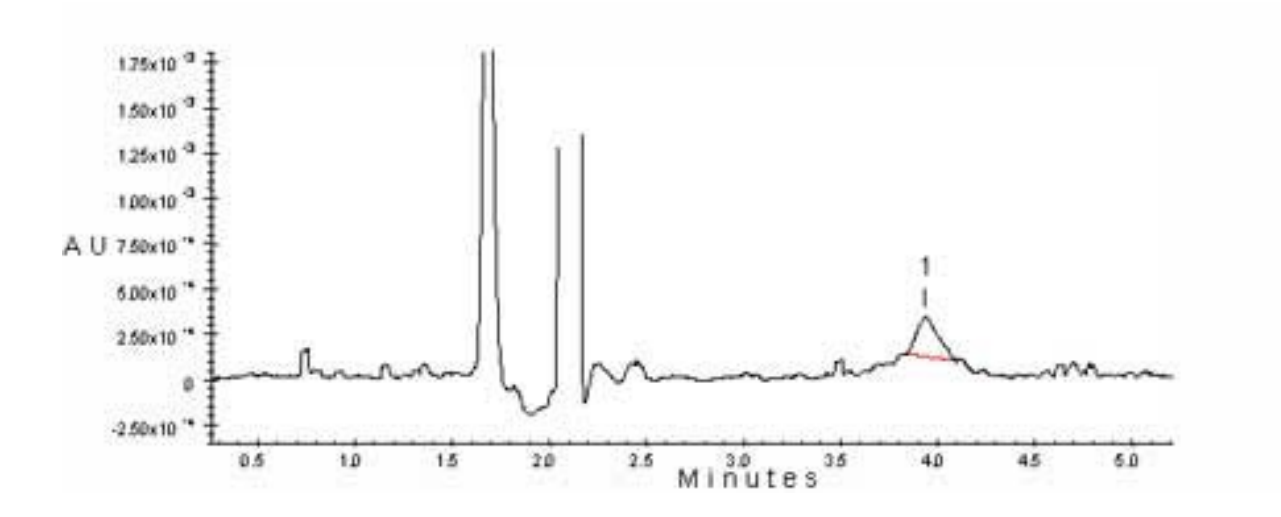

#### Useful Range of an Analytical Method

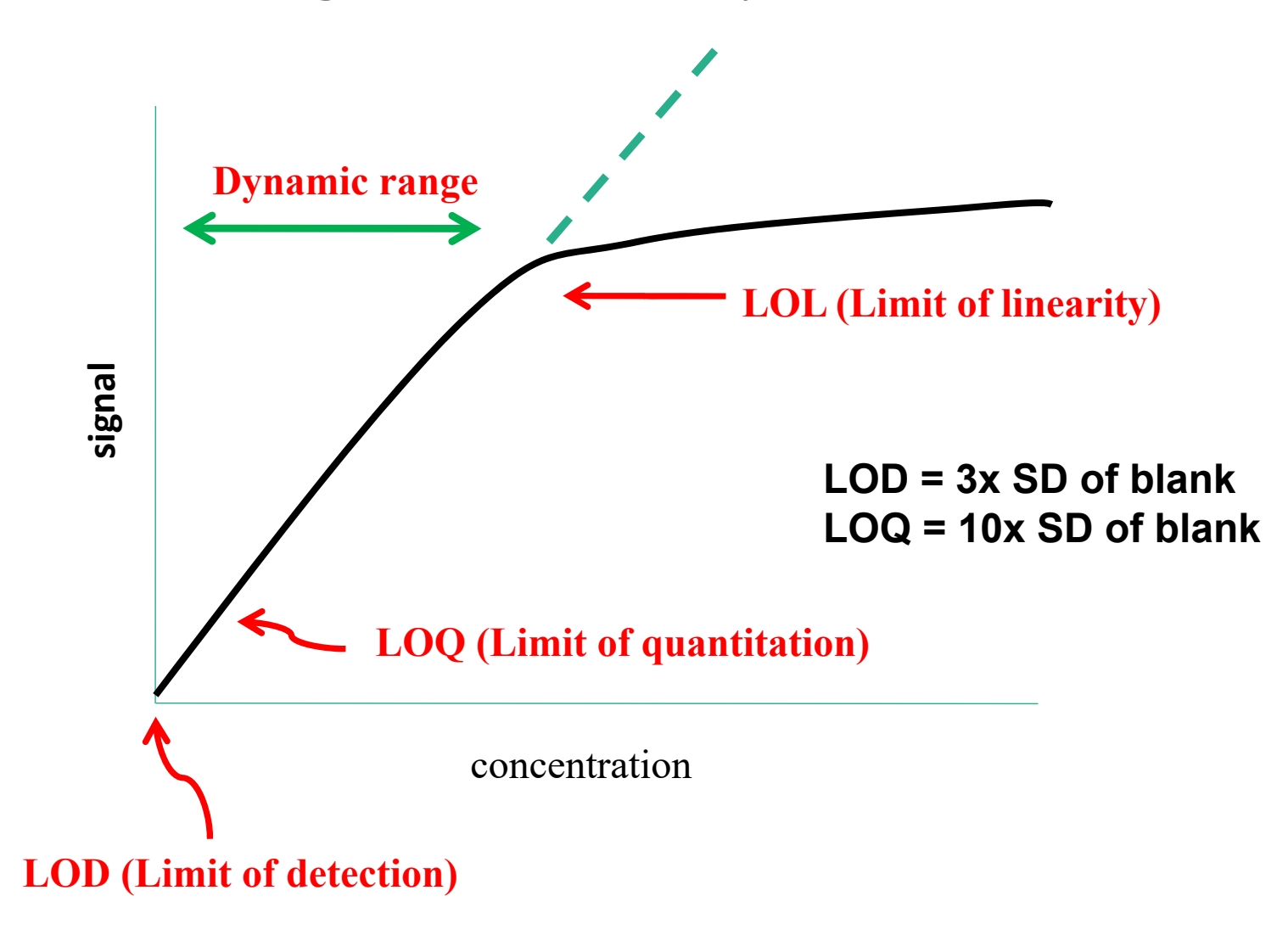

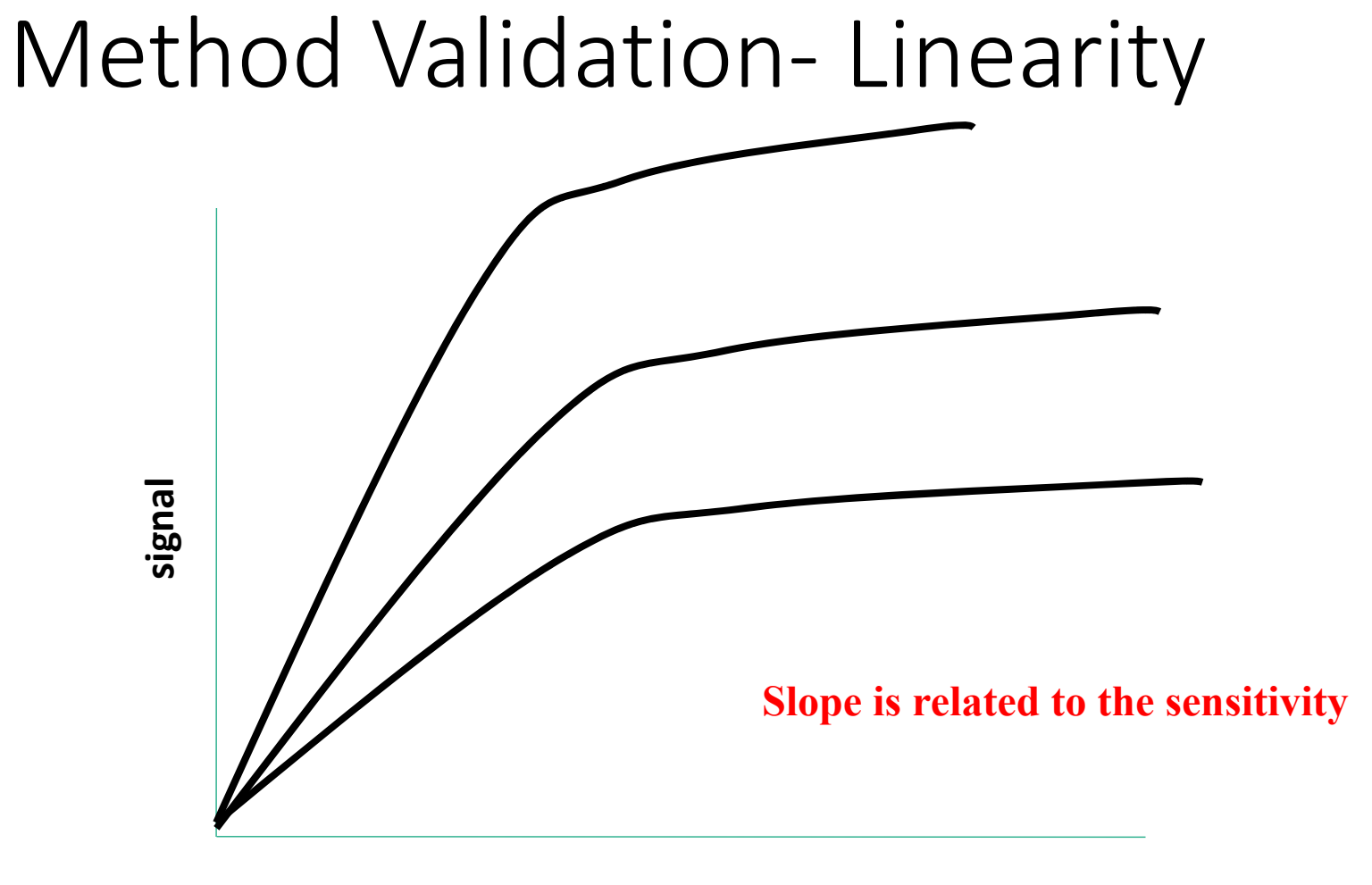

concentration

# Method Validation‐ Accuracy and Precision

- Accuracy nearness to the truth
- Compare results from more than one analytical technique
- Analyze a blank spiked with known amounts of analyte.

Precision ‐ reproducibility

## Method Validation‐ LOD and LOQ

- $\bullet$ Detection limit (lower limit of detection – smallest quantity of analyte that is "statistically" different from the blank.
- $\bullet$ HOW TO:
- $\bullet$ Measure signal from n replicate samples ( $n > 7$ )
- $\bullet$ Compute the standard deviation of the measurments
- $\bullet$ **•** Signal detection limit:  $y_{\text{dl}} = y_{\text{blank}} + 3s$
- • $y_{sample} - y_{blank} = m \cdot sample concentration$
- $\bullet$ Detection limit: 3s/m
- $\bullet$ Lower limit of quantitation (LOQ) : 10s/m

**Example: sample concentrations: 5.0, 5.0, 5.2, 4.2, 4.6, 6.0, 4.9 nA Blanks: 1.4, 2.2, 1.7, 0.9, 0.4, 1.5, 0.7 nA The slope of the calibration curve for high conc. m= 0.229 nA/ M What is the signal detection limit and the minimum detectable concentration? What is the lower limit of quantitation?**

# Standard Addition

- Standard addition is a method to determine the amount of analyte in an unknown.
	- $-$  In standard addition, known quantities of analyte are added to an unknown.
	- – We determine the analyte concentration from the increase in signal.
- Standard addition is often used when the sample is unknown or complex and when species other than the analyte affect the signal.
	- $-$  The matrix is everything in the sample other than the analyte and its affect on the response is called the matrix effect

## The Matrix Effect

- The matrix effect problem occurs when the unknown sample contains many impurities.
- If impurities present in the unknown interact with the analyte to change the instrumental response or themselves produce an instrumental response, then a calibration curve based on pure analyte samples will give an incorrect determination

#### Calibration Curve for Perchlorate with Different Matrices

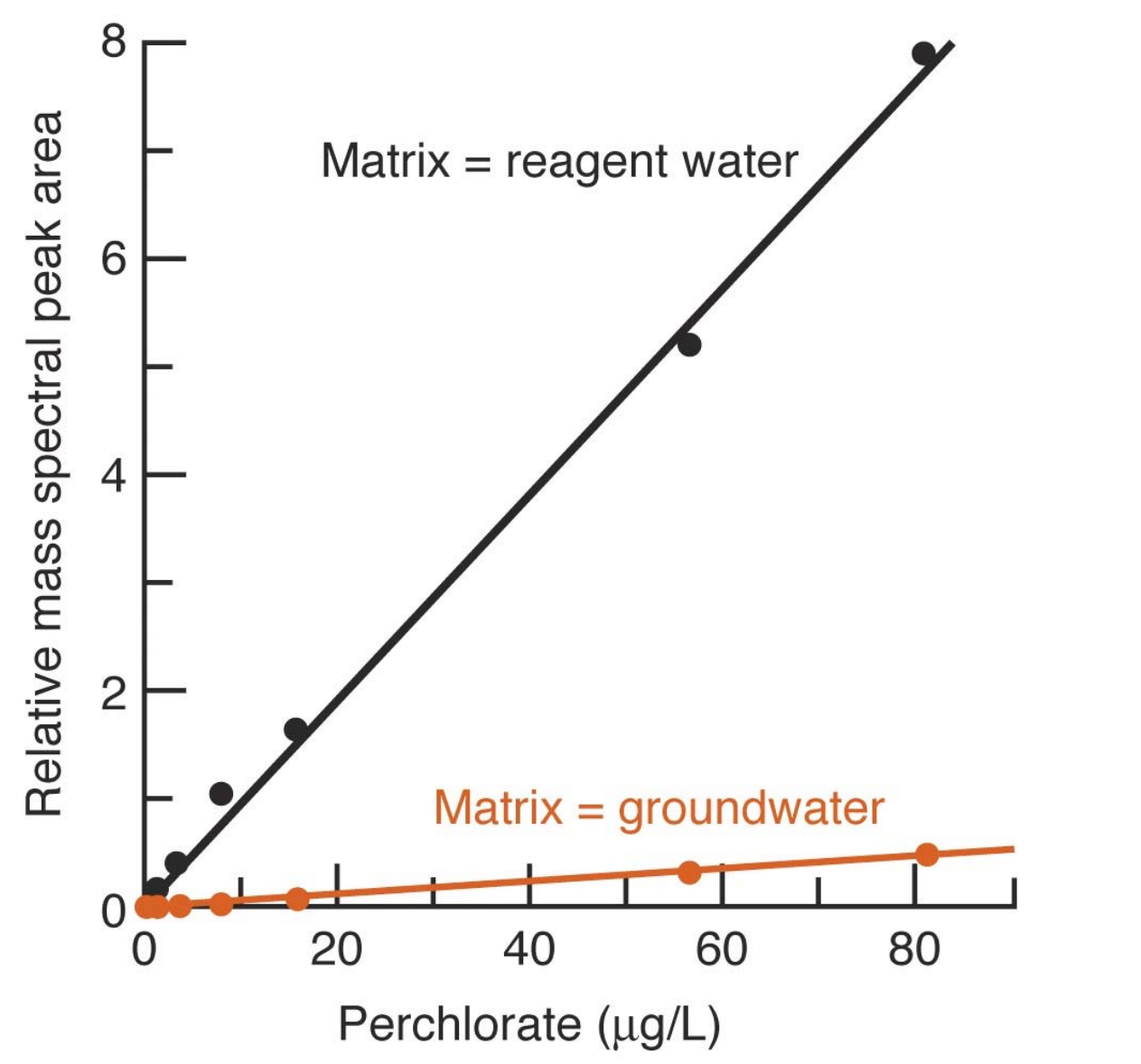

Perchlorate (ClO<sub>4</sub><sup>-</sup>) in drinking water affects production of thyroid hormone.  $\mathsf{CIO}_{4}^{\text{-}}$  is usually detected by mass spectrometry (Ch. 22), but the response of the analyte is affected by other species, so you can see the response of calibration standards is very different from real samples.

# Calculation of Standard Addition

• The formula for a standard addition is:

$$
\frac{[X]_i}{[S]_f + [X]_f} = \frac{I_x}{I_{S+X}}
$$

[X] is the concentration of analyte in the initial (i) and final (f) solutions, [S] is the concentration of standard in the final solution, and I is the response of the detector to each solution.

• But,

$$
\begin{bmatrix} X \end{bmatrix}_f = \begin{bmatrix} X \end{bmatrix}_i \begin{bmatrix} V_0 \\ V_f \end{bmatrix} \text{ and } \begin{bmatrix} S \end{bmatrix}_f = \begin{bmatrix} S \end{bmatrix}_i \begin{bmatrix} V_s \\ V_f \end{bmatrix}
$$

If we express the diluted concentration of analyte in terms of the original concentration, we can solve the problem because we know everything else.

### Standard Addition Example

• Serum containing Na<sup>+</sup> gave a signal of 4.27 mv in an atomic emission analysis. 5.00 mL of 2.08 M NaCl were added to 95.0 mL of serum. The spiked serum gave a signal of 7.98 mV. How much Na<sup>+</sup> was in the original sample?

$$
[\mathbf{X}]_f = [\mathbf{X}]_i \left(\frac{95.0 \text{ mL}}{100.0 \text{ mL}}\right) = 0.950 [\mathbf{X}]_i
$$
  
\n
$$
[\mathbf{S}]_f = [\mathbf{S}]_i \left(\frac{\mathbf{V}_s}{\mathbf{V}_f}\right) = (2.08 \text{ M}) \frac{5.00 \text{ mL}}{100.0 \text{ mL}} = 0.104 \text{ M}
$$
  
\n
$$
\left[\text{Na}^+\right]_i = \frac{4.27 \text{ mV}}{7.98 \text{ mV}} \qquad [\text{Na}^+]_i = 0.113 \text{ M}
$$

#### Standard Additions Graphically

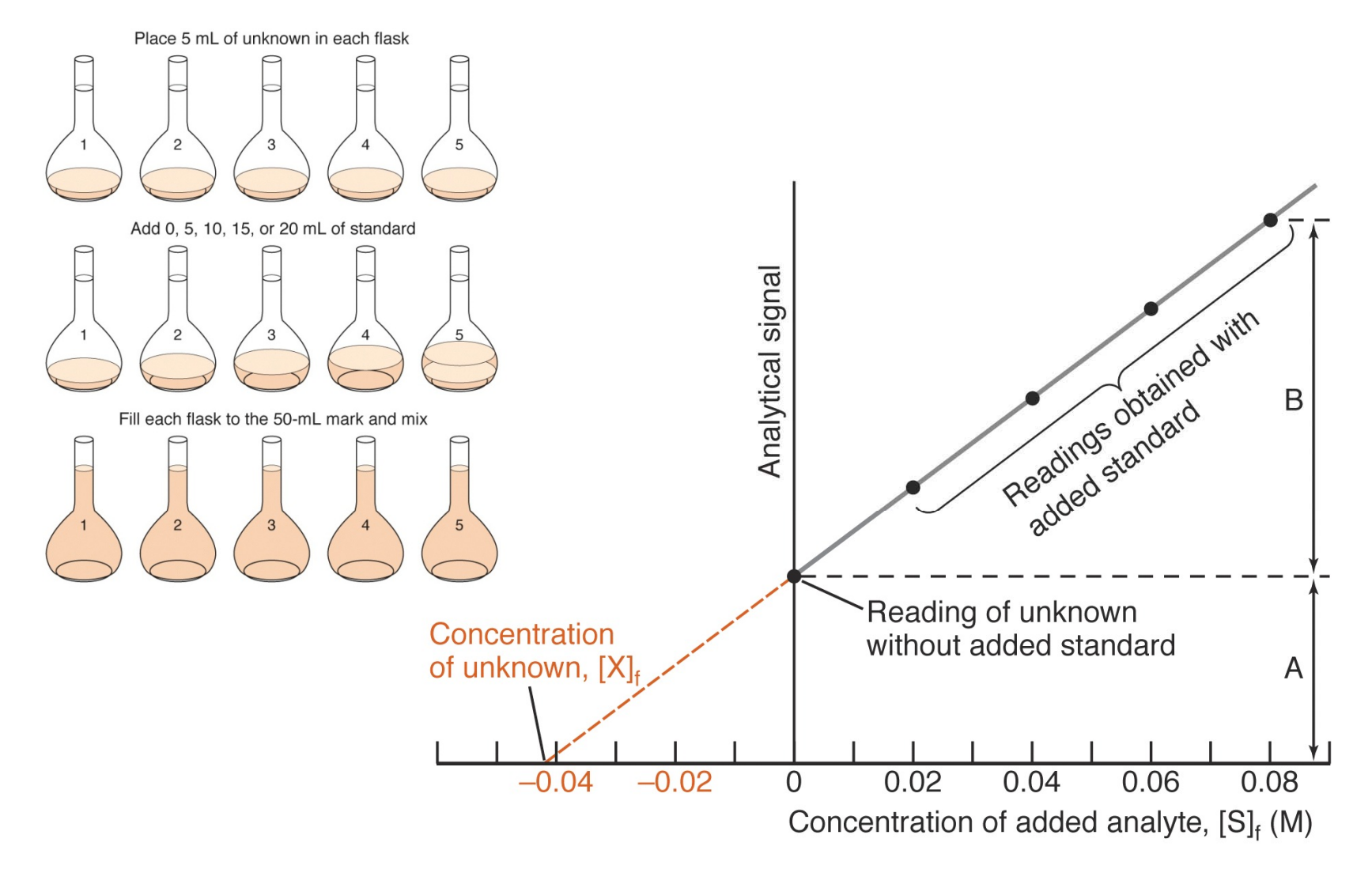

# Internal Standards

- An internal standard is a known amount of a compound, different from the analyte, added to the unknown sample.
- Internal standards are used when the detector response varies slightly from run to run because of hard to control parameters.
	- *e.g.* Flow rate in a chromatograph
- But even if absolute response varies, as long as the *relative* response of analyte and standard is the same, we can find the analyte concentration.

#### Response Factors

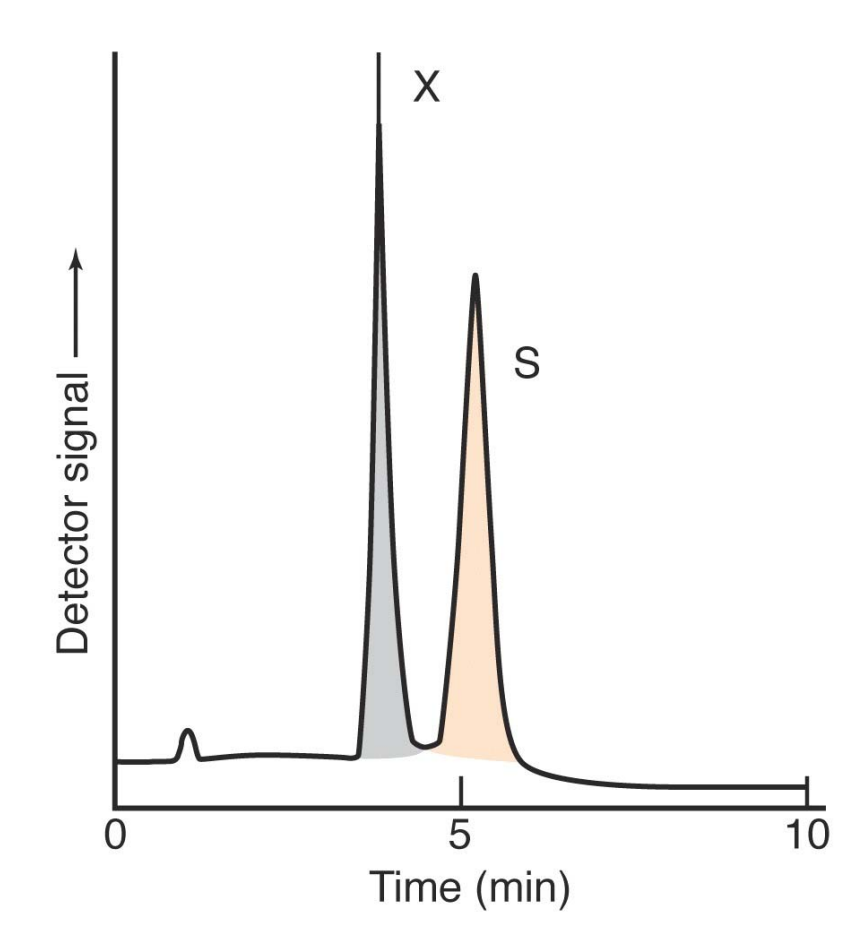

For an internal standard, we prepare a mixture with a known amount of analyte and standard. The detector usually has a different response for each species, so we determine a **response factor** for the analyte:

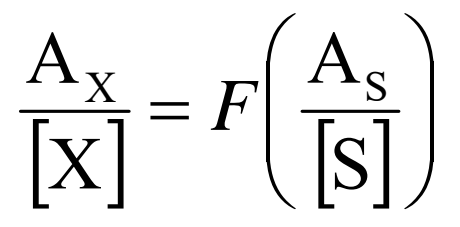

[X] and [S] are the concentrations of analyte and standard after they have been mixed together.

Area of analytic signal  
Concentration of analytic = 
$$
F\left(\frac{\text{area of standard signal}}{\text{Concentration of standard}}\right)
$$

### Internal Standard Example

- In an experiment, a solution containing 0.0837 M Na<sup>+</sup> and 0.0666 M K + gave chromatographic peaks of 423 and 347 (arbitrary units) respectively. To analyze the unknown, 10.0 mL of 0.146 M K + were added to 10.0 mL of unknown, and diluted to 25.0 mL with a volumetric flask. The peaks measured 553 and 582 units respectively. What is [Na +] in the unknown?
- First find the response factor, *F*

$$
\frac{A_{Na}}{[Na^+]} = F\left(\frac{A_{K}}{K^+}\right)
$$

$$
F = \left(\frac{A_{\text{Na}}}{\left[\text{Na}^+\right]}\right) / \left(\frac{A_{\text{K}}}{\left[\text{K}^+\right]}\right) = \frac{423}{0.0837} / \frac{347}{0.0666} = 0.970
$$

Internal Standard Example (Cont.)

• Now, what is the concentration of K<sup>+</sup> in the mixture of unknown and standard?

$$
\left[K^{+}\right] = (0.146M) \left(\frac{10 \text{ mL}}{25.0 \text{ mL}}\right) = 0.05484 \text{ M}
$$

• Now, you know the response factor, *F*, and you know how much standard, K + is in the mixture, so we can find the concentration of Na+ in the mixture.

$$
\frac{A_{Na}}{Na^{+}} = F\left(\frac{A_{K}}{K^{+}}\right) \qquad \frac{553}{[Na^{+}} = (0.970)\left(\frac{582}{0.0584 \text{ M}}\right) \quad [Na^{+}] = 0.0572 \text{ M}
$$

• Na<sup>+</sup> unknown was diluted in the mixture by K<sup>+</sup>, so the Na<sup>+</sup> concentration in the unknown was:

$$
[\text{Na}^+] = (0.0572 \text{ M}) \left( \frac{25 \text{ mL}}{10.0 \text{ mL}} \right) = 0.143 \text{ M}
$$